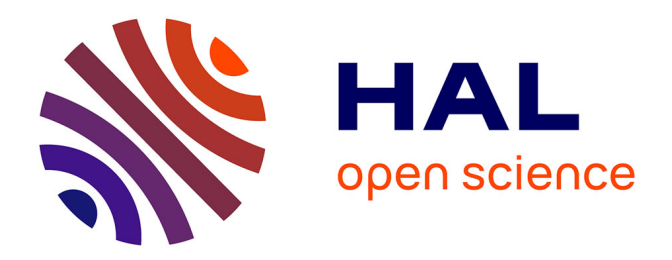

## **Contribution à l'Étude du Rayonnement des Câbles Soumis aux Signaux de l'Électronique de Puissance dans un Environnement Aéronautique**

Jérôme Genoulaz

## **To cite this version:**

Jérôme Genoulaz. Contribution à l'Étude du Rayonnement des Câbles Soumis aux Signaux de l'Électronique de Puissance dans un Environnement Aéronautique. Physique [physics]. Université des Sciences et Technologie de Lille - Lille I, 2008. Français. NNT: . tel-00440974

## **HAL Id: tel-00440974 <https://theses.hal.science/tel-00440974>**

Submitted on 14 Dec 2009

**HAL** is a multi-disciplinary open access archive for the deposit and dissemination of scientific research documents, whether they are published or not. The documents may come from teaching and research institutions in France or abroad, or from public or private research centers.

L'archive ouverte pluridisciplinaire **HAL**, est destinée au dépôt et à la diffusion de documents scientifiques de niveau recherche, publiés ou non, émanant des établissements d'enseignement et de recherche français ou étrangers, des laboratoires publics ou privés.

N° d'ordre : 4259

## **THESE**

### Présentée à

## L'UNIVERSITE DES SCIENCES ET TECHNOLOGIE DE LILLE

Pour obtenir le titre de

## **DOCTEUR**

## Spécialité : GENIE ÉLECTRIQUE

Par Jérôme GENOULAZ

# Contribution à l'Étude du Rayonnement des Câbles Soumis aux Signaux de l'Électronique de Puissance dans un Environnement Aéronautique

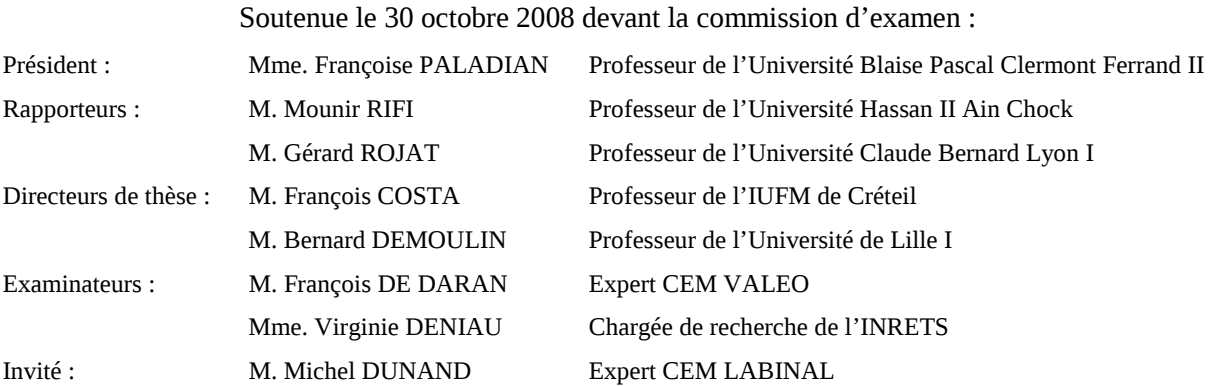

## Remerciements

Les travaux exposés dans ce mémoire ont été réalisés dans trois laboratoires différents. J'exprime toute ma gratitude à MM. Sylvain Allano et Pascal Larzabal directeurs du Laboratoire SATIE<sup>1</sup>, à M. Pierre Degauque, Directeur du Laboratoire  $TELICE^2$  ainsi qu'à M. David Hania qui dirige le département Recherche et Développement de Labinal Villemur sur Tarn.

Je remercie tout particulièrement M. Bernard Démoulin du laboratoire TELICE, d'avoir assuré la codirection de cette thèse et de m'avoir apporté les notions essentielles de la CEM des ondes. Je lui souhaite, en tant qu'avant dernier doctorant sous sa direction, de profiter d'une longue et heureuse retraite.

Je remercie également très sincèrement mon deuxième directeur de thèse : M. François Costa du laboratoire SATIE pour m'avoir fait profiter de son soutien dans le domaine de la CEM en électronique de puissance et ses encouragements tout au long de ses trois années et au cours de mon stage de Master Recherche.

Ces remerciements sont aussi adressés à M. Michel Dunand qui a su me faire prendre conscience de la problématique de l'industriel LABINAL dans ces travaux. L'éloignement entre Villemur sur Tarn et Cachan n'a certes pas facilité nos rencontres, mais elles m'ont permis cependant de prendre conscience de la problématique industrielle.

Je remercie Mme Françoise Paladian, Professeur à l'Université de Clermont-Ferrand, d'avoir accepté de me faire l'honneur de présider le jury de la soutenance de thèse. Je remercie également tout particulièrement M. Mounir Rifi, Professeur de l'Université Hassan II Ain Chock de Casablanca et M. Gérard Rojat, Professeur de l'Université Claude Bernard de Lyon d'avoir accepté d'être rapporteur de ce travail. Je tiens à saluer leur grande disponibilité pour rédiger les rapports qui a ainsi permis de respecter les délais administratifs. Je remercie Mme Virginie Deniau, chargée de recherche à l'INRETS pour son aide précieuse et le temps que nous avons passé à développer le modèle 3D sur le logiciel WIPL-D ainsi que pour sa participation au jury. Je remercie M. François De Daran d'avoir accepté de faire parti du jury ; dommage qu'il n'ait pas pu assister physiquement à la soutenance. Je lui souhaite un prompt rétablissement.

<sup>&</sup>lt;sup>1</sup> )/\| | |L Systèmes et Applications des Technologies de l'Information et de l'Énergie

<sup>&</sup>lt;sup>2</sup> **IELICE** Télécommunications, Interférences & Compatibilité Électromagnétique

Voici venu le moment de remercier les personnes qui ont permis l'aboutissement de ces trois années de recherche. Je me rends compte ô combien il est difficile de n'oublier personne lors de la rédaction des remerciements. Je remercie donc l'ensemble des personnes avec lesquelles j'ai travaillé tout au long de mon doctorat, aussi petite mais certes fructueuse fût leur contribution dans ces travaux.

Je remercie notamment M. Lamine Kone sans qui les mesures de champ électromagnétique n'auraient pas pu être menées à bien. Merci, Pierre pour nos discussions scientifiques au cours de nos footings effrénés autour du campus de Lille. Je souhaite une bonne continuation aux doctorants de TELICE Abdou, Youssef, Nedim et Paul et aux doctorantes Hamid et Sam le Lapin. Un grand merci, à Manue pour son soutien et sa bonne humeur quotidienne.

Je tiens également à remercier toutes les personnes du D10 qui m'ont accueilli lors de mes séjours à Labinal. Merci à Stéphane pour son aide technique précieuse (promis je t'expliquerai la CEM ;-). J'exprime aussi ma gratitude à M. Serge Roques pour ses explications si précises des évolutions techniques de l'avion "plus électrique".

Merci Cyrille pour ton aide sur les programmes aussi variés que le FPGA en VHDL, le VB pour l'interface graphique ou le calcul des paramètres linéiques des câbles avec COMSOL. Merci à touts les permanents du SATIE notamment Bertrand, Eric et Stéphane, sans oublier les membres du secrétariat, notamment Martine et Gigi et le personnel technique : Jean-Pierre, Jean-Marie, Marie-Line et Dominique. Je remercie tous mes collègues de bureau et dieu sait que j'en ai eus beaucoup. Merci donc à mon poulet, quizz des boss, Alain que l'on entend plus arriver bizarrement, Jean-Mimi, Medhi qu'il est inutile de chercher à 14h, Chaiyan, Gelux. Un grand merci également à l'équipe des bras cassés d'avoir supporté mes blagues foireuses : Fab, Sylvain et Tartiflette ; eux qui sont rigolos.

Je ne saurais comment remercier ma famille qui m'a soutenu pendant toutes ces années et j'espère qu'ils comprendront combien ils ont été importants dans l'aboutissement de mes études. J'exprime tout mon amour à Nadine, ma femme, sans qui je n'aurai pas eu la force d'effectuer le dernier sprint et de franchir cette ligne d'arrivée tant attendue. Je la remercie de nous avoir donné la petite fille la plus mignonne au monde : Tina puce. Je n'oublierai jamais cette soirée où rentrant d'une dure journée de rédaction j'ai été accueilli par ma petite puce. A peine la porte franchie, elle a couru vers moi à quatre pattes car elle ne savait pas encore marcher, elle s'est alors arrêtée à 2m de moi pour terminer debout et se jeter dans mes bras avec ses petits yeux qui disaient "T'as vu papa, ce que je sais faire".

## Résumé

### Titre :

Contribution à l'Étude du Rayonnement des Câbles Soumis aux Signaux de l'Électronique de Puissance dans un Environnement Aéronautique

#### Mots clés :

Compatibilité électromagnétique, Électronique de puissance, Câble de Puissance, Mode Commun, Perturbations Rayonnées, Architecture de Connexion, Aéronautique, DO-160E.

#### Résumé :

L'augmentation des charges électriques embarquées dans l'avion « plus électrique » impose une vigilance accrue au niveau de la compatibilité électromagnétique. L'utilisation d'alimentations à découpage, nécessaires à la commande en vitesse des actionneurs électromécaniques, entraîne la circulation de courant de mode commun dans les câbles de puissance et donc la création de champs électromagnétiques. Les tolérances d'émission des équipements électriques aéronautiques proviennent la norme aéronautique civile DO-160E.

Cette étude nous a permis de prédire les modes de rayonnement de plusieurs architectures de connexions des câbles de puissance parcourus par les signaux de l'électronique de puissance, dans les conditions spécifiques imposées par la norme DO-160E et selon leur mode de connexion à la masse. Nous présentons dans un premier temps la modélisation d'un système électrique constitué d'un convertisseur statique à configuration versatile, d'un câble de puissance ainsi que d'une charge. Cette modélisation est ensuite utilisée pour déterminer le champ électromagnétique rayonné par les câbles de puissance. Dans un deuxième temps, nous validons les résultats théoriques par des mesures de champ sur un banc d'essai versatile et représentatif.

## Abstract

#### Title:

Contribution to the Study of Electromagnetic Radiations Emitted by Power Electronics Signals Flowing on Power Lines in Aeronautics Environment

#### Keywords:

Electromagnetic Compatibility, Power Electronic, Power Cable, Common Mode, Radiated Perturbations, Structure of Grounding, Aeronautic, DO-160E.

#### Abstract:

The growing-up of electrical loads embarked on the "more electric" aircraft imposes to pay more and more attention for the electromagnetic compatibility. The use of power electronics converters to drive electromechanic actuators, involves the flowing of common mode currents in power cables and the whole systems, and consequently the generation of electromagnetic fields. The tolerances on emissions of the aeronautical electric equipments results in the civil aeronautical standard DO-160E.

This study allows us to predict the modes of radiation of several architectures of connections of power cables supplied by power electronics signals, in the specific conditions imposed by the standard DO-160E and according to their mode of connection to ground. We present at first the modelling of an electrical system constituted by a static converter with a versatile configuration, a power cable and an electrical load. This modelling is used to determine the electromagnetic field radiated by the power cable. Secondly, we validate the theoretical results by measurements of radiated H and E fields on a versatile and representative bench test.

# Table des matières

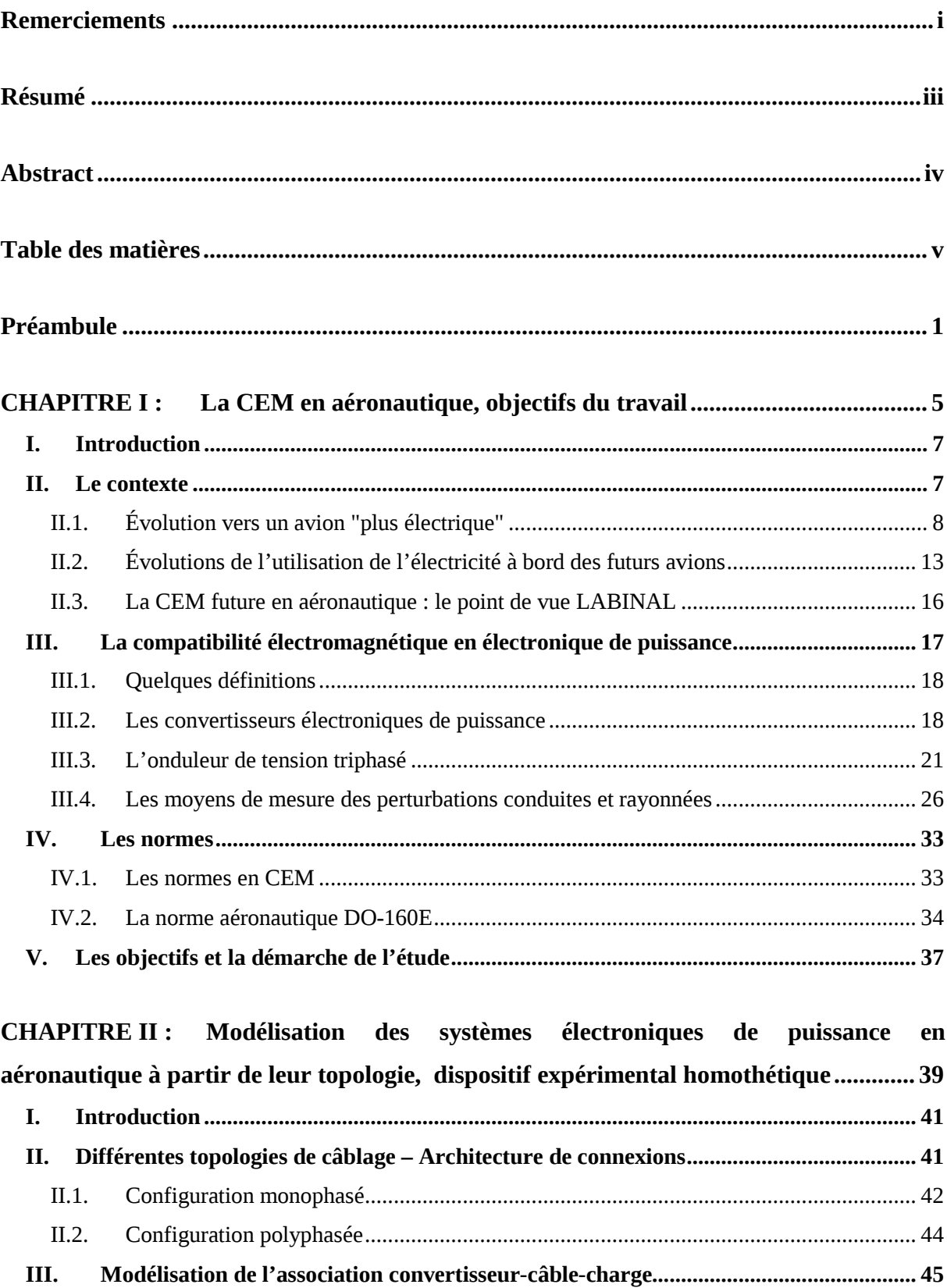

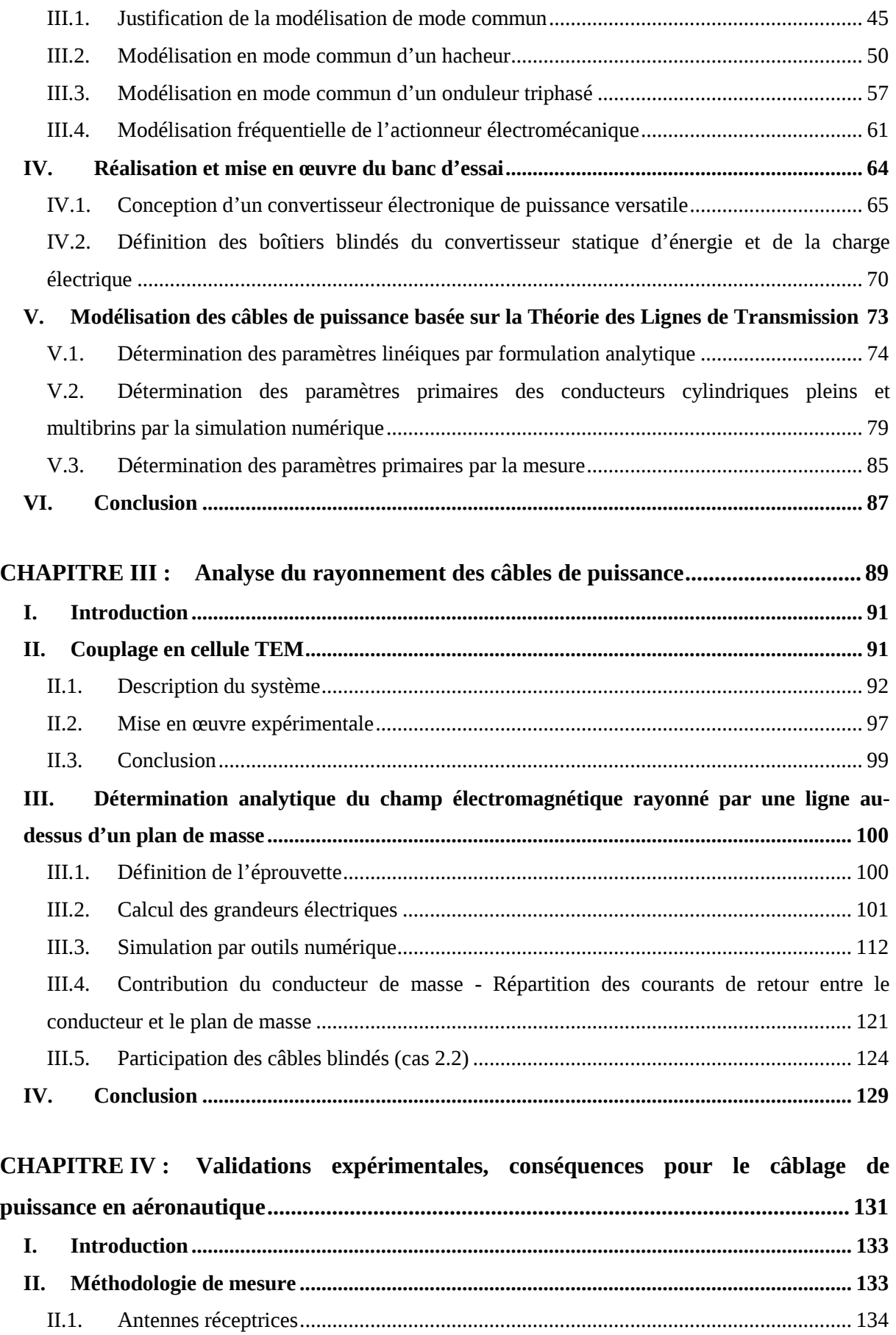

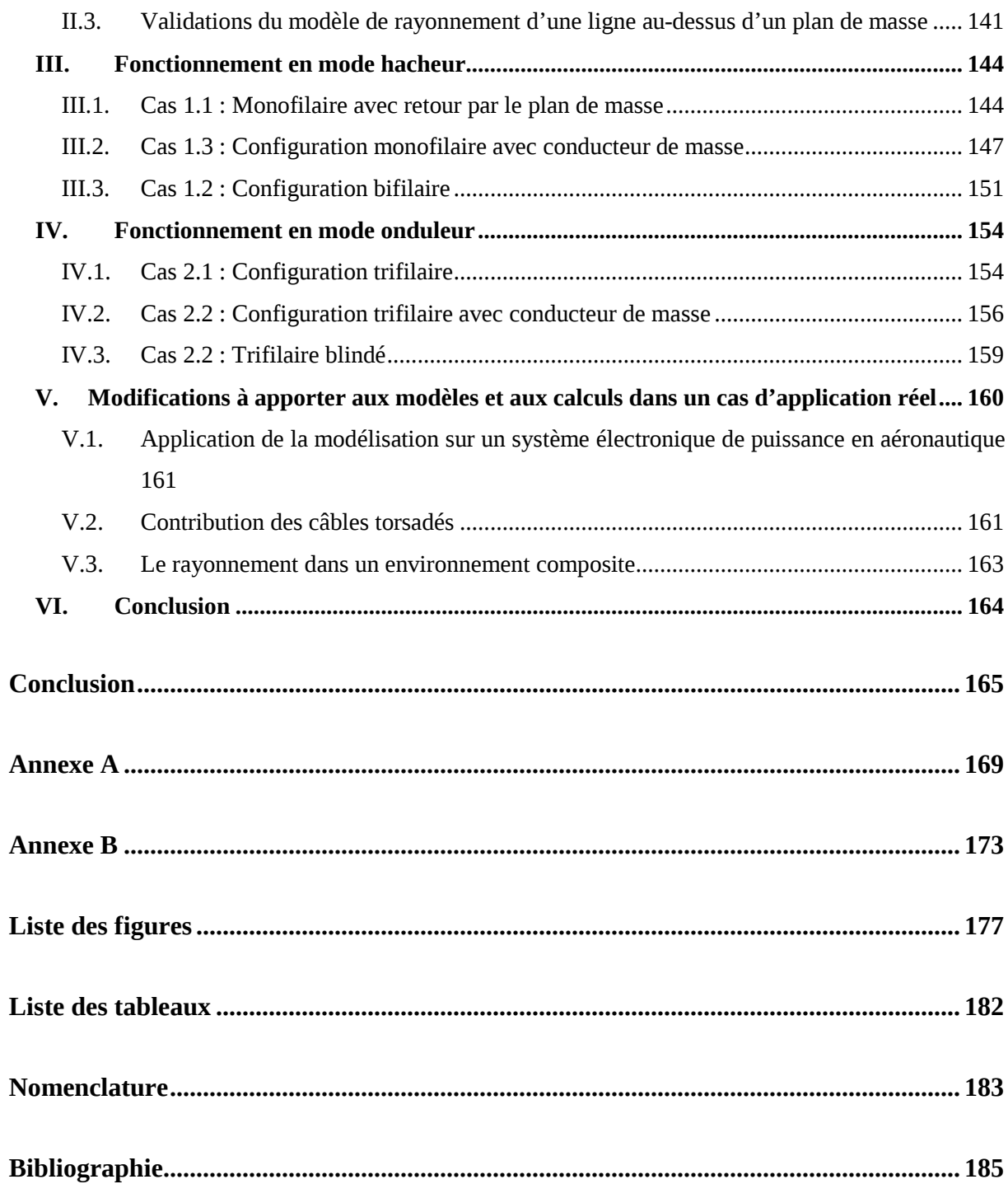

## Préambule

Les systèmes électroniques de puissance (ensemble convertisseur-câble-moteur) permettant la variation de vitesse des actionneurs électromécaniques sont en évolution continue depuis deux décennies et leur utilisation se généralise autant dans le domaine industriel que dans le secteur tertiaire par la souplesse de gestion du système entraîné et les économies d'énergie qu'ils autorisent. Depuis quelques années, ces dispositifs ont fait leur apparition dans le domaine aéronautique, notamment avec le développement de l'AIRBUS A380 et du BOEING 787. Dans ces avions dits de nouvelle génération, les actionneurs hydrauliques et pneumatiques habituellement utilisés à bord sont progressivement remplacés par des actionneurs électromécaniques. On parle alors d'avion "plus électrique".

Dans l'avion "plus électrique", un certain nombre de fonctions, telles que l'inversion de poussée, la commande des plans mobiles ou encore le freinage des trains d'atterrissage, jusque là actionnées par pression hydraulique ou pneumatique, sont réalisées au moyen de l'énergie électrique. Le remplacement d'une chaîne hydraulique ou pneumatique complète, comprenant notamment la tuyauterie associée, le groupe centralisé de compression et leurs redondances, permet d'envisager un gain de masse sensible, celle-ci constitue une contrainte majeure de dimensionnement en aéronautique. L'usage de l'énergie électrique dans les systèmes est donc un atout indéniable encore renforcé par la simplification considérablement de la maintenance. Cette orientation technologique permet par conséquent de réduire notablement les coûts d'exploitation.

Cependant, l'introduction de ces systèmes électriques dans l'avion modifie aussi son environnement électromagnétique. En outre, l'installation d'actionneurs électro-hydrostatique (EHA), intégrant des moteurs électriques à vitesse variable, augmente également la puissance électrique requise. En effet, ces nouveaux actionneurs nécessitent une alimentation spécifique permettant leur contrôle en vitesse, d'où l'usage de convertisseurs électronique de puissance puisant l'énergie au niveau du cœur primaire de l'avion via des câbles de puissance plus ou moins longs.

Notre étude se concentre plus particulièrement sur ces câbles de puissances qui sont parcourus par des signaux électriques présentant de grandes variations rapides d'amplitude. Les perturbations électromagnétiques conduites et rayonnées générées par le principe de fonctionnement même des convertisseurs statiques, peuvent notamment être amplifiées selon la longueur des câbles et/ou les caractéristiques des charges d'extrémité. Dans l'environnement où se situent les systèmes électriques à l'intérieur de l'avion, les champs électromagnétiques rayonnés par ces systèmes embarqués risquent d'engendrer un dysfonctionnement de l'électronique de bord et de mettre en péril sa sécurité.

C'est pourquoi, les niveaux d'amplitude des perturbations conduites et rayonnées à bord sont réglementés par la norme aéronautique DO-160E. Elle fournit, en particulier, des gabarits de courant et de champs dans le domaine fréquentiel en fonction de l'environnement extérieur (par exemple, pour les systèmes proches des ouvertures, proches des antennes de communication, etc.).

#### Objectifs de la thèse

Depuis une dizaine d'années, les deux principaux constructeurs aéronautiques civils, AIRBUS et BOEING, orientent leurs activités de recherche et de développement vers l'avion "plus électrique". A cet effet, plusieurs projets ont été lancés afin notamment d'étudier les impacts de l'usage croissant des systèmes électriques dans les avions. On peut par exemple citer les programmes européens POA, MODERNE et MOET dans lesquels étaient, entre autres, impliqués les industriels AIRBUS et SAFRAN.

Les principaux équipementiers aéronautiques manifestent aussi un intérêt grandissant pour l'étude et le développement des systèmes électriques. C'est en particulier le cas de la société LABINAL du Groupe SAFRAN, qui en tant que câblier, fabrique et installe des harnais, notamment à bord des avions et des hélicoptères. Aujourd'hui les spécifications concernant les câbles sont définies par les avionneurs et transmises vers les équipementiers. A l'avenir, LABINAL souhaite maîtriser la conception du câble de puissance dans son ensemble, en tenant compte non seulement des contraintes classiques (masse, mécanique, thermique, etc.), mais également des contraintes de compatibilité électromagnétique. Nos travaux, financés par la société LABINAL, s'inscrivent directement dans ce contexte, et concernent en particulier le domaine de la compatibilité électromagnétique.

L'objectif de notre étude est de prédire les modes de rayonnement des câbles de puissance parcourus par les signaux de l'électronique de puissance, dans les conditions spécifiques imposées par la norme aéronautique civile (DO-160E). Nos travaux concernent par conséquent, d'une part la modélisation d'un circuit électronique de variation de vitesse intégrant un câble de puissance, et d'autre part la validation expérimentale des résultats théoriques sur un banc d'essai versatile et représentatif.

Bien que l'application finale envisagée pour les câbles de puissance étudiés dans cette thèse soit destinée au domaine aéronautique, les travaux sont réalisés dans un contexte plus général. Un banc d'essai spécifique permettant l'analyse des perturbations électromagnétiques rayonnées par les câbles de puissance des systèmes électroniques à variation de vitesse a par conséquent été mis en place au laboratoire SATIE (CNRS UMR 8029). Les différents modèles théoriques développés au cours de notre étude seront directement appliqués à la configuration du dispositif expérimental, dans le but de

valider l'approche théorique par des mesures effectuées au laboratoire TELICE (IEMN CNRS UMR 8520).

Ces travaux de thèse ont bénéficié d'un encadrement tripartite entre deux laboratoires CNRS et l'entreprise LABINAL. Ainsi, nous avons mutualisé les compétences en compatibilité électromagnétique et modélisation des systèmes électroniques de puissance du laboratoire SATIE, les compétences en métrologie et en modélisation du rayonnement des lignes du laboratoire TELICE, ainsi que la vision industrielle de la problématique de la société LABINAL.

Préambule  $4$ 

# CHAPITRE I : La CEM en aéronautique, objectifs du travail

## I. Introduction

Les avancées technologiques dans le domaine aéronautique sont gouvernées par la réduction des coûts d'acquisition et d'exploitation tout en assurant le bon fonctionnement ainsi que la sécurité des systèmes embarqués. Dans une optique de réduction de masse et des coûts de maintenance, le domaine aéronautique se dirige vers une électrification progressive de l'avion. De plus en plus, la source d'énergie électrique tend à remplacer les autres sources d'énergie, et en particulier les alimentations hydrauliques et pneumatiques classiquement utilisées à bord des aéronefs. L'introduction de systèmes électriques dans un avion est conditionnée par la compatibilité électromagnétique (CEM) avec l'électronique des systèmes de navigation par exemple. Cette compatibilité électromagnétique est régie par des normes qui imposent certaines restrictions quant aux émissions électromagnétiques générées par les systèmes électriques.

L'objectif de ce premier chapitre est de décrire plus précisément le contexte dans lequel s'inscrit notre travail et de présenter la démarche de notre étude

La première partie de ce chapitre est consacrée à l'explication de l'évolution vers l'avion plus électrique et à la présentation des atouts de la source d'énergie électrique. Nous dressons notamment un bilan des évolutions technologiques récentes apportées à l'avion, et qui sont à l'origine du regain d'intérêt pour les questions de la compatibilité électromagnétique. Les différents concepts associés à l'analyse en CEM sont présentés dans la seconde partie. La troisième partie est dédiée à la norme d'application aéronautique civile DO-160E, et plus particulièrement les aspects de CEM sont explicités. Enfin, les objectifs ainsi que la démarche de notre étude sont détaillés dans la dernière partie de ce chapitre.

## II. Le contexte

Le thème central de notre travail est orienté autour du rayonnement des câbles de puissance. On pourrait penser que ce domaine est maintenant bien connu, or, dans le contexte aéronautique, il n'en est rien. Jusqu'à présent, l'énergie électrique occupait assez peu de place dans un avion hormis pour l'alimentation de l'électronique de bord et des cuisines ! Aujourd'hui, les impératifs de réduction de coûts d'appartenance et d'exploitation amènent les industriels à considérer de plus en plus l'énergie électrique comme une source d'énergie attrayant, et font par conséquent progressivement entrer les systèmes spécifiques de gestion de cette énergie (i.e. convertisseurs statiques) et ses moyens d'acheminement, les câbles. L'évolution vers l'avion plus électrique ainsi que les principales contraintes qui s'y rattachent sont détaillées dans la suite de cette partie.

## II.1. Évolution vers un avion "plus électrique"

### II.1.1. Les sources d'énergie disponibles dans un avion

Les sources d'énergie disponibles à bord d'un avion moderne sont généralement des sources pneumatiques, hydrauliques et électriques. Ces trois sources d'énergies sont toutes obtenues à partir du réacteur. L'énergie primaire dans un avion est par conséquent le kérosène et nous pouvons définir comme énergies secondaires les sources d'énergie hydraulique, pneumatique et électrique, précédemment citées.

L'énergie pneumatique est obtenue par prélèvement d'air chaud sur les étages haute-pression et bassepression du réacteur. Les fonctions réalisées par les actionneurs pneumatiques sont principalement le conditionnement d'air de la cabine et du cockpit (climatisation et pressurisation) ainsi que le dégivrage des bords d'attaque des ailes. Le circuit d'air permet également le démarrage des réacteurs, mais dans ce cas, l'alimentation se fait par l'APU "Auxiliary Power Unit". L'APU est un générateur électrique auxiliaire alimenté lui aussi par du kérosène. Il est essentiellement utilisé au sol avant le démarrage des réacteurs.

L'énergie hydraulique est fournie par une pompe hydraulique couplée mécaniquement sur l'arbre du réacteur. Les principales fonctions du circuit hydraulique sont l'actionnement des commandes de vol, le relevage du train d'atterrissage ainsi que le freinage.

Enfin, l'énergie électrique est générée par l'intermédiaire d'un alternateur entraîné mécaniquement par la rotation de l'arbre du réacteur. Les fonctions de l'énergie électrique sont nombreuses et variées. Dans les applications récentes et futures, la source d'énergie électrique tend à remplacer de plus en plus les autres sources d'énergie de l'avion : elle est par conséquent en perpétuelle augmentation. Un petit historique s'impose pour se rendre compte de cette évolution progressive vers l'avion "plus électrique".

## II.1.2. Historique de l'évolution de l'énergie électrique de la Caravelle au BOEING 787

Lors des débuts de l'aéronautique civile, le réseau de bord d'un avion était alimenté par une tension continue de 28V. Ce n'est que dans les années 50, avec la mise en service de la Caravelle de l'AEROSPATIALE, premier avion civil long courrier, qu'est apparu le réseau triphasé 115V/200V - 400Hz pour l'alimentation des charges importantes. La fréquence plus élevée que pour les réseaux électriques terrestres s'explique par le fait que le volume des matériaux magnétiques diminue lorsque la fréquence augmente. A cette époque, l'électricité était utilisée uniquement pour l'instrumentation de vol.

Dans les années 80, l'AIRBUS A320 est le premier avion à intégrer des commandes de vols électriques. Sur cet avion, les volets sont toujours actionnés par pression hydraulique mais leur commande est entièrement électrique. Aujourd'hui, le confort et le divertissement des passagers représentent une part non négligeable de la consommation électrique. La cuisine de bord constituait par exemple une des principales sources de consommation électrique jusque dans les années 90. Par ailleurs la puissance totale installée sur un gros porteur actuel de type A330 ou A340 est de l'ordre de 300kVA [LANGLOIS-04].

L'A380 d'AIRBUS-EADS représente incontestablement un tournant dans l'histoire de l'évolution vers l'avion "plus électrique" avec ses 600kVA de puissance disponible. Sur cet appareil, plusieurs innovations en termes de source d'énergie électriques sont particulièrement remarquables. Notamment, l'un des trois circuits hydrauliques des architectures dites "3H" (trois circuits Hydrauliques) est remplacé par un circuit électrique pour obtenir l'architecture dite "2H+2E" (deux circuits Hydrauliques et deux circuits Électriques). La Figure I-1 [LANGLOIS-05] présente l'architecture "2H+2E" d'un avion biréacteur. Dans une telle configuration, le système de secours est alimenté électriquement par une éolienne (RAT "Ram Air Turbine") qui fournit suffisamment de puissance pour assurer les fonctions vitales de l'avion. La mise en place d'un circuit électrique a ainsi permis de supprimer l'ensemble d'un circuit hydraulique, notamment composé de plusieurs pompes et de leur tuyauterie associée, entraînant par conséquent un gain de masse non négligeable sur l'avion, qui a été estimé à 1,2 tonne [BARRUEL-05], [SCIENCE-05]. Le remplacement du circuit hydraulique par deux circuits électriques présente de ce fait un atout considérable pour les avionneurs, sachant que la diminution de masse est une contrainte majeure de dimensionnement dans le domaine aéronautique.

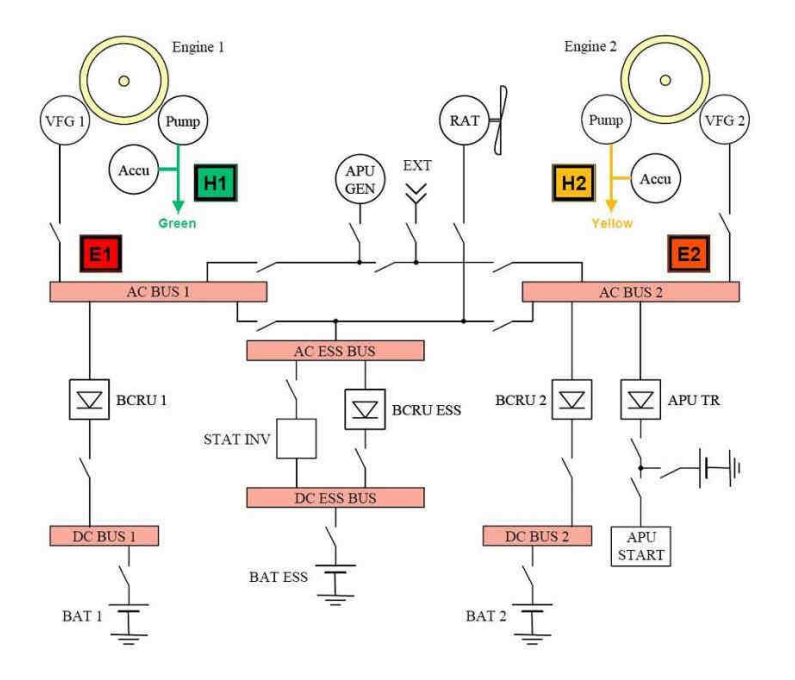

Figure I-1 : Architecture réseau 2H+2E

La deuxième évolution vers l'avion plus électrique sur l'A380 est la suppression du système complexe et lourd d'entraînement à vitesse constante de l'alternateur alimentant le réseau AC. L'alternateur n'est donc plus entraîné à vitesse fixe : ainsi, la fréquence d'alimentation du cœur électrique primaire devient variable avec une excursion allant de 360Hz à 800Hz. Les charges électriques alimentées par le réseau AC ont par conséquent été dimensionnées pour prendre en compte cette nouvelle spécification.

Enfin, sur l'A380, une partie des fonctions hydrauliques a été remplacée par des actionneurs électriques. Pour la première fois, l'inverseur de poussée est actionné électriquement par un EMA "Electro-Mechanical Actuator". En outre, l'utilisation des EHA "Electro-Hydrostatic Actuator", qui sont des sources locales d'énergie hydraulique fournie par un compresseur électrique, se généralise pour l'actionnement des commandes de vol. La Figure I-2 illustre l'utilisation de plus en plus fréquente des EHA dans le domaine aéronautique. En effet, dans l'avion schématisé à la Figure I-2, les EHA (rectangles rouges) permettent notamment de commander les systèmes hyper sustentateurs (primary controls and secondary controls) et les trains d'atterrissage.

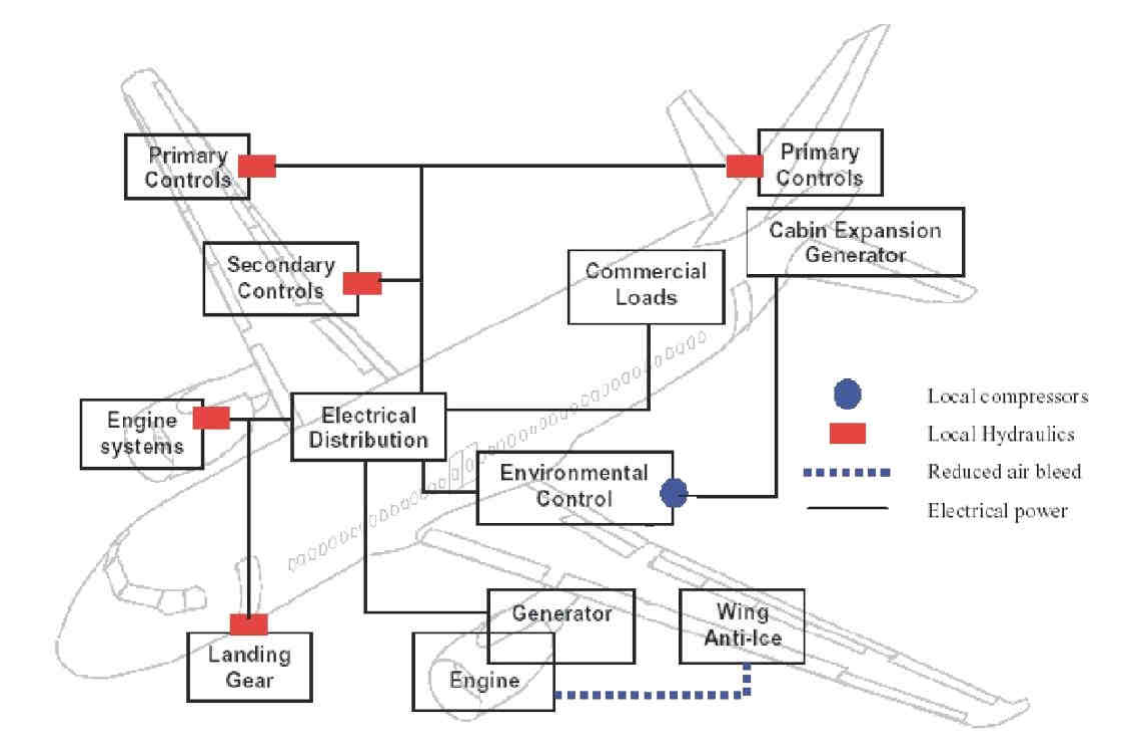

Figure I-2 : Exemple d'utilisation d'EHA

Le futur BOEING 787 dreamliner, quant à lui, intègre des freins électriques développés par la société Messier-Bugatti [SAFRAN-07]. Le B787 est pourvu de huit roues principales, chaque frein, voir Figure I-3, est actionné par un système électronique nommé EBAC ("Electric Brake Actuation Controller") qui est disposé dans une baie avionique. Les actionneurs situés au niveau des roues sont reliés aux EBAC par des câbles de puissance dont la longueur est au moins égale à la longueur de la jambe du train d'atterrissage. Ce type d'architecture implique des contraintes électromagnétiques fortes : en effet, les signaux de puissance qui sont véhiculés sur des longueurs significatives sont à variations rapides et de fortes amplitudes. Ils peuvent par conséquent produire, comme nous le verrons dans la suite, des effets négatifs sur l'environnement électromagnétique, et donc sur la sureté de l'avion.

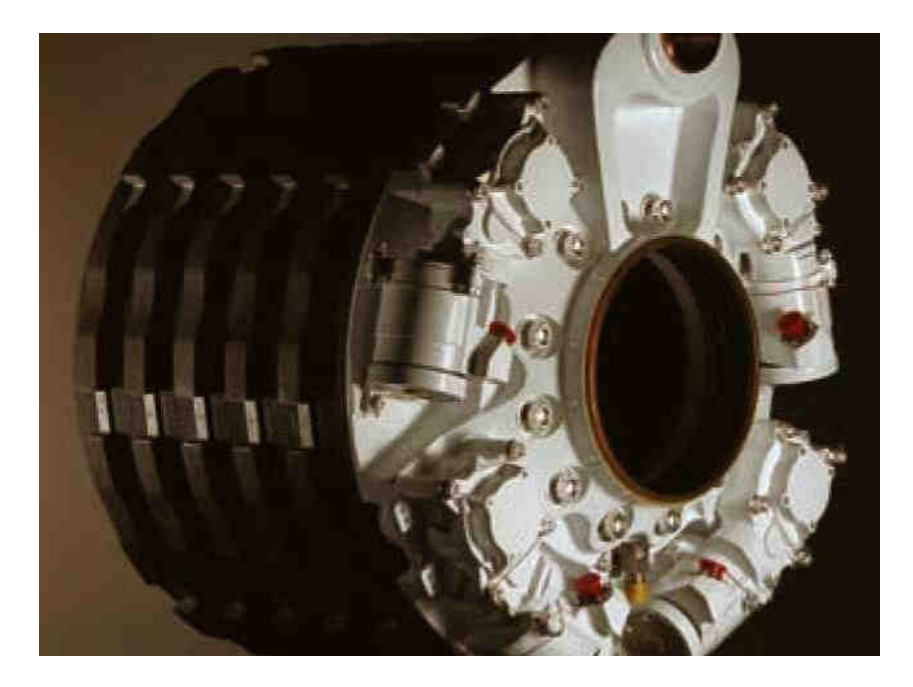

Figure I-3 : Frein électrique développé par Messier-Bugatti

#### II.1.3. Pourquoi privilégier l'énergie électrique ?

Les trois sources d'énergies secondaires qui coexistent à bord d'un aéronef et que nous avons décrites précédemment présentent chacune des atouts et des contraintes. Tableau I-1 synthétise les avantages et les inconvénients de ces différentes sources d'énergie : hydraulique, pneumatique, et enfin électrique.

Les principaux inconvénients de l'hydraulique sont notamment liés aux risques de corrosion et d'incendie qui peuvent se produire lors d'une fuite du liquide hydraulique : le Skydroll®. Dans le cas du pneumatique, les prélèvements d'air effectués sur les réacteurs pour maintenir la pression dans le circuit pneumatique ont un impact non négligeable sur les performances et le rendement du réacteur. En effet, BOEING annonce une réduction de près de 35% de la puissance nécessaire prélevée sur le turboréacteur lors de l'utilisation d'une architecture électrique à la place d'une architecture pneumatique [BOEING].

Le remplacement d'un système hydraulique ou pneumatique, ainsi que toute la tuyauterie associée, par un système électrique permet d'envisager un gain de masse important sur l'avion, qui constitue, comme nous l'avons évoqué précédemment, une contrainte majeure de dimensionnement en aéronautique. Cependant, les contraintes avioniques imposent une sécurité de fonctionnement

maximale et une disponibilité des équipements importante. La prise en compte de ces contraintes, induit un certain nombre de compromis, et au final le gain en masse $^3$  est souvent difficile à estimer. En effet, il dépend en grande partie des choix technologiques effectués en termes de redondance et de fonctionnement en mode dégradé. En cas d'avarie ou de panne, le système doit pouvoir continuer à fonctionner en sous régime et le dimensionnement des circuits électriques est réalisé en prenant en compte cette contrainte.

Enfin, un des principaux avantages de l'électricité est une maintenance simplifiée qui permet des interventions plus rapides et, contrairement à la plupart des systèmes hydrauliques ou pneumatiques, directement sur l'avion (pas de dépose des systèmes). De plus, l'électronique peut transmettre à tout moment au pilote et/ou aux ingénieurs des informations sur l'état du système. Des actions de maintenance peuvent par conséquent être mises en œuvre avant l'apparition d'un défaut majeur. Ainsi, en réduisant les temps d'immobilisation de l'avion, son taux de disponibilité, synonyme de rendement pour les clients qui sont les compagnies aériennes, augmente.

|             | Avantage                              | Inconvénient                                                  |
|-------------|---------------------------------------|---------------------------------------------------------------|
| Hydraulique | Fort couple                           | Fuite de Skydroll <sup>®</sup> ,<br>Tuyauterie importante     |
| Pneumatique | Démarrage aisé des réacteurs          | Prélèvement sur le réacteur<br>pénalise son rendement         |
| Électrique  | Coûts de maintenance<br>Gain de poids | Compatibilité<br>Électromagnétique,<br>Fiabilité des systèmes |

Tableau I-1 : Principaux avantages et inconvénients des différentes sources d'énergie

Pour résumer, le développement d'actionneurs électriques dans le domaine aéronautique permettrait d'obtenir des gains substantiels sur le rendement du moteur, la sureté de fonctionnement, la maintenabilité, et enfin sur la consommation de carburant qui représente incontestablement aujourd'hui un des paramètres majeur de dimensionnement des avions. Les principaux constructeurs aéronautiques civils, BOEING et AIRBUS, ont tous deux choisi une augmentation progressive de l'utilisation de l'énergie électrique en lançant de nombreux programmes de recherches sur l'avion

 $3$  Les constructeurs aéronautiques sont assez vagues quant aux gains effectifs de masse : des chiffres de l'ordre de 5 à 15% sont cités. Cependant, il apparaît relativement difficile d'évaluer ce que ce gain recouvre et notamment de clairement désigner la part qui revient à l'électrification du fait de l'imbrication entre les différentes technologies introduites.

"plus électrique" : comme par exemple les projets "POA" (Power Optimized Aircraft) ou "MOET" (More Open Electrical Technologies) pour AIRBUS.

Comme évoqué précédemment, le gain en masse peut être notablement limité pour garantir la sécurité de fonctionnement des systèmes embarqués. Cependant, il existe plusieurs pistes pour résoudre ce problème, comme par exemple, la mutualisation des convertisseurs électroniques de puissance. Dans la suite de ce chapitre, nous allons notamment décrire comment mettre en application une telle stratégie dans le domaine aéronautique.

## II.2. Évolutions de l'utilisation de l'électricité à bord des futurs avions

Nous avons montré dans les paragraphes précédents que la tendance vers l'avion plus électrique s'affirmait de plus en plus aujourd'hui. Nous avons en particulier introduit les principaux avantages et inconvénients directement liés à l'intégration d'un nombre croissant de systèmes électriques. Différentes pistes d'amélioration sont actuellement à l'étude pour encore accroître l'efficacité énergétique et économique d'un avion. Dans cette partie, nous allons nous intéresser aux modifications et aux conséquences que l'utilisation de l'électricité engendre sur les configurations futures, dites de nouvelle génération.

#### II.2.1. La mutualisation des convertisseurs statique d'énergie

Les différents systèmes électriques ne fonctionnent pas tous durant les mêmes phases de vol de l'avion. Pour alléger les systèmes embarqués, plusieurs charges peuvent par conséquent être alimentées par le même convertisseur. Si ces charges ne fonctionnent pas au même moment, le convertisseur est dimensionné pour la charge dont la puissance est la plus importante. Trois applications principales semblent envisageables pour des applications aéronautiques.

D'une part, le BOEING B787 sera doté d'un convertisseur commandant à la fois le démarrage des réacteurs par une machine synchrone autopilotée, et le conditionnement d'air de la cabine. D'autre part, on peut envisager sur les avions récents et futurs la mutualisation de la direction assistée électrique du train d'atterrissage avant et du pilotage de son vérin de relevage. Enfin, une troisième possibilité concerne le freinage électrique des roues des trains principaux ainsi que le pilotage du vérin de relevage.

Dans le cas d'une architecture électrique où plusieurs charges sont alimentées par le même convertisseur, les avionneurs envisagent une disposition rassemblant les convertisseurs électroniques au format rack dans une baie. Cependant, l'inconvénient principal d'une telle structure est que les charges ne sont pas toutes situées au même emplacement. La disposition choisie pourrait être une baie rassemblant les convertisseurs électroniques au format rack. Les convertisseurs devront alors alimenter les charges via des câbles de puissance plus ou moins longs. Nous verrons dans la suite de ce mémoire que la longueur des câbles a un effet particulièrement néfaste sur les perturbations électromagnétiques.

### II.2.2. L'utilisation accrue des structures composites

La structure des avions civils était jusqu'à très récemment entièrement métallique. Les qualités mécaniques des composites, et notamment en termes de résistance par rapport au poids de la structure, les avantagent par rapport à une structure métallique. De plus, pour les avions dont la structure est en aluminium, une visite "grand entretien" est réalisée tous les 3 ans (16 000 heures de vol). Pendant cette visite, la cabine est complètement mise à nu, les sièges et le plancher démontés, dans le but de traquer toute trace de corrosion. Cette visite immobilise l'avion pendant plusieurs semaines. Pour un avion dont la structure est composite, cette visite pourrait être réalisée tous les 14 ans. Alors qu'AIRBUS avait prévu, dans un premier temps, d'utiliser principalement de l'aluminium, il annonce maintenant 52% de composite pour son nouvel A350 contre 50% pour son concurrent direct, le B787 de BOEING (ces chiffres sont fournis en pourcentage par rapport au poids total de l'avion). La Figure I-4 illustre par exemple la part importante des matériaux composites sur le B787.

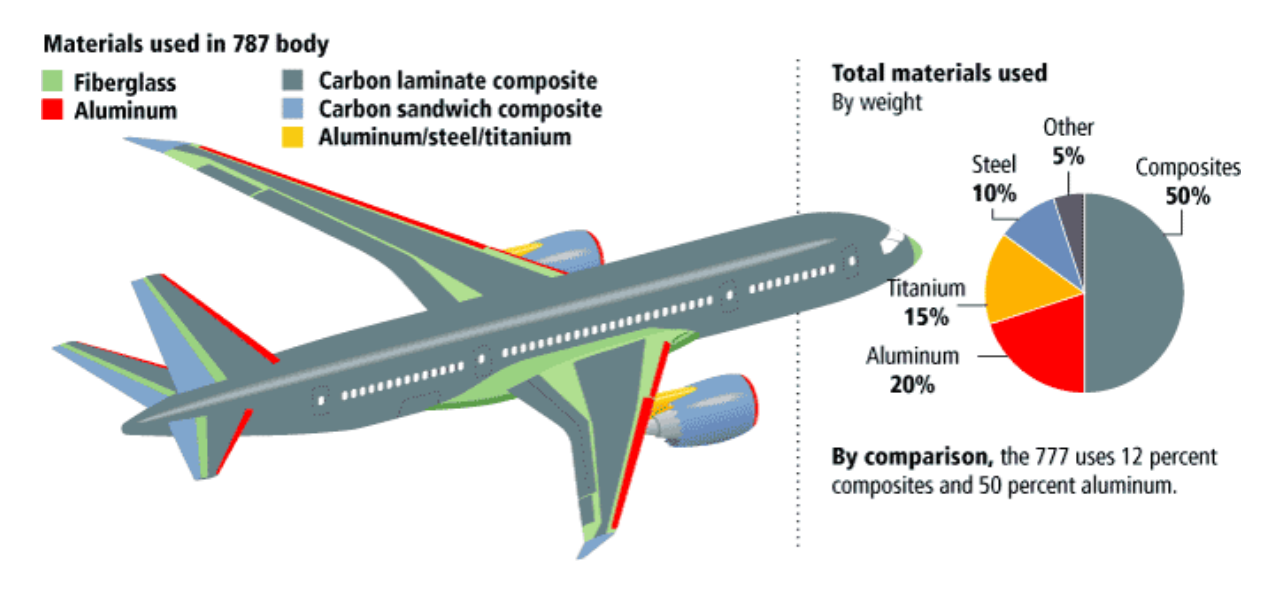

Figure I-4 : La part des matériaux composites pour le B787

Les matériaux composites sont constitués de couches de fibres de carbone agglomérées dans une résine époxy permettant le maintient mécanique. Le nombre de couches utilisées dépend des caractéristiques mécaniques désirées.

Comme évoqué précédemment, l'atout des structures composites réside principalement dans leurs propriétés mécaniques ainsi que dans leur masse réduite. En revanche, de par leur composition, les propriétés électriques en termes de conductibilité du matériau composite sont très médiocres par rapport à l'aluminium. De plus les propriétés des matériaux composites ne sont pas isotropes. Dans la direction la moins résistive, la conductibilité du composite (données AIRBUS) est 60 fois moins importante que la conductivité de l'aluminium ( $\sigma_{a} = 621 kS/m$ ). Ces deux caractéristiques du composite contribuent en particulier à modifier l'environnement électromagnétique à bord des avions par rapport à une structure métallique. D'importantes campagnes de recherche ont été entreprises par les principaux constructeurs aéronautiques civils pour améliorer la conduction électrique par l'ajout d'un réseau conducteur ("ESN" : Electrical Structural Network pour AIRBUS et "CRN" : Current Return Network pour BOEING) en vue de maintenir toutes les fonctions assurées par la structure conductrice naturelle qu'était l'aluminium, notamment vis-à-vis du foudroiement de la structure. Ces recherches ont permis à AIRBUS et BOEING d'intégrer les nouvelles contraintes apportées par les composites et de proposer des avions de nouvelle génération avec une structure dont le principal constituant est le composite.

## II.2.3. L'utilisation d'un réseau d'alimentation continu à haute tension : le bus HVDC

Sur les avions futurs, dans le but d'assurer l'alimentation des charges dont les puissances consommées sont de plus en plus importantes, une élévation des tensions est envisagée. Le bus triphasé alternatif (AC) principal passe alors de 115V à 230V entre phase et neutre pour le B787 et le futur A350. En outre, la création d'un bus HVDC "High Voltage Direct Current" est également à l'étude chez les avionneurs. A l'heure actuelle, la distribution de puissance par un bus HVDC n'est pas encore totalement confirmée. Le niveau de tension retenue se fera entre 270V et ±270V.

L'avantage d'un bus HVDC est de réduire le dimensionnement des câbles qui se traduira par une réduction sensible de la masse des câbles pour un même échauffement. En effet, à puissance donnée, l'augmentation de la tension entraîne une diminution dans les mêmes proportions du courant, et donc de la section des câbles. Sachant que l'A380 emporte plus de 500km de câbles (tous types confondus), l'installation d'un bus HVDC présente un intérêt certain.

Cependant, l'accroissement de la tension à bord des avions peut générer plusieurs inconvénients qu'il apparaît indispensable de prendre en compte. Le premier est lié à la sévérité de l'environnement aéronautique ; le taux d'humidité, la pression et la température sont des grandeurs qui déterminent l'apparition des phénomènes de décharges partielles [KOLIATENE-08]. Le second problème, particulièrement important pour notre étude, est la quasi-proportionnalité entre le niveau de tension du bus continu et les perturbations électromagnétiques. Si le niveau de tension passe de 270V à ±270V, alors le niveau des perturbations électromagnétiques est doublé. Cet aspect sera notamment développé dans la suite du mémoire en établissant une relation directe entre la tension du bus continu et l'amplitude des perturbations.

#### II.2.4. L'usage du réseau d'énergie pour acheminer les communications

Depuis quelques années, le nombre d'informations nécessaires au fonctionnement d'un avion ne cesse d'augmenter. De plus, l'introduction de systèmes électriques augmente encore le nombre d'informations qui transitent entre les actionneurs et les calculateurs. Par ailleurs la volonté

d'améliorer le confort des passagers, qui se traduit par exemple par la généralisation des écrans vidéo et le souhait de fournir aux passagers un accès au réseau internet, multiplie le nombre de câbles et de types de connexions qui assurent le transport de l'information.

Parallèlement, la communication sur les lignes d'énergies s'est généralisée dans le domaine grand public. La technologie qui permet la transmission d'informations haute fréquence sur les câbles d'énergie est dénommée "Courants Porteurs en Ligne" CPL (ou Power Line Communication) [RAZAFFERSON-02]. Les fournisseurs d'accès internet proposent des coupleurs permettant la liaison entre la "box principale" et la "box vidéo". Certains constructeurs annoncent des taux de transfert théoriques de 200Mbit/s. Dans ce cas, la technologie de modulation utilisée est de type OFDM [CHEUNG-02]. Elle permet d'utiliser le canal de transmission de façon optimale en évitant les plages de fréquences bruitées ou les "puits" existant dans le gabarit de la norme DO-160E. Les constructeurs automobiles ont débutés les recherches il y a quelques années pour permettre l'adaptation des CPL dans l'automobile dont la topologie de câblage est totalement différente de celle d'une habitation classique [CARRION-06]. Au vu des taux de transfert annoncés, de la sécurité de la transmission et de l'adaptabilité du canal de transmission, les CPL semblent être une technologie intéressante pour remplacer certains câbles de données en aéronautique.

Cependant, la technologie CPL n'est pas encore destinée à des applications aéronautiques, et la norme DO160E ne fournit donc pas de recommandations à ce sujet. Les constructeurs de modems CPL utilisent les canaux de transmission de 2 à 30 MHz selon la norme Cenelec et de 32 à 65MHz selon la norme FCC. Ces fréquences correspondent aux fréquences que nous étudions et il est très probable que l'ajout de signaux haute fréquence (HF) sur les lignes d'énergie va dégrader l'environnement électromagnétique. Le projet européen TAUPE "Transmissions in Aircraft on Unique Path wirEs" qui débutera en septembre 2008 témoigne de l'intérêt des acteurs aéronautiques autour de cette technologie.

### II.3. La CEM future en aéronautique : le point de vue LABINAL

Toutes les évolutions vers l'avion plus électrique présentées dans les paragraphes précédents imposent une étude approfondie de la compatibilité électromagnétique des systèmes électriques en aéronautique. En effet, les systèmes d'énergie hydraulique et mécanique n'engendrent pas de perturbations électromagnétiques. En revanche, dans le cas d'un système électrique, les perturbations sont amplifiées d'une part par l'augmentation des tensions, et d'autre part par les longueurs de câble permettant la mutualisation des convertisseurs, et enfin par la circulation de signaux de communication HF sur des câbles d'énergie non dimensionnés à cet effet. Les normes actuelles n'intègrent pas encore ces différents problèmes dans leurs recommandations. L'effort à fournir au niveau de la CEM prend par conséquent une part importante des études futures en aéronautique.

La société LABINAL qui participe à ce travail a donc souhaité se positionner dans une démarche amont par rapport à toutes les problématiques précédemment évoquées : on note évidemment l'importance des câbles blindés ou non, de puissance ou de signal, dans le futur de l'aéronautique. Actuellement, le câblier apparaît comme un sous-traitant de l'avionneur et son rôle se limite souvent à fournir un câble qui, pour l'essentiel, répond à des spécifications mécaniques, telles que le lieu de passage dans l'avion, le diamètre, le nombre de brins, les terminaisons, etc. Bien souvent, la nature des signaux parcourant le câble n'est pas spécifiée ! Le souhait de LABINAL est de se positionner davantage comme un partenaire maîtrisant diverses technologies de connexion qui peuvent être optimisées en masse à condition que les spécifications fonctionnelles, mécaniques et électriques soient données par l'avionneur. Cela sous-entend de maîtriser une connaissance approfondie des phénomènes électromagnétiques se produisant au niveau des câbles (aspects conduits et rayonnés) selon leur topologie. Par ailleurs cela suppose également de bien connaître les caractéristiques des signaux de puissance (et de communication), ainsi que de comprendre le fonctionnement des convertisseurs statiques qui y sont connectés, afin être en mesure d'offrir au client les solutions les plus satisfaisantes sur le plan du rayonnement électromagnétique (norme DO-160E) et ceci pour une masse minimale.

Ainsi, notre travail s'inscrit directement dans ce contexte de recherche. En effet, la société LABINAL met en œuvre des efforts de recherche de plus en plus importants sur le sujet de la compatibilité électromagnétique des câbles. Dans la suite de ce mémoire, nous présentons les différents aspects de la CEM qui seront utiles à notre étude ainsi que les normes qui régissent les conditions de fonctionnement des systèmes électriques dans un environnement électromagnétique. Enfin nous détaillerons à la fin de ce chapitre les objectifs de notre étude, et expliciterons notamment comment ils s'intègrent dans le programme de recherche de LABINAL

## III. La compatibilité électromagnétique en électronique de puissance

Nous donnons ici les principales définitions nécessaires à la compréhension d'une étude CEM dans le domaine de l'électronique de puissance. Les différentes techniques de mesures employées en CEM et que nous utiliserons dans la suite de l'étude sont également décrites dans cette partie. Le lecteur pourra se reporter à la bibliographie suivante pour plus de détails : [COSTA-99], [CHAROY-05], [MORI-05], [DEGAUQUE-90].

### III.1. Quelques définitions

#### III.1.1. La Compatibilité Électromagnétique (CEM)

La compatibilité électromagnétique est définie comme étant l'aptitude d'un dispositif électrique à fonctionner convenablement dans son environnement électromagnétique sans produire de perturbations qui risquent de gêner le fonctionnement des autres dispositifs électriques avoisinants.

#### III.1.2. Susceptibilité et émission

La compatibilité électromagnétique rassemble, dans son domaine d'étude, la susceptibilité qui représente la sensibilité d'un système à une agression électromagnétique, et l'émission qui représente la quantité de perturbations émises par un système.

L'étude de la susceptibilité électromagnétique est très complexe car cette grandeur est difficilement modélisable. Dans nos travaux, nous nous focaliserons sur l'émission des perturbations par les systèmes de puissance. Nous considérerons par la suite que, si le niveau des perturbations émises respecte les normes CEM (DO160E), alors les systèmes embarqués ne seront pas perturbés. Nous serons toutefois amenés, au cours de l'étude, à faire la corrélation entre l'immunité et l'émission en utilisant le théorème de réciprocité des phénomènes physiques.

### III.1.3. Perturbation de mode commun

Le mode de transport des perturbations conduites, qui nous intéresse prioritairement, est le mode commun. Les chemins de conduction des perturbations de mode commun sont difficilement maitrisables et identifiables. Ces perturbations transitent par des circuits de masse pouvant ainsi former des boucles de rayonnement importantes et qui ne sont pas maîtrisées à la conception du système. Le lecteur pourra se reporter aux références bibliographiques [COSTA-99], [DEGAUQUE-90], qui détaillent les pré-requis nécessaires à l'étude des perturbations de mode commun.

Les perturbations conduites ont fait l'objet de nombreuses études en électronique de puissance [VERMAELEN-03] [REVOL-03] et également dans le domaine aéronautique [JETTANASEN-08-1]. Nous nous intéresserons par conséquent plus particulièrement au mode de couplage champ à câble, c'est à dire aux perturbations électromagnétiques rayonnées.

## III.2. Les convertisseurs électroniques de puissance

Dans les applications aéronautiques destinées à l'avion plus électrique, l'électronique de puissance prend une part de plus en plus importante. Les fonctions assurées par les convertisseurs électroniques de puissance permettent une gestion très souple de l'énergie électrique. Ils sont par conséquent indispensables pour ces applications.

Les diverses fonctions qui peuvent être assurées par un convertisseur électronique de puissance sont les suivantes :

- transformer une tension continue en tension alternative d'amplitude et de fréquence éventuellement variables : fonction onduleur de tension,
- adapter un niveau de tension continue ou alternative : fonction hacheur ou alimentation DC-DC ou gradateur,
- échanger de façon réversible de la puissance entre une source continue et une source alternative : fonction onduleur,
- conditionner la caractéristique d'une charge alimentée pour l'amener à absorber un courant purement sinusoïdal : fonction absorbeur sinusoïdal,
- etc.

## III.2.1. La brique de base en électronique de puissance : la cellule de commutation

La conversion statique d'énergie électrique (alimentation à découpage, onduleur, redresseur, etc..) est basée sur le principe de la cellule de commutation : c'est l'association de deux interrupteurs qui permet la gestion de l'énergie entre une source de tension d'entrée et une source de courant de sortie (Figure I-5). L'interrupteur principal est commandé par une fonction de modulation périodique  $fm(t)$ , à valeur binaire et rapport cyclique variable ( $\alpha = t_{on}/T_d$ ) qui module le transfert de puissance selon la valeur du rapport cyclique  $\alpha$ . La notion de source doit être comprise au sens où elle est capable d'imposer une grandeur quasi-constante (tension ou courant) à l'échelle de la période de découpage. Cette caractéristique est généralement donnée par la présence de composants réactifs tels que le condensateur d'entrée  $C_e$  ou l'inductance de lissage en sortie.

Ainsi, on peut notamment remarquer que les grandeurs externes de la cellule de commutation ( $E$  ,  $I_0$ ) sont constantes alors que les grandeurs internes  $(i_e, v_k)$  sont variables, modulées par la fonction  $f_m(t)$ .

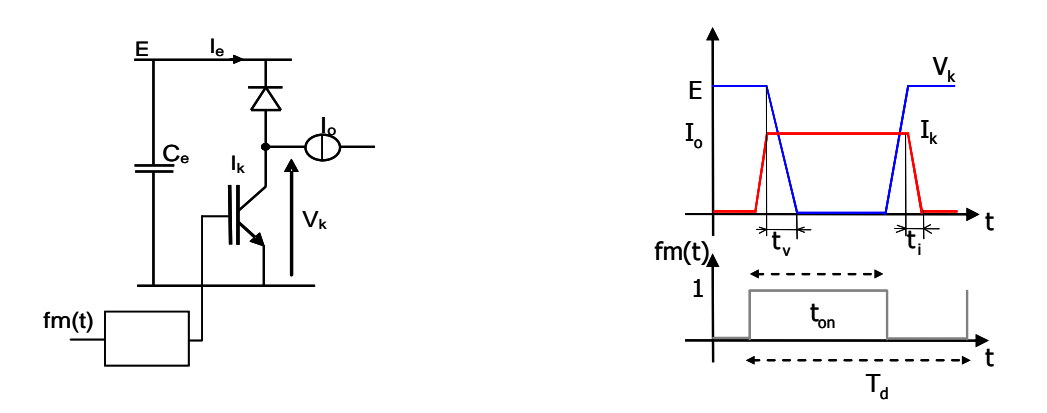

Figure I-5 : Cellule de commutation et formes d'ondes associées

Les tensions et courants variables ( $V_k(t)$ ,  $I_e(t)$ ) de la cellule de commutation peuvent s'exprimer en fonction des tensions et des courants ( $E$  ,  $I_0$ ) constants dans les relations I-1

$$
V_k(t) = fm(t).E
$$
  
\n
$$
I_e(t) = fm(t).I_0
$$

Des relations précédentes, on déduit la loi de réglage de la puissance convertie (équation I-2).

$$
P_s(t) = \langle V_k \rangle I_0 = \alpha . EI_0
$$
 I-2

Sur ce principe, toutes les fonctions de conversion statique peuvent être réalisées. On ajoute parfois un transformateur dans la structure dans le cas où un isolement galvanique est requis.

Lorsque la réversibilité de transfert d'énergie est nécessaire, la cellule de commutation est rendue symétrique (voir la Figure I-8), elle est alors constituée de deux interrupteurs commandés et de deux diodes antiparallèles. La cellule de commutation telle que représentée à la Figure I-5 correspond également à la structure du hacheur que nous étudierons dans la suite de ce mémoire.

Chaque interrupteur est commandé par une fonction de modulation  $fm$  définie par la loi de Modulation de Largeur d'Impulsion (MLI) choisie. La fonction de modulation prend la valeur 1 lorsque l'interrupteur est fermé, et la valeur 0 lorsqu'il est ouvert. Un bras de commutation est constitué des deux interrupteurs qui agissent sur la même phase. Les interrupteurs d'un bras de commutation sont commandés de façon complémentaire afin d'éviter les courts-circuits. L'interrupteur haut du bras est par conséquent commandé par la fonction de modulation  $fm$ , alors que l'interrupteur bas obéit à la fonction 1− fm .

Des temps morts viennent s'intercaler dans ces fonctions de modulations, afin d'empêcher les courtscircuits dus à des commutations non instantanées de l'IGBT "Insulated Gate Bipolar Transistor".

Ainsi, l'électronique de puissance est basée sur la commutation rapide et à haute fréquence des courants et des tensions de puissance qui prennent des valeurs importantes, ce qui assure un contrôle très souple et efficace des actionneurs électriques. Cependant, l'inconvénient majeur de cette technique à modulation de largeur d'impulsion est un accroissement très important de la pollution électromagnétique due à la technique de commutation employée, à l'amplitude des grandeurs commutées, et enfin à la fréquence de commutation.

## III.3. L'onduleur de tension triphasé

La fonction "onduleur" assure la conversion réversible en puissance entre une source de tension continue et une source de tension alternative (conversion AC-DC). Elle permet le contrôle de l'énergie électrique en tension efficace et en fréquence, et assure ainsi le contrôle d'actionneurs électriques : réglage de vitesse et de couple des moteurs triphasés alternatifs.

La fonction onduleur se trouve au cœur de tous les systèmes électriques cités précédemment (inverseur de poussée, freinage, etc.). Le convertisseur électronique de puissance constitue une partie importante de notre étude car il est l'origine des sources de perturbations CEM conduites et rayonnées. Nous étudierons en particulier la structure d'un onduleur triphasé de façon à mettre en évidence les mécanismes qui conduisent à l'émission de perturbations conduites et rayonnées.

#### III.3.1. Principe de fonctionnement de l'onduleur triphasé

L'onduleur triphasé [FOCH-98] est composé de trois cellules de commutation, elle mêmes constituées de semi-conducteurs de puissance dénommés IGBT. La tension de sortie est constituée de créneaux de tension dont l'amplitude est égale à la valeur de la tension du bus continu. Les fronts de ces créneaux de tension sont définis par les temps de commutation des interrupteurs.

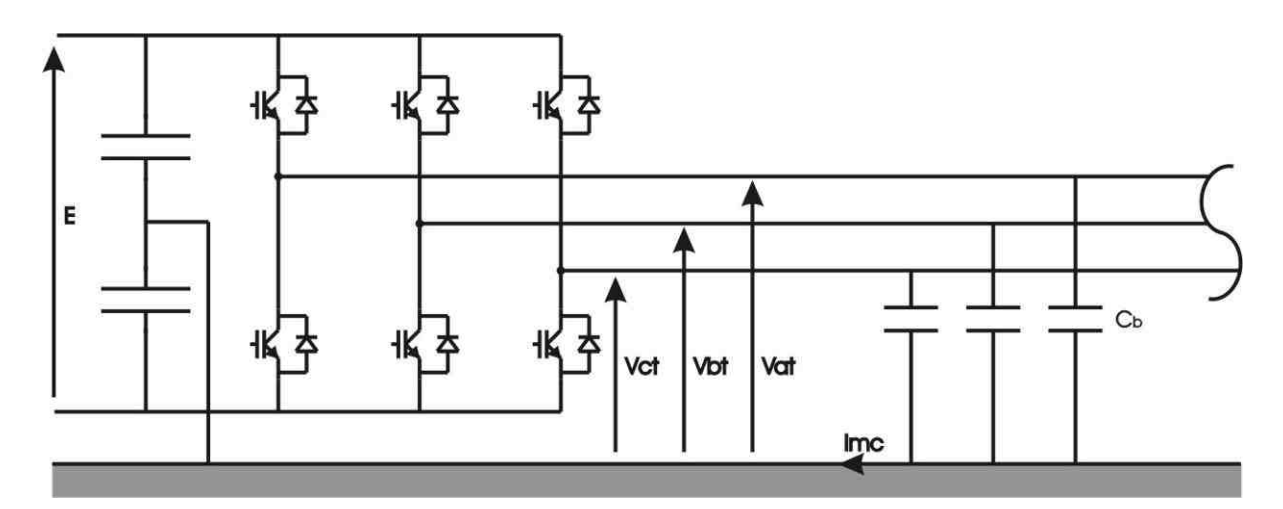

Figure I-6 : Onduleur triphasé

La Figure I-6 définit les notations employées dans la suite. La tension E constitue le bus d'alimentation continu et les tensions  $V_{it}$  sont les tensions entre la phase i et la terre.

Les deux condensateurs en entrée de l'onduleur représentent le filtre de mode commun qui est largement utilisé dans ce type de convertisseur. Nous supposons que ces condensateurs sont de valeurs identiques et qu'en conséquence ils se chargent à la valeur de E/2. Lorsque le filtre est absent, les liaisons capacitives parasites, qui existent entre les pistes du bus continu et la masse, se chargent de fixer les potentiels du bus. Le système d'équations I-3 donne les valeurs prises par les tensions de phases par rapport à la terre.

$$
\begin{cases}\nVat = f_{m1} \cdot E - \frac{E}{2} \\
Vbt = f_{m2} \cdot E - \frac{E}{2} \\
Vct = f_{m3} \cdot E - \frac{E}{2}\n\end{cases}
$$
\nI-3

Ainsi, en modulant spécifiquement les fonctions  $fmi$ , on constitue un système de tensions triphasées en mode différentiel, destiné à l'alimentation de la charge ( $V_{ab}$ ,  $V_{bc}$ ,  $V_{ca}$ ), comme représenté à la Figure I-7, mais également un système de tensions de mode commun par rapport à la terre qui sera explicité dans la suite.

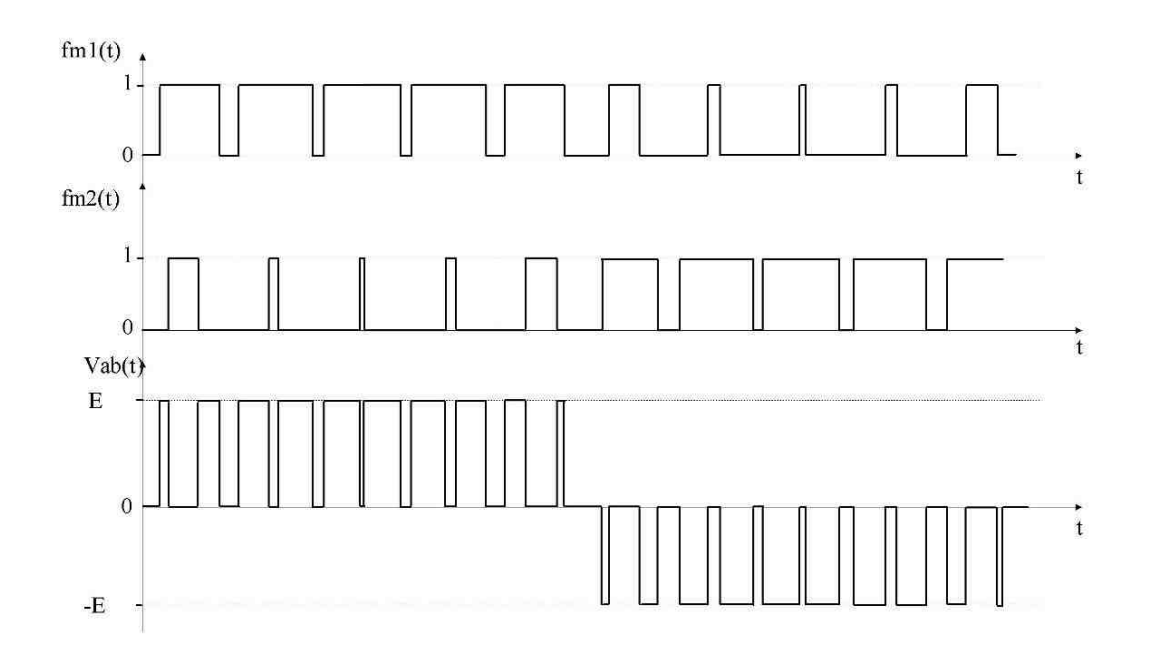

Figure I-7 : Formes d'ondes caractéristiques issues d'un onduleur de tension en régime différentiel

La nature fortement discontinue des tensions appliquées à la charge, et véhiculées par des câbles qui peuvent être relativement longs, justifient l'intérêt de l'étude de la compatibilité électromagnétique de ces dispositifs.

III.3.2. Perturbations électromagnétiques émises par un onduleur de tension Un onduleur de tension est considéré comme typologiquement symétrique de par sa structure. Nous pouvons par conséquent étudier le comportement, en matière de perturbations, d'un seul bras de l'onduleur, puis extrapoler les résultats obtenus au système complet. Une analyse plus fine des phénomènes de commutation des interrupteurs est proposée sur la cellule élémentaire représentée à la Figure I-8. Les formes d'ondes de la tension aux bornes de l'IGBT sont trapézoïdales dans une approche simplifiée.

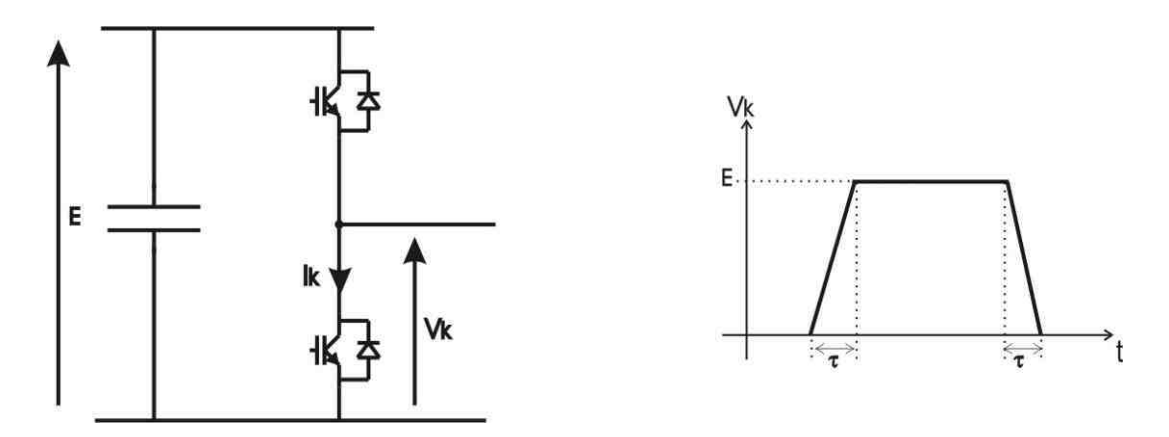

Figure I-8 : Cellule de commutation

Le temps de commutation  $\tau$ , de fermeture et d'ouverture des interrupteurs, n'est pas instantané. Il est de l'ordre de quelques dizaines à quelques centaines de nanosecondes selon la puissance du convertisseur. Si on admet que le temps de fermeture est égal au temps d'ouverture, les amplitudes des composantes de la transformée de Fourier d'un signal trapézoïdal sont données par l'équation I-4.

$$
A_n = 2A\alpha \frac{\sin(\pi nF_0 t_0)}{\pi nF_0 t_0} \frac{\sin(\pi nF_0 \tau)}{\pi nF_0 \tau}
$$
 I-4

Où  $t_0$  est la période,  $\tau$  le temps de commutation et  $\alpha$  le rapport cyclique.

Le tracé des composantes harmoniques de la Figure I-9 montre un spectre de raies dont l'enveloppe décroît de 20dB par décade à partir de  $fc = 1/\pi t_{0}$ , puis de 40dB par décade au-delà de  $1/\pi \tau$ . Ainsi, ce paramètre représentant la durée de commutation est particulièrement important car il détermine la fréquence à partir de laquelle les composantes harmoniques décroissent plus rapidement, réduisant conséquemment les perturbations émises. Ce temps peut être en partie réglé par la valeur de la résistance de grille de l'interrupteur de puissance.

En aéronautique, un des paramètres de dimensionnement principal est la réduction de la masse des systèmes. Or, en réduisant les temps de commutation, on diminue les pertes par commutation, et donc les pertes globales. Le convertisseur nécessite alors un dispositif de refroidissement moindre, d'où un gain de masse. Cependant, l'augmentation de la rapidité de commutation déplace la fréquence  $fc$  vers les hautes fréquences. Ceci a évidemment un effet négatif sur le niveau des émissions CEM et peut notamment nécessiter de renforcer les dispositifs de contrôle des émissions conduites et rayonnées, par l'utilisation de filtres CEM, ou par blindage de câble de meilleure qualité par exemple. Il apparaît par conséquent indispensable de trouver un compromis optimal entre les différentes solutions de réduction de la masse du système en considérant à la fois les pertes du convertisseur et son émission électromagnétique.

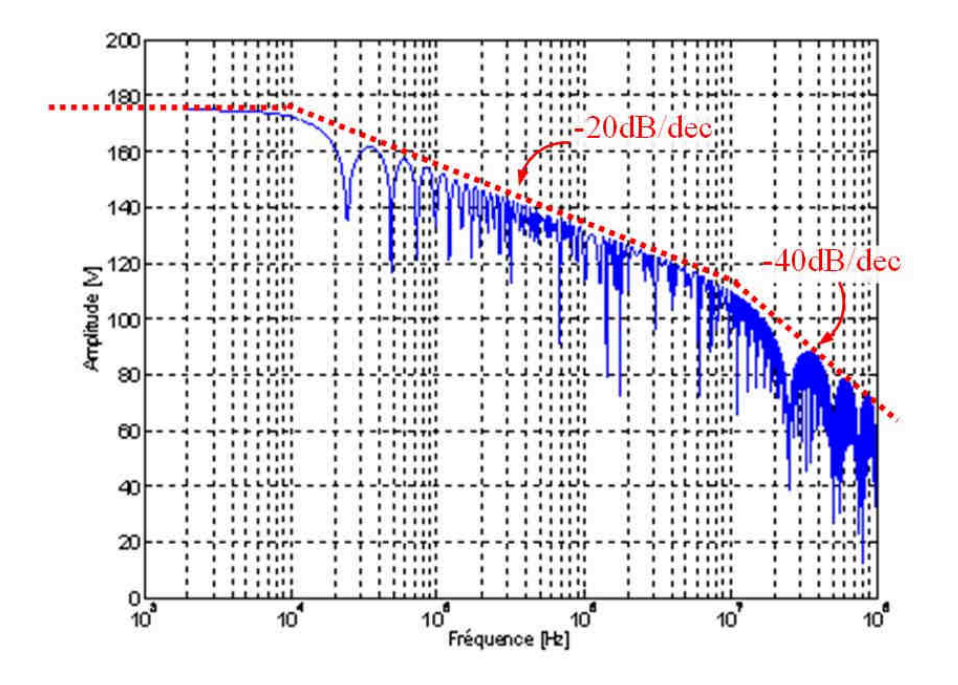

Figure I-9 : Amplitude des composantes de la série de Fourier d'un trapèze

Un second mécanisme de pollution engendré par un convertisseur statique est lié aux imperfections des semi-conducteurs (capacités à l'état bloqué), ainsi qu'aux imperfections des connexions et des composants passifs. En effets, ces inductances parasites associées aux effets capacitifs parasites des composants du convertisseur de puissance et des semi-conducteurs forment des circuits résonants. Ils provoquent des transitoires oscillatoires rapides lors des commutations rapides des interrupteurs.

Un exemple permettant d'illustrer de tels phénomènes est présenté à la Figure I-10. On a mesuré le courant dans un interrupteur d'une cellule de commutation alimentée sous 50V et fournissant un courant moyen de sortie de 2A. La fréquence de commutation est de 20kHz. On observe nettement à chaque commutation des oscillations faiblement amorties qui se traduisent par des pics à haute fréquence (quelques 10MHz) dans le spectre des grandeurs. La nature même de la cellule de commutation qui doit générer peu de pertes explique le faible amortissement de ces signaux rapides. Ils sont alors facilement couplés par conduction ou rayonnement à l'environnement.

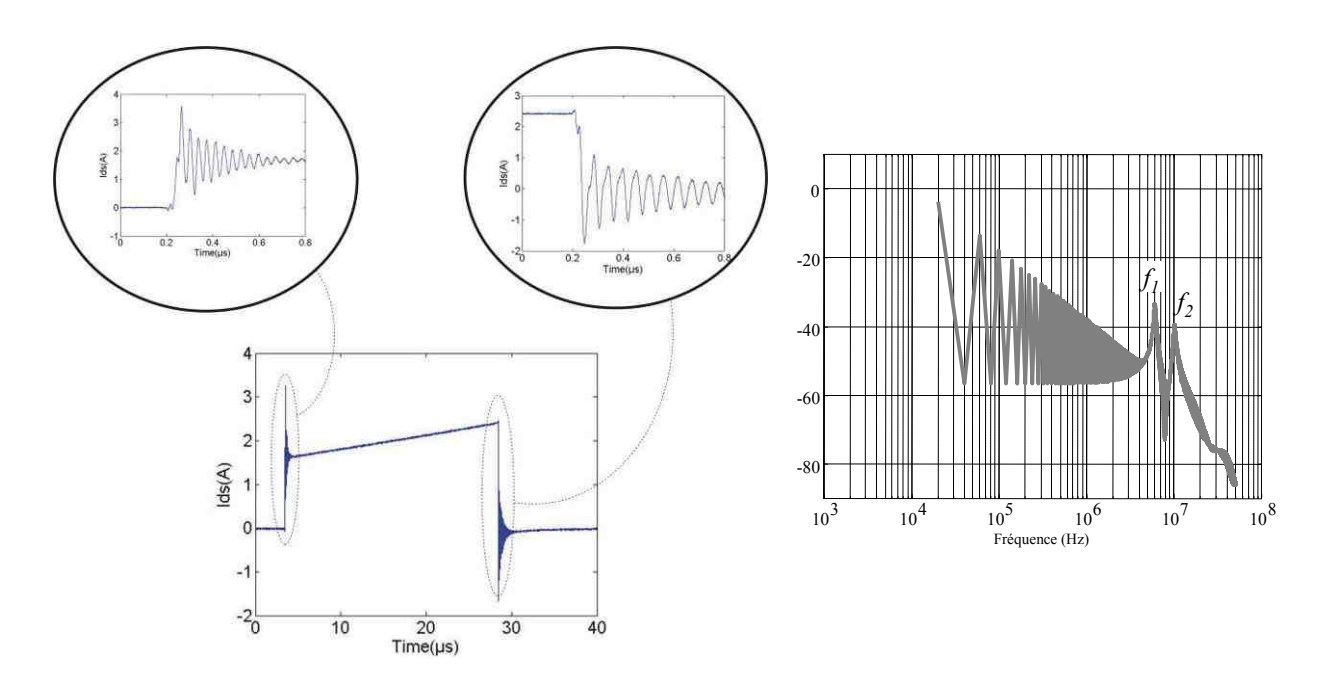

Figure I-10 : Phénomènes parasites HF lors des commutations et spectre correspondant (dBA)

La prévision de ces résonances est complexe et nécessite une étude fine du convertisseur qui sort du propos de ce travail. C'est pourquoi dans la suite de l'étude, nous avons choisi une modélisation basée sur les mesures.

#### III.3.3. Tensions et courants de mode commun

Le courant de mode commun  $I_{MC}$  représenté à la Figure I-6 ne correspond qu'à une partie du courant de mode commun total, mais ce schéma réduit permet de comprendre son origine. A la Figure I-6, seul l'onduleur et le câble de puissance sont représentés. Nous faisons l'hypothèse que le système est parfaitement symétrique du point de vue des impédances et que le courant de mode commun se partage en proportions égales sur les 3 conducteurs. Nous faisons cette hypothèse car nous nous intéressons principalement aux courants de mode commun générés par le convertisseur et non à ceux issus d'un transfert de mode dû à une non-symétrie des charges.

Le courant de mode commun peut être exprimé en fonction des tensions simples entre phase et terre  $Va, b, c, t$  par l'équation I-5. En regroupant les termes de tension et d'impédance, voir équation I-5, nous pouvons faire apparaître la tension équivalente de mode commun.

$$
I_{MC} = \left(\frac{Vat + Vbt + Vct}{3}\right) \frac{3}{Zc_b}
$$
 I-5

La tension de mode commun est définie comme étant la somme divisée par 3 des tensions entre phase et terre (équation I-6). Elle correspond à la composante homopolaire d'un système triphasé après transformation de Fortescue [SEGUIER-06]. Généralement, la tension homopolaire est nulle si le système triphasé est équilibré, cependant le principe de fonctionnement de l'onduleur à découpage
empêche l'annulation de la tension homopolaire. Cette tension a été identifiée comme à l'origine du courant de mode commun qui prend part aux perturbations conduites.

$$
V_{MC} = \frac{Vat + Vbt + Vct}{3}
$$
 I-6

En utilisant l'équation I-6 et la définition des tensions entre phase et terre, dépendante des fonctions de modulation, nous exprimons dans l'équation I-7 la tension de mode commun à partir des fonctions de modulation.

$$
V_{MC} = \frac{E}{3} \bigg( (fm1 + fm2 + fm3) - \frac{3}{2} \bigg)
$$
 I-7

Sous certaines conditions de combinaison des valeurs des fonctions de modulation, la tension de mode commun prend les valeurs E/2, -E/2, E/6 et -E/6. L'excursion en amplitude de la tension de mode commun est donc égale à la tension du bus DC.

### Pour résumer :

Le courant de mode commun est à l'origine des perturbations rayonnées. Il peut être calculé à partir de la connaissance de la tension de mode commun imposée par l'onduleur et des impédances de mode commun du système. Les grandeurs qui déterminent essentiellement les perturbations de mode commun sont par conséquent :

La fréquence de découpage,

- la vitesse de commutation des interrupteurs de puissance,

- les imperfections des composants actifs et passifs,

- l'amplitude de la tension du bus DC et du courant de charge fourni par le convertisseur.

## III.4. Les moyens de mesure des perturbations conduites et rayonnées

Le domaine de la CEM est régi par de nombreuses normes. Elles définissent, entre autre, les niveaux des perturbations émises acceptables dans un environnement électromagnétique donné. Ces niveaux s'appliquent à la fois sur les perturbations conduites et sur les perturbations rayonnées. Des moyens de mesure sont donc nécessaires afin de quantifier les perturbations électromagnétiques. Dans la suite de ce paragraphe, nous présentons en particulier les moyens de mesures CEM dont nous avons fait usage.

## III.4.1. Les perturbations conduites

Les différents dispositifs expérimentaux et appareils qui permettent de réaliser des mesures de perturbation conduites sont : le Réseau Stabilisé d'Impédance de Ligne (RSIL), les sondes de tension et de courant, l'analyseur de spectre et l'oscilloscope.

Le RSIL (Figure I-11) [TI\_D3290-99] permet de fixer l'impédance vue par le dispositif sous test par une impédance normalisée par le Comité International Spécial des Perturbations Radioélectriques (CISPR). L'impédance de fermeture, composée de  $R$  et  $C3$ , qu'il présente aux courants conduits, réalise une fonction passe-haut et permet la mesure des courants perturbateurs sans utiliser de capteur de courant. Dans notre étude, nous serons amenés à mesurer les courants conduits sur le câble de puissance, nous utiliserons par conséquent le RSIL pour son impédance normalisée et sa fonction filtrage.

Par ailleurs, le RSIL possède un filtre, constitué des inductances et capacités L1, C1 et L2 , C2 , qui permet d'isoler le dispositif sous test du reste du réseau dans lequel peuvent exister des perturbations conduites. Il doit également transmettre la puissance fournie par le réseau avec un écart de tension admis de 5% maximum.

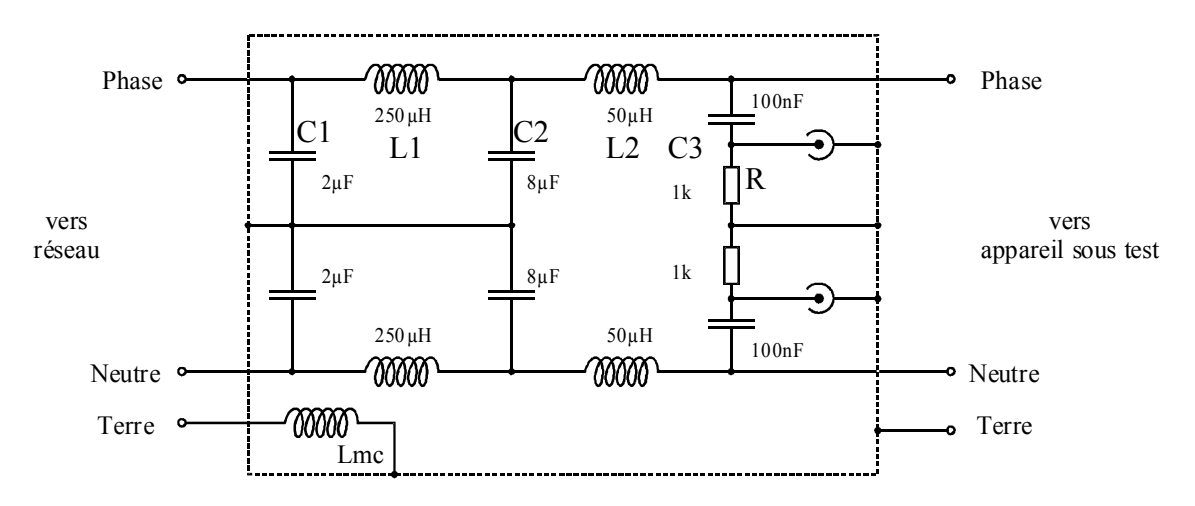

Figure I-11 : Réseau Stabilisé d'Impédance de Ligne

Dans nos expériences, le RSIL sera systématiquement placé sur un bus continu d'alimentation, il mesure les perturbations conduites globales à l'entrée du dispositif. Les valeurs de ses composants sont adaptées à la norme DO-160E.

Les courants de mode commun peuvent aussi être mesurés dans des conditions particulières par un capteur de courant, comme le présente la Figure I-12 [TI\_D930-98].

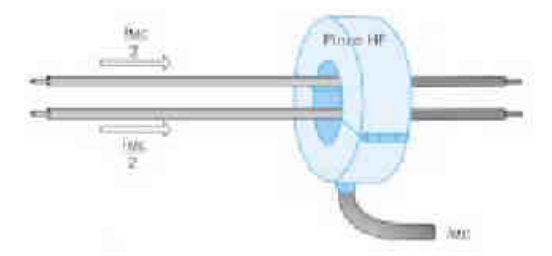

Figure I-12 : Utilisation d'une sonde HF de courant pour la mesure des courants de mode commun en

#### entrée d'un équipement

Ce capteur doit présenter une large bande passante, dans notre cas 10kHz-100MHz, et être peu sensible aux perturbations électromagnétiques créées par le dispositif sous test. Les capteurs basés sur le principe du transformateur de courant sont les mieux adaptés à ces conditions.

## III.4.2. Les perturbations rayonnées

Les mesures de perturbations en mode rayonné sont effectuées sur le champ électrique E et le champ magnétique H avec différents types d'antennes. Deux zones de mesures sont définies :

- les mesures en champ proche, pour lesquelles  $d < \frac{\pi}{2\pi}$ λ 2  $d < \frac{\pi}{2}$  (où d est la distance entre l'antenne et la source et  $\lambda$  la longueur d'onde de la source),
- les mesures en champ lointain, pour lesquelles  $d > \frac{\pi}{2\pi}$ λ 2  $d > \frac{\kappa}{2}$ . Dans ce cas, on considère que les ondes sont planes. L'impédance du champ H  $Z_w = \frac{E}{H}$  est alors égale à  $\sqrt{\frac{\mu o}{\epsilon o}} = 377 \Omega$ o ε  $\frac{\mu}{\mu}$  = 377 $\Omega$ . Il suffit par conséquent de mesurer une seule des composantes du champ.

La distance de mesure définie dans la norme DO160E est de 1m. Les mesures seront donc considérées comme des mesures en champ proches jusqu'à 50MHz.

Les mesures peuvent être réalisées en espace libre ou dans des enceintes dont les propriétés électromagnétiques varient selon la bande de fréquences considérée. Dans la suite, nous décrivons plus particulièrement la cellule Transverse Électromagnétique (TEM) et la chambre anéchoïque qui sont les deux principales enceintes auxquelles nous avons eues recours.

## III.4.3. La cellule TEM

La cellule Transverse Électromagnétique (TEM) est une enceinte de forme parallélépipédique qui se termine aux extrémités par une pyramide, voir Figure I-13. Au centre de la cellule se trouve une plaque métallique, le septum, qui est d'un coté alimentée par un générateur et de l'autre terminée par une charge.

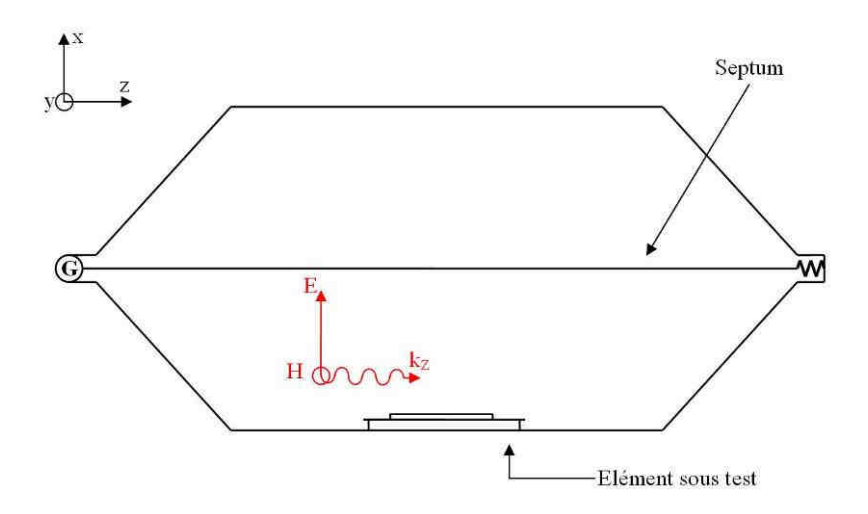

Figure I-13 : Coupe longitudinale de la cellule TEM en immunité

La géométrie de la cellule est telle que le champ électromagnétique à l'intérieur de celle-ci est une onde plane transverse. Cette propriété est vraie tant que la largeur de la cellule est inférieure à la demilongueur d'onde. Pour la cellule ayant servie à nos mesures, voir Figure I-15 et Figure I-14, l'onde est donc théoriquement transverse jusqu'à 125MHz.

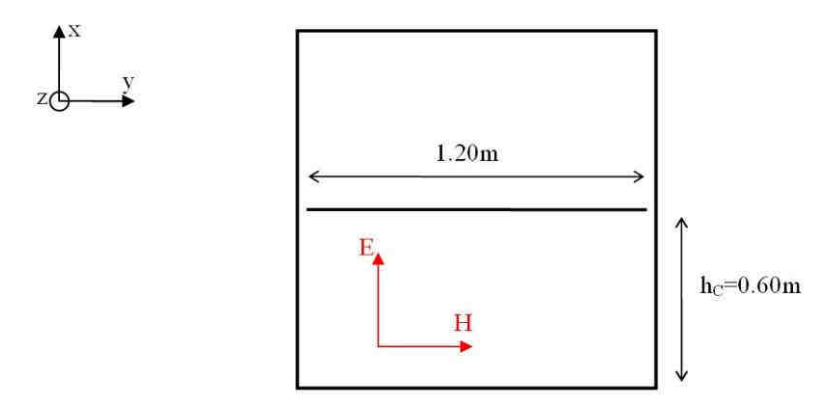

Figure I-14 : Coupe transversale de la cellule TEM

Le champ électrique est considéré comme étant uniforme au centre de l'enceinte. Il est approximé par l'expression I-8.

$$
|E_x| = \frac{V_1}{h_C}
$$
 I-8

Où  $h_C$  est la hauteur entre le septum et le bas de la cellule, et  $V_1$  la tension entre le septum et la paroi de la cellule servant de référence.

Dans le cas d'une onde plane, le champ électrique et le champ magnétique sont liés par l'expression I-9.

$$
\frac{E_x}{H_y} = Z_w = \sqrt{\frac{\mu_0}{\varepsilon_0}}
$$
 I-9

La direction de propagation de l'onde est parallèle à la direction longitudinale. Cela équivaut à illuminer l'équipement sous une onde TEM d'incidence rasante.

Dans notre étude, nous utilisons la cellule TEM dans son fonctionnement inverse qui est le fonctionnement en émission. Le but de ces mesures est d'obtenir un couplage par diaphonie entre la ligne sous test et le septum de la cellule. La cellule TEM est alors connectée à un récepteur de mesure coté gauche et à une impédance coté droit. L'impédance caractéristique  $Z_{c1}$  de la cellule étant de 50 $\Omega$ , la cellule peut facilement être adaptée à ces deux extrémités, traduisant une relation simple entre la tension  $V_1$  de la cellule TEM et le courant  $I_1$  sur le septum donnée par l'équation I-10.

$$
V_1 = I_1 Z_{C1} \tag{I-10}
$$

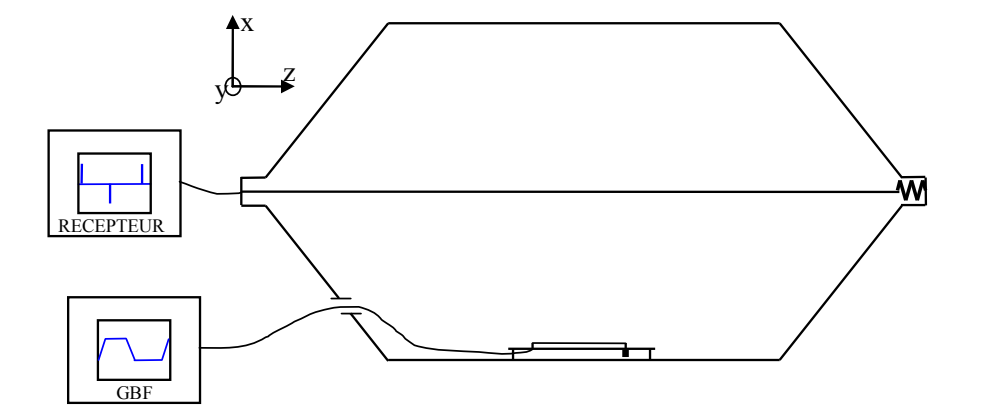

Figure I-15 : Coupe longitudinale de la cellule TEM en rayonnement

La prédiction de la tension induite par la ligne sous test sur la cellule nécessite au préalable l'évaluation des coefficients de couplage entre la ligne sous test et le septum de la cellule. Pour la suite de notre étude, nous faisons l'hypothèse que la longueur d'onde est grande devant la longueur de la cellule.

Le coefficient de couplage magnétique  $L_{12}$  peut alors être évalué en se plaçant dans un cas propice à sa génération. La ligne sous test est par conséquent court-circuitée à son extrémité droite et en circuit ouvert à son extrémité gauche. La circulation du courant dans le septum donne naissance à un champ magnétique  $H_{\rm y}$  qui induit une tension $V_{\rm 20}$ . La théorie des lignes de transmission fournit l'équation qui relie la tension  $V_{\text{20}}$  au champ magnétique  $H_{\text{y}}$  .

$$
V_{20} = j\omega\mu_0 H_y h L_0 \tag{I-11}
$$

Nous pouvons exprimer directement, par la relation I-12, la tension  $V_{20}$  induite sur la ligne sous test en fonction du courant  $I_1$  sur le septum, à l'aide des équations I-8, I-9, I-10, I-11.

$$
V_{20} = j\omega\mu_0 \frac{Z_{C1}}{Z_w} \frac{h}{h_C} L_0 I_1
$$
 I-12

Nous en déduisons le coefficient de couplage magnétique  $L_{12}$  reliant le courant  $I_1$  circulant sur le septum à la tension  $V_{20}$  induite sur la ligne sous test, qui est donné par l'expression I-13.

$$
L_{12} = \mu_0 \frac{Z_{C1}}{Z_w} \frac{h}{h_C} L_0
$$
 I-13

Le coefficient de couplage électrique  $C_{12}$  est évalué par dualité, en ouvrant l'extrémité droite de la ligne sous test et en court-circuitant l'extrémité gauche. Le courant  $I_{20}$  induit par le champ électrique  $E_x$  imposé par la cellule est donné par la relation I-14, déduite de la théorie des lignes.

$$
I_{20} = j\omega C_2 h L_0 E_x
$$
 I-14

Le coefficient de couplage électrique  $C_{12}$ , reliant la tension  $V_1$  sur le septum et le courant  $I_{20}$  induit sur la ligne sous test, est obtenu à partir des équations I-8 et I-14, il est donné par la relation I-15.

$$
C_{12} = C_2 \frac{h}{h_c} L_0
$$
 I-15

En utilisant le théorème de réciprocité électromagnétique impliquant les relations exprimées dans I-16, nous pouvons prédire le spectre de la tension  $V_1$ lors d'un essai de rayonnement de la ligne sous test.

$$
C_{12} = C_{21}
$$
\n
$$
L_{12} = L_{21}
$$
\n
$$
I - 16
$$

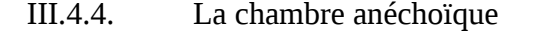

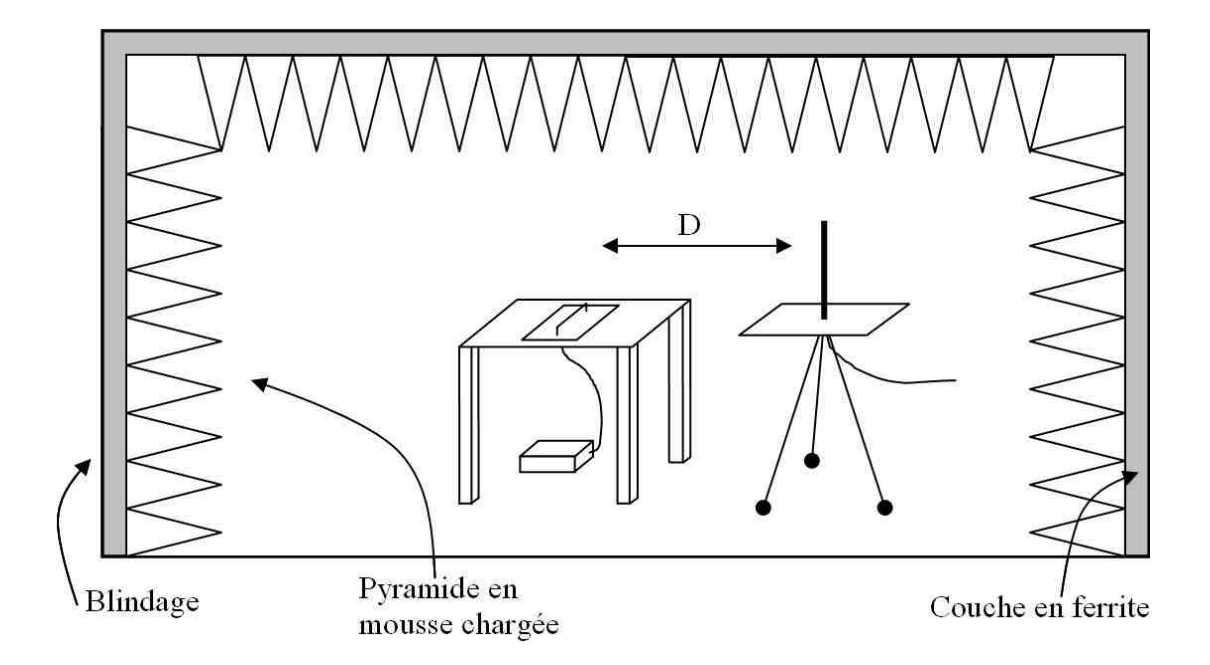

Figure I-16 : Chambre anéchoïque blindée

La chambre anéchoïque est une enceinte métallique recouverte de matériaux absorbants (Figure I-16). Le blindage métallique réalise la fonction cage de Faraday et protège ainsi l'équipement de l'environnement extérieur. Seul, le blindage provoquerait des réflexions d'ondes et la chambre se comporterait comme une cavité résonante. Les matériaux absorbants recréent des conditions de propagation proche de l'espace libre. Les absorbants sont en général composés d'une couche de ferrite (action sur les composantes Basse Fréquence BF) recouverte de pyramides de mousse polyuréthane chargée de fines particules d'un matériau conducteur (action sur les composantes Haute Fréquence HF). Le sol peut être recouvert de matériaux absorbants ; s'il ne l'est pas la chambre est dite semianéchoïque.

La chambre anéchoïque du laboratoire TELICE, illustrée par la Figure I-17, est une chambre semianéchoïque de 7m20 de coté et 2m80 de hauteur. Les propriétés anéchoïques dues aux absorbants pyramidaux (pas de couche de ferrite) sont obtenues pour une bande de fréquences allant de 200MHz à 18GHz. Nous verrons dans le Chapitre IV que les matériaux absorbants ne seront pas utiles pour notre application.

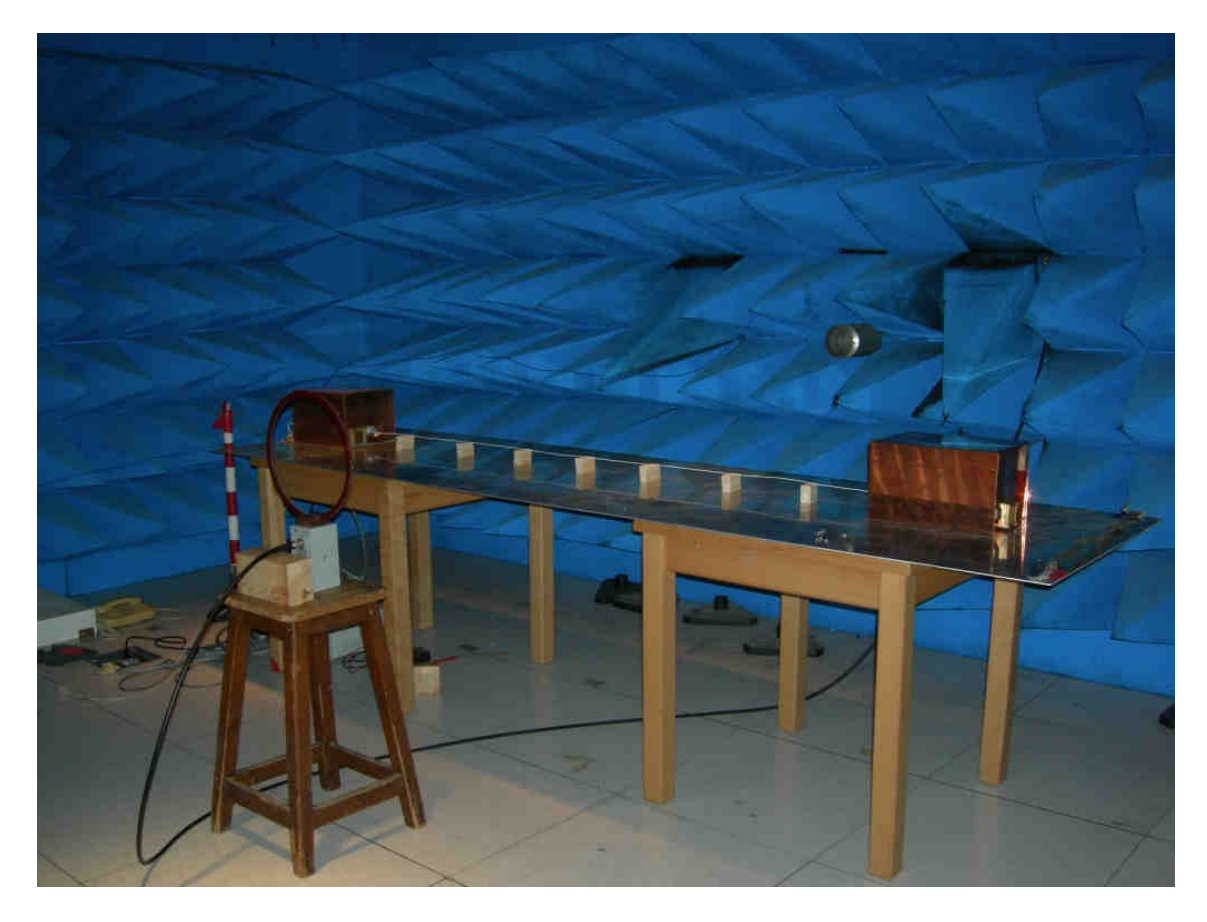

Figure I-17 : Chambre anéchoïque du laboratoire TELICE

Cette partie nous a permis d'introduire les principaux aspects théoriques et expérimentaux de la compatibilité électromagnétique. Les différentes grandeurs responsables de l'environnement CEM d'un système, et en particulier d'un avion, sont soumises à des normes. Dans la suite de ce mémoire, nous présentons les différentes normes qui s'appliquent dans le cadre de notre étude, et notamment la norme DO-160E qui concerne le domaine aéronautique.

## IV. Les normes

Dans tous les domaines, les équipements mis sur le marché doivent respecter un certain nombre de contraintes liées à leur environnement. Ces restrictions sont rassemblées par des organismes de normalisation dans un document de référence appelé norme. Les organismes de normalisation sont composés de collèges d'experts réunissant des universitaires, des constructeurs, ainsi que des ingénieurs de laboratoires d'essais.

## IV.1. Les normes en CEM

Dans le domaine de la compatibilité électromagnétique les principales normes sont :

- La norme MIL-STD-461E : Exigences pour le contrôle des propriétés des interférences électromagnétique des sous-systèmes et équipement rédigée par le Département de la Défense Américaine (DoD : Department of Defense en anglais),
- La norme CISPR 16-1-4 : Spécifications des méthodes et des appareils de mesure des perturbations radioélectriques et de l'immunité aux perturbations radioélectriques rédigée par le Comité International Spécial des Perturbations Radioélectriques (CISPR),
- La norme IEC 61000 : Compatibilité Électromagnétique rédigée par la Commission Électrotechnique Internationale (IEC : International Electrotechnical Commission en anglais),
- La norme DO-160E : Conditions environnementales et procédures de test pour les équipements aéronautiques rédigée par la Commission Technique pour l'Aéronautique (RTCA : Radio Technical Commission for Aeronautics en anglais).

Parmi ces normes, celle qui fait le plus souvent référence dans le domaine de l'aviation civile et que nous considérons essentiellement dans notre étude est la norme DO-160E. Les différents points de cette norme qui nous concernent pus particulièrement sont développés dans le paragraphe suivant.

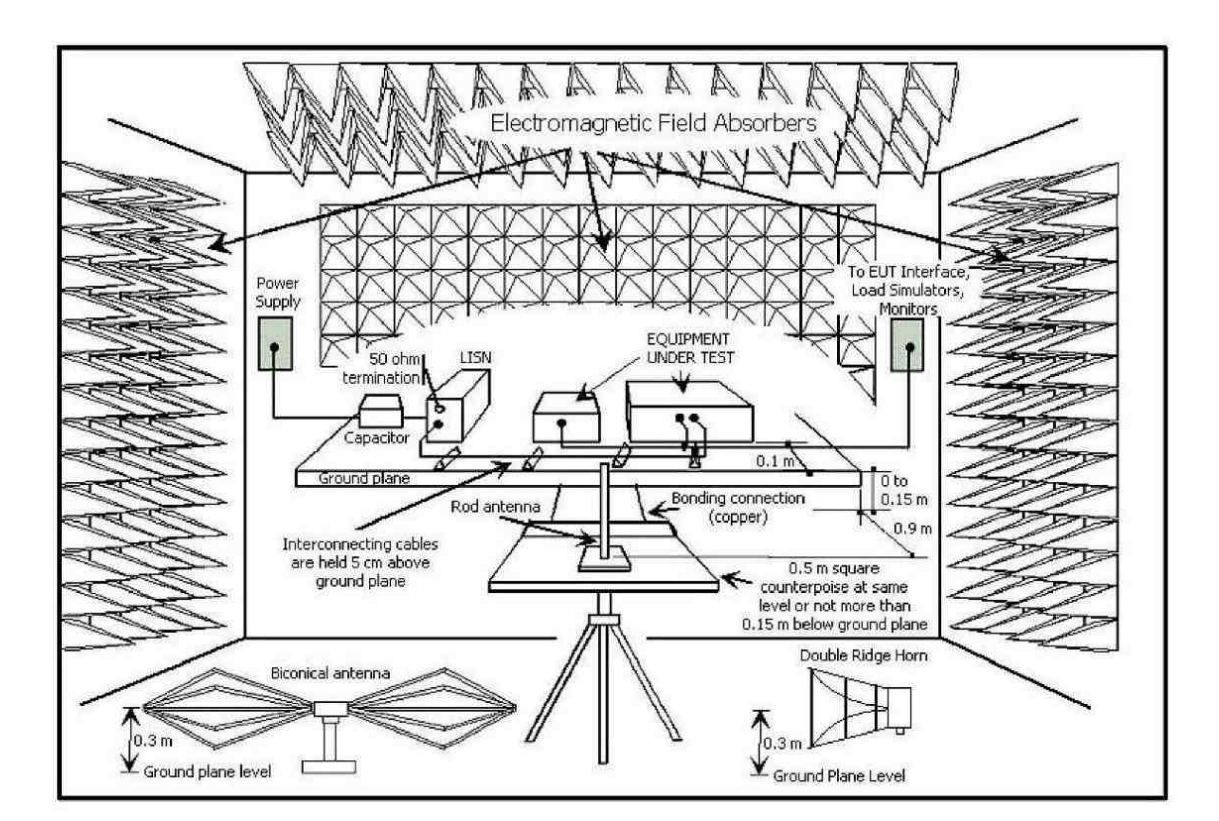

## IV.2. La norme aéronautique DO-160E

Figure I-18 : Implantation d'un équipement à tester selon la norme DO-160<sup>E</sup>

La norme DO-160E [RTCA-04] est la norme qui spécifie les caractéristiques des équipements aéronautiques ainsi que l'environnement dans lequel ils doivent continuer à fonctionner. Nous nous intéressons notamment à la section 21, relative aux niveaux d'énergie des émissions Radio Fréquence (RF). Le protocole de mesure est défini par la Figure I-18. Le système sous test doit être installé sur une table en bois sur laquelle est placé un plan de cuivre d'une surface au moins égale à 2 $m^2$ . La mesure du champ électrique est réalisée dans une chambre semi-anéchoïque.

L'antenne réceptrice utilisée doit être adaptée à la plage de fréquences étudiée. L'équipement sous test est connecté à des charges aéronautiques par les câbles réels de l'équipement. Un Réseau Stabilisateur d'Impédance de Ligne (RSIL) associé à des condensateurs extérieurs permet de filtrer les perturbations présentes sur le réseau, et également de normaliser l'impédance réseau vue par l'élément sous test. La Figure I-19 donne le gabarit de l'impédance du RSIL.

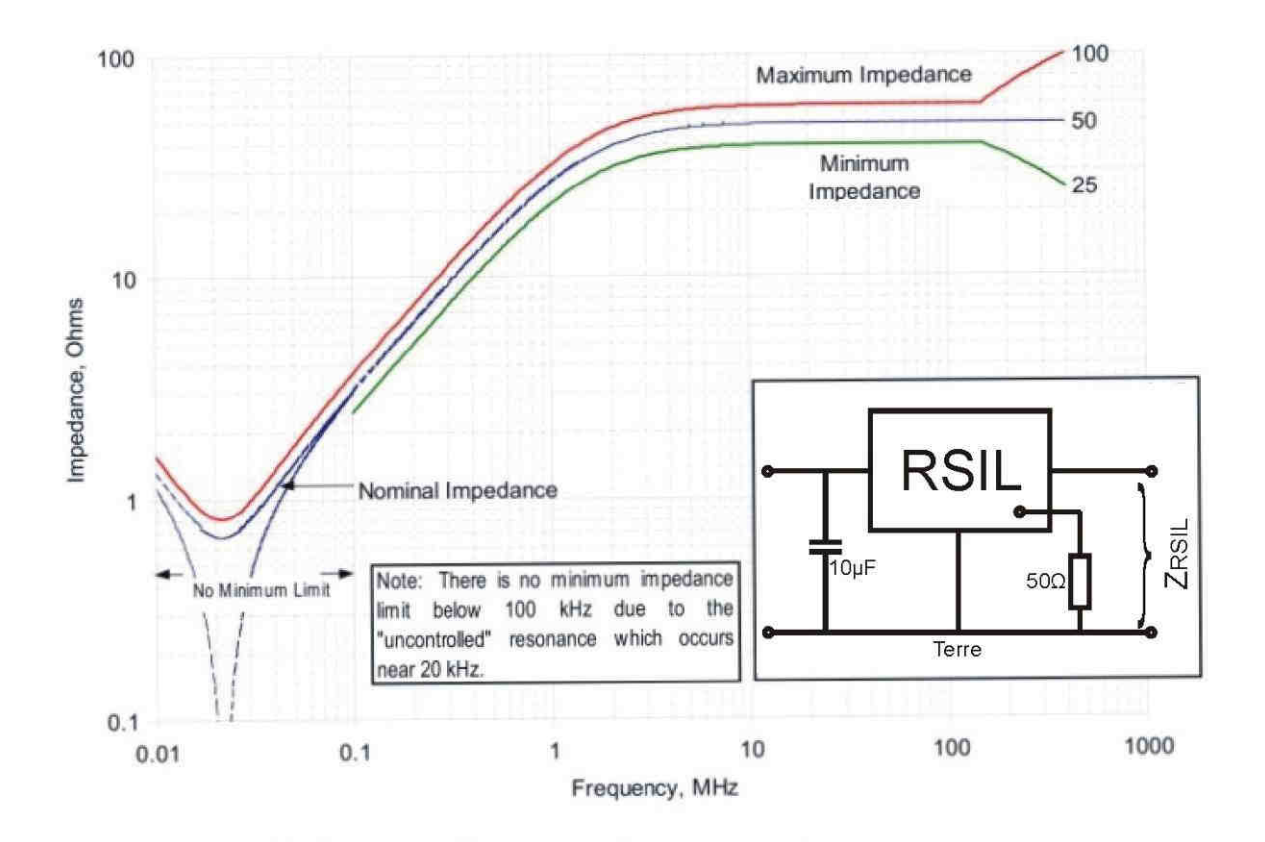

Figure I-19 : Gabarit d'impédance du Réseau Stabilisateur d'Impédance de Ligne

Le récepteur de mesure est réglé en détection crête avec une largeur de filtre d'analyse (BandWidth Resolution : BWR) définie par le Tableau I-2.

Tableau I-2 : Largeur du filtre d'analyse du récepteur

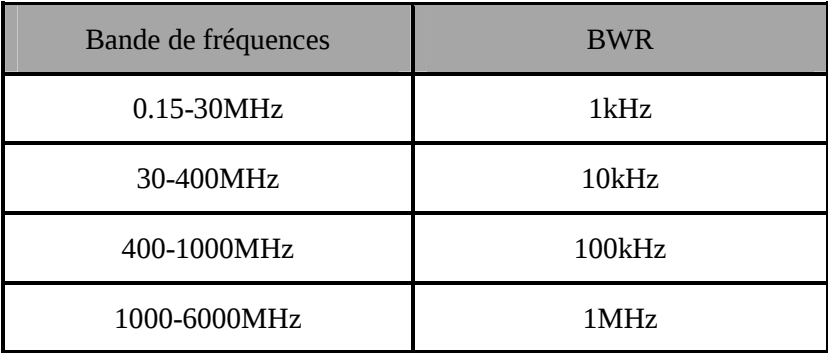

Dans la section 21 de la norme, les limites d'émission à ne pas dépasser sont fournies dans la plage de fréquences allant de 2MHz à 6GHz. Ces gabarits changent en fonction de leur environnement à l'intérieur de l'avion. En effet, si les équipements sont installés près de systèmes sensibles, alors les gabarits seront plus restrictifs. La Figure I-20 donne le gabarit d'émission en champ électrique pour les équipements dont la catégorie est la plus restrictive. Les puits qui apparaissent dans la partie haute fréquence correspondent aux fréquences utilisées pour les communications, les balises radios, ainsi que les radars.

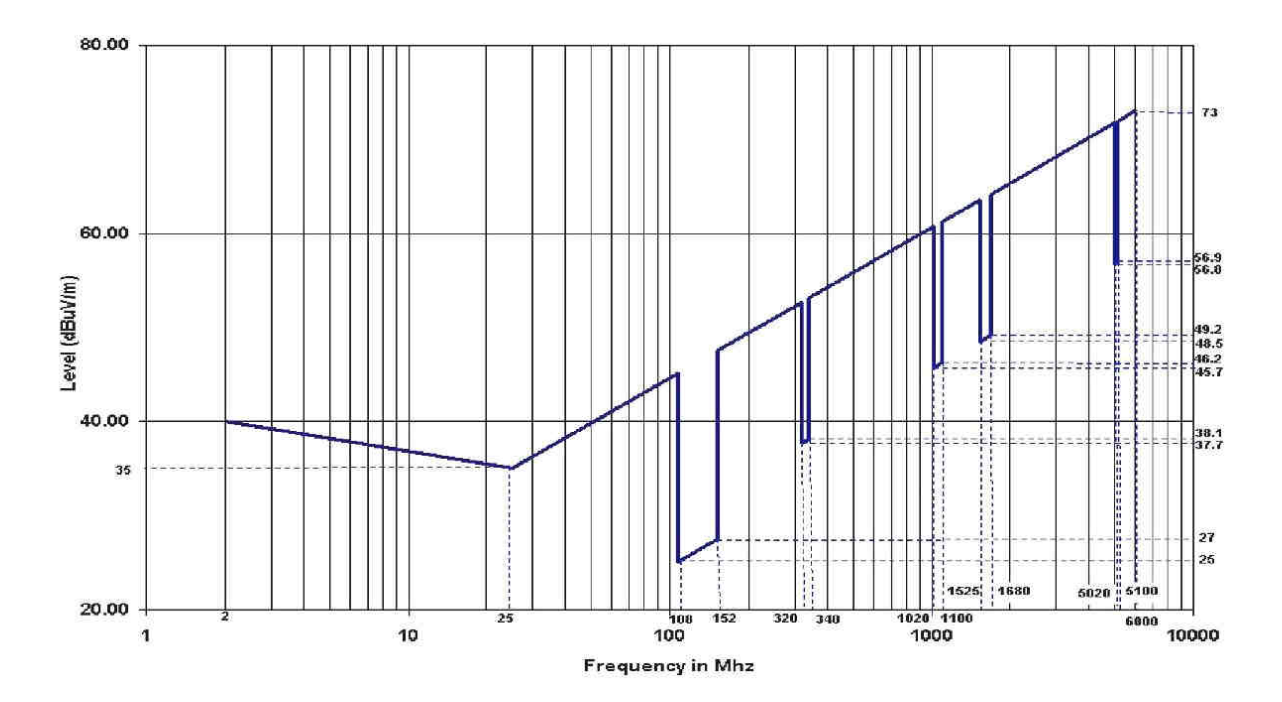

Figure I-20 : Gabarit d'émission de champ électrique pour un équipement de catégorie H

#### Avertissement important

Il n'existe pas de norme spécifique CEM rayonnée pour les câbles en aéronautique. En effet, le câble est un composant passif et n'est donc pas soumis aux normes dites "système". Le câble fait partie du système au même titre que le convertisseur ainsi que la charge. Cependant, nous nous sommes basés sur cette norme pour mener nos travaux dans lesquels les émissions électromagnétiques du câble sont étudiées.

## V. Les objectifs et la démarche de l'étude

L'environnement CEM est aujourd'hui un domaine en pleine mutation avec l'évolution de plus en plus marquée vers "l'avion plus électrique". Cette évolution est notamment à l'origine de nombreuses études sur le sujet de la compatibilité électromagnétique des systèmes qui ont été initiées par les industriels depuis plusieurs d'années. En particulier, au sein du laboratoire SPEC de SAFRAN (Safran Power Electronics Center), plusieurs thèses coordonnées ont été lancées en 2005 sur l'étude de la CEM de systèmes électriques en aéronautique. Notre doctorat s'intègre directement dans cette liaison universitaire soutenue par le groupe SAFRAN.

L'objectif principal de notre travail concerne le rayonnement électromagnétique des câbles de puissance reliant les convertisseurs statiques d'énergie aux actionneurs électromécaniques, dans un environnement aéronautique. L'avion moderne intègre dans ses systèmes de plus en plus de convertisseurs électroniques de puissance qui sont très polluants du point de vue CEM. Afin de répondre à la volonté de la société LABINAL qui est de concevoir des câbles de puissance optimisés en masse, tout en respectant les contraintes inhérentes à la CEM, nous avons orienté notre étude sur un système composé d'un convertisseur électronique de puissance qui génère des grandeurs électriques ayant de fortes et rapides variations d'amplitudes.

Le câble de puissance est parcouru par ces grandeurs électriques et éventuellement des signaux numériques HF. Il constitue ainsi le principal vecteur des perturbations conduites, ainsi qu'une source importante de perturbations rayonnées. Dans le but d'étudier son impact sur le champ électromagnétique ambiant, nous serons amenés à mettre en place un banc d'essai, principalement composé d'un convertisseur, d'un câble et de sa charge. Afin de ne prendre en compte que la contribution du câble dans la mesure du champ, le convertisseur ainsi que sa charge seront blindés. En outre, nous développerons un convertisseur versatile qui nous permettra d'analyser différentes technologies de câblage.

#### Organisation du mémoire

Le deuxième chapitre est consacré à la modélisation d'un système électrique constitué d'un convertisseur statique à configuration versatile, d'un câble de puissance ainsi que d'une charge. Dans un premier temps, différentes architectures de connexion des câbles sont analysées afin de déterminer les modes de rayonnement prédominants dans chaque configuration. A partir de cette analyse, nous développons dans un deuxième temps des modèles permettant d'obtenir les grandeurs électriques nécessaires à la prédiction des champs rayonnés. Enfin, ces modèles sont appliqués sur le dispositif expérimental homothétique d'un dispositif industriel.

La connaissance des grandeurs électriques nous permet ensuite de prédire le rayonnement du câble de puissance selon sa technologie et sa configuration. A cet effet, le chapitre III, est consacré à la mise en place de différentes formulations analytiques pour calculer le champ électromagnétique rayonné par les câbles. En particulier, une simulation numérique est réalisée dans le but de valider les hypothèses prises au cours des développements analytiques.

Enfin, le quatrième et dernier chapitre concerne la validation expérimentale des modèles de rayonnement développés au cours de nos travaux. Le banc d'essai versatile décrit au chapitre II est utilisé dans le but de mesurer la contribution du câble de puissance au rayonnement électromagnétique du système complet. Les résultats expérimentaux obtenus sont comparés aux prédictions du chapitre III. Afin de conclure notre étude, nous présentons les différentes modifications à apporter aux modèles mis en place afin qu'ils soient directement applicables à des systèmes électriques réels plus complexes ou dans un contexte environnemental différent (composites).

#### Pour résumer

L'objectif principal de notre travail implique le développement de modèles analytiques de rayonnement des câbles de topologies diverses et excités par les sources de l'électronique de puissance. L'intérêt des modèles analytiques réside dans l'aide à la conception qu'ils procurent, ils sont toutefois moins précis que des modèles numériques. Aussi, la pratique optimale consiste à prédimensionner un dispositif avec un modèle analytique, puis à l'affiner par une approche numérique. C'est dans cet esprit que ce mémoire est construit, il traitera des différents objectifs définis dans ce premier chapitre.

# CHAPITRE II : Modélisation des systèmes électroniques de puissance en aéronautique à partir de leur topologie, dispositif expérimental homothétique

## I. Introduction

Comme nous l'avons déjà évoqué, les systèmes électriques utilisés pour remplacer les systèmes hydrauliques ou pneumatiques sont composés d'un convertisseur de puissance transmettant l'énergie à la charge par l'intermédiaire d'un câble de puissance. Le convertisseur électronique de puissance génère, de par son fonctionnement, des perturbations électriques qui se propagent jusqu'à la charge par le câble de puissance et à l'environnement électromagnétique par rayonnement.

Dans l'objectif global de déterminer la contribution du câble au rayonnement électromagnétique, les objectifs de ce chapitre sont multiples :

- préciser l'organisation topologique des systèmes de conversion électroniques de puissance et la nature des constituants : selon le type de charge, de connexion à la masse et la technologie du câble, nous serons amenés à étudier différentes topologies de câblage, blindé ou non, triphasé ou monophasé, isolé de la masse ou non. Chacune de ces configurations fera l'objet d'une discussion à propos du type de perturbations prédominantes et de leurs conséquences sur le rayonnement.
- modéliser les systèmes de puissance en vue de pouvoir prédire la propagation des courants perturbateurs dans ces systèmes : un modèle analytique est par conséquent développé afin de nous fournir les grandeurs désirées. Ce modèle peut être renseigné soit par des formules analytiques, soit par des simulations numériques, ou encore par des résultats de mesure.

Les validations expérimentales pouvant difficilement être effectuées dans l'environnement d'un avion, nous avons choisi de réaliser un banc expérimental très versatile, qui permet de reconstituer expérimentalement la topologie d'un système réel. Nous souhaitons focaliser l'étude sur les câbles, il sera par conséquent nécessaire de confiner les émissions de la charge et du convertisseur de puissance par des blindages.

Dans la première partie de ce chapitre, nous présenterons les différents types de liaisons convertisseurcharge étudiés, puis nous modéliserons les constituants du système. La deuxième partie concerne la description de la conception de notre banc d'essai. Enfin, la dernière partie sera consacrée plus particulièrement au câble et sa modélisation. Nous aurons en particulier une discussion sur la méthode d'obtention des paramètres primaire du câble.

## II. Différentes topologies de câblage – Architecture de connexions

Nous présentons ici les différentes topologies de câblage qui seront testées au cours de notre étude. Les configurations ont été choisies afin de représenter des cas d'applications réelles "avion" ou des

configurations innovantes qui pourraient entraîner une réduction du rayonnement dû aux courants de mode commun. Le mode de rayonnement (mode commun ou mode différentiel) est très dépendant des chemins de conduction des courants.

Pour classer les différentes topologies, nous distinguons tout d'abord deux cas :

- 1. le fonctionnement monofilaire ou monophasé : c'est le cas de l'alimentation d'une charge par un hacheur,
- 2. et le fonctionnement multifilaire, par exemple triphasé : c'est le cas de alimentation d'un actionneur par un onduleur.

## II.1. Configuration monophasé

Nous pouvons subdiviser le fonctionnement monophasé en trois cas distincts, chaque cas conduisant à une modélisation différente :

Cas 1.1 retour du courant par le plan de masse,

Cas 1.2 retour du courant par un conducteur proche du conducteur aller,

Cas 1.3 câble blindé.

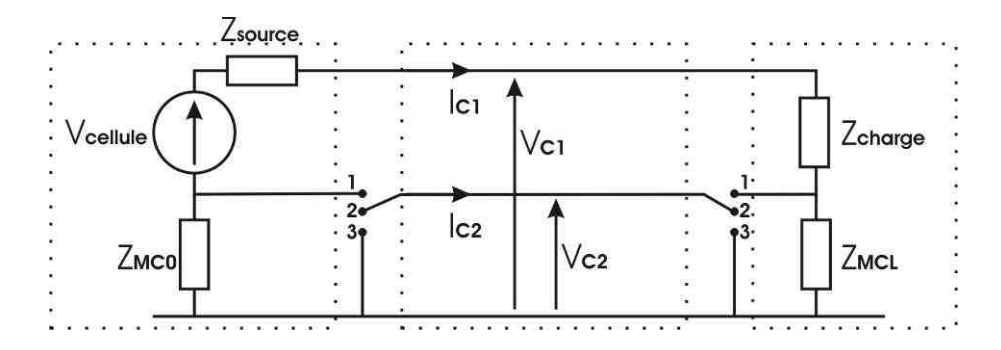

Figure II-1 : Architecture de connexion et de la topologie de câblage d'un système monophasé

Le schéma électrique de la Figure II-1 prend en compte tous les types de connexions à la masse ainsi que toutes les topologies de câblage que nous avons étudiées. Les trois zones délimitées par des pointillés sur le schéma représentent la source, le câble et la charge. La source est composée d'une source de tension qui correspond à la différence de potentiel imposée par la cellule de commutation ou le convertisseur statique et d'une impédance Zsource qui correspond à l'impédance différentielle dont nous détaillons la composition dans le paragraphe III.2 intitulé Modélisation en mode commun d'un hacheur. Les impédances de mode commun  $Z_{MC}$  représentent soit l'impédance de connexion d'une éventuelle mise à la terre soit l'impédance parasite de mode commun. Les deux interrupteurs à trois positions du schéma permettent de définir le mode de connexion du câble et de sélectionner parmi les différents cas cités précédemment. Nous décrivons dans la suite plus précisément ces trois architectures de connexion.

### Cas 1.1 Configuration monofilaire avec retour du courant de charge par le plan de masse

Dans ce cas, les interrupteurs de la Figure II-1 sont en position 2. Le câble est alors composé d'un seul conducteur pour transmettre la puissance et c'est la structure métallique (plan de masse) qui fait office de conducteur de retour. La source et la charge sont connectées à la masse et les impédances  $Z_{MC}$  sont par conséquent nulles. Dans cette configuration, seuls les courants de mode commun existent. Nous ne pouvons pas définir de courants de mode différentiel. La source des perturbations est donc la tension fournie par le hacheur et l'impédance terminale est l'impédance de charge Zcharge.

## Cas 1.2 Configuration bifilaire avec retour du courant de charge par un conducteur

Dans ce cas, le retour du courant de charge se fait soit par un conducteur parallèle au conducteur aller, soit par un conducteur torsadé avec le conducteur aller. Les interrupteurs de la Figure II-1 sont donc en position 1. La charge est totalement isolée du plan de masse. Deux possibilités de fixer le potentiel du bus continu du hacheur par rapport à la masse sont réalisables :

- la première est de mettre la référence de potentiel (0V) du hacheur à la masse. Dans ce cas qui n'a pas été étudié l'impédance  $Z_{_{MC0}}$  de la Figure II-1 est nulle.
- la seconde, que nous avons étudiée, est de fixer le potentiel du bus DC par les RSIL et les condensateurs de mise à la masse. L'impédance  $Z_{\tiny MC0}$  est alors définie par l'impédance du RSIL.

Cette disposition présente une topologie qui favorise le rayonnement dû au courant de mode commun. La part du rayonnement due au courant de mode différentiel peut être négligée devant la part due au courant de mode commun. Le modèle utilisé sera alors un modèle de mode commun où la source des perturbations est la tension de mode commun et l'impédance terminale est l'impédance de mode commun de la charge.

#### Cas 1.3 Configuration bifilaire blindée

En utilisant un blindage, nous offrons au courant de mode commun un chemin de retour de faible impédance. Nous n'avons pas utilisé ici le blindage classique qui consiste à enfermer les conducteurs actifs par un écran métallique. Dans notre configuration, le blindage est matérialisé par un conducteur de masse. Les interrupteurs de la Figure II-1 sont alors dans la position 3. Selon sa fréquence, une partie du courant de retour emprunte un chemin qui est plus proche du courant aller et qui a pour effet de réduire le rayonnement. Le modèle utilisé sera alors le même que pour le cas 1.1 ; cependant les calculs de rayonnement seront adaptés pour prendre en compte la fraction du courant de retour qui transite dans le conducteur de masse et qui crée un champ qui s'oppose au champ émis par le conducteur actif.

## II.2. Configuration polyphasée

Les systèmes de puissance avionique sont généralement triphasés, nous retiendrons cette seule configuration. La source d'alimentation est supposée être un onduleur de tension. Le fonctionnement triphasé peut être subdivisé en deux cas distincts :

- Cas 2.1 triphasé non blindé,
- Cas 2.2 triphasé blindé.

Comme pour la configuration monophasé, nous avons rassemblé sous forme d'un schéma électrique équivalent représenté à la Figure II-2, tous les modes de connexion étudiés en triphasé. Les sources représentent les cellules de commutation de l'onduleur. Nous retrouvons sur le schéma les mêmes notations que pour le monophasé. A l'exception des interrupteurs qui, cette fois, n'ont que deux positions et qui définissent seulement l'utilisation ou non d'un conducteur de masse.

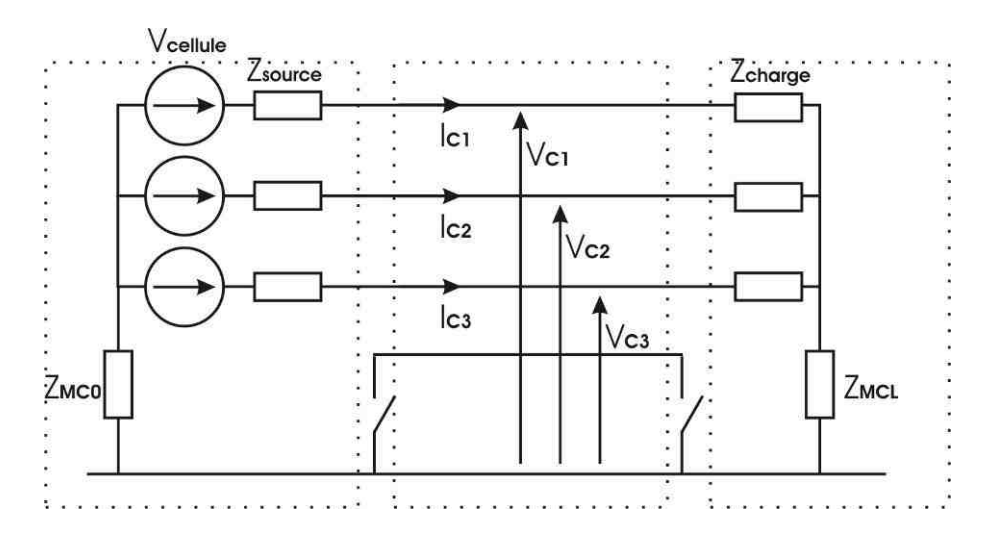

Figure II-2 : Architecture de connexion et de la topologie de câblage d'un système triphasé

#### Cas 2.1 Câble non blindé

Comme pour le fonctionnement en monophasé, la circulation des courants de mode commun correspond à une surface plus importante que la circulation des courants de mode différentiel. La source de perturbation est représentée par la tension de mode commun équivalente générée par l'onduleur, l'impédance terminale est représentée par l'impédance de mode commun de la charge.

### Cas 2.2 Câble blindé

Nous avons regroupé dans le cas triphasé blindé non seulement le cas des blindages classiques mais également les configurations dans lesquelles un câble de masse est disposé proche des conducteurs "chauds". Ces deux topologies de câblage doivent être étudiées séparément

D'une part, lorsqu'un conducteur de masse est utilisé, nous pouvons nous appuyer sur le cas 1.3 de la configuration monophasé pour l'étude du rayonnement. Le rayonnement dû au courant parcourant le conducteur de masse viendra se soustraire au rayonnement dû au courant de mode commun parcourant les conducteurs "chauds".

D'autre part, lorsqu'un blindage classique (tresse par exemple) est utilisé, nous utiliserons le concept d'impédance de transfert. L'impédance de transfert est un paramètre intrinsèque du câble blindé qui permet d'en définir les caractéristiques.

#### Synthèse

Dans les configurations présentées précédemment, le rayonnement est principalement dû au courant de mode commun. En conclusion, il apparaît essentiel de pouvoir déterminer les grandeurs de mode commun afin de calculer le rayonnement engendré.

Nous allons par conséquent développer dans la suite de ce mémoire des modèles de mode commun. Dans notre étude, une vision système est adoptée : chacun des sous-systèmes est modélisé par son impédance (source-câble-charge) et éventuellement une source de tension équivalente.

## III. Modélisation de l'association convertisseur-câble-charge

## III.1. Justification de la modélisation de mode commun

## III.1.1. Part du courant de mode commun dans le rayonnement

Mettons à part le cas 1.1 cité précédemment pour le fonctionnement monophasé avec retour du courant par le plan de masse où le rayonnement est principalement dû à la circulation du courant de mode différentiel.

Dans une architecture électrique sans convertisseur électronique de puissance, la génération de courant de mode commun n'existe que lorsque les composants du système ne sont pas symétriques. Le courant de mode commun est donc une fraction du courant de mode différentiel. Les dissymétries d'un système augmentent généralement avec la fréquence. Cependant, l'utilisation de convertisseurs de puissance introduit du courant de mode commun de part leur fonctionnement [VERMAELEN-03]. Le courant de mode commun ne peut donc plus être considéré comme négligeable par rapport au courant de mode différentiel. De plus les chemins de propagation sont difficilement maîtrisables et se traduisent souvent par la réalisation de grandes boucles de rayonnement.

L'expression analytique, du système d'équation III-17, donnant le champ magnétique rayonné par une boucle élémentaire de courant fait apparaître que le champ magnétique est directement proportionnel à la surface de la boucle. Les chemins de conduction du courant de mode différentiel sont connus et maîtrisés. Par définition, le mode différentiel est porté par les conducteurs actifs, c'est-à-dire le câble. Les conducteurs d'un même câble sont en général très proches les uns des autres. En outre, torsader le câble réduit fortement les émissions dues au mode différentiel.

On peut faire une analyse similaire pour le champ électrique [PAUL-89]. La Figure II-3 représente deux conducteurs parcourus respectivement par les courants  $I_1$  et  $I_2$ . Ces courants se décomposent sur une base en mode différentiel et en mode commun selon le système d'équations II-1.

$$
I_1 = I_{C1} + I_{D1}
$$
  
\n
$$
I_2 = I_{C2} - I_{D2}
$$

Le champ électrique est proportionnel au courant et à la distance d'observation comme nous le verrons plus en détail dans le CHAPITRE III. Le champ électrique dû au courant de mode commun résulte de la somme des composantes des deux conducteurs. Dans le cas du mode différentiel, le champ résulte de la différence des composantes.

Le courant de mode commun étant non négligeable et son mode de rayonnement important par rapport au courant de mode différentiel, nous nous limiterons par conséquent à l'étude homopolaire du système.

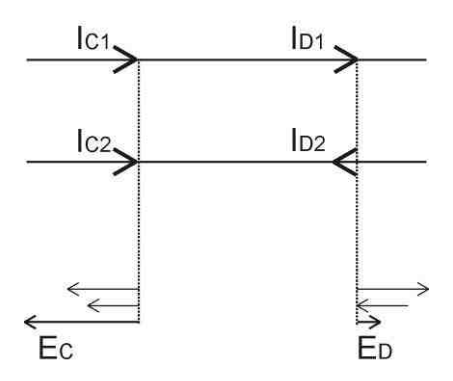

Figure II-3 : Champ électrique dû aux courants de mode commun et de mode différentiel

## Synthèse

En conclusion, le convertisseur de puissance génère naturellement des perturbations de mode commun et les considérations géométriques de calcul des champs ont pour conséquence que les grandeurs de mode commun sont les principales responsables du champ rayonné.

## III.1.2. Conversion du mode différentiel vers le mode commun

Dans une approche homopolaire (ou de mode commun), la source des perturbations de mode commun est la tension de mode commun générée par le convertisseur. Or, comme nous l'avons montré précédemment, le courant de mode commun peut également résulter d'une dissymétrie des composants de la chaîne électrique. Dans ce cas, la tension de mode commun du convertisseur n'est plus la seule à devoir être prise en compte. En effet, une part du courant de mode différentiel se transforme alors directement en courant de mode commun.

Dans une étude précédente, sur la modélisation d'une chaîne de traction électrique [COSTA-05], il a été observé que les fréquences à partir desquelles apparaît ce transfert de mode correspondent à la gamme où le spectre fréquentiel de la source de courant de mode différentiel décroît rapidement (- 40dB/dec). Nous pouvons par conséquent supposer que la part du courant de mode commun résultant du transfert  $MD \rightarrow MC$  est négligeable par rapport à la part fournie par la tension de mode commun du convertisseur de puissance. Ce phénomène au deuxième ordre peut toutefois être pris en compte par l'adjonction d'une source supplémentaire de mode commun.

#### Modélisation par le concept des quadripôles

Afin de modéliser sous forme de sous-système la chaîne de traction électrique complète, nous admettons qu'il existe une frontière topologique entre le convertisseur, le câble et l'actionneur. En d'autres termes, nous supposons qu'il n'existe pas d'interactions électromagnétiques entre les différents sous systèmes de la chaîne d'entraînement. Cette hypothèse est tout à fait justifiée dans le domaine de l'aéronautique puisque le convertisseur est intégré dans un boîtier métallique, comme le montre la Figure II-4 qui présente une photo du système de commande des volets de l'inverseur de poussée de l'A380 [SPEC-07]. Le redresseur et l'onduleur sont contenus dans des boitiers métalliques et sont reliés entre eux par des câbles blindés (non représentés sur la Figure II-4).

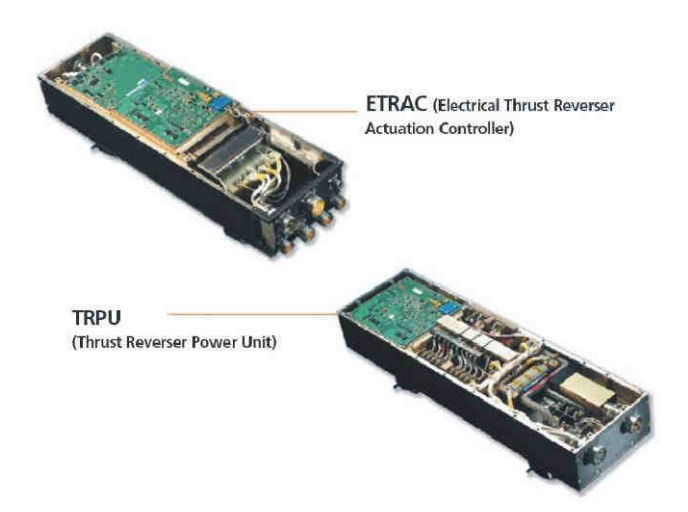

Figure II-4 : Systèmes ETRAC et TRPU développés par la société Hispano-Suiza

Les convertisseurs statiques ont un fonctionnement non-linéaire basé sur la commutation des interrupteurs de puissance. Dans une première approche, nous représentons la cellule de commutation par un modèle de sources idéales représenté à la Figure II-5. La source de courant  $I_{_e}$  et la source de tension  $V_k$  définissent les grandeurs électriques en entrée et en sortie de la cellule de commutation. Dans une deuxième approche, les imperfections de la cellule de commutation seront modélisées par des impédances dont nous donnerons une expression dans la suite.

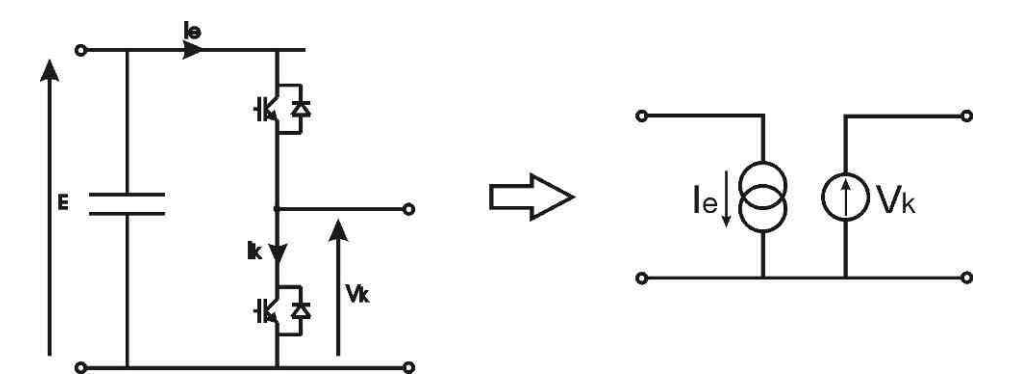

Figure II-5 : Schéma équivalent de la cellule de commutation

Les actionneurs électromécaniques, qui sont généralement des machines tournantes, ont un fonctionnement non-linéaire qui dépend de la saturation des composants magnétiques et par conséquent du courant de charge. Cependant, il a été démontré [VERMAELEN-03] qu'au-delà de 10kHz, les champs électromagnétiques dans les machines tournantes se concentrent essentiellement dans les encoches. Notre étude se situe dans la gamme de fréquence allant de 10kHz à 100MHz, nous pouvons par conséquent considérer les actionneurs comme des systèmes linéaires et en donner une représentation linéaire.

Ces hypothèses nous permettent d'utiliser un multipôle pour représenter chacun des éléments du système. La méthode de modélisation, que nous avons développée, a été dans un premier temps appliquée au calcul des seuls courants de mode commun puisqu'on les suppose dominants dans le système ; elle se restreint alors à une approche quadripolaire. Elle a été validée sur un système plus complexe représentant une chaîne complète constituée d'un RSIL, d'un redresseur, d'un onduleur, d'un moteur et de deux câbles blindés [GENOULAZ-07-2]. Dans le cadre de notre étude, la chaîne complète a été décomposée en plusieurs sous-systèmes étant représenté par un quadripôle en courtcircuitant les phases entre elles et en les référençant par rapport à la masse, voir Figure II-6.

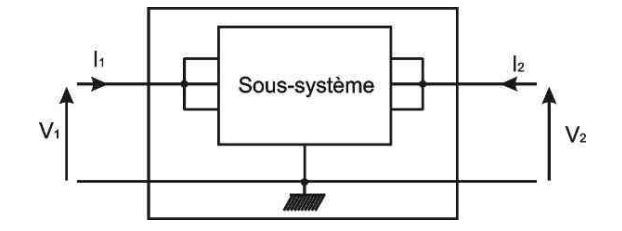

Figure II-6 : Représentation quadripolaire d'un sous-système

Plusieurs combinaisons des entrées et des sorties peuvent être utilisées pour caractériser un quadripôle. Ces combinaisons sont exprimées sous forme d'équations matricielles qui vérifient une relation entre différents couples formés par les tensions et les courants d'entrée/sortie du quadripôle. Nous obtenons ainsi six matrices dont les plus couramment utilisées sont :

- la matrice d'impédance  $|Z|$ ,
- la matrice d'admittance  $[Y]$ ,
- la matrice hybride  $[H]$ ,
- la matrice chaîne ou matrice de transfert  $[A]$  ou  $[T]$ .

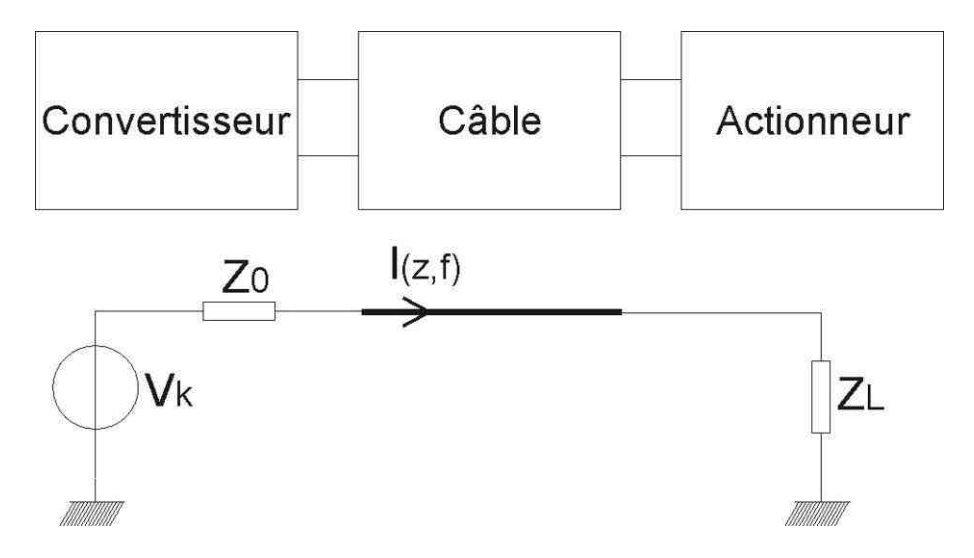

Figure II-7 : Modèle de mode commun du système

La représentation que nous avons choisie est la représentation par matrice chaîne qui simplifie le calcul matriciel lors de la mise en cascade de sous-systèmes. Le modèle est alors renseigné soit par des formulations analytiques connues soit, soit par des données issues de simulation numérique, soit par des données mesurées. Dans cette étude, le système convertisseur-câble-actionneur peut être modélisé par 3 quadripôles. La Figure II-7 présente le schéma électrique simplifié d'un tel système. En remarquant que le courant de sortie du quadripôle actionneur est nul, nous pouvons le remplacer par une impédance  $Z_L$ . Le quadripôle convertisseur est remplacé par un générateur de Thévenin ( $V_k$ , $Z_0$ ) équivalent dont nous déterminerons les éléments par la mesure.

Le modèle de mode commun utilisant un générateur de Thévenin équivalent pourra être utilisé dans tous les cas que nous avons décrits dans la partie II de ce chapitre. Il suffira d'introduire dans le modèle les impédances  $Z_{_0}$  et  $Z_{_L}$  ainsi que la source de tension  $V_{_k}$ , correspondants au cas traité. Dans les configurations que nous étudions, le courant  $I(z,t)$  sera déterminé en fonction de la position sur la ligne. En effet, suivant la longueur du câble, des phénomènes de propagation vont apparaître et entraîner des variations de l'amplitude du courant.

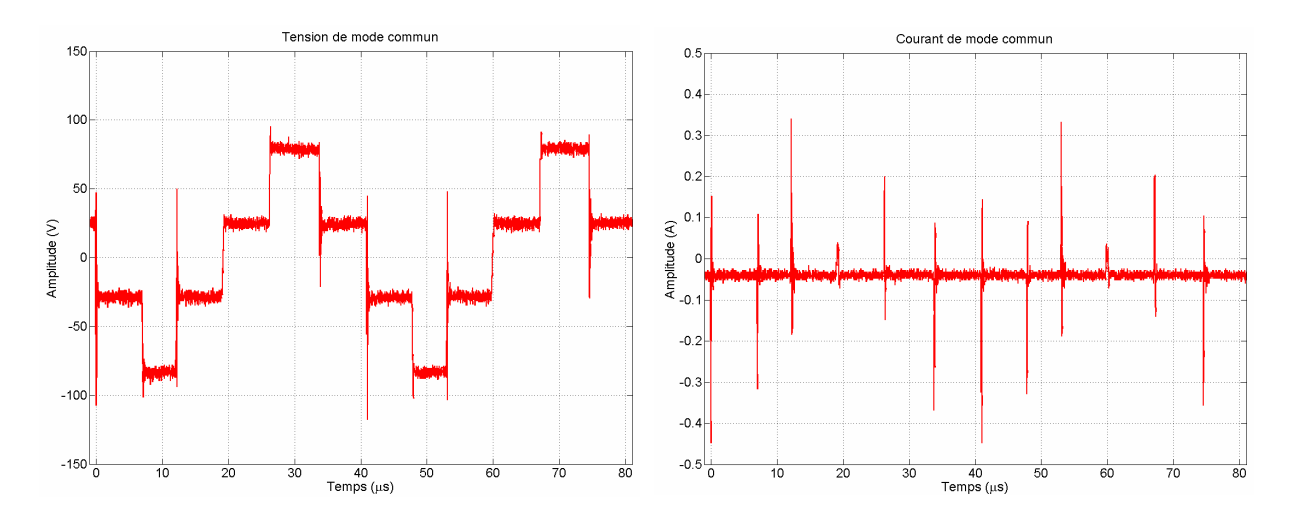

Figure II-8 : Allure temporelle de la tension de mode commun et du courant de mode commun

La Figure II-8 présente la tension de mode commun et le courant de mode commun dans le domaine temporel délivrés par un convertisseur triphasé. A chaque commutation des IGBT correspond un changement du niveau d'amplitude de la tension de mode commun. Le courant de mode commun est de nature impulsionnelle avec des oscillations, ce qui lui confère un spectre dans le domaine fréquentiel très étalé, formé de pics d'amplitude aux harmoniques de la fréquence de découpage. Le courant de mode commun est par conséquent très polluant.

#### Synthèse

Dans notre système électrique, chaque sous-système (convertisseur, câble et actionneur) n'ayant pas d'autres interactions que celles transmises par les liaisons filaires, nous pouvons effectuer un découpage du système de variation de vitesse en sous-systèmes.

Le fonctionnement non-linéaire du convertisseur de puissance est représenté par une source de tension  $\overline{V}_k$  et ses imperfections par une impédance. Dans la plage de fréquence considérée, 10kHz-100MHz, la charge possède un comportement linéaire et peut par conséquent être représentée par une impédance.

## III.2. Modélisation en mode commun d'un hacheur

La modélisation du hacheur, passe par la détermination des composants  $V_k$  et  $Z_0$  du générateur équivalent de Thévenin.

## III.2.1. Estimation de l'impédance différentielle  $Z_0$

La connaissance de l'impédance différentielle de la source est importante pour le calcul du courant sur la ligne. Le convertisseur est un système non linéaire du point de vue de son impédance qui évolue au cours du temps en fonction des commutations des interrupteurs de puissance. Une mesure par un

analyseur d'impédance petits signaux ne sera donc pas suffisante pour déterminer cette impédance  $Z_0$ . La Figure II-9 présente le schéma électrique du hacheur prenant en compte ses imperfections.

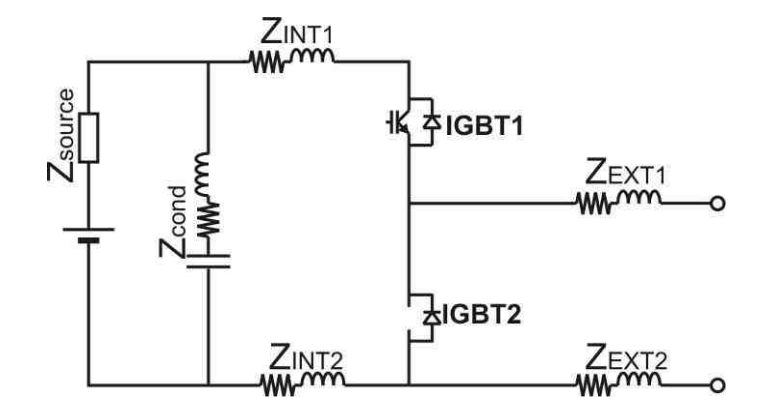

Figure II-9 : Schéma électrique du hacheur prenant en compte ses imperfections

Les impédances  $Z_{\emph{EXT}1}$  et  $Z_{\emph{EXT}2}$  représentent les impédances de connexion du module IGBT avec l'extérieur. Dans notre cas, la constitution symétrique de ces connexions implique une égalité des impédances que nous nommerons  $Z_{\scriptscriptstyle EXT}$ . Les impédances  $Z_{\scriptscriptstyle MTI}$  et  $Z_{\scriptscriptstyle MTI}$  représentent à la fois les impédances de connexions du module IGBT avec le bus d'alimentation continue ainsi que l'impédance des pistes du bus d'alimentation continue. Pour des raisons de symétrie, ces deux impédances sont équivalentes et nous les nommerons  $Z_{NT}$  dans la suite. La Figure II-10 présente les impédances équivalente à l'IGBT à l'état passant  $(R_k,~L_k)$  et à l'état bloqué  $(C_k)$ . L'IGBT2 reste bloqué durant tout le fonctionnement en configuration hacheur, il est par conséquent représenté par l'impédance de sa diode de structure ( $R_D$ ,  $L_D$ ) lorsqu'elle est passante et par son impédance à l'état bloqué ( $C_k$ ) sinon.

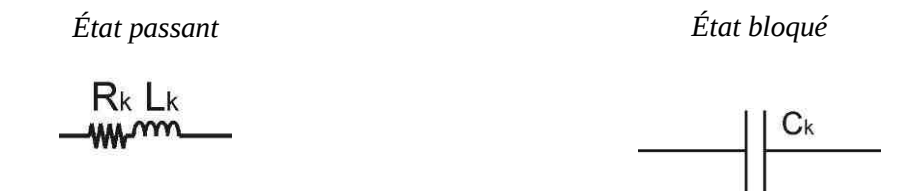

Figure II-10 : Impédances équivalentes à l'IGBT à l'état passant et à l'état bloqué

Durant le fonctionnement du hacheur, on distingue deux phases qui déterminent l'impédance vue à ses bornes de sorties. La première phase correspond à l'état passant de l'IGBT1, l'impédance équivalente  $Z_{eqON}$  est alors donnée à la Figure II-11. Lorsque l'IGBT1 est bloqué, la diode de structure de l'IGBT2 devient passante, et nous obtenons l'impédance équivalente  $Z_{\text{eaoFF}}$ .

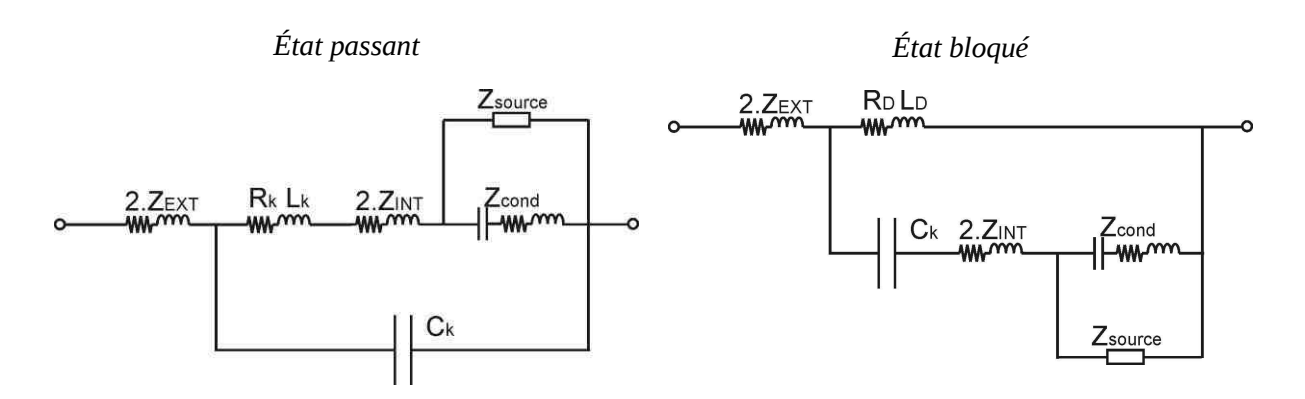

Figure II-11 : Impédance équivalente au hacheur à l'état passant (  $Z_{\text{eqON}}$ ) et à l'état bloqué ( $Z_{\text{eqOFF}}$ )

Lors de l'utilisation d'un analyseur de type super hétérodyne, et dans le cas où la bande passante du filtre d'analyse est supérieure à la fréquence des phénomènes décrits, nous pouvons faire une première approximation de l'impédance équivalente en effectuant la moyenne pondérée par les temps correspondant aux deux phases, équation II-2.

$$
Z_{eq} = \alpha Z_{eq0N} + (1 - \alpha)Z_{eq0FF}
$$

Lorsque la bande passante du filtre d'analyse est inférieur à la fréquence de ces phénomènes, nous proposons alors une autre méthode de mesure de l'impédance.

Pour déterminer l'impédance équivalente du générateur de Thévenin par cette méthode deux mesures sont nécessaires. En indiçant 1 et 2 les mesures issues de deux essais sur deux charges différentes, nous obtenons la relation II-3.

$$
Z_0 = \frac{V_1 - V_2}{I_2 - I_1}
$$
 II-3

L'information de phase est maintenant nécessaire, aussi nous avons réalisé les mesures couranttension en utilisant deux voies d'un oscilloscope numérique. La tension est mesurée à l'aide d'une sonde différentielle Tektronix P5205 dont la bande passante s'étend du continu à 100MHz. Pour la mesure du courant, nous utilisons une sonde de courant Tektronix TCP0030 dont la bande passante atteint 120MHz. Le réglage adéquat du niveau de déclenchement permet d'avoir des mesures cohérentes en termes de phase. Chacune des grandeurs enregistrées est ensuite post-traitée dans Matlab.

Nous effectuons une transformée de Fourier sur un nombre entier de périodes de découpage. Afin d'obtenir une bonne résolution en basse fréquence le nombre de périodes choisi est de l'ordre de 20. La limite de la FFT en fréquence haute est définie par le pas d'échantillonnage temporel. Pour être en accord avec la plage de fréquences définie pour notre étude, la fréquence haute doit être égale à 100MHz. Le pas d'échantillonnage doit donc être au plus égal à 5 ns, soit 5 Gsample/s. La taille des fichiers de points avoisine alors les 10 Mo, ce qui rend le traitement dans Matlab assez lourd.

Un fois la FFT de tous les signaux effectués, il faut récupérer l'information seulement là où elle existe. Nous conservons par conséquent les points aux fréquences multiples de la fréquence de découpage comme le montre la Figure II-12.

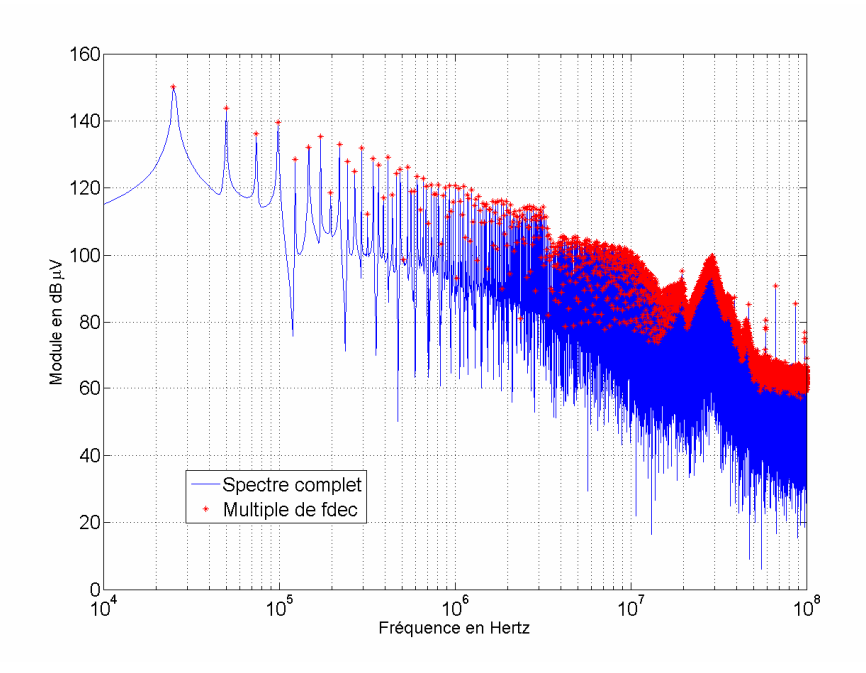

Figure II-12 : Spectre et enveloppe de la tension de mode commun pour une charge R-L

Le calcul de l'impédance interne fait intervenir des différences sur les tensions et les courants issus de deux mesures différentes, équation II-3. Pour ne pas être trop bruité, il faut avoir un écart entre les deux mesures au moins égal à la résolution de la chaîne de mesure. L'impédance de charge doit par conséquent être sensiblement différente dans les deux cas et cela sur la plus grande plage de fréquences possible. Nous choisissons donc une charge totalement résistive pour le premier essai et nous ajoutons une inductance pour le deuxième essai. On peut quantifier l'effet de la résolution numérique de l'oscilloscope sur la précision de détermination de l'impédance. L'oscilloscope utilisé numérise les grandeurs sur 8 bits soit 256 valeurs. Pour la tension, avec le calibre de tension choisi (30 V/DIV) et avec une excursion de 10 division sur l'oscilloscope, nous obtenons une résolution de :

$$
S_V = \frac{\Delta V}{2^8} = 1.2 V \text{ soit } 121 \, dB \mu V
$$
 II-4

La relation II-4 permet de mettre en évidence qu'au-delà de 1MHz, la résolution devient insuffisante. En pratique, l'oscilloscope que nous avons utilisé effectue des mesures moyennées, technique qui augmente la résolution apparente de  $Log_2(N)$  [DSA-601] où N est le nombre de courbes moyennées (16) ; la résolution atteint alors 10 bits et la plage fréquentielle est en conséquence étendue jusqu'à environ 10MHz. Notre méthode de mesure est donc limitée par la résolution de l'oscilloscope, et faute d'un instrument plus précis, nos résultats ne pourront être validés au-delà de 10MHz.

Afin de vérifier la reproductibilité de la méthode, deux séries de mesures ont été effectuées. La première correspond au régime nominal ; la deuxième série a été réalisée avec une charge plus importante correspondant à un courant absorbé divisé par deux. Les différentes charges sont répertoriées dans le Tableau II-1.

|                                  | 1 <sup>ère</sup> charge |         | $2ème$ charge   |         |
|----------------------------------|-------------------------|---------|-----------------|---------|
|                                  | $R$ en $\Omega$         | L en mH | $R$ en $\Omega$ | L en mH |
| 1 <sup>ère</sup> série de mesure |                         |         |                 | 20      |
| 2 <sup>ème</sup> série de mesure | 17                      |         | 17              | 20      |

Tableau II-1 : Valeurs des impédances utilisées pour la détermination de  $Z_0$ 

La Figure II-13 présente le résultat du calcul de l'impédance interne du générateur de Thévenin pour les deux séries de mesures effectuées (courbes verte et bleue) et une courbe a été tracée à partir de ces deux résultats (courbe rouge).

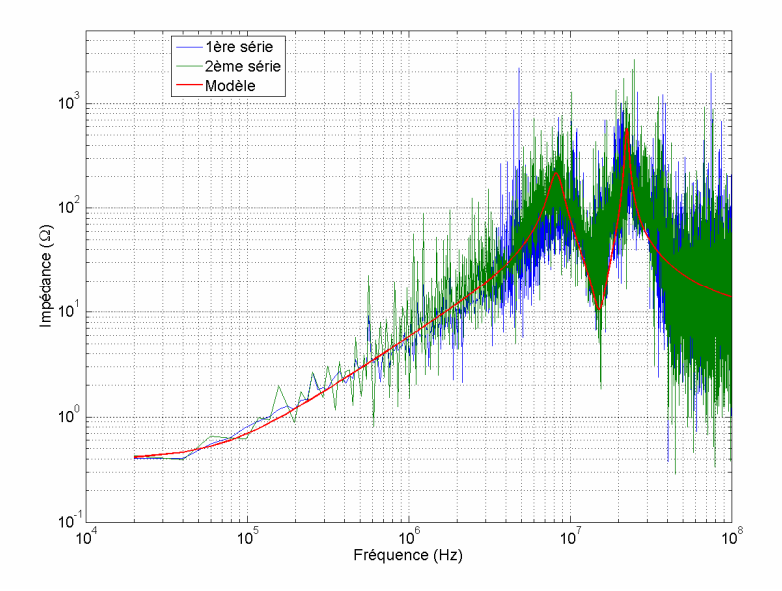

Figure II-13 : Impédance interne du générateur de Thévenin pour deux séries de mesures

Le comportement semble être identique pour les deux séries de mesure, cependant il s'agit toutefois de rester prudent quant à la validité du résultat obtenu dans certaines zones de fréquences. Pour mettre en évidence cette incertitude sur la validité, nous avons effectué une moyenne glissante : chaque point de la mesure de l'impédance (5222 points au total) a été remplacé par une moyenne sur les 2 points précédents, les 2 points suivants et le point considéré ; soit une moyenne sur 5 points.

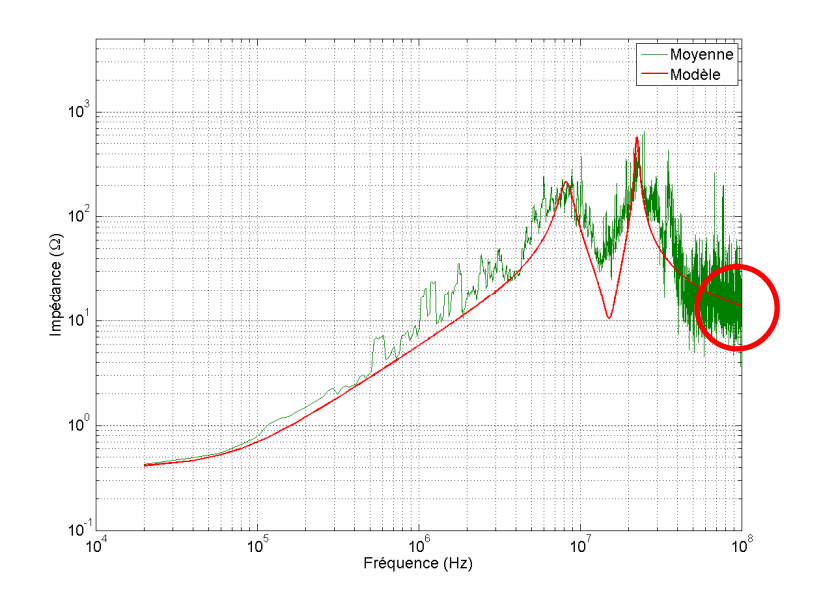

Figure II-14 : Moyenne glissante l'impédance interne du générateur de Thévenin

La Figure II-14 montre une bonne cohérence jusqu'à 5MHz puis entre 10 et 40MHz. En dehors de ces deux zones, les résultats de la moyenne glissante font apparaître deux problèmes :

- soit la différence entre les grandeurs mesurées se situe dans le bruit de mesures,
- soit les harmoniques de la fréquence de découpage ne comportent pas d'information.

Dans notre structure, les connexions du module IGBT avec l'extérieur sont réalisées par des fils de 20cm de longueur, l'inductance est par conséquent de l'ordre de 400nH. De plus des capteurs de courant à effet hall ont été disposés avant la sortie du boîtier. L'impédance d'insertion de ces capteurs, spécifiée par le constructeur, est de 110nH. Comte tenu de ces valeurs, l'impédance  $2.Z_{\text{EXT}}$  estimée est approximativement de 620nH. Les impédances de connexion avec l'extérieur représentent donc les 2/3 de l'inductance totale (900nH pour notre modèle) équivalente en BF. La première résonance (8MHz) est due à un circuit L-C parallèle dont la capacité est évaluée à quelques centaines de picofarad, ce qui correspond bien aux valeurs caractéristiques d'un IBGT à l'état bloqué.

## III.2.2. Identification du générateur de tension équivalent  $V_k$

La tension fournie par le hacheur est responsable des perturbations. Elle est mesurée dans le domaine fréquentiel et représentée sur la Figure II-15. L'excursion en amplitude du signal mesuré, entre l'harmonique de la fréquence de commutation et la fin de la bande de fréquences, est de l'ordre de 100dB. Nos appareils de mesures n'étant pas équipés de "prescaler" (filtres internes), le signal est vu entièrement par l'analyseur même si la plage d'acquisition est réduite. Pour obtenir le meilleur rapport signal sur bruit possible, nous avons décliné la méthode suivant deux protocoles. La première partie de la mesure est réalisée par une sonde de tension sur une plage de fréquence s'étendant de 10kHz à

1MHz. Pour la deuxième plage de mesure, de 1MHz à 100MHz, nous avons réalisé un filtre passehaut de second ordre de fréquence de coupure 1MHz. Le filtre a été calculé pour un branchement direct sur l'analyseur, nous permettant de retirer la sonde de tension dont la bande passante est limitée à 20MHz. Les deux mesures sont associées et constituent la représentation fréquentielle de la tension  $V_k$ . En pratique, cette tension est mesurée en charge : une mesure à vide modifierait les transitoires de commutations des IGBT déterminés en partie par le courant de charge.

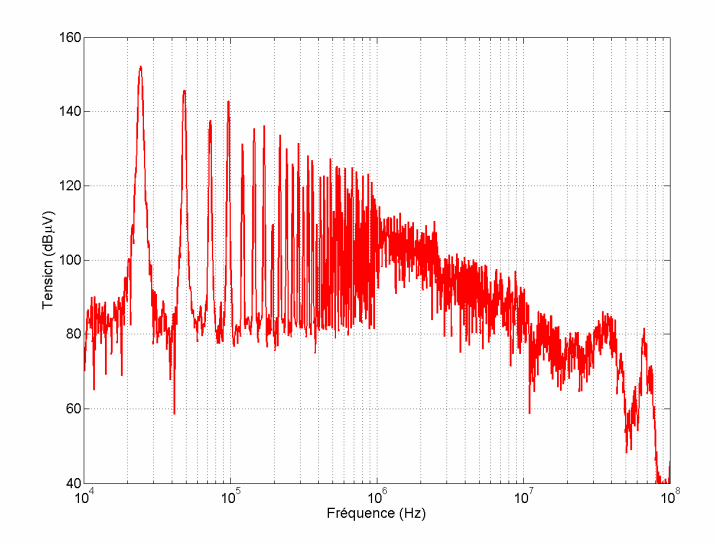

Figure II-15 : Tension aux bornes du hacheur en fréquentiel

La Figure II-16 montre la tension aux bornes du hacheur en temporel. La mesure fait apparaître qu'aux endroits où la tension doit être rigoureusement invariante (0V ou 150V), on observe des fluctuations dues au bruit de quantification numérique de l'oscilloscope estimé à 1.2V dans l'équation II-4. Les oscillations sur le signal temporel correspondent à des pics dans la représentation fréquentielle localisés à 35MHz et 65MHz.

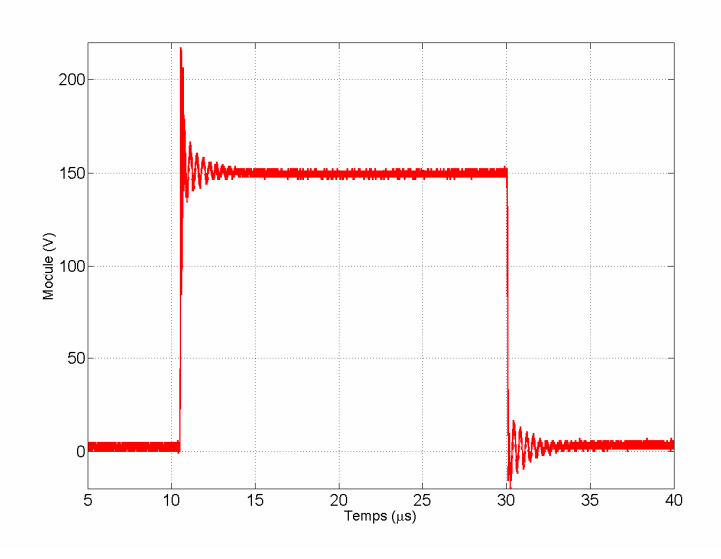

Figure II-16 : Tension aux bornes du hacheur en temporel

## III.3. Modélisation en mode commun d'un onduleur triphasé

A l'image de la modélisation du hacheur, la modélisation de l'onduleur nécessite de déterminer les composants  $V_k$  et  $Z_0$  du générateur équivalent de Thévenin.

## III.3.1. Estimation de l'impédance différentielle  $Z_0$

La Figure II-17 précise les impédances qui sont mises en jeu dans l'impédance différentielle. Dans la suite, nous faisons quelques hypothèses simplificatrices. D'un part, nous supposons que les impédances  $Z_{\text{EXT}1}$  de connexion entre les points de sortie et les points milieux des bras de l'onduleur sont identiques. D'autre part, les impédances  $Z_{\textit{INT}1}$  et  $Z_{\textit{INT}2}$  de connexion des IGBT aux bus DC ainsi que les impédances  $Z_{bus1}$  et  $Z_{bus2}$  représentant les impédances des pistes d'alimentation du bus DC sont également considérées identiques pour notre étude.

L'impédance différentielle  $Z_0$  nécessite une mesure entre les bornes de sortie "puissance" du convertisseur et la référence de potentiel (0V) du bus continu. Cependant, dans une application sur un cas réel, le bus continu ne sera pas accessible, afin de rendre la méthode générique, nous avons effectué la mesure de l'impédance par rapport au référentiel de masse constitué par le boîtier métallique du convertisseur. La référence de potentiel du bus continu n'est jamais connectée à la masse, par conséquent la connaissance de l'impédance différentielle seule n'est pas nécessaire. L'impédance du RSIL sera donc incluse dans la mesure de l'impédance  $Z_0$ .

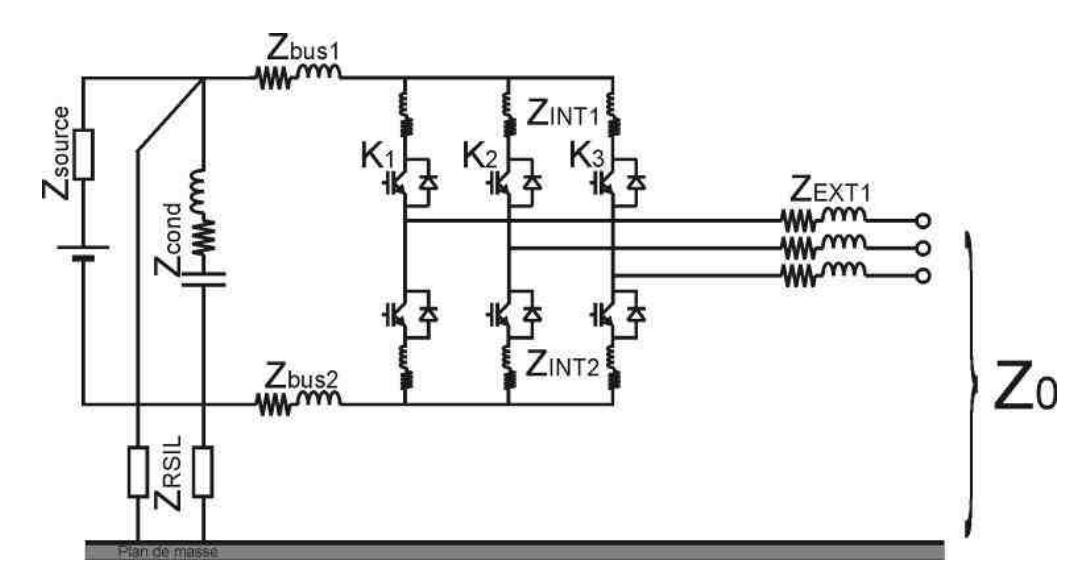

Figure II-17 : Schéma électrique du hacheur prenant en compte ses imperfections

En prenant en compte les hypothèses, quatre impédances parmi les huit combinaisons des interrupteurs  $K_i$  sont à considérer. Rappelons qu'en dehors des temps morts, les deux interrupteurs de chaque bras de l'onduleur sont commandés en opposition de phase. Les impédances sont définies par le nombre d'interrupteurs hauts passants : 0, 1, 2 ou 3 dans le Tableau II-2, et sont notées  $Z_{0,i}$  où  $i$  est le nombre passant d'interrupteur haut.

| $\rm K1$         | K2               | K <sub>3</sub>   | Impédance équivalente $Z_0$               |
|------------------|------------------|------------------|-------------------------------------------|
| $\boldsymbol{0}$ | $\boldsymbol{0}$ | $\boldsymbol{0}$ | $Z_{0\_\_0}$                              |
| $\boldsymbol{0}$ | $\boldsymbol{0}$ | $\mathbf 1$      | $Z_{0_{-1}}$                              |
| $\boldsymbol{0}$ | $\mathbf 1$      | $\mathbf{1}$     | $Z_{02}$                                  |
| $\boldsymbol{0}$ | $\mathbf{1}$     | $\boldsymbol{0}$ | $Z_{0\_1}$                                |
| $\mathbf 1$      | $\mathbf 1$      | $\boldsymbol{0}$ | $Z_{02}$                                  |
| $\mathbf{1}$     | $\boldsymbol{0}$ | $\boldsymbol{0}$ | $Z_{\ensuremath{\text{\textbf{0}}_{-1}}}$ |
| $\mathbf{1}$     | $\boldsymbol{0}$ | $\mathbf{1}$     | $Z_{0_{-2}}$                              |
| $\mathbf{1}$     | $\mathbf 1$      | $\mathbf{1}$     | $Z_{023}$                                 |

Tableau II-2 : Impédance équivalente  $Z_{0}$  en fonction de la combinaison des interrupteurs

Les interrupteurs inverseurs du schéma électrique de la Figure II-18 permettent de représenter l'impédance  $Z_{\scriptscriptstyle 0}$  dans les différents états décrit dans le Tableau II-2.

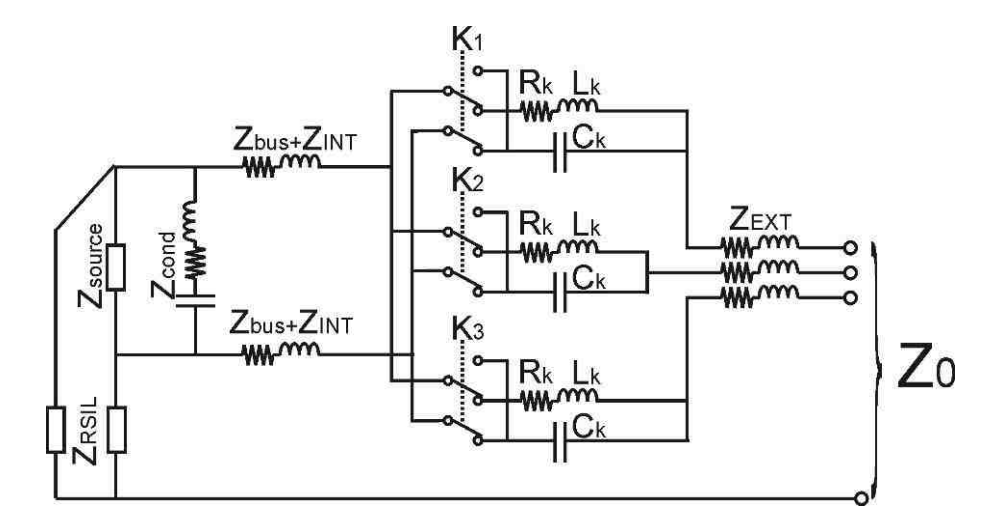

Figure II-18 : Schéma électrique représentant l'impédance équivalente de l'onduleur par une combinaison d'interrupteurs inverseurs

La Figure II-19 présente l'impédance obtenue par la méthode présentée précédemment. Les mesures ont cette fois été réalisée avec un oscilloscope numérique moins performant, l'oscilloscope ayant servi aux mesures de l'impédance différentielle du hacheur n'étant plus disponible. La fréquence maximale d'échantillonnage de l'oscilloscope numérique est de 1Géch/s et fournit des fichiers contenant 10 000 points de mesure. Le pas d'échantillonnage est de 10<sup>-8</sup>s, pour un calibre de 10µs/DIV, la fréquence maximale est par conséquent 50MHz. La MLI ne nous permet pas d'utiliser la fonction moyenne, la résolution en amplitude est par conséquent limitée à 8 bits.

L'impédance  $Z_0$  est équivalente, en basse fréquence, à l'impédance de fermeture présentée par les RSIL  $Z_{\textit{RSL}}$  / 2, soit 25 Ω. Lorsque la fréquence, augmente l'impédance  $Z_0$  a un comportement inductif avec une inductance équivalente à  $200\mu$ H correspondant à l'inductance  $L_1$  du RSIL (cf. CHAPITRE I :III.4.1). La première résonnance localisée à la fréquence de 500kHz correspond à une capacité de 500  $pF$  représentant une valeur proche de la mise en parallèle de trois capacités à l'état bloqué de l'IGBT. Comme nous l'avons montré dans le paragraphe III.2, la résolution de l'oscilloscope numérique ne permet pas de valider le modèle au-delà de quelques mégahertz. Cependant, n'ayant pas de matériel ayant une résolution suffisante, nous utiliserons ce modèle d'impédance.

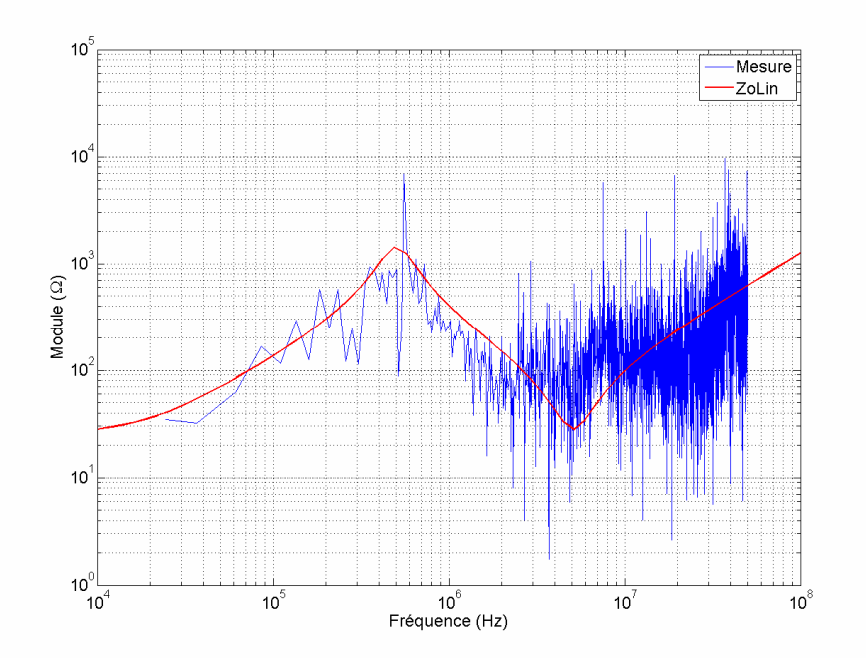

Figure II-19 : Impédance interne du générateur de Thévenin

III.3.2. Identification du générateur de tension équivalent  $V_k$ 

La tension de mode commun est mesurée via un réseau d'impédance, voir Figure II-20, qui permet d'effectuer la somme des tensions des trois phases à la sortie de l'onduleur. Il est nécessaire d'effectuer la mesure de la tension de mode commun lorsque le convertisseur est en charge pour que les commutations des interrupteurs de puissance soient bien établies.

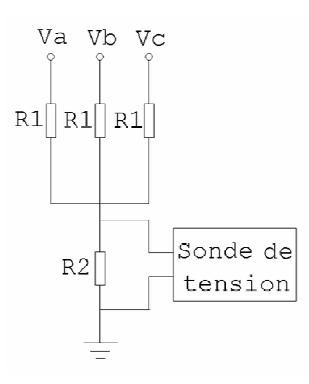

Figure II-20 : Mesure de la tension de mode commun

La tension mesurée est proportionnelle à la tension de mode commun ; elle est définie par la relation II-5.

$$
V_{\text{measure}} = \frac{V_a + V_b + V_c}{3} \cdot \frac{3}{3 + \frac{R_1}{R_2}}
$$
II-5

Où  $R_1 = 100kΩ$  et  $R_2 = 1kΩ$ 

La Figure II-21 fait apparaître que l'excursion en amplitude de la tension de mode commun avoisine les 100dB entre l'harmonique de la fréquence de commutation et la fin de la bande de fréquences. Nous effectuons par conséquent la mesure de la tension de mode commun avec la même méthode que précédemment.

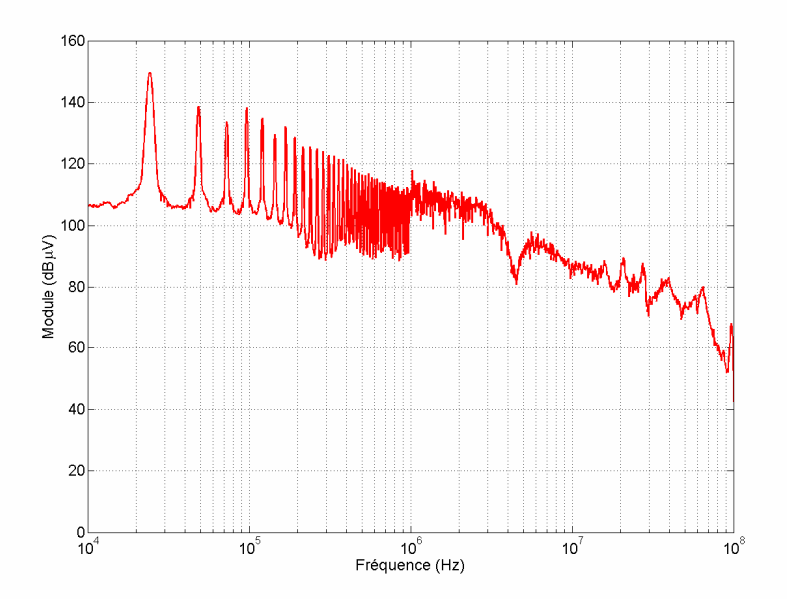

Figure II-21 : Tension de mode commun

#### **Synthèse**

Nous avons présenté une méthode de modélisation des convertisseurs statique d'énergie basée sur un modèle équivalent de source de tension et d'impédance. La tension de mode commun  $V_k$  est mesurée par deux dispositifs qui permettent d'obtenir le meilleur rapport signal à bruit possible sur toute la gamme de fréquence 10kHZ – 100MHz. La détermination de l'impédance différentielle  $Z_{_{\scriptstyle{0}}}$  est calculée à partir de deux mesures dans le domaine temporel. La fréquence maximale atteinte est limitée par la résolution en amplitude de l'appareil de mesure et/ou la fréquence d'échantillonnage.

## III.4. Modélisation fréquentielle de l'actionneur électromécanique

Les actionneurs électromécaniques standards en aéronautique sont généralement triphasés. Pour permettre son utilisation dans les deux modes de fonctionnement du convertisseur électronique de
puissance, l'actionneur électromécanique a été remplacé par une charge R-L schématisée sur la Figure II-22. Les impédances  $Z_{MC}$  sont les éléments parasites de mode commun, elles sont réparties sur les bobinages de l'inductance et de la résistance. Dans le cas de l'inductance, le bobinage peut atteindre quelques dizaines de mètres. Les impédances  $Z_{MD}$  sont les éléments R et L du mode différentiel. La résistance absorbe une puissance simulant ainsi l'actionneur en charge. L'inductance triphasée à noyau de fer correspond aux enroulements des machines tournantes.

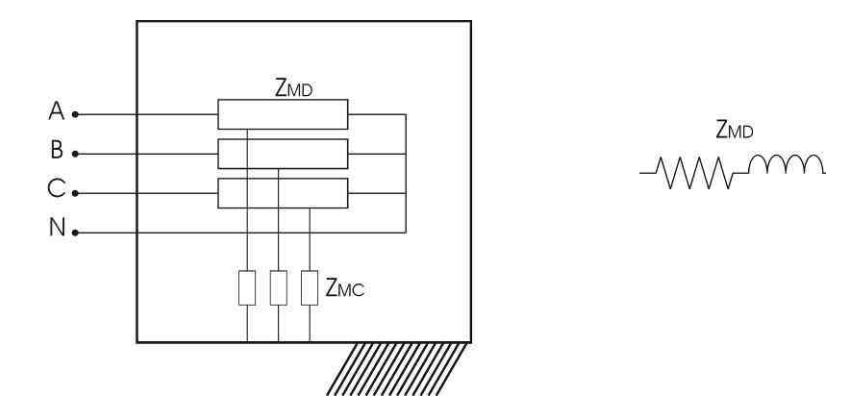

Figure II-22 : Impédance de la charge en fonctionnement monophasé

Dans le cas d'une utilisation en monophasé, les bornes A, B et C sont court-circuitées. La charge est vue entre les bornes court-circuitées et la borne N.

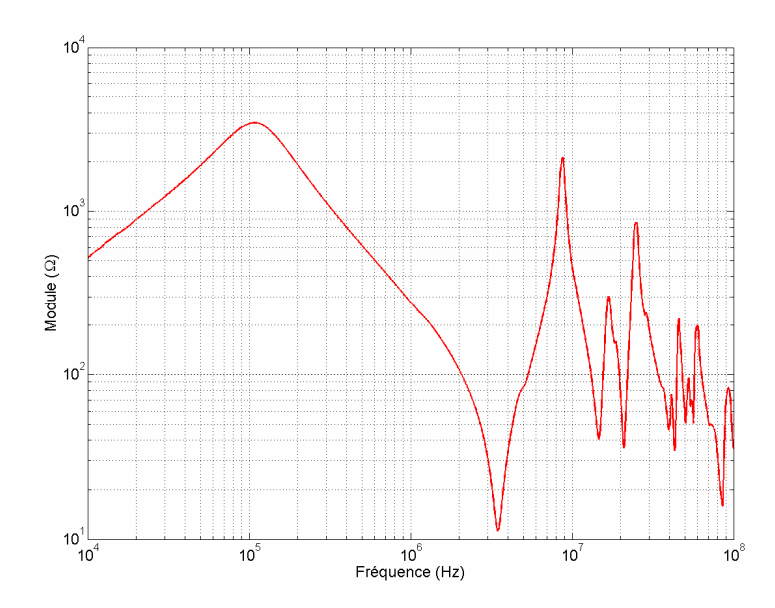

Figure II-23 : Impédance de mode différentiel de la charge en mode monophasé

Lorsque le retour de courant se fait par le plan de masse, la borne N est reliée au plan de masse. La Figure II-23 présente l'impédance utilisée dans le modèle. Le comportement inductif est prépondérant en basse fréquence. A partir de 100kHz, le comportement est plutôt capacitif et correspond aux éléments parasites. Dans les plus hautes fréquences, au-delà de 3MHz apparaissent des résonances et des antirésonances qui sont en partie dues aux éléments capacitifs répartis et en partie aux phénomènes de propagation.

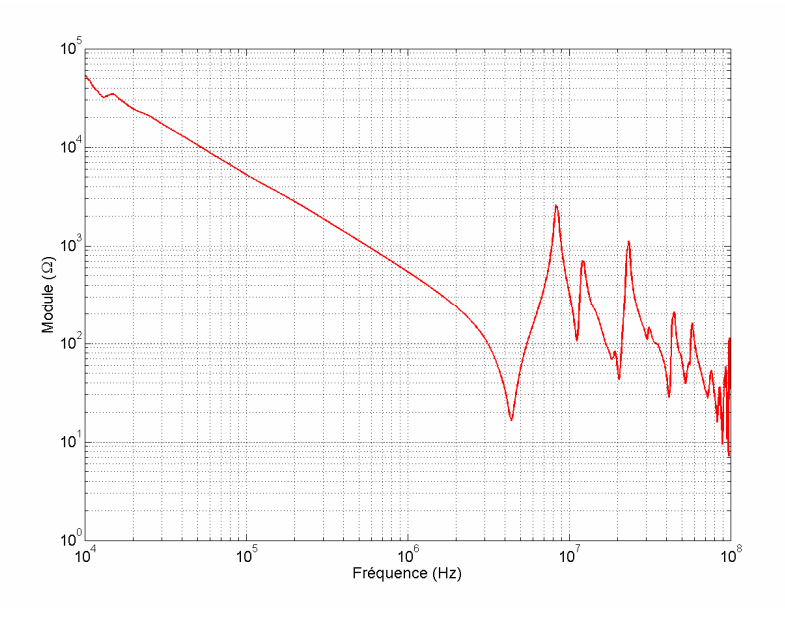

Figure II-24 : Impédance de mode commun en mode monophasé

Dans le cas où le retour de courant est réalisé par un câble de retour torsadé avec le conducteur aller, ou non, la borne N est connectée au conducteur retour. L'impédance obtenue est donnée sur la Figure II-24. Cette fois, le comportement basse fréquence est globalement capacitif (304pF).

En triphasé, un seul modèle pour toutes les configurations étudiées est nécessaire. En effet, les conducteurs actifs sont, dans tous les cas, isolés de la masse. L'impédance de mode commun est représentée sur la Figure II-25. Le comportement est identique au cas monophasé avec retour par le plan de masse. L'impédance de mode commun possède un comportement basse fréquence équivalent à une capacité de 357pF.

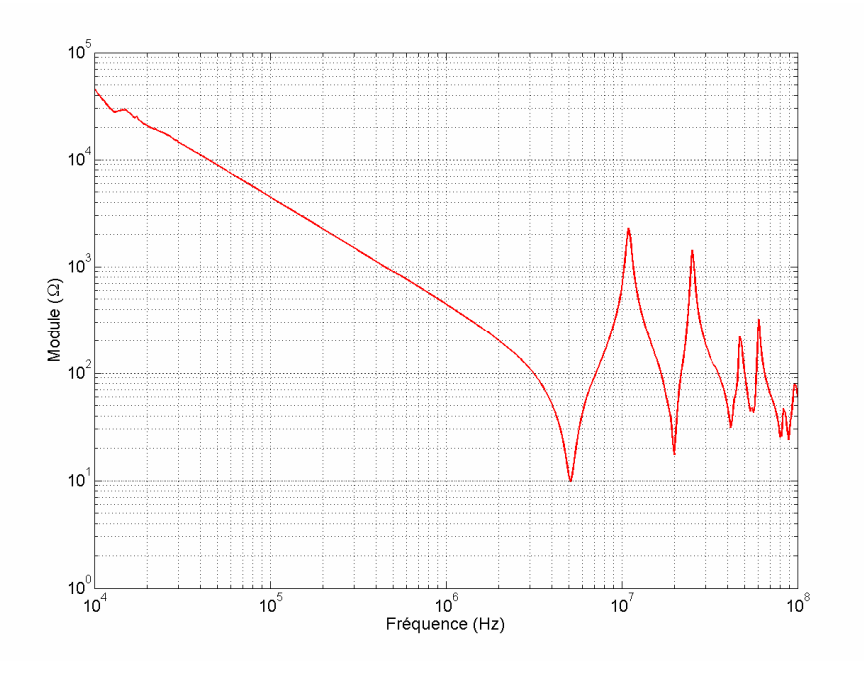

Figure II-25 : Impédance de mode commun en mode triphasé

### Synthèse

Dans cette partie, nous avons développé trois modélisations différentes pour la charge qui permettent de représenter les cas suivants :

- fonctionnement monophasé avec retour par le plan de masse (cas 1.1 et cas 1.3),
- fonctionnement monophasé avec retour par un conducteur (cas 1.2),

- fonctionnement triphasé (cas 2.1 et cas 2.2).

Nous avons présenté une modélisation pour le convertisseur et sa charge dans les différents modes de connexions énoncés au début de cette partie. Dans la suite, nous allons mettre en place un modèle pour représenter le câble.

### IV. Réalisation et mise en œuvre du banc d'essai

Nous avons au cours des paragraphes précédents donné quelques éléments sur la mise en œuvre du banc d'essai, indispensables à la compréhension des modèles. Dans cette partie, nous revenons plus en détail sur les éléments constitutifs du banc d'essai et les choix qui ont été faits.

Nous avons choisi de concevoir un banc d'essai d'une grande versatilité nous permettant ainsi d'investiguer les différentes configurations citées précédemment. Ce convertisseur doit pouvoir fonctionner en monophasé et en triphasé. Il doit donc pouvoir être utiliser en tant qu'onduleur triphasé aussi bien qu'en tant que hacheur. Les modes de connexion à la masse doivent être facilement

réalisables pour passer d'une configuration à une autre. Cette structure versatile doit donc permettre d'exciter les câbles dans tous les modes envisagés et pour tous les dispositifs de puissance rencontrés en avionique.

Outre cette fonction principale, ce banc d'essai doit aussi permettre les investigations sur le rayonnement des câbles. Il est par conséquent nécessaire de confiner le rayonnement du convertisseur électronique de puissance ainsi que le rayonnement de la charge afin qu'ils ne contribuent pas à l'environnement électromagnétique. Ce confinement est réalisé par un boîtier métallique qui assure la fonction de blindage.

Le premier paragraphe de cette partie sera consacré à la description du convertisseur et de sa charge ainsi qu'à la présentation des choix de commande que nous avons faits. La charge, composée d'une inductance triphasée à noyau de fer et de résistances de puissance a déjà été détaillée dans la partie modélisation. Son étude sera toutefois complétée à la fin de cette partie et en particulier au niveau du boîtier qui réalise la fonction de blindage de la charge qui sera pris identique à celui du convertisseur. La fonction blindage fait l'objet du deuxième paragraphe.

# IV.1. Conception d'un convertisseur électronique de puissance versatile

La structure interne du convertisseur électronique de puissance est donnée sur la Figure II-26.

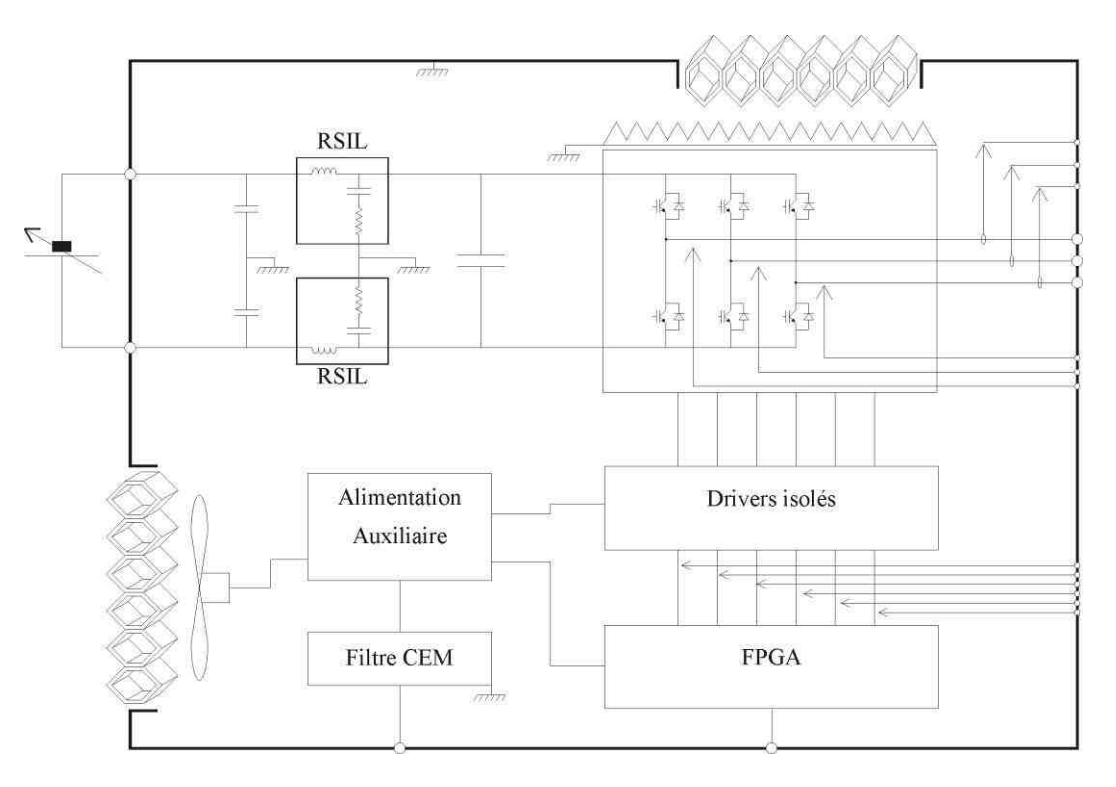

Figure II-26 : Schématique du générateur versatile

Ce générateur a deux modes principaux de fonctionnement :

- le mode hacheur ou monophasé,
- le mode onduleur ou triphasé.
- Fonctionnement monophasé

Le mode hacheur permet d'alimenter des charges monophasées avec un signal créneau dont on peut faire varier la fréquence et le rapport cyclique. En connectant le 0V du bus DC à la masse, le courant est amené à la charge par un conducteur unique et le retour se fait par le plan de masse. En isolant le bus DC de la masse, deux conducteurs sont nécessaires pour alimenter la charge et on se retrouve, dans ce cas, dans un mode de rayonnement dominé par les courants de mode commun.

• Fonctionnement triphasé

Le mode onduleur permet d'alimenter des charges triphasées avec un signal MLI. Il existe deux grands types de stratégies de commandes :

- les stratégies de commande instantanées qui évoluent au cours du temps en fonction des grandeurs instantanées du système,
- les stratégies de commande calculées qui mémorisent les instants de commutation en fonction de données fixes.

Les stratégies de commande choisies pour notre convertisseur sont des MLI calculées de type intersectives. Elles sont issues de la comparaison entre une porteuse et une modulante. La porteuse, généralement de forme triangulaire, définit la fréquence de commutation. La modulante est l'image du signal à synthétiser et porte les informations d'amplitude et de fréquence de fonctionnement de la charge. Chaque intersection entre ces deux signaux donne lieu à un changement d'état de la fonction de modulation comme le montre la Figure II-27.

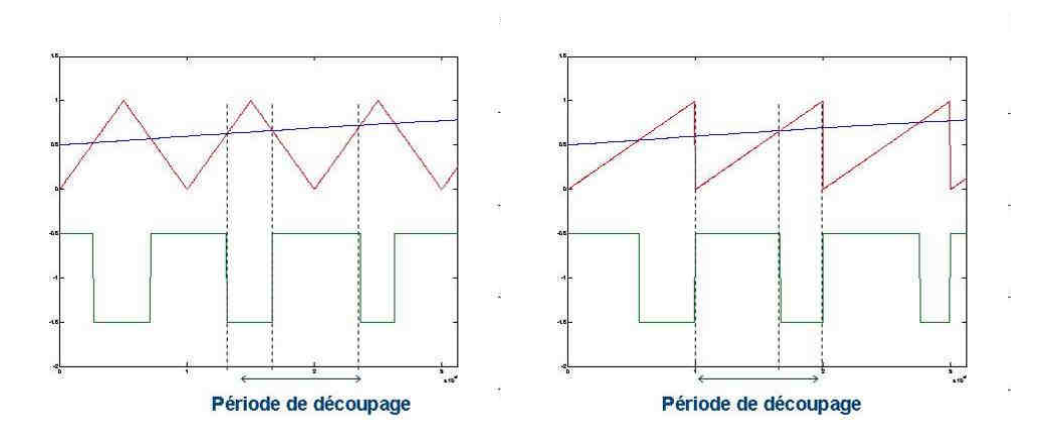

Figure II-27 : MLI intersective sinus triangle a)centrée b) centrée à droite

En utilisant des signaux en dents de scies, on peut aligner à droite ou à gauche les fronts de commutation des trois bras de l'onduleur. Le changement de forme de la porteuse entraîne inéluctablement un changement de forme de la tension de mode commun.

Tous les paramètres que nous avons décrits précédemment sont ajustables par un programme et via une interface graphique que nous présentons dans la suite.

### IV.1.1. Génération des commandes de la MLI

Les commandes des IGBT détaillées dans le paragraphe précédent sont calculées par une carte de développement à architecture FPGA (Field Programmable Gate Array). Les FPGA sont des réseaux logiques programmables constitués d'une matrice de blocs logiques entourés de blocs entrées/sorties reliés par un réseau d'interconnections. Un programme écrit en langage VHDL, chargé dans le FPGA, permet la gestion des commandes [FOURGEAUD-03]. La carte est reliée à un PC par une liaison série RS232 dans le but de modifier les paramètres de la MLI. Le choix des paramètres est alors géré par un programme Visual Basic dont la fenêtre graphique est présentée sur la Figure II-28. Sur cette fenêtre de contrôle, on retrouve tous les paramètres modifiables et les modes de fonctionnement du hacheur.

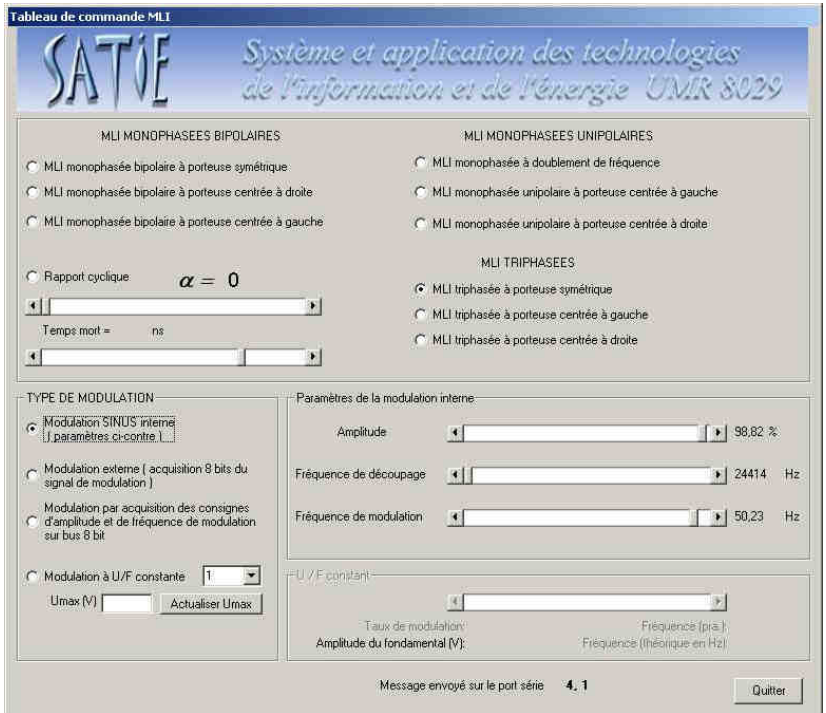

Figure II-28 : Fenêtre graphique du programme de choix des paramètres de la MLI

Les signaux issus de la carte FPGA sont de faible niveau (3.3V). Ils sont par conséquent conditionnés par des drivers qui leur permettent de piloter les interrupteurs de puissance. Nous avons opté pour des drivers déjà commercialisés par souci de gain de temps. Les drivers que nous avons utilisés sont des 2SD106AN de la société Concept. Chaque module commande un bras de l'onduleur. Chaque interrupteur d'un même bras peut être commandé indépendamment de l'autre interrupteur. Cette fonctionnalité nous permettra d'utiliser le générateur en mode hacheur en ne faisant commuter qu'un seul interrupteur à la fois.

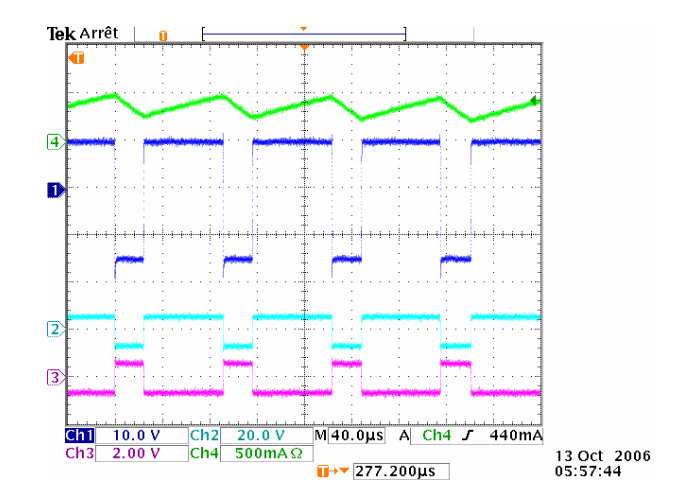

Figure II-29 : Relevé temporel du courant et de la tension de charge lors d'un fonctionnement hacheur

La Figure II-29 présente un relevé temporel du courant (courbe verte) et de la tension aux borne de la charge (courbe bleu) lors d'un fonctionnement du convertisseur dans une configuration monophasée.

Le convertisseur est maintenant commandé par un MLI intersective sinus – triangle. La Figure II-30 présente le courant (courbe verte) dans une phase d'alimentation lors d'un essai de commande en  $V/f$  d'une machine synchrone. Les courbes bleue, cyan et magenta correspondent respectivement aux commandes de la MLI envoyées sur le module IGBT. La Figure II-31 présente un zoom des signaux de la Figure II-30 à l'échelle de la période de commutation.

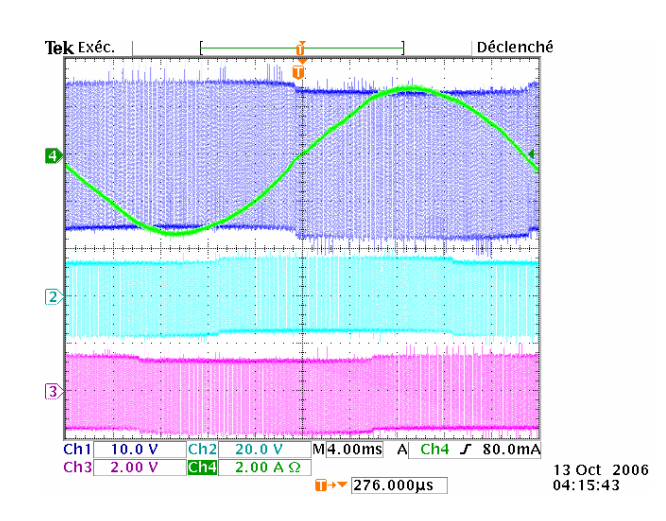

Figure II-30 : Relevé temporel du courant dans une phase et des tensions  $V_{at}$ ,  $V_{bt}$  et  $V_{ct}$  lors d'un fonctionnement en configuration onduleur

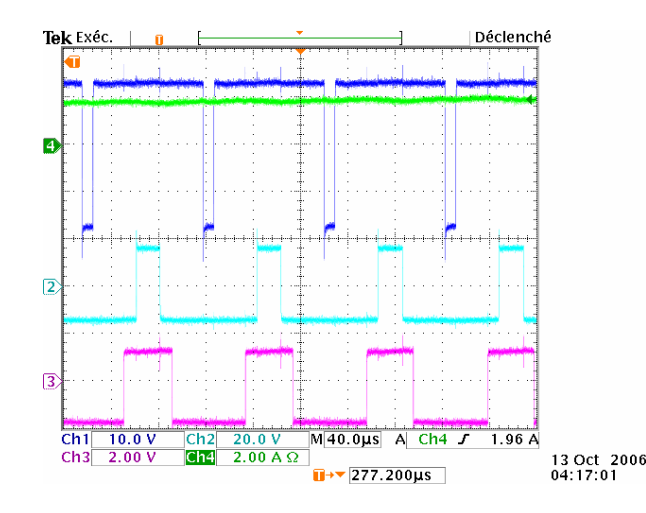

Figure II-31 : Relevé temporel à l'échelle de la période de commutation du courant dans une phase et des tensions  $V_{at}$ ,  $V_{bt}$  et  $V_{ct}$  lors d'un fonctionnement en configuration onduleur

L'onduleur est un module EUPEC FP15R12KE à IGBT de tension nominale 1200 V et de courant nominal 15A. Les drivers et le module IGBT sont montés sur la même carte qui est représentée sur la Figure II-32.

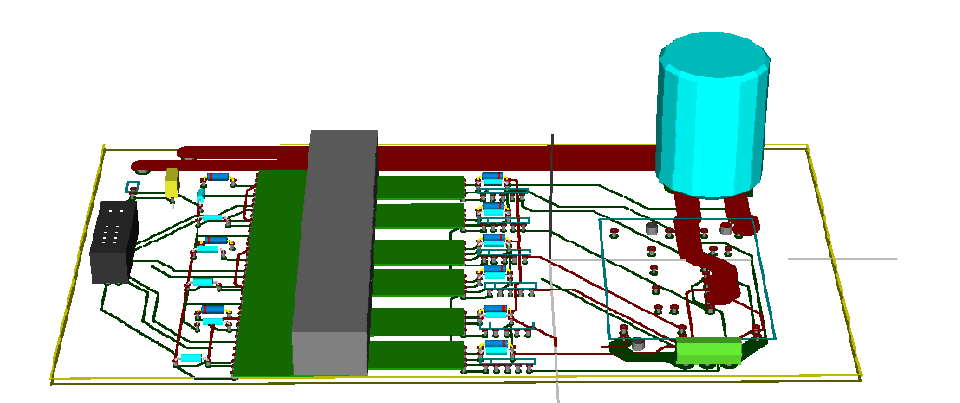

Figure II-32 : Vue 3D de la carte drivers+module IGBT

Le convertisseur versatile ainsi constitué répond au cahier des charges que l'on s'était fixé. En effet, il permet l'excitation des câbles avec des signaux issus de l'électronique de puissance et offre la possibilité d'effectuer plusieurs types de connexions à la masse. Dans la suite de ce chapitre, nous allons décrire plus précisément le confinement des perturbations émises par le générateur ainsi que sa charge, d'une part dans le cas de perturbation rayonnées et d'autre part dans le cas de perturbations conduites.

# IV.2. Définition des boîtiers blindés du convertisseur statique d'énergie et de la charge électrique

### IV.2.1. Confinement des perturbations rayonnées

Nous avons choisi de réaliser le blindage avec du cuivre d'épaisseur 1mm. Les boîtiers ont par conséquent été fabriqués à partir de clinquants dans lesquels le patron a été découpé puis plié, certaines parties ont également été soudées comme le montre la Figure II-33.

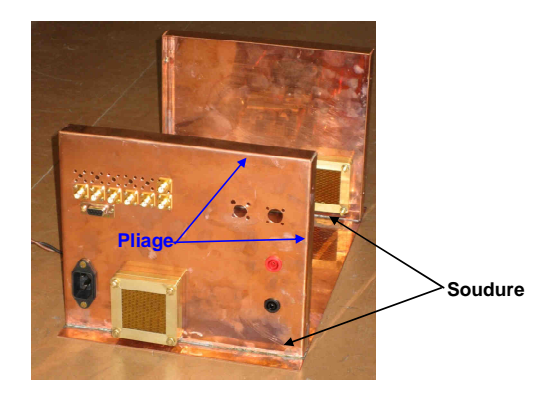

Figure II-33 : Structure métallique du boîtier contenant le convertisseur électronique de puissance

Nous avons opté pour du cuivre car le circuit de commande du convertisseur est composé de carte électronique dont les horloges, émetteurs haute impédance, se comportent comme des antennes électriques. Cependant, le convertisseur présente plutôt un comportement basse impédance avec la circulation des courants différentiels. Afin d'obtenir une atténuation magnétique plus importante en basse fréquence, un matériau à forte perméabilité peut être appliqué en complément du cuivre (mumétal, fer, alliage de fer-nickel). Du fait de la complexité de mise en œuvre d'un tel blindage, nous nous sommes limités à la réalisation d'un blindage en cuivre.

L'atténuation obtenue par le boîtier métallique sera surtout conditionnée par la continuité électrique au niveau de la jonction des deux parties du boîtier. En effet, des courants vont circuler sur le blindage et peuvent induire un champ magnétique au niveau de la jonction. L'assemblage du couvercle sur le boîtier a par conséquent été réalisée avec soin en utilisant un joint en mousse d'uréthane recouverte de nylon conducteur ainsi que des vis de maintien, afin d'assurer une bonne continuité électrique.

Le module IGBT est monté sur un radiateur qui permet un refroidissement par convection forcée. Un ventilateur réalise l'extraction de l'air au travers d'une grille CEM de faible impact sur la convection. La grille utilisée est une grille conçue à partir d'une structure dite en "nids d'abeilles", formée comme le montre la Figure II-34 de tubes hexagonaux. Pour des fréquences très inférieures à la fréquence de coupure du guide d'onde, qui est liée à la dimension transversale, les ondes évanescentes parvenant de l'autre coté de la grille se trouvent fortement atténuées. La dimension transversale de la cellule

hexagonale étant de 3.2mm, nous pouvons la considérer comme très inférieure à la plus petite longueur d'onde de la plage de fréquences de notre étude qui est de 3m à une fréquence de 100MHz. Afin d'augmenter l'atténuation de l'onde évanescente résiduelle, deux grilles ont été disposées sur chaque ouverture.

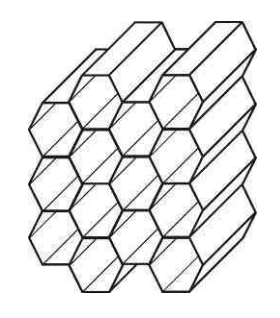

Figure II-34 : Structure en nids d'abeilles de la grille de ventilation

Afin de caractériser l'atténuation réellement obtenue par les boîtiers, deux mesures de champ ont été effectuées, avec et sans les couvercles des boitiers blindés. La liaison électrique entre les deux boitiers a été réalisée par un câble blindé de référence GVCSTV LSLH C1 4x4. Le blindage est une tresse de cuivre étamée dont le recouvrement optique est supérieur à 60%. Un sur-tressage double, que l'on peut voir sur la Figure II-35, a été ajouté par-dessus le blindage initial dans les ateliers de LABINAL Villemur.

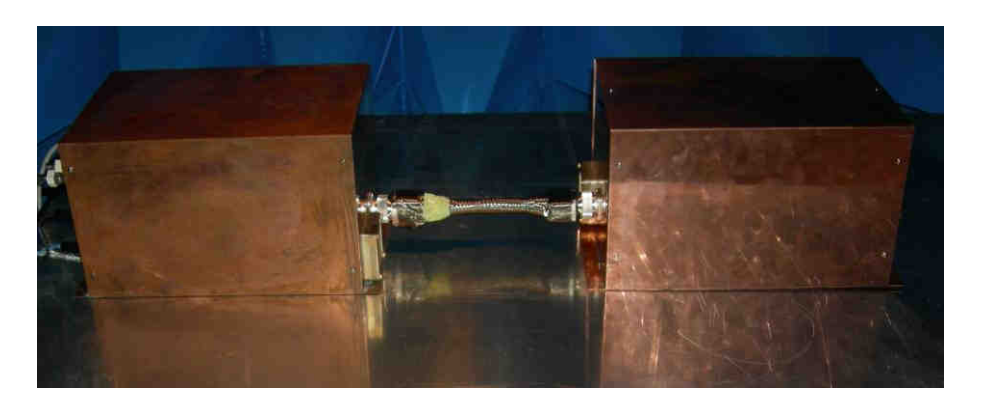

Figure II-35 : Caractérisation du blindage avec câble blindé à tresse triple

La Figure II-36 présente la mesure du champ électrique réalisée par une antenne fouet disposée à 1m du câble blindé. Les résultats font apparaître que les niveaux de mesure sont inférieurs au bruit de mesure lorsque les couvercles sont en place. L'atténuation résultante de la fermeture du boîtier est par conséquent au minimum de 26dB sur le fondamental de la fréquence de découpage.

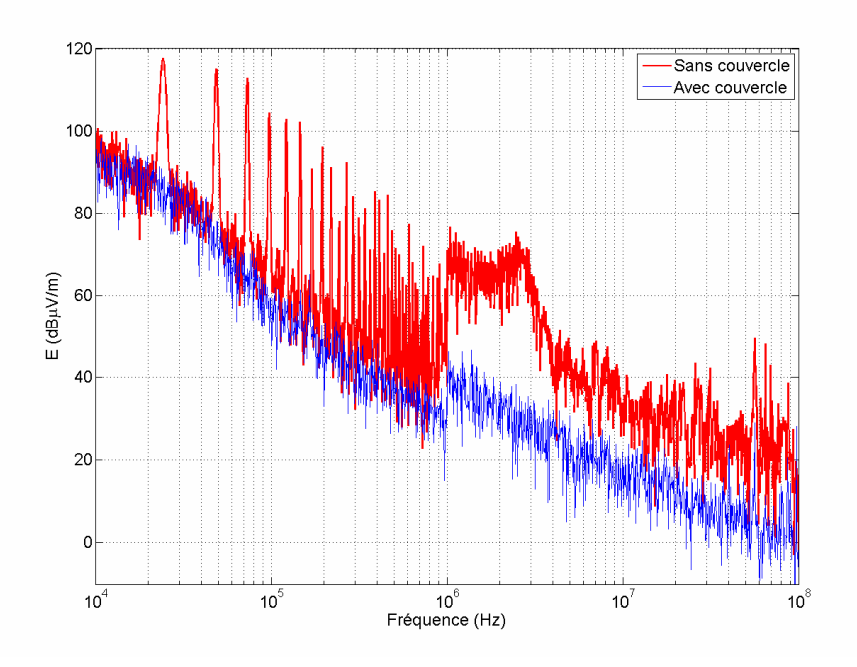

Figure II-36 : Mesure de champ électrique avec et sans couvercle

La mesure de champ magnétique de la Figure II-37 a été réalisée dans les mêmes dispositions, mais avec une antenne boucle. Les mesures confirment que le blindage est moins efficace en champ magnétique : l'atténuation obtenue s'élève à 17dB sur le fondamental de la fréquence de découpage.

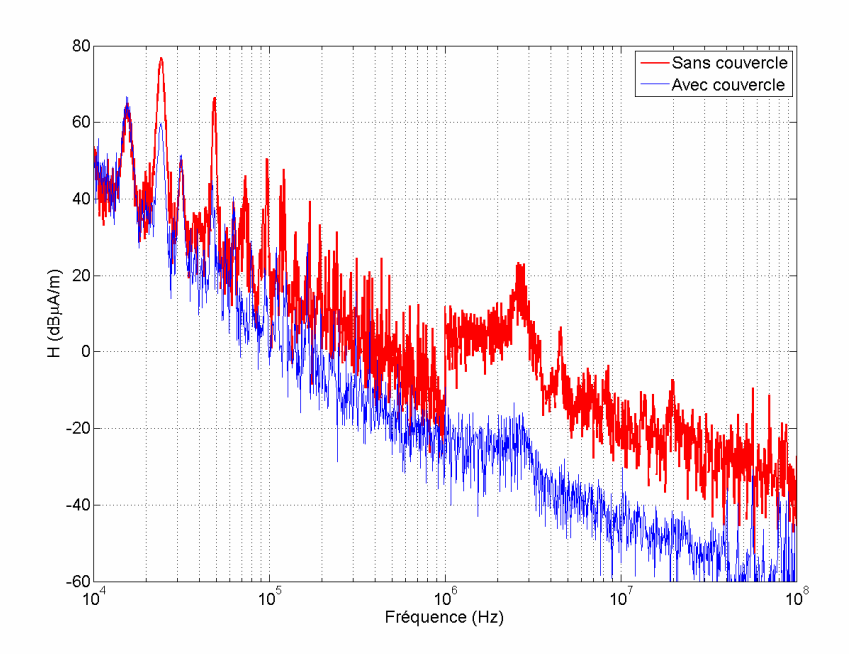

Figure II-37 : Mesure de champ magnétique avec et sans couvercle

### IV.2.2. Confinement des perturbations conduites coté source

Afin de confiner les perturbations conduites du bus continu à l'intérieur de l'enceinte blindée, nous avons utilisé le filtre présent dans les RSIL. Des RISL 6516-5TS-10-BNC du constructeur Solar electronics compagny ont par conséquent été intégrés dans le dispositif. Les critères de choix ont été :

- le respect de la norme DO-160E,
- le courant nominal,
- et enfin leur encombrement.

Les RSIL que nous avons sélectionnés respectent les caractéristiques et le gabarit d'impédance de ligne définis par la norme DO-160E et présenté sur la Figure I-19. Un condensateur de 10μF a de plus été ajouté coté source. Le courant nominal est de 10A avec un boîtier dont les dimensions sont 8cmx5cmx9 cm.

Afin d'éviter que des perturbations conduites ne sortent de l'enceinte blindée, à travers les câbles d'alimentation secteur, un filtre CEM industriel, composé d'un filtre de mode commun ainsi que d'un filtre de mode différentiel a été disposé en entrée de l'alimentation secteur du boîtier.

Malgré tout le soin apporté à la réalisation de l'enceinte blindée et le filtrage de ses entrées/sorties, nous avons constaté que le champ magnétique posait quelques problèmes. En effet, l'atténuation de 17dB qui a été mesurée pour le champ magnétique risque d'être insuffisante lorsque les câbles seront blindés.

# V. Modélisation des câbles de puissance basée sur la Théorie des Lignes de Transmission

Les grandeurs électriques qui définissent le système de variation de vitesse que nous avons décrit dans les paragraphes précédent présentent un contenu spectral très large. Nous avons donc besoin pour modéliser le banc d'essai de représenter le câble de puissance sur une plage de fréquence large (10kHz-100MHz).

Dans ce paragraphe sur la modélisation du câble de puissance, nous rappelons tout d'abord les éléments composants la cellule élémentaire utilisée dans la théorie des lignes de transmission. Nous aurons l'occasion dans ce chapitre d'étudier la variation en fréquence des paramètres primaires de la ligne dans la plage de fréquences que nous nous sommes imposée. Nous utiliserons des outils numériques afin d'étudier l'influence des dimensions du plan de masse sur la valeur des paramètres primaires du câble, puisque, contrairement à la théorie notre plan de masse est de dimensions finies. Enfin, dans la troisième partie, nous présentons la méthode de mesure que nous avons utilisée pour obtenir les paramètres primaires de mode commun des câbles triphasés.

# V.1. Détermination des paramètres linéiques par formulation analytique

### V.1.1. Les paramètres primaires

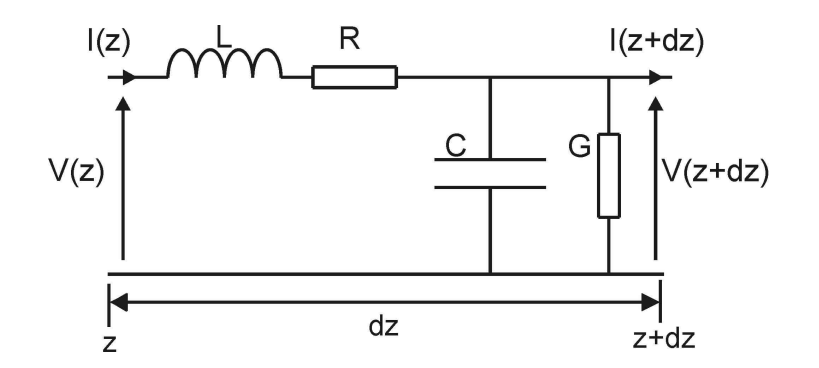

Figure II-38 : Modèle d'un tronçon élémentaire de ligne

Une ligne de transmission peut, dans le cas de l'approximation des régimes stationnaires, être représentée par le circuit de la Figure II-38. Ce modèle est valable dans le régime quasi-statique tant que les phénomènes de propagation n'apparaissent pas, c'est à dire que la grandeur longitudinale du câble ( $L_0$ ) reste très inférieure à la longueur d'onde λ. En pratique, la limite de validité est fixée à la fréquence pour laquelle la longueur d'onde est inférieure à dix fois la longueur de la ligne  $(L_0 < \lambda/10)$ . Pour tenir compte de la propagation, le modèle circuit est constitué de la mise en cascade de cellules élémentaires. Le nombre de cellules est imposé par la longueur de la ligne et la limite fréquentielle haute du domaine d'étude. Les éléments circuits de ce modèle sont :

- R Résistance par unité de longueur ( $\Omega/m$ ),
- $L$  Inductance par unité de longueur (H/m),
- $C$  Capacité par unité de longueur (F/m),
- $G$  Conductance par unité de longueur  $(S/m)$ .

#### Résistance linéique

Lorsque la fréquence augmente, la résistance ne peut plus être considérée comme constante. En effet, la densité de courant n'est alors plus constante dans le conducteur. La répartition pelliculaire du courant entraîne une augmentation de la valeur de la densité. La formule exacte de la résistance tenant compte des effets de peau, équation II-6, a été donnée pour la première foi par Sir William Thomson [THOMSON] pour un conducteur circulaire plein :

$$
\frac{R}{R_c} = \frac{q}{2} \left[ \frac{ber(q)bei'(q) - ber'(q)bei(q)}{(bei'(q))^2 + (ber'(q))^2} \right]
$$
 avec  $q = \sqrt{2} \frac{r}{\delta}$  II-6

Où *ber* and *bei* sont respectivement la partie réelle et imaginaire de la fonction de Bessel de  $j^2$ 3 [ANGOT-82], [ABRAMOWITZ-70].

L'utilisation d'un simulateur circuit comme les logiciels Spice ou Saber implique encore la représentation de l'effet de peau et de proximité par un réseau R-L en échelle. Le problème de ce type de modélisation est que le nombre d'éléments à simuler explose rapidement avec la montée en fréquence et la longueur des câbles. Nous avons par conséquent choisi de travailler avec des fonctions analytiques ou des mesures sans utiliser de logiciel circuit.

#### Conductance linéique

La conductance est le paramètre qui représente les pertes diélectriques dans les isolants. Ce paramètre varie avec la fréquence. La conductance est un paramètre relativement difficile à mesurer. Il existe une formule analytique II-7 qui fournit la conductance en fonction de la capacité et de la tangente de perte. Cependant, cette formule n'est valable que si le conducteur se trouve dans un milieu diélectrique homogène.

$$
G = \omega \tan(\delta)C \text{ avec } \delta = \frac{\varepsilon'}{\varepsilon'}
$$

Où  $\varepsilon'$  et  $\varepsilon'$ ' sont respectivement la partie réelle et la partie imaginaire de la permittivité relative du milieu diélectrique.

Nous verrons lors des mesures que, dans notre cas, où une grande partie du milieu entre le câble et la référence est de l'air, la conductance peut être négligée devant la valeur de la capacité dans l'impédance parallèle du câble.

#### Inductance linéique

L'inductance linéique est la somme de deux contributions :

- l'inductance interne qui est due au fait que le conducteur n'est pas parfait, et donc directement liée à la répartition de la densité de courant ;
- et l'inductance externe caractérisée par le flux magnétique traversant la surface définie par le conducteur et le conducteur référence.

Comme pour la résistance linéique, on peut utiliser la formulation II-8 qui fait intervenir les effets de peau et de proximité.

$$
\frac{L}{L_C} = \frac{4}{q} \left[ \frac{ber(q)ber'(q) + bei'(q)bei(q)}{(bei'(q))^2 + (ber'(q))^2} \right]
$$
 avec  $L_C = \frac{\mu_0 \mu_r}{8\pi}$  II-8

Pour un conducteur circulaire au dessus d'un plan métallique, l'inductance linéique externe prend la forme suivante :

$$
L = \frac{\mu_0 \mu_r}{2\pi} \cosh^{-1} \left( \frac{4h}{d} \right)
$$
 II-9

Où  $h$  est la hauteur du câble par rapport au plan de masse et  $d$  est le diamètre du câble.

### Capacité linéique

La capacité linéique peut être reliée à l'inductance linéique si le conducteur se trouve dans un milieu diélectrique homogène. La capacité linéique est alors déterminée par l'expression II-10.

$$
C = \frac{2\pi\varepsilon_0 \varepsilon_r}{\cosh^{-1}\left(\frac{4h}{d}\right)}
$$
II-10

Lorsque le diélectrique n'est pas homogène, la capacité linéique doit être déterminée soit par des calculs numériques, soit à partir d'une perméabilité équivalente. Pour notre modélisation, dans un premier temps, le conducteur est assimilé à un conducteur sans isolant.

### V.1.2. Conducteur équivalent à un câble triphasé

Nous avons vu précédemment que, lors de l'étude des modes de rayonnement des différentes topologies de câblage, le mode commun était prédominant dans certains cas. Nous devons par conséquent déterminer les valeurs des paramètres primaires d'un conducteur équivalent à un réseau de câble. Afin de pouvoir utiliser la formulation analytique, nous faisons des hypothèses suivantes. Les conducteurs sont supposés sans pertes et plongés dans un milieu homogène qui sera de l'air dans notre cas. Nous appliquons la méthode du conducteur équivalent. Cette méthode a récemment été mise à profit pour réduire le temps de calcul lors de la modélisation de faisceau de câblage par la méthode des moments [ANDRIEU-06].

#### Section transversale du câble

Nous ne tenons pas compte de la torsade des conducteurs et appliquons la méthode du conducteur équivalent à la section droite présentée sur la Figure II-39 qui correspond toujours à un câble triphasé.

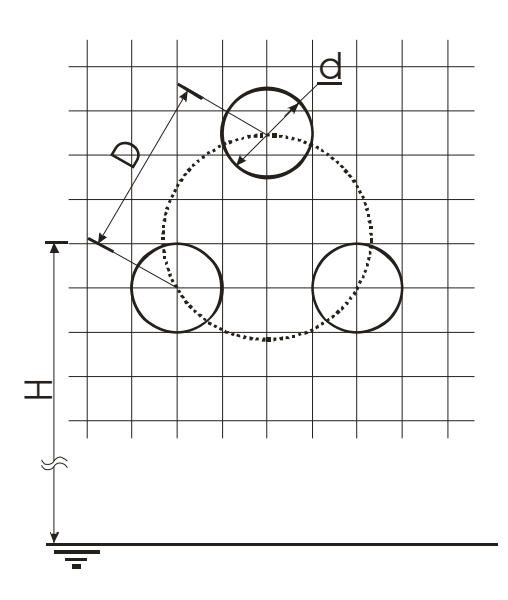

Figure II-39 : Section transversale d'un câble triphasé

### V.1.3. Construction des matrices capacité et inductance

Pour construire les matrices capacités et inductances (II-11), nous utilisons les formules analytiques, II-9 et II-10, ainsi que les formules valables entre deux conducteurs en faisant l'hypothèse que  $d \ll D$  [PAUL-94]. Dans la suite, nous utilisons des majuscules pour les paramètres physiques (capacité et inductance) et des minuscules pour les composantes des matrices.

$$
[C] = \begin{bmatrix} c_{11} & c_{12} & c_{13} \\ c_{21} & c_{22} & c_{23} \\ c_{31} & c_{32} & c_{33} \end{bmatrix} \quad [L] = \begin{bmatrix} 1_{13} & 1_{12} & 1_{13} \\ 1_{21} & 1_{22} & 1_{23} \\ 1_{31} & 1_{32} & 1_{33} \end{bmatrix}
$$
 II-11

Les composantes des matrices capacités et inductances sont déterminées à partir des éléments physiques donnés par les expressions II-12 [PALETTA-98].

$$
\begin{cases}\n\forall i, \quad c_{ii} = \sum_{j=1}^{n} C_{ij} & \begin{cases}\n\forall i, \quad l_{ii} = L_{Pi} + L_{Pplan} - 2L_{ii} \\
\forall i \neq j, \quad c_{ij} = -C_{12}\n\end{cases} & \begin{cases}\n\forall i \neq j, \quad l_{ij} = L_{ij} + L_{Pplan} - (L_{ii} + L_{jj})\n\end{cases}\n\end{cases}
$$
\nII-12

Où  $L_{p_i}$  est l'inductance propre du conducteur *i*,  $L_{ij}$  est l'inductance mutuelle entre les conducteur *i* et *j*,  $L_{ii}$  est l'inductance du conducteur *i* par rapport au plan de masse.

### V.1.4. La théorie modale

La théorie modale permet de connaître les caractéristiques des modes propres se propageant au sein d'un faisceau multiconducteur. Dans cette optique, les matrices linéiques sont diagonalisées afin de les exprimer dans la base modale. Par exemple, la diagonalisation du produit  $\left[ L\right] \!\!\left[C\right]^{-1}$  donnera l'impédance caractéristique de chaque mode de propagation définie par l'expression II-13.

$$
\left[Z_c^{2}\right] = \left[T_x\right]^{-1}\left[L\right]\left[C\right]^{-1}\left[T_x\right] = \begin{bmatrix} Z_{c1}^{2} & 0 & 0 \\ 0 & Z_{c2}^{2} & 0 \\ 0 & 0 & Z_{c3}^{2} \end{bmatrix}
$$
II-13

Les composantes de la matrice de passage qui correspondent au mode de propagation du mode commun sont de même signe et de même ordre de grandeur. Les deux autres colonnes correspondent au mode différentiel. Dans le cas, où la diagonalisation place le vecteur propre correspondant au mode de propagation de type mode commun dans la troisième colonne, l'impédance de mode commun du système trifilaire est obtenu à partir de l'équation II-14.

$$
Z_{cMC} = \frac{\sqrt{Z_{c3}}^2}{3}
$$
 II-14

### V.1.5. Les paramètres primaires de mode commun

Pour déterminer les paramètres linéiques équivalents au mode commun, il faut revenir à la définition du mode commun. Les conducteurs sont considérés comme étant en court-circuit, ce qui permet de déterminer une tension de mode commun telle que donnée par l'équation II-15.

$$
V_{MC} = V_1 = \dots = V_N = \frac{\sum_{i=1}^{N} V_i}{N}
$$
II-15

Le courant de mode commun, II-16, est défini par la somme des courants circulant sur chaque conducteur. Nous admettons dans la suite que le courant de mode commun est issu d'une contribution égale des différents conducteurs.

$$
I_{MC} = \sum_{i=1}^{N} I_i
$$
 II-16

Considérons maintenant l'équation II-17 de la théorie modale qui relie les matrices tension et courant par la matrice inductance.

$$
\frac{\partial}{\partial z} \begin{bmatrix} V_1 \\ \vdots \\ V_N \end{bmatrix} = [L] \begin{bmatrix} I_1 \\ \vdots \\ I_N \end{bmatrix}
$$
 II-17

L'équation de mode commun à laquelle nous devons aboutir est exprimée par la relation II-18.

$$
\frac{\partial}{\partial z} V_{MC} = L_{MC} I_{MC}
$$

En utilisant la définition de la tension de mode commun nous obtenons l'expression II-19.

$$
\frac{\partial}{\partial z} \sum_{i=1}^{N} V_i = N L_{MC} I_{MC} = \sum_{j=1}^{N} \sum_{i=1}^{N} I_i I_{ij}
$$
 II-19

L'approximation faite sur la répartition des courants, nous permet de déduire l'inductance de mode commun à partir des coefficients de la matrice inductance donnée par l'équation II-20.

$$
L_{MC} = \frac{\sum_{i=1}^{N} \sum_{j=1}^{N} l_{ij}}{N^2}
$$
 II-20

L'équation II-21, qui est l'expression duale de l'équation II-17, relie les tensions et les courants par la matrice capacité  $[C]$ .

$$
\frac{\partial}{\partial z} \begin{bmatrix} I_1 \\ \vdots \\ I_N \end{bmatrix} = [C] \begin{bmatrix} V_1 \\ \vdots \\ V_N \end{bmatrix}
$$
 II-21

En sommant les lignes de l'équation II-21 et en utilisant les relations II-15 et II-16, nous aboutissons à l'expression II-22.

$$
\frac{\partial}{\partial z} I_{MC} = [C]V_{MC} = \sum_{j=1}^{N} \sum_{i=1}^{N} c_{ij} V_i
$$
 II-22

La capacité de mode commun est obtenue en sommant les composantes de la matrice capacité, équation II-23.

$$
C_{MC} = \sum_{i=1}^{N} \sum_{j=1}^{N} c_{ij}
$$
 II-23

Les formules analytiques permettent d'obtenir rapidement, en faisant quelques hypothèses simplificatrices, la valeur des paramètres de mode commun d'un câble. Cependant, pour des géométries deviennent plus complexes que des cylindres, la modélisation analytique ne se révèle plus toujours adaptée, et nous pourrons alors avoir recours à la simulation numérique.

# V.2. Détermination des paramètres primaires des conducteurs cylindriques pleins et multibrins par la simulation numérique

Une deuxième approche, permettant de déterminer les paramètres primaires d'un câble, est d'utiliser un logiciel de simulation numérique. La méthode des moments surfacique se prête bien à ce type d'étude. En effet, dans cette méthode, l'air n'est pas maillé : par conséquent, le conducteur peut être maillé finement. Nous avons accès au logiciel Cripte, développé à partir des travaux de thèse de P. Parmantier [PARMANTIER-91], qui intègre un simulateur numérique (Laplace) de résolution des équations de Laplace en utilisant la méthode des moments [CRIPTE-06]. Cependant le logiciel Laplace maille seulement les contours des conducteurs et non les surfaces ; or pour obtenir les variations en fréquence de l'inductance et de la résistance dues aux effets de peau et de proximité, le simulateur doit mailler le conducteur en surface. N'ayant donc pas accès à un simulateur utilisant la méthode des moments surfacique, nous avons utilisé le logiciel Comsol. Comsol est un logiciel de type élément finis. Cette méthode de résolution maille les conducteurs mais aussi l'air contenu dans le domaine d'étude comme le montre la Figure II-40, ce qui augmente considérablement le nombre d'inconnues du calcul et par conséquent le temps de simulation.

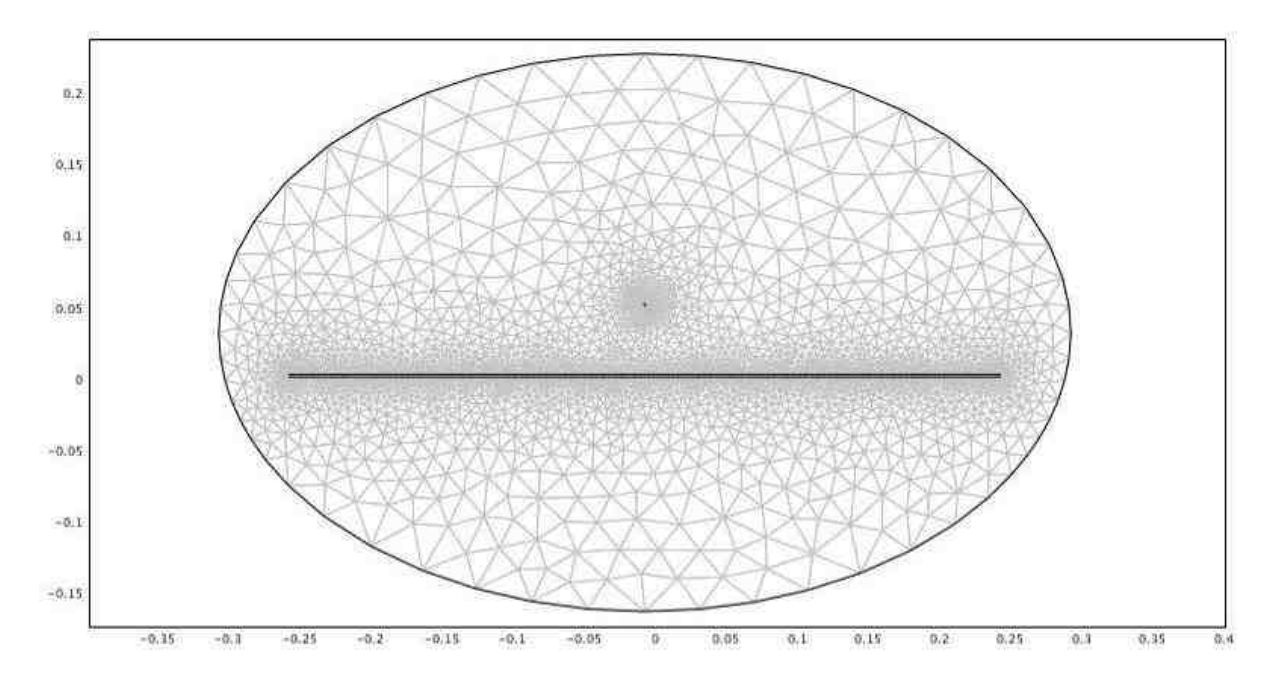

Figure II-40 : Inductance linéique d'un câble cylindrique au dessus d'un plan de masse

Pour calculer l'inductance linéique, nous utilisons l'énergie magnétique II-24 stockée dans tout le domaine d'étude [CRISTINA-89].

$$
W_m = \frac{1}{2} \int_{\Omega} \frac{B^2}{\mu} d\Omega
$$
II-24

L'inductance linéique peut être exprimée en fonction du courant et de l'énergie magnétique par la relation II-25.

$$
W_m = \frac{1}{2}LI^2
$$
II-25

Le calcul de la résistance linéique basé sur un calcul de perte est donné par l'équation II-26. L'intégration sur la densité de courant est effectuée sur toute la surface du conducteur.

$$
R = \frac{1}{\sigma I^2} \int_{\Omega_1} J^2 d\Omega
$$
 II-26

De la même façon que pour le calcul de l'inductance, nous calculons la capacité linéique en écrivant de deux manières différentes l'énergie électrique stockée dans le domaine d'étude auquel on retire les surfaces conductrices (II-27 et II-28).

$$
W_e = \frac{1}{2} \int_{\Omega_0} \mathcal{E} E^2 d\Omega
$$
II-27

$$
W_e = \frac{1}{2}CV^2
$$
II-28

Dans la suite, nous allons utiliser le logiciel dans le but de réaliser des études comparatives permettant de mettre en évidence l'influence de la largeur du plan de masse, de l'isolant diélectrique et du conducteur multibrin sur les paramètres primaires du câble.

### V.2.1. Influence de la largeur du plan de masse sur les paramètres primaires d'un conducteur cylindrique plein

Dans la modélisation analytique, le plan de masse est considéré de dimensions infinies et le diamètre du câble est petit comparé à la hauteur par rapport au plan dans notre cas. Le rapport entre la hauteur et le diamètre du conducteur est supérieur à 30. Nous sommes donc bien dans l'approximation des fils fins. Dans les calculs des paramètres primaires, nous faisons l'hypothèse d'un plan de masse de dimensions infinies. Pour estimer l'erreur commise, qui est due au rapport dimensionnel entre la hauteur du câble et la taille du plan, nous avons fixée la hauteur à 5cm. La taille domaine d'étude reste constante pour toutes les simulations. Seule la dimension transversale du plan de masse varie. Son épaisseur est de 1mm. Le câble est un conducteur cylindrique plein de diamètre 1.5mm disposé à 5cm du plan. Le calcul analytique, considérant un plan de masse de dimensions et de conductibilité infinies, donne les résultats suivants :

$$
C = 11.35 pF
$$

$$
L=978nH
$$

Les simulations sont réalisées sur un ordinateur de type PC muni de deux processeurs double cœur cadencés à 1.5GHz avec 3Go de mémoire vive et une vitesse de bus de 666MHz. Les résultats obtenus sont présentés dans le Tableau II-3. Le temps de simulation le plus long, 1320sec, est obtenu pour le plan de masse de 1m. Le maillage est alors composé de 12092 éléments. Un plan de masse de dimension plus importante ne peut pas être simulé, compte tenu de la capacité de l'ordinateur utilisé. Pour le plan de 30cm, le temps de simulation est de 90sec pour 5123 éléments

L'écart entre le calcul et la simulation est inférieur à 1% pour le plan de masse de 1m pour les valeurs de capacité et d'inductance. L'écart entre les formules et la simulation ne justifie pas un recours au simulateur pour la détermination de des paramètres primaires. Le simulateur permet cependant d'obtenir l'inductance propre du câble multibrins difficilement calculable par la méthode analytique.

| Largeur du plan de masse en m | L en nH | $C$ en p $F$ | Temps de calcul en sec |
|-------------------------------|---------|--------------|------------------------|
|                               | 987.3   | 11.27        | 1320                   |
| 0.7                           | 987.6   | 11.26        |                        |
| 0.5                           | 988.8   | 11.25        |                        |
| 0.3                           | 994.4   | 11.19        | 90                     |

Tableau II-3 : Évolution des paramètres primaires du câble en fonction de la taille du plan de masse

## V.2.2. Étude de l'influence des brins sur les paramètres primaires d'un conducteur cylindrique plein

A partir d'une simulation par éléments finis, nous allons comparer les valeurs des paramètres primaires du câble pour un conducteur plein et pour un conducteur multibrin. Afin d'accélérer les temps de calcul, la largeur du plan de masse est fixée à 10cm. Le câble multibrins simulé est le câble utilisé en mesure dont la gauge (AWG) est 16, voir Figure II-41. Il est composé de 19 brins de 0.15mm de rayon.

Dans le cas où les brins sont en contact électrique, les différences entre les valeurs de la résistance linéique et de l'inductance propre du câble multibrins comparées à celles du câble cylindrique plein sont principalement dues aux dimensions du conducteur cylindrique plein choisi pour effectuer les comparaisons. Nous pouvons soit choisir de conserver une section de cuivre équivalente soit choisir un diamètre extérieur équivalent pour les deux câbles. Dans les deux cas, les différences constatées ne nécessitent pas le recours à une simulation numérique. Afin, d'aboutir à une inductance externe équivalente, nous choisissons un diamètre de 1,5mm pour le conducteur cylindrique plein.

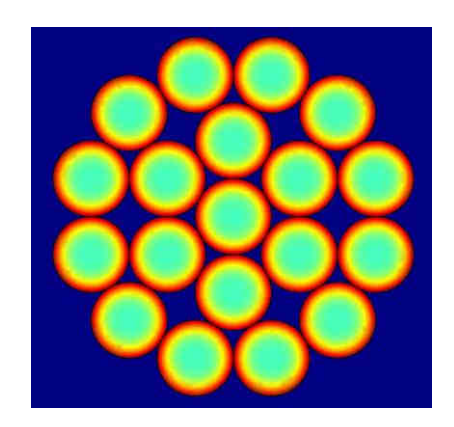

Figure II-41 : Représentation d'un conducteur multibrins

Le Tableau II-4 présente les résultats de la simulation pour l'inductance externe et la capacité. Nous constatons un écart très faible de 2% sur les valeurs obtenues pour le conducteur cylindrique plein et les valeurs obtenues pour le conducteur multibrins. En revanche, l'écart sur les temps de calcul est important. En effet, le temps nécessaire pour simuler le conducteur plein est de 20sec alors qu'il atteint 100sec pour le conducteur multibrins, soit un rapport 5 sur les temps de calcul. Dans une application donnée, le degré de précision souhaité justifiera l'utilisation ou non de la géométrie du câble multibrins en simulation pour obtenir les paramètres primaires.

Tableau II-4 : Paramètres primaires d'un câble cylindrique plein et d'un câble multibrins

|                              | L en nH | $C$ en p $F$ | Temps de calcul en sec |
|------------------------------|---------|--------------|------------------------|
| Conducteur cylindrique plein | 1197    | 9.29         | 20                     |
| Conducteur multibrins        | 1210    | 9.19         | 100                    |

La Figure II-42 présente les résultats de simulation sur la résistance des conducteurs. A titre de comparaison, nous avons tracé également (en bleu) l'évolution de la résistance linéique d'un conducteur multibrins dans lequel chacun des brins est isolé (fil de Litz). Les étoiles correspondent aux valeurs obtenues par le modèle éléments finis. Les courbes tracées en traits continu ont été obtenues à partir des équations analytiques permettant de déterminer la résistance des conducteurs multibrins en utilisant les fonctions de Bessel [ACERO-06].

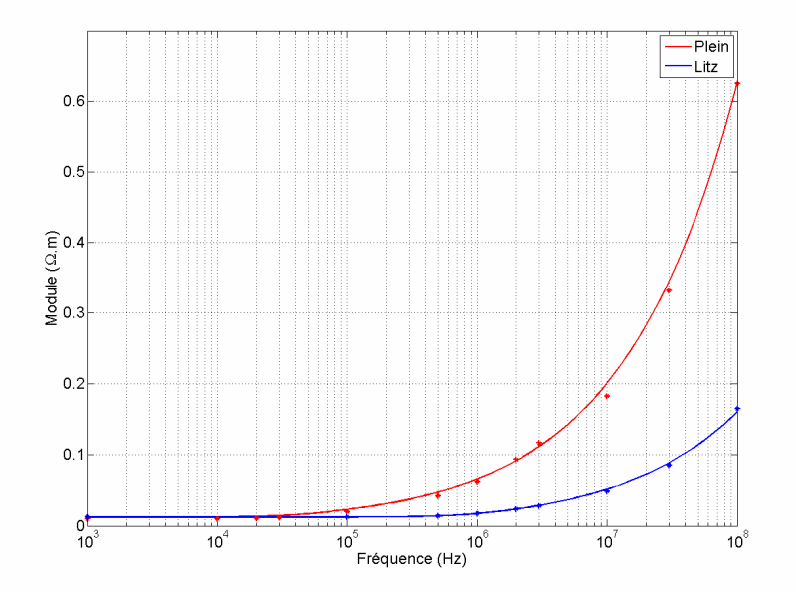

Figure II-42 : Résistance d'un conducteur cylindrique plein et d'un conducteur de Litz

Les résultats font apparaître une très bonne cohérence entre la modélisation analytique et la simulation numérique. En basse fréquence, le conducteur de Litz est plus résistif que le conducteur plein. Ceci s'explique aisément par le fait que le modèle adopté implique une section de cuivre plus importante pour le conducteur plein. L'effet de peau apparaît à partir de 10kHz pour le conducteur plein alors qu'il apparaît au-delà de quelques centaines de kilohertz pour le conducteur de Litz. Ces résultats sont cohérents avec la définition de l'épaisseur de peau  $\delta$  donnée par l'équation II-29. L'épaisseur de peau représente la largeur de la zone dans laquelle se concentre le courant. L'épaisseur de peau prend la valeur du rayon du conducteur plein une fréquence de 19kHz et la valeur du rayon d'un brin du conducteur de Litz à la fréquence de 190kHz. Ces résultats confirment les observations de l'évolution de la valeur de la résistance linéique du conducteur plein et du conducteur de Litz.

$$
\delta = \sqrt{\frac{2}{\omega \sigma \mu}} \tag{II-29}
$$

Où  $\omega$  est la pulsation,  $\sigma$  est la conductivité électrique et  $\mu$  est la perméabilité magnétique.

Dans la suite, la résistance linéique du conducteur multibrins sera déterminée à partir des formulations analytiques associées au conducteur cylindrique plein de section de cuivre équivalente à celle du conducteur multibrins.

# V.2.3. Influence de l'isolant sur les paramètres primaires d'un conducteur plein et d'un conducteur multibrins

La formulation analytique qui permet le calcul de la capacité suppose que le milieu dans lequel se trouve le conducteur est homogène. Dans la pratique, ce n'est pas le cas puisque le conducteur est recouvert d'une couche d'isolant qui n'a pas la même permittivité que l'air. Nous avons par conséquent adapté les modélisations numériques précédentes en ajoutant un isolant d'épaisseur 0.5mm et de permittivité relative de 2.3.

Les temps de calcul sont passés de 20sec à 36sec pour le conducteur plein avec ajout d'isolant et de 100sec à 492sec pour le conducteur multibrins. L'écart entre la valeur de la capacité avec et sans isolant obtenu à l'aide de la simulation 3D est inférieure à 5%. Cet écart faible s'explique par la grande distance entre le conducteur et le plan de masse. Lorsque le conducteur est posé sur le plan de masse, le rapport entre la valeur de capacité du conducteur avec isolant et la capacité du conducteur sans isolant est la valeur de la permittivité relative.

|                              | Conducteur sans isolant |                        | Conducteur avec isolant |                        |
|------------------------------|-------------------------|------------------------|-------------------------|------------------------|
|                              | $C$ en $pF$             | Temps de calcul en sec | $C$ en p $F$            | Temps de calcul en sec |
| Conducteur cylindrique plein | 9.29                    | 20                     | 9.76                    | 36                     |
| Conducteur multibrins        | 9.19                    | 100                    | 9.66                    | 492                    |

Tableau II-5 : Paramètres primaires d'un câble cylindrique plein isolé et d'un câble multibrins isolé

Ce type de méthode de détermination des paramètres primaires des câbles se prête bien aux outils de conception et de prédétermination. Cependant, le temps de calcul (pour une méthode éléments finis) peut rapidement devenir prohibitif comme par exemple dans notre cas où le conducteur est éloigné du plan de masse. La formulation analytique apparaît alors mieux adaptée, d'autant plus que dans ce cas nous pouvons bien considérer que le diamètre du conducteur est très faible devant la hauteur par rapport au plan de masse. Au cours de notre étude nous avons été amenés à utiliser une troisième méthode de détermination des paramètres primaires par la mesure, qui est développée dans la partie V.3.

### V.3. Détermination des paramètres primaires par la mesure

L'une des solutions pour obtenir le modèle d'un câble est la détermination des paramètres linéiques par la mesure. Pour un câble blindé, les mesures sont plus faciles à mettre en œuvre car il peut rester enroulé sur lui-même. En effet, les conducteurs restent en place par rapport à la référence de masse que constitue le blindage. Dans le cas de mesures sur des câbles où la référence de masse est le plan de masse, il est nécessaire de disposer les câbles dans la position réelle. Nous avons choisi de travailler en impédance dans toute la plage de fréquences étudiée, de 10kHz à 100MHz. Cependant si cette étude devait se poursuivre au-delà de 100MHz, la caractérisation du câble de puissance serait effectuée avec un analyseur réseau sous forme de paramètres S. Deux mesures sont nécessaires pour obtenir tous les paramètres primaires :

- D'un part, une mesure en court-circuit afin de déterminer les paramètres série : inductance et résistance,

$$
Z_{cc} = R + jL\omega
$$
 II-30

- D'autre part, une mesure en circuit ouvert afin d'accéder aux les paramètres parallèles : conductance et capacité.

$$
Y_{co} = G + jC\omega
$$

La photo de la Figure II-43 représente le banc de mesure de l'admittance en circuit ouvert de la ligne trifilaire que nous utiliserons pour les mesures de champs. Le câble est maintenu à une hauteur de 5cm par rapport au plan de masse, comme dans sa configuration réelle. Nous avons ajouté des cales en bois pour maintenir le câble. Ces cales ne devraient avoir que très peu d'influence sur la mesure. En effet, le bois sec possède une permittivité relative de l'ordre de 1.3 et les cales ne sont placées que ponctuellement sur la ligne. Nous avons utilisé un analyseur d'impédance (HP4194) pour effectuer ces mesures. Dans le paragraphe suivant, nous avons réalisé une étude relative de l'influence de la taille du plan de masse sur la valeur des paramètres primaires du câble.

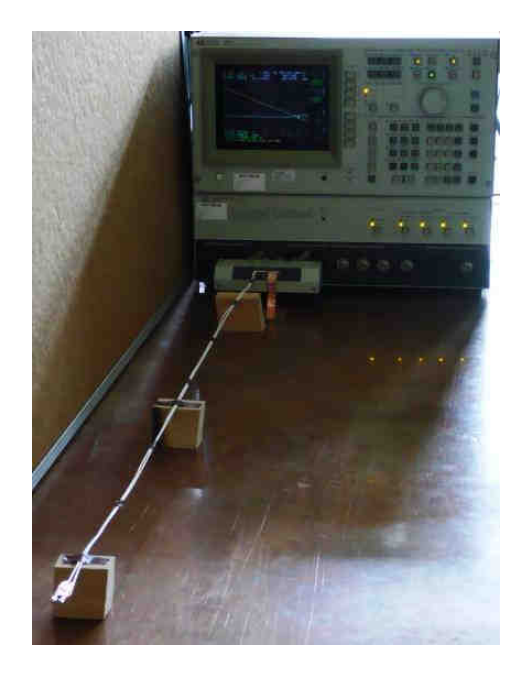

Figure II-43 : Photo du système de mesure

### Paramètres de mode commun

Nous avons effectué les mesures sur une trifilaire pour obtenir les paramètres primaires de mode commun du câble. Nous avons choisi une longueur de câble de 3m afin de limiter les effets de la connectique sur les valeurs des paramètres linéiques.

La Figure II-44 présente l'impédance de mode commun en court circuit (haut) et l'admittance de mode commun en circuit ouvert (bas).

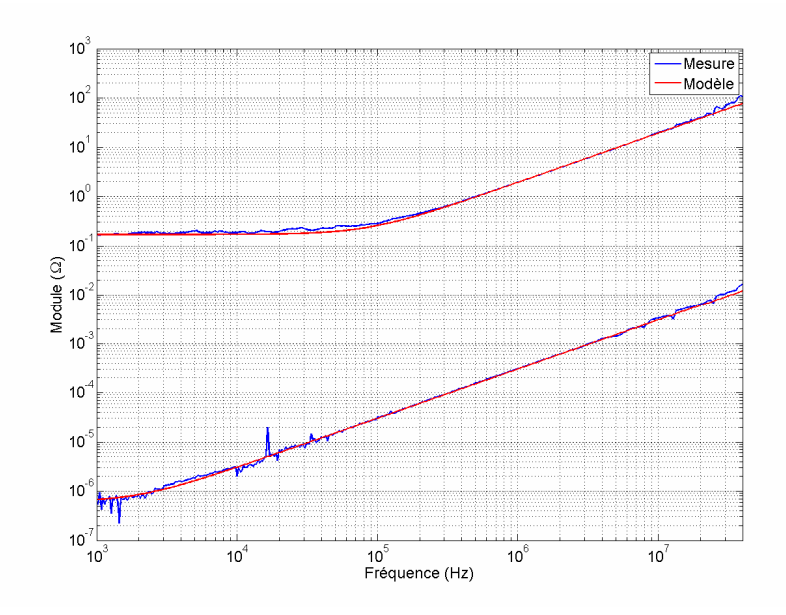

Figure II-44 : Impédance en court-circuit et admittance en circuit ouvert d'une trifilaire

Les courbes rouges de la figure, correspondent au modèle de l'impédance série et de l'admittance parallèle dans lequel ont été renseignées les valeurs des paramètres mesurés :

 $R = 17m\Omega$ ,  $L = 310nH$ ,  $G = 700nS$ ,  $C = 48pF$ 

Les résultats font apparaître que la conductance n'est perceptible sur l'admittance de mode commun qu'en basse fréquence, en dessous de 3kHz. Notre plage d'étude commence à 10kHz, nous pouvons par conséquent négliger la conductance et utiliser une cellule élémentaire RLC.

### Synthèse

Dans cette partie, nous avons développé plusieurs méthodes permettant d'obtenir les paramètres primaires d'un câble au dessus d'un plan de masse. Dans la suite, nous avons été amenés à utiliser les trois méthodes qui sont chacune adaptées à des configurations différentes.

### VI. Conclusion

Dans la première partie de ce chapitre, nous avons explicité les différentes configurations de câblage et topologies de connexion testées. Dans chacun des cas ; nous avons déterminé les modes de circulation des courants et l'influence sur le rayonnement des câbles de puissance.

Nous avons ensuite détaillé les modèles correspondants aux différents cas. Le modèle de la charge composé d'une inductance à noyau de fer et d'une résistance de puissance a été fourni expérimentalement. Le comportement non linéaire du convertisseur statique d'énergie ainsi que ses imperfections ont été modélisés par une source de tension et une impédance. Nous avons développé une méthode de détermination de cette impédance. Trois méthodes de détermination des paramètres primaires de câbles ont été présentées.

Le banc d'essai versatile a été détaillé dans la dernière partie du chapitre. Ce banc permet d'atteindre tous les cas présentés dans la première partie du chapitre. Les choix technologiques de conception ont fait l'objet de cette dernière partie.

Dans le chapitre suivant, nous utiliserons les modèles développés pour calculer le courant circulant dans la ligne. La connaissance de ce courant permettra alors d'évaluer le couplage en champ proche et les composantes du champ électromagnétique.

# CHAPITRE III : Analyse du rayonnement des câbles de puissance

### I. Introduction

La norme aéronautique DO-160E, que nous avons présentée dans le Chapitre I, n'est pas spécifique à la caractérisation du câble de puissance seul. Les normes existantes dans le domaine de la CEM proposent, pour la gamme de fréquences considérées entre 10kHz et 100MHz, des essais en cellule TEM ou des mesures de champ magnétique et de champ électrique en chambre anéchoïque.

L'objectif de ce chapitre est de mettre en place les modèles de rayonnement du champ électromagnétique du câble de puissance. Afin, de vérifier les principes physiques de rayonnement d'une ligne au-dessus d'un plan de masse, nous utiliserons la cellule TEM.

La première partie de ce chapitre est par conséquent consacrée à la mesure de couplage dans une cellule TEM. Nous exploitons le fonctionnement inverse de la cellule TEM afin d'estimer le champ rayonné par la ligne à partir des mesures de la tension de paradiaphonie issue du couplage entre la ligne sous test et le septum de la cellule. Cette méthode permet de réaliser une étude comparative du rayonnement en fonction de l'impédance de mode commun du système et de la tension de mode commun.

Dans la seconde partie de ce chapitre, nous développerons les calculs du champ électromagnétique. Les expressions du champ électrique seront présentées pour des charges classiques telles que le courtcircuit, le circuit ouvert et une charge 50Ω. Nous serons amenés à faire des hypothèses dans le but de mener des calculs analytiques. La validité de ces hypothèses sera vérifiée à l'aide d'un simulateur fullwave. Enfin, les différentes configurations de connexions seront explorées, et nous développerons l'impédance de transfert des câble blindés, afin d'obtenir le champ rayonné.

### II. Couplage en cellule TEM

Dans ce paragraphe, nous utilisons la cellule TEM, afin de mettre en évidence les phénomènes de couplage entre une ligne et le septum de la cellule. La mesure de la tension de paradiaphonie et la mesure de la tension de télédiaphonie induites sur la cellule par la ligne permettent de déterminer la puissance du champ rayonné par la ligne. Cependant, le champ rayonné par la ligne à l'intérieur de la cellule TEM ne correspond pas au champ qui serait rayonné en espace libre. En effet, la tension de paradiaphonie est induite par un couplage magnétique et un couplage électrique qui sont fonction des dimensions de la cellule. La cellule TEM permet d'effectuer une étude comparative dans un environnement maîtrisé et dépourvu d'un grand nombre d'incertitudes rencontrées lors de mesure en chambre anéchoïque. Nous réaliserons par conséquent une étude comparative sur la tension de paradiaphonie mesurée sur le septum de la cellule.

Nous avons choisi de faire cette étude sur le mode commun en considérant le fonctionnement triphasé de l'onduleur. Afin de se rapprocher le plus possible du cas d'application réel, tout en restant dans des dimensions acceptables par la cellule TEM, nous avons réalisé une maquette du banc d'essai. La tension de mode commun de l'onduleur a été synthétisée et injectée sur une charge simulant l'impédance de mode commun d'une machine tournante.

### II.1. Description du système

### II.1.1. Synthèse de la tension de mode commun

Un modèle analytique représentant la tension de mode commun de l'onduleur a été mis en place afin de synthétiser cette tension à l'aide d'un générateur. Nous avons dans un premier temps considéré le signal comme un signal créneau comportant des oscillations amorties à chaque commutation, voir Figure III-1. La tension de mode commun est en réalité définie par la somme de trois créneaux, et possède par conséquent un contenu harmonique plus riche que la tension modélisée. Cependant, notre modèle constitue une bonne approximation et permet de réaliser cette étude.

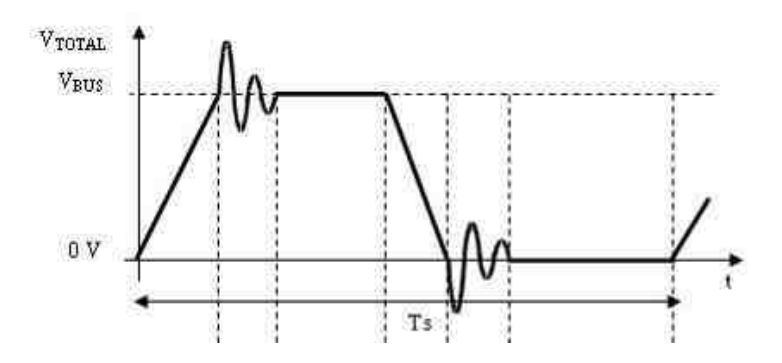

Figure III-1 : Représentation du signal synthétisé dans le générateur de fonction arbitraire

Nous avons représenté la tension sous forme de quatre relations données par le système d'équations III-1, et qui définissent chaque partie du créneau : la pente montante, la pente descendante et les deux oscillations amorties. Ces expressions mathématiques sont fonction de la tension du bus DC  $V_{BUS}$ , du temps de montée  $T_r$  du temps de descente  $T_f$ , du facteur d'amortissement  $\alpha_i$  et enfin de la pulsation  $\beta_i$  des oscillations. Le rapport cyclique est choisi égal à 0.5. La période est issue de la fréquence de découpage qui est de 10kHz.

$$
\begin{cases}\nV_{RISE} = \frac{V_{BUS}}{T_r} \cdot t \\
V_{OND\_OFF} = e^{-\alpha_t t} \cdot \sin(\beta_1 \cdot t) \\
V_{FALL} = \frac{V_{BUS}}{T_f} \cdot (T_f - t) \\
V_{OND\_ON} = e^{-\alpha_2 t} \cdot \sin(\beta_2 \cdot t)\n\end{cases}
$$
\nIII-1

Le signal modélisé par les équations III-1 sera émis par le générateur Tektronix AFG3102. L'AFG3102 est un générateur de fonctions arbitraires de 1Géch/sec, il est doté d'une résolution de 14bits, ce qui correspond à une dynamique de 84dB. La programmation se fait par l'intermédiaire d'un éditeur d'équations dans lequel les relations de l'équation III-1 ont été codées. La tension maximale fournie par le générateur est de 10V.

La charge, une machine synchrone, ne peut pas être installée dans la cellule sans risquer de modifier le champ électromagnétique. Nous l'avons donc modélisée et miniaturisée.

### II.1.2. L'impédance de charge

Nous avons considéré la mesure de l'impédance de mode commun d'une machine synchrone, utilisée dans une application aéronautique, comme impédance de charge. Cette impédance est représentée en bleu sur la Figure III-3. Nous avons dans un premier temps modélisé cette impédance, puis nous l'avons reconstituée avec quelques composants passifs. Le but de cette modélisation n'est pas d'être le plus précis possible en multipliant le nombre d'éléments, mais de représenter l'évolution globale et l'ordre de grandeur de l'impédance de mode commun. En effet, d'une part, la recomposition de l'impédance à l'aide des constituants passifs, ne nous permet pas de reconstituer exactement les valeurs des paramètres du modèle. D'autre part, les éléments parasites haute fréquence des composants passifs contribuent à l'impédance globale notamment dans les hautes fréquences, ce qui modifiera par conséquent la valeur de l'impédance de mode commun obtenue in fine.

L'impédance est capacitive en basse fréquence puis apparaît une première résonance et antirésonance : la partie BF est donc modélisée par un circuit RLC série. Après l'antirésonance, l'impédance redevient capacitive, on ajoute donc une capacité en parallèle. Le circuit de la Figure III-2 représente le modèle de l'impédance que nous avons utilisé :

- L'inductance et la résistance représentent l'impédance des enroulements,
- Cd représente la capacité inter spire, et Cc la capacité entre les spires et la carcasse de la machine.

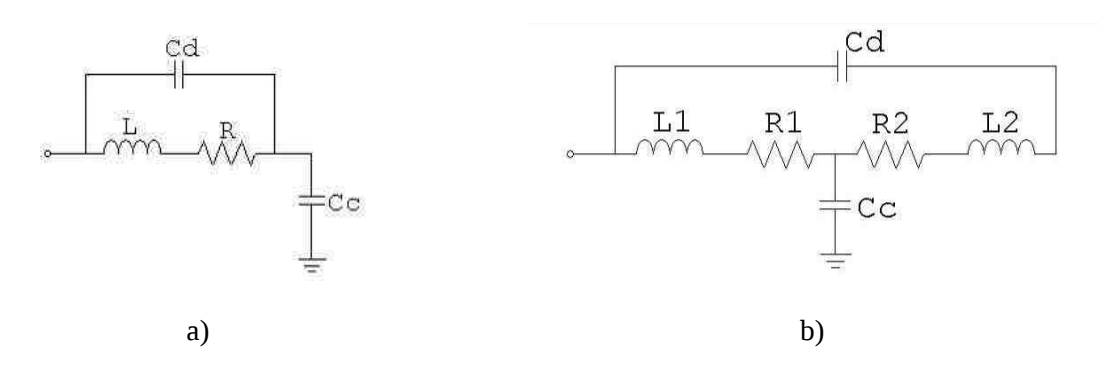

Figure III-2 : Modèle élémentaire de l'impédance de mode commun

L'impédance équivalente est obtenue à partir de l'équation A-9.

$$
Z_{eq} = \frac{jL\omega + R}{1 + jRC_d\omega + (j\omega)^2 LC_d} + \frac{1}{jC_c\omega}
$$
III-2

Cette équation, nous permet de choisir les valeurs optimisées des composants. Nous prenons ensuite les valeurs normalisées les plus proches issues des séries E12 :

$$
\text{- } C_d = 6800 pF ,
$$

$$
-C_c = 6800 pF,
$$

$$
\quad -L=0.47mH\;,
$$

$$
-R=82\,\Omega
$$

Sur la Figure III-3, le modèle mathématique est tracé en rouge, et le modèle réalisé à l'aide de composants discrets en vert. La courbe verte ne décroît pas en haute fréquence à cause des résistances parasites en série avec les condensateurs. Le modèle retranscrit la première résonance et antirésonance. Ce modèle peut toutefois être amélioré en associant plusieurs cellules élémentaires en cascade. Une modélisation légèrement plus complexe permet de prendre en compte une antirésonance supplémentaire. Enfin, l'ajout d'une résistance et d'une inductance au modèle précédent (Figure III-2 b), permet d'étendre la validité du modèle vers les hautes fréquences. Pour des raisons de simplicité, c'est le premier modèle qui a été synthétisé.

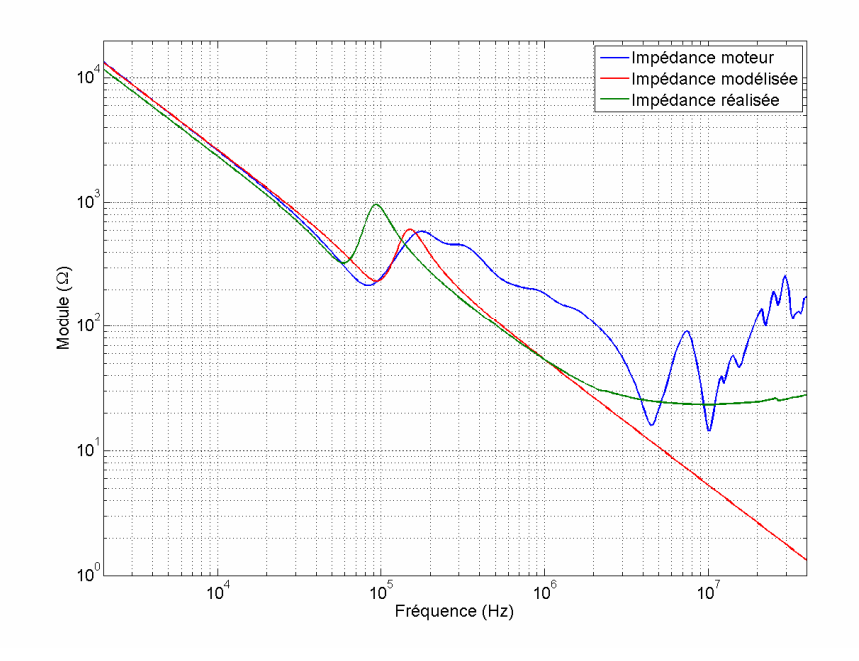

Figure III-3 : Impédance de mode commun du moteur

### II.1.3. La ligne

La ligne est un conducteur circulaire en cuivre de diamètre  $d = 2mm$  et de longueur  $Lo = 38cm$ disposée à une hauteur h de 2cm du plan de masse. Elle est orientée dans la cellule de façon à obtenir un couplage hybride qui est obtenu pour une polarisation de l'onde électromagnétique décrite par la Figure III-4.

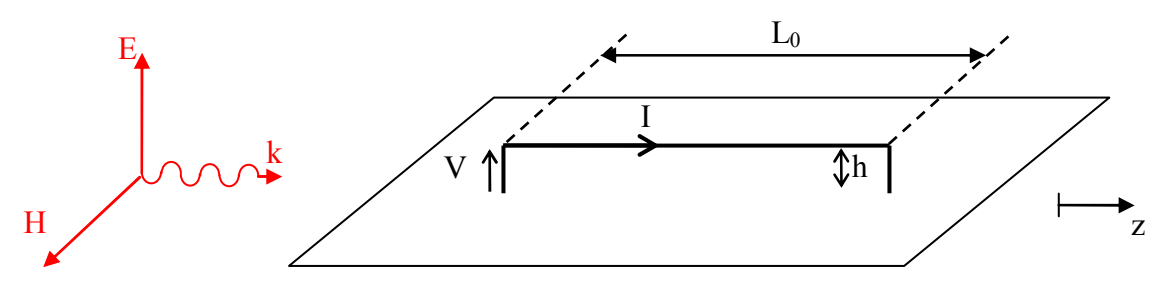

Figure III-4 : Couplage hybride sur la ligne

Cette ligne peut alors, sous certaines hypothèses, être modélisée par un circuit électrique présenté à la Figure III-5. La première hypothèse, l'approximation quasi-TEM, est que les grandeurs longitudinales doivent être très inférieures aux grandeurs transversales, relation III-3.

$$
d, h \ll L_0 \tag{III-3}
$$

La deuxième hypothèse implique que la ligne doit être électriquement petite.

$$
\lambda \gg L_0 \tag{III-4}
$$

Dans ces conditions, nous pouvons modéliser les effets du couplage magnétique et du couplage électrique par une source de tension  $E_0$  et une source de courant  $I_0$  disposées au centre de la ligne considérée, voir Figure III-5.

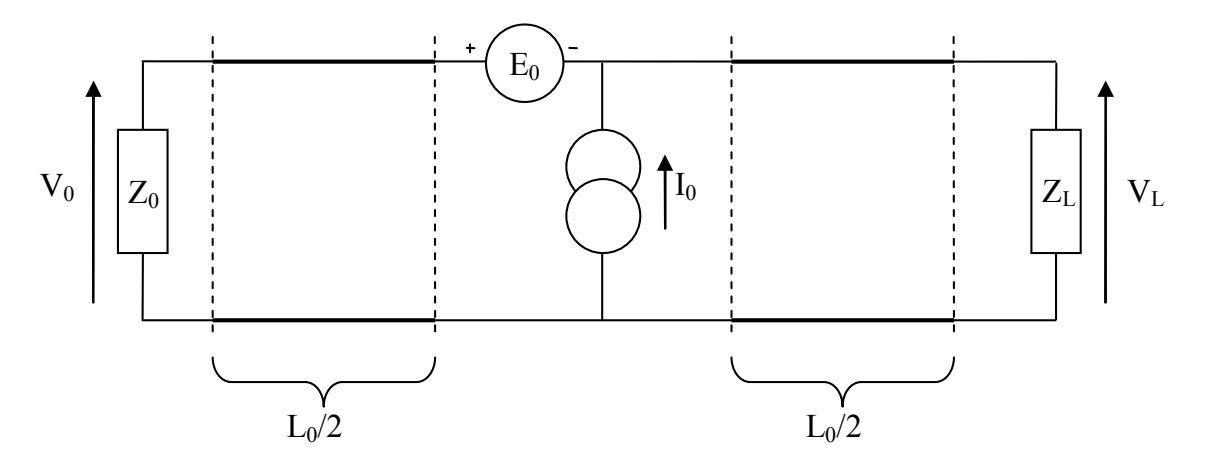

Figure III-5 : Circuit électrique équivalent à la ligne sous onde rasante

Le champ électrique créé par la différence de potentiel entre le septum et les parois de la cellule engendre une induction de charges électriques qui crée une différence de potentiel entre la ligne et la paroi. Le champ magnétique génère un flux entre la ligne et la paroi, donnant ainsi naissance à un courant. La force électromotrice (fém.) induite s'oppose alors à ce courant.

Les sources de tension et de courant peuvent s'exprimer en fonction du champ à l'intérieur de la cellule, à partir des formules III-5 et III-6.

$$
E_0 = j\omega\mu_0 H L_0 h \tag{III-5}
$$

$$
I_0 = jC\omega EL_0 h \tag{III-6}
$$

Afin d'effectuer les calculs dans le domaine temporel, nous passons en notations de Laplace et nous utilisons les coefficients de couplage entre le septum et la ligne. Ces coefficients ont été obtenus lors de précédents essais, en modifiant la charge et l'orientation de la ligne pour favoriser un couplage magnétique ou un couplage électrique. Les sources de tension et de courant sont alors données par les relations III-7 et III-8.

$$
E_0 = L_{12} p I_1 L_0
$$
III-7

$$
I_0 = C_{12} p V_1 L_0
$$
III-8

Le système III-9 exprime les différentes phases d'un signal créneau avec les notations de Laplace.

$$
\begin{cases}\nt \leq T_r & V_1(p) = \frac{1}{p^2} \frac{V_{BUS}}{T_r} \\
T_r \leq t \leq \alpha T & V_1(p) = \frac{1}{p} V_{BUS} \\
\alpha T + T_f \leq t & V_1(p) = \frac{1}{p^2} \frac{V_{BUS}}{T_f}\n\end{cases}
$$
\nIII-9

Dans la suite, nous utilisons les mêmes notations pour le courant  $I_1(p)$  circulant dans le septum, voir équation III-10.

$$
I_1(p) = \frac{V_1(p)}{Z_{1L}}
$$
III-10

Avec  $V_1(p)$  la tension d'alimentation du septum et  $Z_{1L}$  l'impédance de charge.

La résolution du circuit de la Figure III-5 nous permet d'exprimer la tension de paradiaphonie  $\mathit{V}_0(p)$ en fonction de la tension d'alimentation du septum et des caractéristiques de la ligne.

$$
V_0(p) = \frac{L_0}{2} (C_{12} + \frac{L_{12}}{Z_L}) p.V_1(p)
$$
III-11

Nous en déduisons le système III-12 donnant la tension de paradiaphonie issue du couplage de la cellule sur la ligne.

$$
\begin{cases}\nt \le T_r & V_0(t) = \frac{L_0}{2} \cdot (C_{12} + \frac{L_{12}}{Z_L}). \frac{V_{BUS}}{T_r} \\
T_r \le t \le \alpha T & V_0(t) = 0 \\
\alpha T + T_f \le t & V_0(t) = -\frac{L_0}{2} \cdot (C_{12} + \frac{L_{12}}{Z_L}). \frac{V_{BUS}}{T_f}\n\end{cases}
$$
\nIII-12

L'application numérique pour les valeurs  $C_{12} = 0.68pF$ ,  $L_{12} = 4.7nH$ ,  $V_{BUS} = 10V$ , et pour un septum chargé par une impédance de 50Ω fournit les résultats suivants :

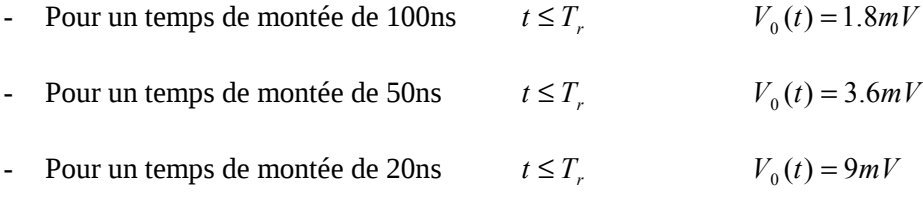

La tension de paradiaphonie induite sur la ligne est composée de créneaux dont la durée est égale aux temps de montée ou de descente de la tension du septum. Son amplitude est proportionnelle au coefficient directeur de la pente, et donc pour une tension de bus  $V_{BUS}$  constante elle est inversement proportionnelle au temps de montée ou de descente. En d'autres termes, plus les fronts seront raides, plus l'amplitude de la tension induite par couplage sera grande.

### II.2. Mise en œuvre expérimentale

L'expérience réalisée est illustrée par la Figure III-6. La ligne sous test est alimentée par un générateur de tension. Le récepteur de mesure est un oscilloscope Lecroy 9430 de 100Méch/sec et de bande passante 150MHz.

La cellule et la ligne sont toutes deux connectées à une charge de 50Ω. Dans un premier temps, nous envoyons des créneaux sans oscillations, et dont les temps de montée sont réglables indépendamment.
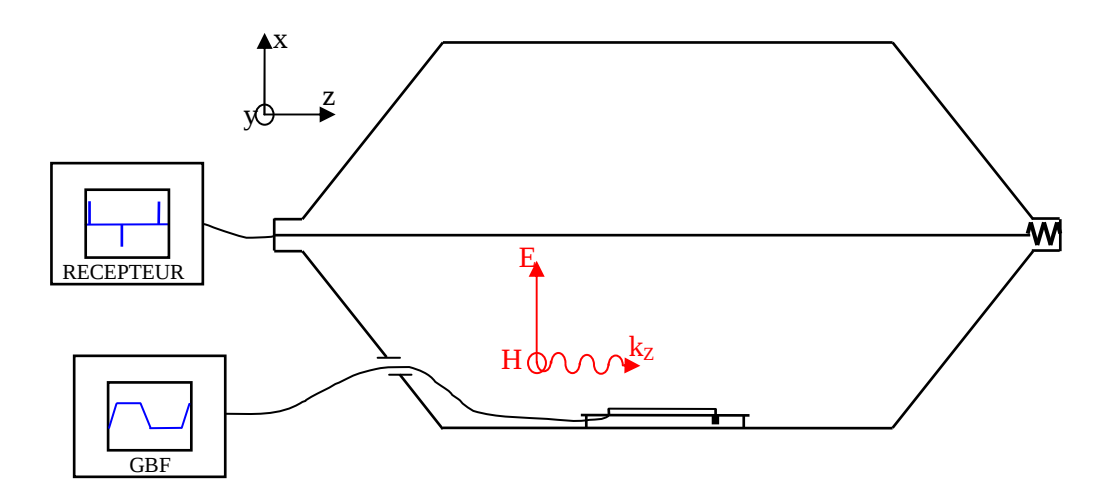

Figure III-6 : Mesure dans le domaine temporel de la tension de paradiaphonie induite sur le septum par la ligne sous test

La Figure III-7 présente la tension de paradiaphonie induite sur le septum sur une période, ainsi qu'un zoom sur la phase de montée du créneau. Les impulsions, qui sont en réalité des créneaux de faible largeur, correspondent à la montée et la descente du signal envoyé sur le septum. L'amplitude du signal reçu est inversement proportionnelle au temps de montée et de descente.

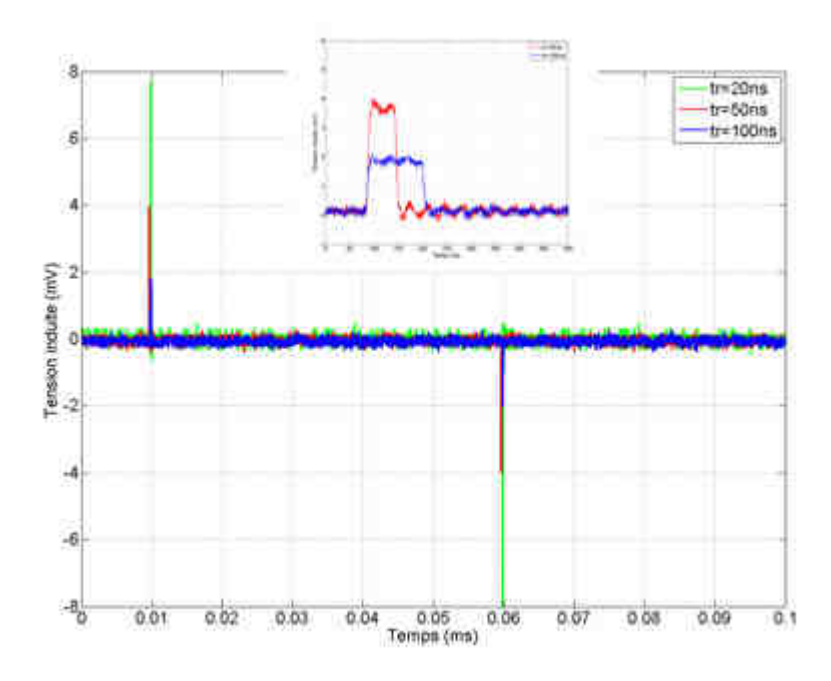

Figure III-7 : Tension de paradiaphonie du septum pour une ligne sous test chargé par une impédance de 50Ω

La ligne est dans un second temps connectée à l'impédance que nous avons reconstituée. Nous pouvons constater, sur la Figure III-8, les surtensions sur la tension de paradiaphonie provoquée par l'ajout de l'impédance de mode commun.

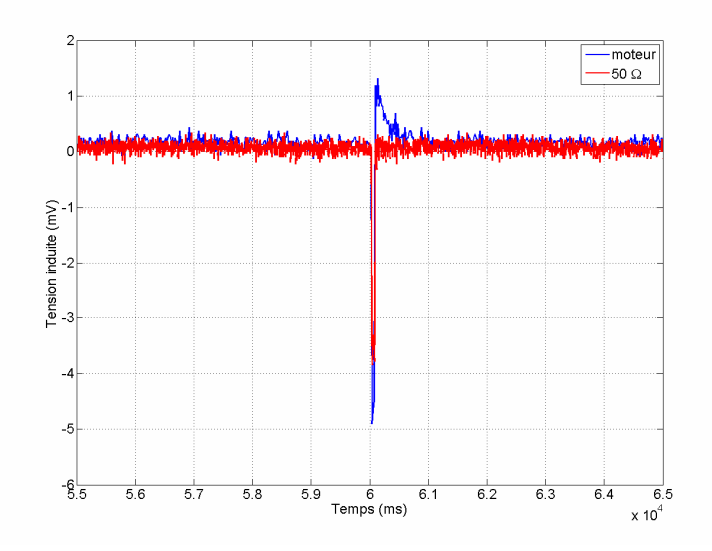

Figure III-8 : Tension de paradiaphonie du septum pour une ligne sous test chargé par une impédance de 50Ω ou l'impédance de mode commun reconstituée

Enfin, lorsque la mesure est réalisée avec le signal contenant les oscillations amorties, nous les retrouvons sur la tension de paradiaphonie avec un déphase de  $\pi/2$ , voir la Figure III-9.

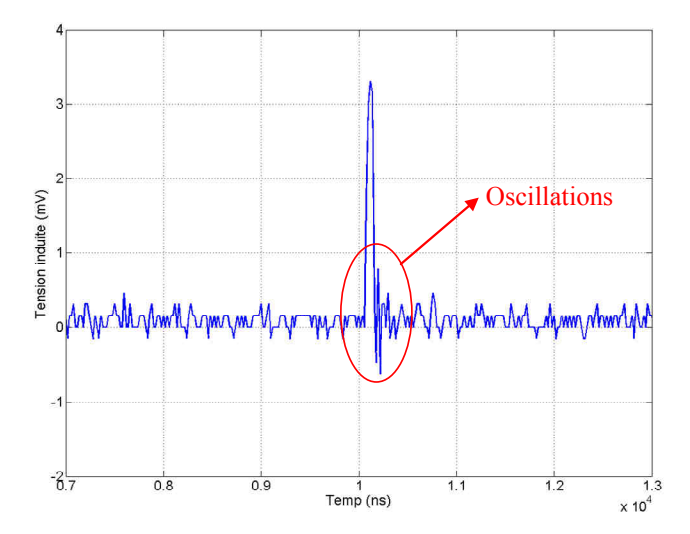

Figure III-9 : Tension de paradiaphonie du septum pour un signal créneaux avec oscillations amorties

## II.3. Conclusion

Dans ce paragraphe, nous avons utilisé la cellule TEM afin de réaliser une étude comparative de l'impact de la tension de mode commun et de l'impédance de mode commun sur la tension de paradiaphonie mesurée sur la cellule. Le signal injecté sur la cellule est un signal représentatif des signaux issus de l'électronique de puissance et la ligne est chargée par une impédance modélisant l'impédance de mode commun d'un équipement réel. Nous avons confirmé que la réduction des temps de commutation entraîne une augmentation de la tension de paradiaphonie induite sur la ligne réceptrice. Dans la suite de l'étude, nous allons sortir de cette enceinte où les mesures dépendent des dimensions de la cellule, afin de calculer le champ électromagnétique proche émis par la ligne.

# III. Détermination analytique du champ électromagnétique rayonné par une ligne au-dessus d'un plan de masse

Comme nous le verrons dans le chapitre IV, les mesures de champ électrique dans la bande de fréquences allant de 10kHz à quelques mégahertz, ne sont pas évidentes à réaliser. Il est par conséquent difficile de faire des mesures et de les confronter à un modèle théorique. En effet, il faut pouvoir mesurer le champ dans les mêmes conditions que le calcul. Nous étudions par conséquent une maquette constituée d'une ligne, disposée au dessus d'un plan métallique. Dans ce paragraphe, nous développons les équations qui nous permettront d'obtenir le champ électromagnétique rayonné par cette ligne.

Nous faisons dans un premier temps l'hypothèse que la présence des boîtiers ne devrait que partiellement modifier la distribution du champ par rapport à la configuration composée de la ligne audessus du plan de masse. Dans un deuxième temps, afin de vérifier la validité de cette hypothèse, nous avons simulé la présence des boîtiers à l'aide d'un outil numérique 3D. Les résultats issus de la simulation numérique seront alors comparés aux résultats obtenus par les calculs analytiques.

## III.1. Définition de l'éprouvette

Afin de mener l'étude théorique, nous avons donc adapté le banc d'essai que nous avons présenté au chapitre II. Le système étudié se compose alors d'un plan de masse que nous considèrerons comme infini et parfaitement conducteur dans un premier temps. Une ligne d'une longueur  $L_{\scriptscriptstyle 0}$  est disposée au dessus du plan de masse à une hauteur h, comme le présente la Figure III-10. La ligne est constituée par un conducteur massif. Le système étudié est identique au système utilisé dans la cellule TEM, mises à part les dimensions qui avaient été réduites afin de pouvoir se loger dans la cellule. Avant de pouvoir calculer le champ électromagnétique, nous avons besoin de connaître le courant dans la ligne.

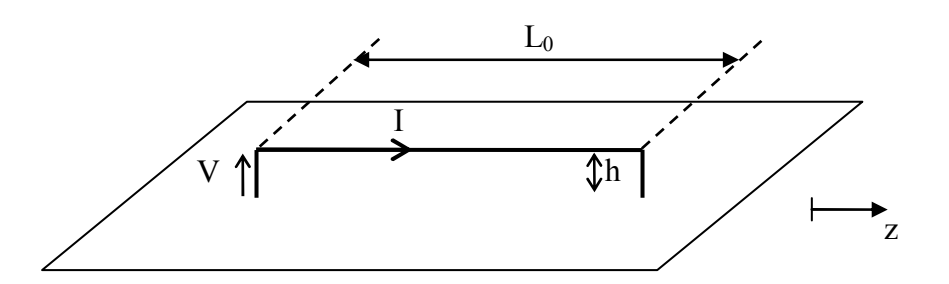

Figure III-10 : Système considéré pour le calcul analytique, composé d'une ligne disposée au-dessus d'un plan de masse

## III.2. Calcul des grandeurs électriques

## III.2.1. Le courant

Le courant distribué sur la ligne est déterminé par la théorie des lignes de transmission. Nous résolvons alors l'équation des télégraphistes donnée par le système III-13.

$$
\begin{cases}\n-\frac{\partial v}{\partial z} = L \frac{\partial i}{\partial t} \\
-\frac{\partial i}{\partial z} = C \frac{\partial v}{\partial t}\n\end{cases}
$$
III-13

En utilisant les notations qui définissent la source et la charge sur la Figure III-11, nous obtenons l'expression du courant, III-14.

$$
I(z) = \frac{V_k}{Z_0 + Z_C} \frac{e^{-z} - \rho_L e^{-z\mu_0} e^z}{1 - \rho_0 \rho_L e^{-z\mu_0}}
$$
III-14

Où  $\rho_{0}$  et  $\rho_{L}$  sont les coefficients de réflexion aux extrémités de la ligne,  $\gamma$  l'exposant de propagation et  $Z_c$  l'impédance caractéristique de la ligne.

Les coefficients de réflexion, côté source  $\rho_{_0}$  et côté charge  $\,\rho_{_L}$  sont définis par les relations III-15.

$$
\rho_0 = \frac{Z_0 - Z_C}{Z_0 + Z_C} \text{ et } \rho_L = \frac{Z_L - Z_C}{Z_L + Z_C} \tag{III-15}
$$

L'impédance caractéristique de la ligne et l'exposant linéique de propagation sont donnés par les équations III-16.

$$
Z_C = \sqrt{\frac{R + jL\omega}{G + jC\omega}} \text{ et } \gamma = \sqrt{(R + jL\omega)(G + jC\omega)}
$$
III-16

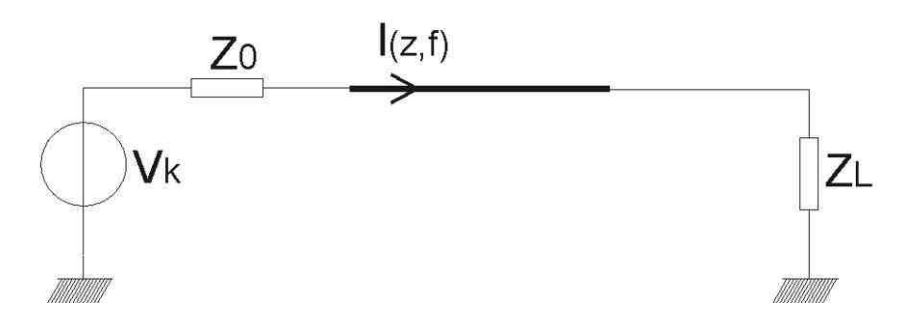

Figure III-11 : Modèle circuit de la ligne sous test, définissant les notations

La connaissance du courant sur la ligne permet de calculer le rayonnement qui en résulte. Dans la suite, nous ferons plusieurs approximations en fonction de la longueur de la ligne, de la distance par rapport au plan de masse et de la distance d'observation des champs, dans le but de déterminer le rayonnement. Nous allons, dans un premier temps, analyser le champ magnétique, puis nous étudierons le champ électrique.

## III.2.2. Le champ magnétique

Notre calcul du champ magnétique se base sur la théorie des images électriques. Pour être applicable, les conditions suivantes doivent être réunies : le plan de masse doit être infiniment grand et parfaitement plat ; il doit également posséder une conductivité infinie. Dans notre configuration, nous admettons que ces conditions sont vérifiées. En effet, nous pouvons faire l'hypothèse d'une conductivité infinie, car nous nous sommes placés dans un environnement métallique. De plus, la hauteur de la ligne  $h = 5cm$  est très faible par rapport aux dimensions du plan de masse  $3mx70cm$  qui peut donc être considéré de dimensions infinies.

La Figure III-12 illustre la théorie des images électriques [BALANIS-89]. La circulation d'un courant dans un élément de ligne donne naissance à une onde qui se propage, soit directement vers l'observateur, soit indirectement par réflexion sur le plan de masse. Cette réflexion ainsi que le plan de masse sont remplacés par un élément de ligne image qui est parcouru par un courant de même amplitude mais de polarisation opposée.

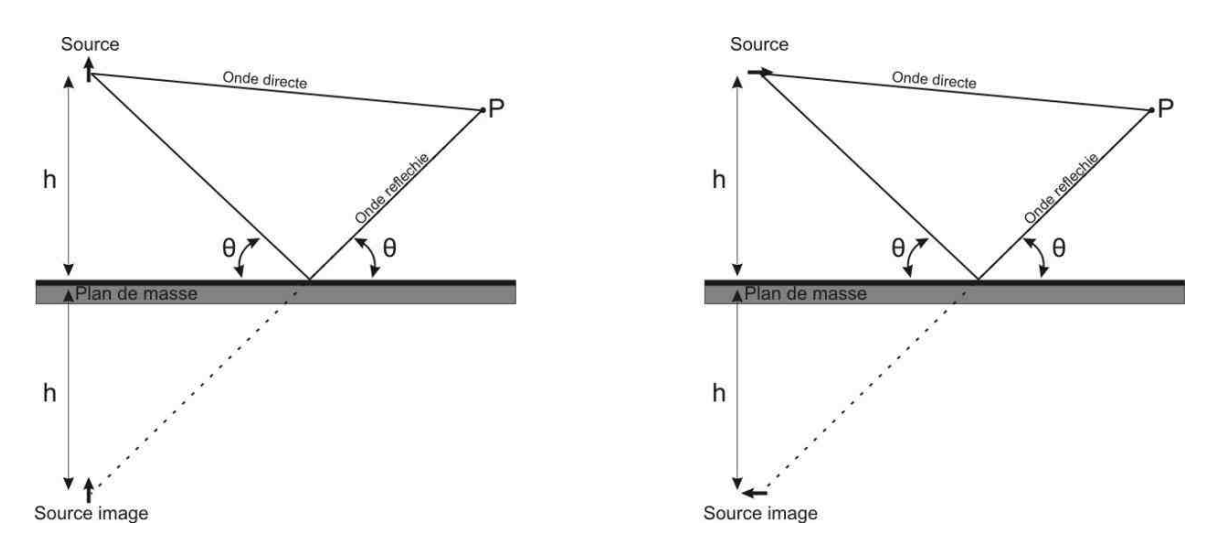

Figure III-12 : Théorie des images électriques

L'application de cette théorie sur notre éprouvette filaire donne alors une boucle de dimension longitudinale  $L_0$  et de dimension transversale  $2h$  , voir Figure III-13.

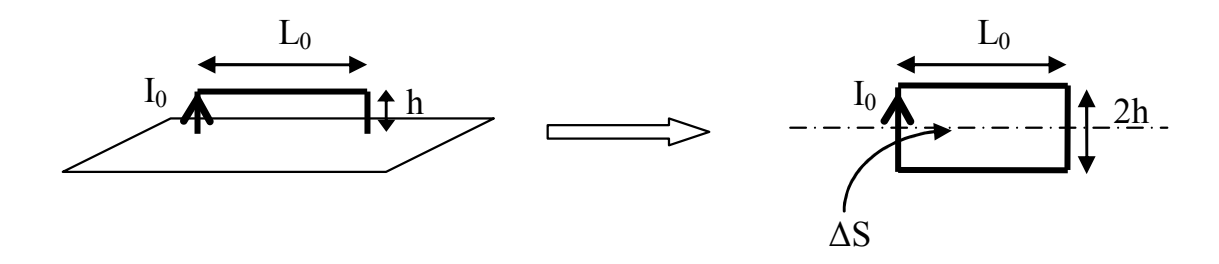

Figure III-13 : Application de la théorie des images électriques sur la ligne considérée

Lorsque les dimensions de la boucle sont faibles devant la distance d'observation du champ, le champ magnétique peut être réduit à l'émission d'une boucle élémentaire.

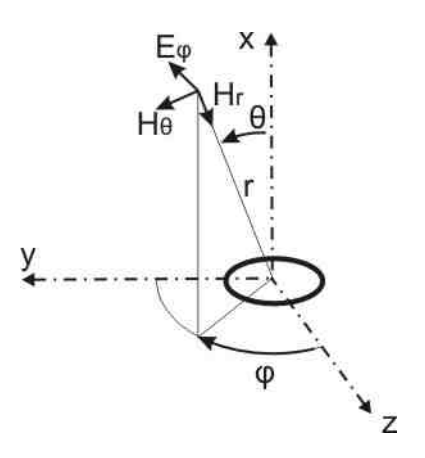

Figure III-14 : Définition des coordonnées et des grandeurs géométriques pour le calcul de rayonnement d'une boucle élémentaire

#### Réduction à une boucle élémentaire

L'expression du champ magnétique émis par une boucle élémentaire est bien connue. Nous trouvons ses expressions dans la littérature [DEMOULIN-04] pour le champ proche en coordonnées cylindrique :

$$
\begin{cases}\nH_r = \frac{I_z \Delta S}{4\pi} \frac{2 \cos(\theta)}{r^3} \\
H_\theta = \frac{I_z \Delta S}{4\pi} \frac{\sin(\theta)}{r^3}\n\end{cases}
$$
\nIII-17

La projection en coordonnées cartésiennes est effectuée selon les angles  $\theta$  et  $\varphi$ :

$$
\begin{cases}\nH_x = H_r \cos(\theta) - H_\theta \sin(\theta) \\
H_y = (H_r \cos(\theta) + H_\theta \sin(\theta))\cos(\varphi) \\
H_z = (H_r \cos(\theta) + H_\theta \sin(\theta))\sin(\varphi)\n\end{cases}
$$
\nIII-18

Nous obtenons ainsi le champ H en coordonnées cartésiennes. Ces formules nous permettront dans la suite de comparer ce calcul analytique à un simulateur fullwave qui fournit des cartographies de champ en coordonnées cartésiennes. La composante du champ magnétique selon l'axe x, pour un observateur situé dans l'axe de la boucle, est donnée par la relation III-19.

$$
H_x = \frac{I\Delta S}{2\pi} \frac{1}{r^3}
$$
III-19

Lorsque la longueur de la ligne  $L_{0}$  augmente ou lorsque la distance d'observation  $D$  diminue, les dimensions de la boucle ne peuvent plus être considérées comme très faibles devant la distance d'observation ; la réduction à une boucle élémentaire n'est donc plus suffisante.

#### Discrétisation en boucles élémentaires

La distance h entre la ligne et le plan de masse est définie par le type de support utilisé pour maintenir les câbles dans l'avion. Dans notre cas  $h$  sera toujours considérée comme inférieure à 5cm, la grandeur qui varie est la longueur de la ligne  $L_{0}^{\phantom{\dag}}$  qui peut atteindre plusieurs mètres. Afin de tenir compte de la longueur de la ligne, nous discrétisons la boucle en plusieurs boucles élémentaires, voir Figure III-15. La densité de boucles sera imposée telle que les grandeurs de chaque boucle élémentaire restent faibles devant la distance d'observation.

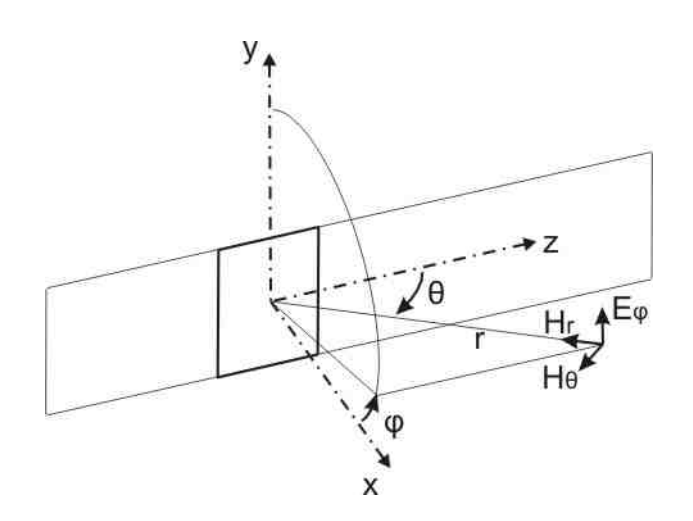

Figure III-15 : Décomposition en plusieurs boucles rayonnantes élémentaires

Le champ résultant est alors la superposition des champs émis par chacune des n boucles élémentaires.

$$
H_x = \sum_{i=1}^{n} H_{xi}
$$
III-20

Cette discrétisation, qui est nécessaire lorsque la distance d'observation D devient comparable à la dimension longitudinale  $L_0$  de la boucle, permet de tenir compte des variations de la valeur du courant dues à la propagation sur la ligne. Si la distance d'observation devient encore plus faible et comparable à la hauteur  $h$ , la boucle est discrétisée en dipôles élémentaires.

Discrétisation en dipôles élémentaires

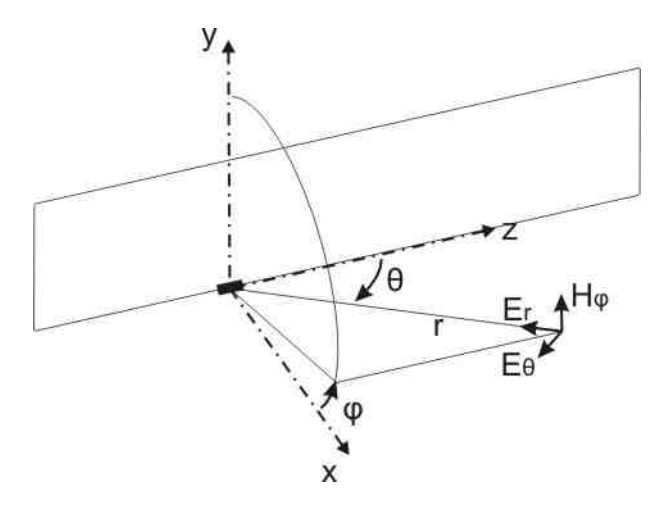

Figure III-16 : Décomposition en dipôles élémentaires

Le système d'équations III-20 donne les composantes en coordonnées polaires du champ électromagnétique rayonné par le dipôle élémentaire [BALANIS-97].

$$
\begin{cases}\ndE_r = \frac{I(z)dz}{4\pi j \omega \varepsilon_0} \frac{2\cos(\theta)}{r^3} (1+\gamma r)e^{-\gamma t} \\
dE_\theta = \frac{I(z)dz}{4\pi j \omega \varepsilon_0} \frac{\sin(\theta)}{r^3} (1+\gamma r + (\gamma r)^2)e^{-\gamma t} \\
dH_\varphi = \frac{I(z)dz}{4\pi} \frac{\sin(\theta)}{r^2} (1+\gamma r)e^{-\gamma r}\n\end{cases}
$$
\nIII-21

Dans les conditions de champ proche où  $\lambda$ ) r les équations sont données par III-22.

$$
\begin{cases}\ndE_r = \frac{I(z)dz}{4\pi j \omega \varepsilon_0} \frac{2\cos(\theta)}{r^3} \\
dE_\theta = \frac{I(z)dz}{4\pi j \omega \varepsilon_0} \frac{\sin(\theta)}{r^3} \\
dH_\varphi = \frac{I(z)dz}{4\pi} \frac{\sin(\theta)}{r^2}\n\end{cases}
$$
\nIII-22

Le champ  $dH_{\varphi}$  est constitué d'une contribution directe notée 1 et d'une contribution due à la réflexion sur le plan notée 1'. Pour la partie horizontale de la ligne, nous sommons les deux contributions pour obtenir la relation III-23.

$$
dH_{\varphi} = \frac{I(z)dz}{4\pi} \frac{\sin(\theta_1)}{{r_1}^2} - \frac{I(z)dz}{4\pi} \frac{\sin(\theta_1)}{{r_1}^2}
$$
III-23

Les angles  $\theta_1$  et  $\theta_1$  étant équivalents, le champ total pour les parties horizontales s'exprime alors par la relation III-24.

$$
dH_{\varphi} = \frac{I(z)dz}{4\pi} \sin\left(\theta_1 \left(\frac{{r_{1}^{2}} - {r_{1}^{2}}}{r_{1}^{2} {r_{1}^{2}}}\right)\right)
$$
III-24

Lorsque la distance d'observation  $r$  est grande devant l'écart entre le dipôle et son image  $2h$ , on remarque, à la Figure III-17, que :

$$
r_{1'}^2 - r_1^2 = 2hr_1
$$
 et  $r_{1'}^2 r_1^2 \approx r_1^4$ 

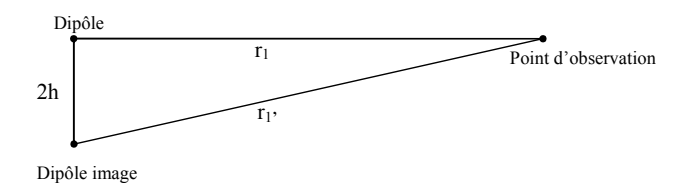

Figure III-17 : Décomposition en dipôles élémentaires

La relation III-24 se simplifie alors sous la forme III-25.

$$
dH_{\varphi} = \frac{I(z)h dz}{2\pi} \sin(\theta_1) \frac{1}{r_1^3}
$$
III-25

Pour un point d'observation situé au centre de la ligne et à une distance d suivant l'axe x, on obtient l'équation III-26.

$$
dH_{\varphi} = \frac{I(z)h dz}{2\pi} \frac{d}{\left(d^2 + z^2\right)^2}
$$
III-26

L'intégration de l'équation III-26 le long de la ligne fournit le champ magnétique  $H_{_{\bm{\varphi}}}$  englobant la contribution des deux parties horizontales (III-27).

$$
H_{\varphi} = \frac{hd}{2\pi} \int_{-L_o/2}^{L_o/2} \frac{I(z)dz}{(d^2 + z^2)^2}
$$
III-27

Le courant n'étant pas constant sur l'axe z, il est difficile de donner une formule analytique du champ sans garder une somme sur l'axe z. Pour la suite de notre étude, nous le conservons par conséquence sous la forme donnée par l'équation III-27. Par ailleurs, on remarque que le champ total est proportionnel à la distance h entre le conducteur et le plan de masse, ainsi qu'au courant  $I(z)$ transitant dans la ligne.

#### Pour résumer

Dans cette partie, nous avons présentés trois modélisations utilisant la théorie des images électriques et qui nous permettent d'obtenir le champ magnétique rayonné par une ligne au-dessus d'un plan de masse. La première modélisation consiste à remplacer la ligne par une boucle élémentaire. Ce modèle reste valable tant que la distance d'observation est très grande devant les dimensions de la boucle. Lorsque la distance d'observation devient comparable à la longueur de la ligne, ce modèle n'est plus valable, et il est remplacé par un modèle qui discrétise la boucle en plusieurs boucles élémentaires. Enfin dans le cas où la distance entre l'observateur et la boucle est du même ordre que la dimension transversale de la boucle, la ligne et son image sont discrétisées en dipôles élémentaires.

Nous allons maintenant nous intéresser à la modélisation du champ électrique.

## III.2.3. Le champ électrique

Dans la plupart des normes d'émission de champ électromagnétique, les gabarits de champ sont fournis en champ magnétique en dessous de 30MHz et en champ électrique au-delà. Dans le cas particulier de la norme DO-160E, le gabarit fixe la valeur maximale du champ électrique dans la bande 2MHz à 6GHz, qui correspond en partie à notre domaine d'étude (10kHz – 100MHz). Nous allons par conséquent calculer le champ électrique émis par notre dispositif.

Pour mener le calcul, nous utilisons les formulations des composantes électriques du champ émis par un dipôle de Hertz, rappelées dans le système d'équation III-21. Dans le cas de notre dispositif d'étude, et dans la plage de fréquences considérée 10kHz – 100MHz, la composante du champ électrique la plus importante est la composante verticale. La composante verticale du champ électrique est principalement due aux brins verticaux de la ligne. Les calculs qui nous ont permis d'aboutir à ces conclusions sont détaillés dans l'Annexe A.

Dans la suite, nous nous plaçons en champ proche. D'après la méthode des images électriques, le champ résulte de l'émission deux brins verticaux de 10cm de haut, soit  $2h$ . Pour une distance d'observation du champ égale à 1m du centre de la ligne, les brins verticaux sont à 1.1m pour un câble de 1m de longueur. La distance d'observation peut donc être considérée comme très grande devant la taille des brins verticaux. Ce qui nous permet de faire les approximations suivantes :

$$
\theta = 90^{\circ}
$$
 et  $dz = 2h$ 

La composante verticale  $E_y$  du champ électrique résulte donc de la somme de deux contributions dues aux deux brins verticaux (III-28).

$$
E_y = \frac{I(0)h}{2\pi j \omega \varepsilon_0} \frac{1}{r^3} - \frac{I(L)h}{2\pi j \omega \varepsilon_0} \frac{1}{r^3}
$$
III-28

Nous constatons que cette formule fait apparaître une différence entre les courants  $I(0)$  et  $I(L)$  circulant dans les deux brins. Ces courants dépendent des conditions de réflexion aux extrémités de la ligne. Les conditions de réflexion aux extrémités sont fonctions de l'impédance caractéristique de la ligne et des impédances d'extrémités. Nous en déduisons par conséquent l'importance d'obtenir une valeur relativement fine des impédances de la charge et de la source.

Afin de vérifier la validité des expressions du champ magnétique III-27, et du champ électrique III-28, données dans ce chapitre, nous avons réalisé des mesures sur un banc d'essai similaire au dispositif décrit par la Figure III-10. Les mesures ont été effectuées sur différentes charges : court-circuit, circuit ouvert et charge 50Ω. Dans les paragraphes suivants, nous allons par conséquent détailler les calculs du champ électrique pour ces différentes charges, puis donner quelques formules simples qui permettront d'évaluer rapidement le champ électrique en fonction de ces différentes charges. La ligne sera alors alimentée par un générateur haute fréquence dont l'impédance interne est de 50Ω.

#### Circuit ouvert

Dans un premier temps, nous étudions la configuration circuit ouvert. Lorsque la ligne est non chargée, le courant dans la partie verticale en extrémité de ligne est négligeable par rapport au courant dans la première partie de la ligne. Nous pouvons donc simplifier l'expression III-28 du champ

électrique et ne conserver que la contribution de la partie verticale en début de ligne pour aboutir à l'expression III-29.

$$
E_y = \frac{I \cdot 2h}{4\pi j \omega \varepsilon_0} \frac{e^{-\gamma r}}{r^3}
$$
III-29

En remplaçant le courant par son expression en  $z = 0$ , d'après l'équation III-14, nous obtenons l'expression III-30.

$$
E_y = \frac{2h}{4\pi j \omega \varepsilon_0} \frac{e^{-\gamma t}}{r^3} \frac{V_k}{Z_0 + Z_C} \frac{1 - \rho_L e^{-2\mu_0}}{1 - \rho_0 \rho_L e^{-2\mu_0}}
$$
III-30

Dans le cas d'un circuit ouvert  $\rho_L = 1$  : la composante verticale du champ électrique peut alors s'écrire sous la forme III-29.

$$
E_y = \frac{2h}{4\pi j \omega \varepsilon_0} \frac{e^{-\gamma}}{r^3} \frac{V_k}{Z_0 + Z_C} \frac{1 - e^{-2\mu_0}}{1 - \rho_0 e^{-2\mu_0}}
$$
III-31

Des développements limités peuvent être utilisés pour retrouver le comportement en basse fréquence à partir de formulation simple. Dans le domaine des basses fréquences :  $\gamma \ll 1$ , on utilise par conséquent le développement limité de l'exponentielle pour obtenir l'expression III-32.

$$
E_y = \frac{2h}{4\pi j\omega\varepsilon_0} \frac{1}{r^3} \frac{V_k}{Z_0 + Z_C} \frac{2\mathcal{H}_0}{1 - \rho_0}
$$
III-32

En revenant aux définitions de l'impédance caractéristique  $Z_c$  ainsi que de l'exposant linéique  $\gamma$ , nous obtenons l'expression III-33 du champ électrique en basse fréquence.

$$
E_y = \frac{2hCL_0V_k}{4\pi \varepsilon_0} \frac{1}{r^3}
$$
III-33

Cette formulation permet de mettre en valeur les grandeurs qui vont faire varier la valeur du champ électrique au premier ordre :

- La distance  $r$  entre les brins verticaux et l'observateur,
- La source de tension  $V_k$ ,
- Les paramètres géométriques de la ligne : la longueur  $L_0$  de la ligne et la hauteur  $h$  par rapport au plan de masse,
- La capacité linéique C.

#### Charge 50Ω

Dans un deuxième temps, nous considérons la configuration qui correspond au cas de la ligne est chargée par une impédance de 50Ω. Dans cette configuration, il faut tenir compte des deux parties verticales de la ligne. Le courant est calculé en utilisant l'équation III-14. Cette formule nous permet d'obtenir le courant en début de ligne :  $I_0 = I(0, \omega)$  et le courant en fin de ligne  $I_L = I(L_0, \omega)$  à partir des équations III-34 et III-35.

$$
I(0,\omega) = K_1 \left(1 - \rho_L e^{-2\mu_0}\right) \text{ avec } K_1 = \frac{V_k}{Z_0 + Z_C} \frac{1}{1 - \rho_0 \rho_L e^{-2\mu_0}}
$$
 III-34

$$
I(L_0, \omega) = K_1 e^{-\mu_0} \left(1 - \rho_L\right)
$$
III-35

Pour une antenne se trouvant au centre de la ligne, la distance entre l'antenne et les deux extrémités de la ligne est la même. La composante verticale du champ électrique se met alors sous la forme III-36.

$$
E_y = K_2 \left( I_0 - I_L \right) \text{ avec } K_2 = \frac{2h}{4\pi j \omega \varepsilon_0} \frac{e^{-\gamma}}{r^3}
$$
 III-36

En remplaçant les courants par leurs expressions dans l'équation III-36, nous obtenons l'expression III-37.

$$
E_y = \frac{2h}{4\pi j \omega \varepsilon_0} \frac{e^{-\gamma}}{r^3} \frac{V_k}{Z_0 + Z_c} \frac{\left(1 - e^{-\gamma t_0}\right)\left(1 + \rho_L e^{-\gamma t_0}\right)}{1 - \rho_0 \rho_L e^{-2\gamma t_0}}
$$
III-37

Nous utilisons ensuite des développements limités pour retrouver le comportement en basse fréquence du champ électrique donné par la relation III-38.

$$
E_y = \frac{2h}{4\pi j\omega\varepsilon_0} \frac{1}{r^3} \frac{V_k}{Z_0 + Z_C} \frac{\mu_0(1 + \rho_L)}{1 - \rho_0 \rho_L}
$$
III-38

Dans notre cas, les impédances d'extrémités  $Z_L$  et  $Z_0$  sont de mêmes valeurs (par conséquent  $\rho_{L} = \rho_{0}$ ), ce qui permet de simplifier l'équation III-38 pour obtenir la formulation donnée par l'équation III-39.

$$
E_y = \frac{hCL_0V_k}{4\pi\epsilon_0} \frac{1}{r^3}
$$
III-39

Lorsque la ligne est chargée par une impédance de 50Ω, le courant basse fréquence est divisé par deux par rapport à la configuration précédente (circuit ouvert). La formule III-39 fait apparaître que le champ électrique est également diminué d'un rapport deux. Il est important de remarquer que ce résultat est atteint lorsque  $\rho_{L} = \rho_{0}$ .

#### En court-circuit

Le champ électrique est calculé en utilisant la contribution des éléments verticaux du début et de la fin de ligne, parcourus par leurs courants respectifs. Nous partons de la même formulation III-37 que pour le cas 50 Ω, et obtenons par conséquent l'expression III-40.

 $\mathbb{R}^2$ 

$$
E_y = \frac{2h}{4\pi j\omega\varepsilon_0} \frac{e^{-\gamma t}}{r^3} \frac{V_k}{Z_0 + Z_c} \frac{\left(1 - e^{-\gamma t_0}\right)\left(1 + \rho_L e^{-\gamma t_0}\right)}{1 - \rho_0 \rho_L e^{-2\gamma t_0}}
$$
III-40

Pour une ligne en court-circuit  $\rho_{\scriptscriptstyle L}$  = −1, et le champ électrique s'exprime par conséquent sous la forme III-41.

$$
E_y = \frac{2h}{4\pi j \omega \varepsilon_0} \frac{e^{-\gamma t}}{r^3} \frac{V_k}{Z_0 + Z_c} \frac{\left(1 - e^{-\gamma t_0}\right)^2}{1 + \rho_0 e^{-2\gamma t_0}}
$$
III-41

En utilisant les développements limités de l'exponentielle, valables en basse fréquence, on aboutit à l'expression du champ III-42.

$$
E_y = \frac{2h}{4\pi j\omega\varepsilon_0} \frac{1}{r^3} \frac{V_k}{Z_0 + Z_C} \frac{\mathcal{U}_0}{1 + \rho_0}
$$
III-42

La différence de potentiel entre la ligne et le plan conducteur est due à l'impédance de la ligne, à l'impédance du plan de masse, et à la capacité linéique ; elle est donc pratiquement nulle en basse fréquence. Le courant en début de ligne est par conséquent égal au courant en fin de ligne en basse fréquence. Le terme  $\boldsymbol{\varkappa}_{\text{o}}$ , correspondant à la différence de phase entre les courants, apparaît dans la formulation III-42.

En revenant à la définition de l'exposant linéique  $\gamma$  et du coefficient de réflexion  $\rho_{_0},$  on peut simplifier l'expression III-42 et on obtient la relation III-43.

$$
E_y = j\omega L \frac{hV_k CL_0^2}{4\pi\epsilon_0 Z_0} \frac{1}{r^3}
$$
III-43

#### Pour résumer

Nous avons donné dans cette partie, la formule III-28 qui nous permet de déterminer la composante verticale du champ électrique pour notre configuration

Les trois expressions du champ électrique établies dans les paragraphes précédents, respectivement III-33 pour le cas d'une charge en circuit ouvert, III-39 pour le cas d'une charge 50Ω et enfin III-43 pour le cas d'un charge en court-circuit, permettent d'évaluer rapidement le champ électrique rayonné jusqu'à quelques mégahertz. Elles font également apparaître les paramètres principaux qui influent directement sur la valeur du champ électrique : la distance entre les brins verticaux et

l'observateur, la source de tension  $V_{\scriptscriptstyle k}$ , la longueur  $\,L_{\scriptscriptstyle 0}\,$  de la ligne, la hauteur par rapport au plan de masse et la capacité linéique C .

## III.3. Simulation par outils numérique

Dans les développements théoriques que nous avons présentés dans les paragraphes précédents, le système considéré a été simplifié dans le but d'utiliser des modèles analytiques afin d'obtenir le champ électromagnétique. Nous avons supposé que le mode de rayonnement du système réel ne serait pas affecté au premier ordre par la présence des enceintes blindées. Dans le paragraphe suivant, nous nous proposons d'utiliser un simulateur numérique pour vérifier la validité des hypothèses.

## III.3.1. Résolution des équations de Maxwell par la méthode des moments

La méthode des moments est une méthode de résolution numérique, de type intégrale, des équations de Maxwell. Un des principaux avantages de la méthode des moments par rapport à une méthode de type éléments finis ou différences finies est la taille réduite du maillage. En effet, la méthode des moments ne nécessite pas de mailler le volume d'étude ce qui allège considérablement le nombre d'inconnues du problème et par conséquent le temps de calcul. Le maillage est composé de segments qui représentent les éléments filaire et de triangles qui représentent les éléments surfaciques. Pour un bon conditionnement du problème, la taille des éléments constituants le maillage doit être très inférieure à la longueur d'onde.

Pour notre étude, nous utilisons le logiciel WIPL-D qui est basé sur la méthode des moments. Nous décrivons dans la suite, la méthodologie que nous avons développée dans le but de vérifier le bon conditionnement du problème défini par le logiciel, et par conséquent la cohérence des résultats obtenus.

### III.3.2. Conditionnement du problème

Afin de vérifier le bon conditionnement numérique du problème, nous avons complexifié le modèle progressivement en validant à chaque étape les résultats obtenus à l'aide des expressions analytiques. Cette étape de validation du logiciel s'est révélée nécessaire aux vues des premiers résultats obtenus sur le modèle final.

Dans un premier temps, nous nous sommes intéressés au maillage du plan de masse. En effet, l'utilisateur n'a pas la possibilité de définir les points du maillage ou sa densité. Nous avons par conséquent modélisé la ligne au dessus d'un plan de masse parfait comme le présente la Figure III-18.

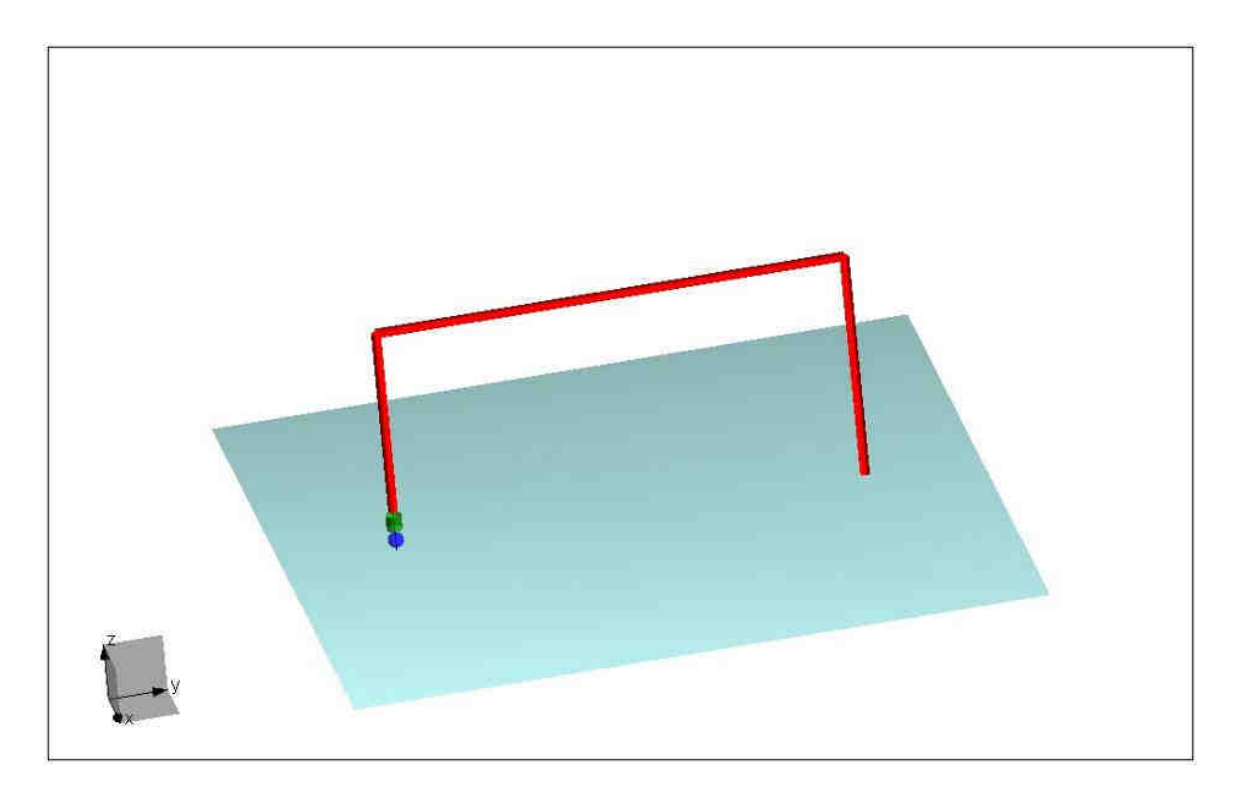

Figure III-18 : Simulation d'une ligne au-dessus d'un plan de masse parfait dans le logiciel WIPL-D

Le logiciel dispose, en effet, d'une fonction "plan de masse parfait", qui utilise la méthode des images électriques pour mener les calculs. La Figure III-19 présente le champ magnétique obtenu par simulation numérique et par la modélisation analytique pour une fréquence de 1MHz. La ligne est volontairement petite (h=5cm, L=10cm) par rapport à la distance d'observation afin d'utiliser, dans un premier temps, les formules de rayonnement d'une boucle élémentaire. La ligne est alimentée par un générateur de tension de 1V, et chargée par une impédance de 2Ω.

Nous constatons une bonne cohérence entre les cartographies de champs fournies par les formules analytiques d'une boucle élémentaire et celles fournies par le logiciel. On peut remarquer que le logiciel présente des intensités de champ équivalentes au-dessus du plan de masse et au-dessous alors que le plan de masse est considéré de dimensions et de conductivité infinies. Ce qui confirme que le logiciel utilise dans ce cas la théorie des images électriques.

Dans un second temps, nous avons remplacé le plan de masse parfait par un plan de masse de grande dimensions (2mx2m) par rapport à la distance (0,5m) entre le conducteur et le plan d'observation. Pour réaliser un maillage fin du plan par rapport à la taille du conducteur, nous avons augmenté à 1GHz la fréquence maximale de la plage de fréquences fournie en paramètres dans le logiciel. En effet, comme nous l'avons dit précédemment, la taille des éléments du maillage est limitée par la longueur d'onde. La Figure III-20 présente les résultats de simulation obtenus.

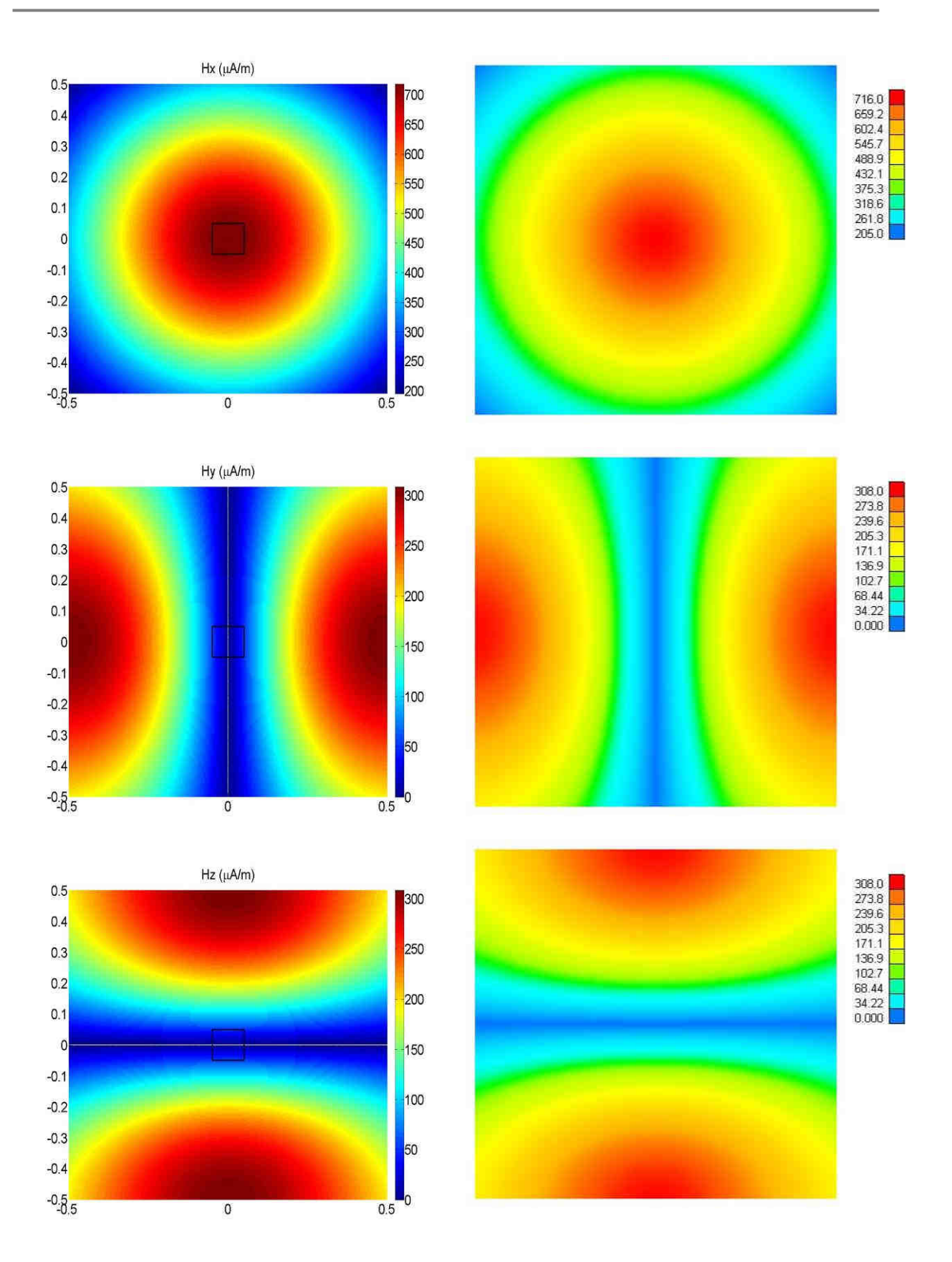

Figure III-19 : Composantes x, y et z du champ magnétique obtenue de façon analytique et numérique en µA/m

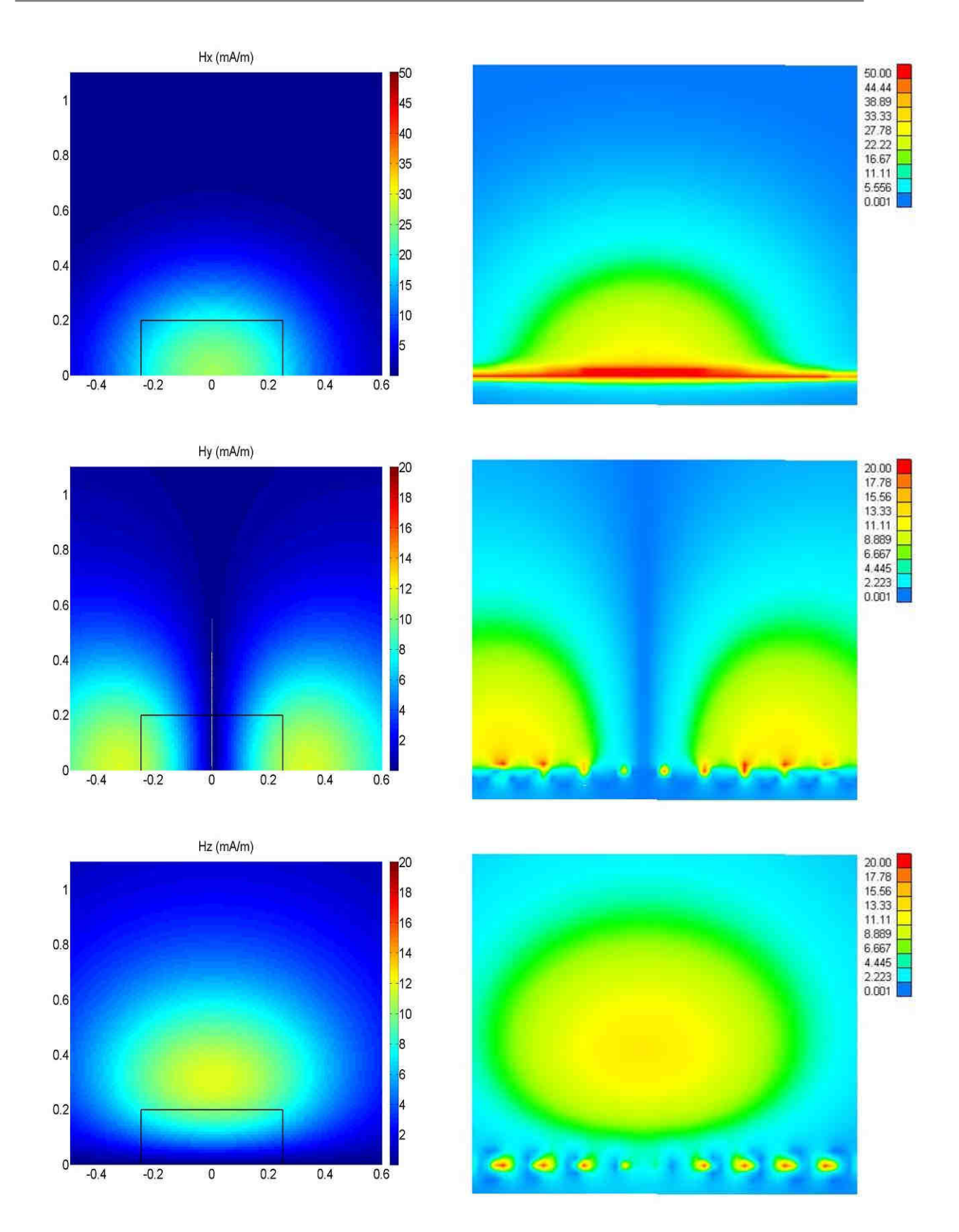

Figure III-20 : Composantes x, y et z du champ magnétique avec un maillage plus dense en mA/m

Dans cette configuration, nous avons choisi une hauteur  $h$  de 20cm et une longueur  $L_0$  de la ligne de 50cm, afin d'utiliser le modèle discrétisant la ligne en dipôles élémentaires. Nous pouvons distinguer sur les cartographies fournies par la simulation, la position du maillage en bas de chacun des plans de champ.

Le logiciel WIPL-D n'a pas été conçu pour modéliser des systèmes dans une gamme de fréquences située autour de quelques dizaines de kilohertz. Cependant, en prenant garde aux données paramétriques que nous lui fournissons, ce logiciel est tout à fait exploitable dans cette gamme de fréquences.

## III.3.3. Simulation du banc d'essai

Après avoir vérifié le bon conditionnement du problème et la validité des résultats de simulation pour des cas qui ont pu être modélisés de façon analytique, nous modélisons le banc d'essai complet avec les boîtiers, le plan de masse ainsi que la ligne. La Figure III-21présente le maillage du banc d'essai.

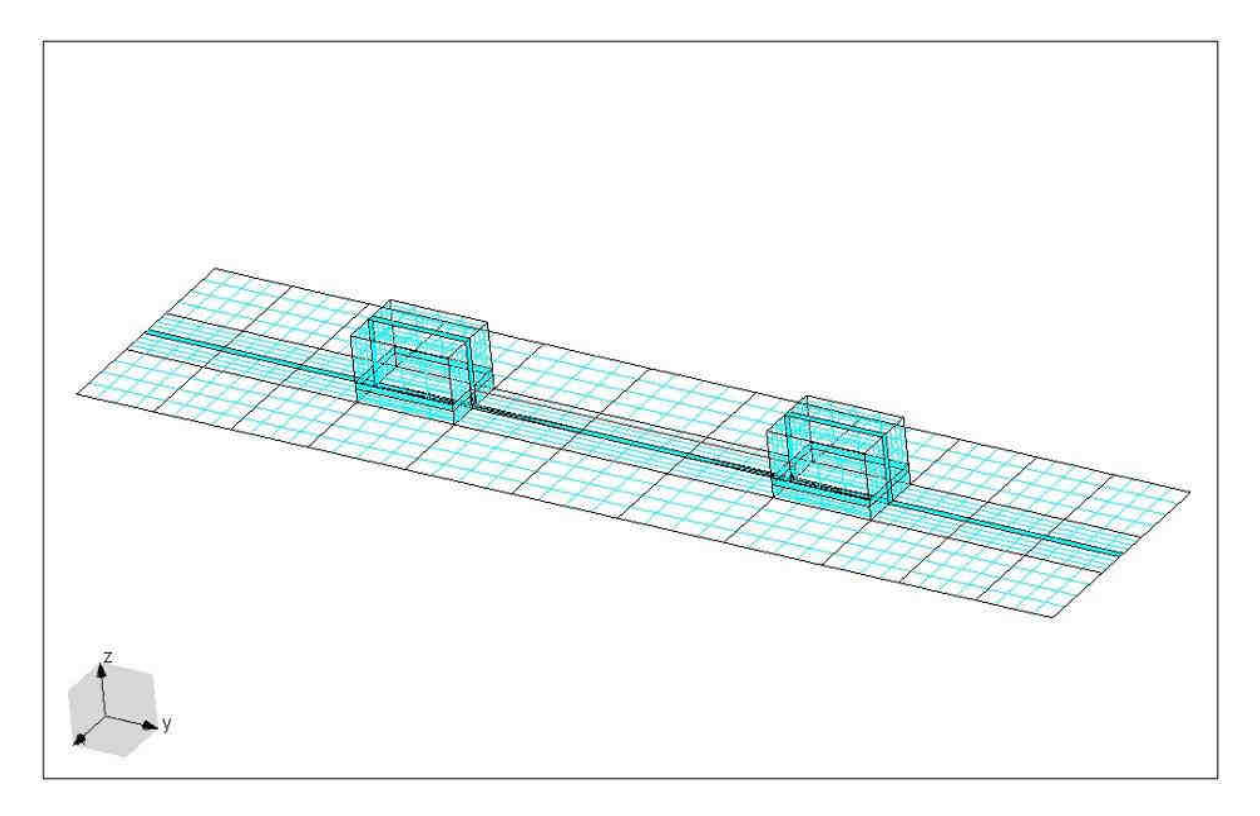

Figure III-21 : Banc d'essai maillé par le logiciel WIPL-D

La source ainsi que la charge ont été placée dans les boîtiers métalliques, la sortie du câble de liaison entre la source et la charge est représentée par une ouverture carrée de dimensions équivalentes (2cmx2cm) à la taille des connecteurs utilisés sur le banc d'essai, Figure III-22.

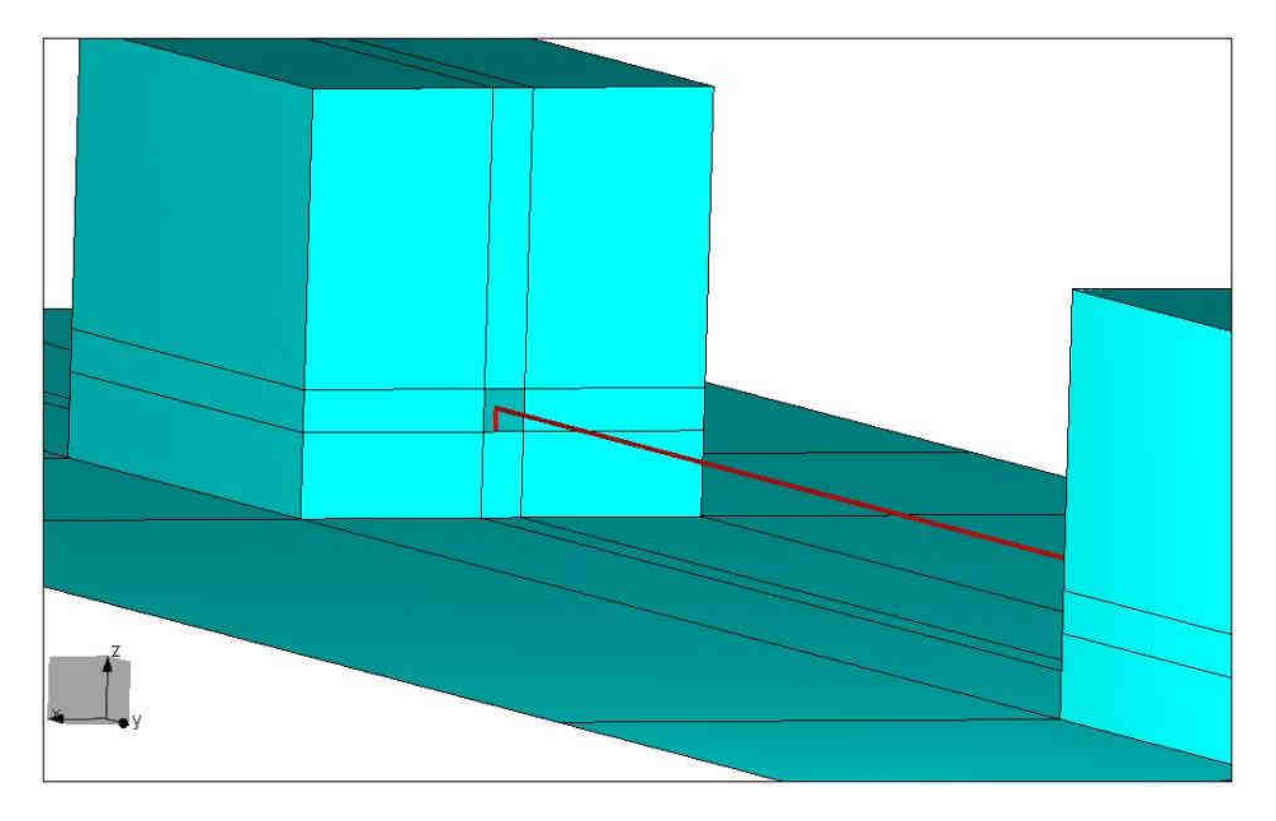

Figure III-22 : Ouverture sur les boitiers dans le modèle WIPL-D

La Figure III-23et la Figure III-24 présentent respectivement le champ magnétique et le champ électrique évalués à une distance de 25cm.

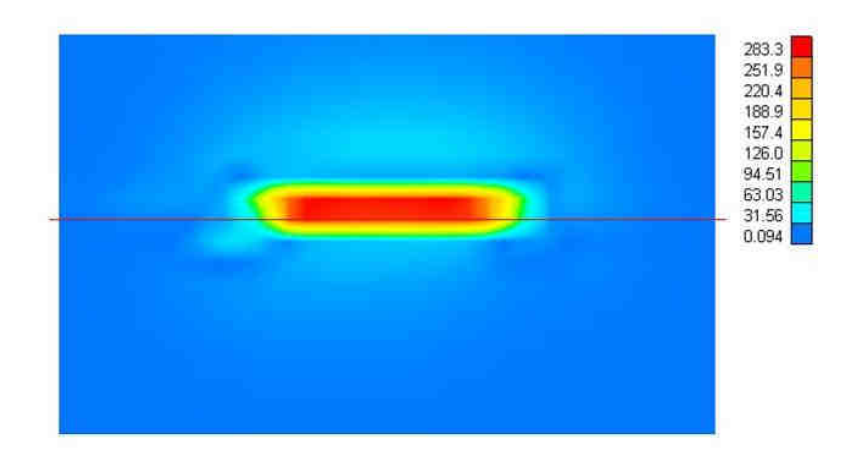

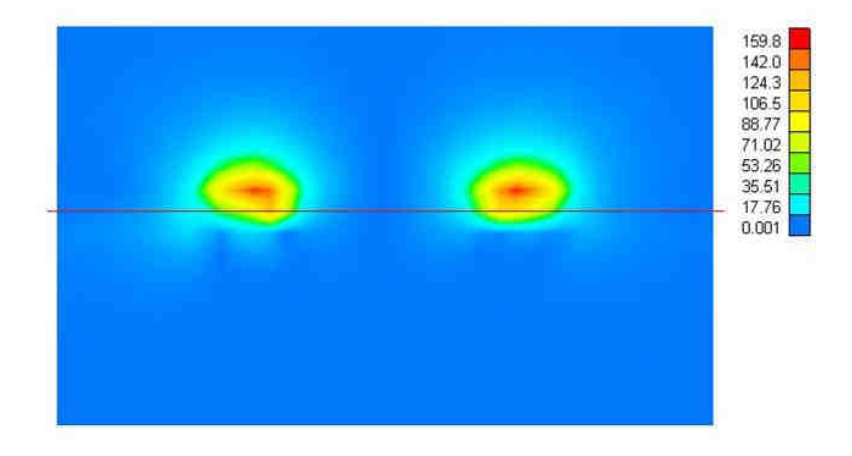

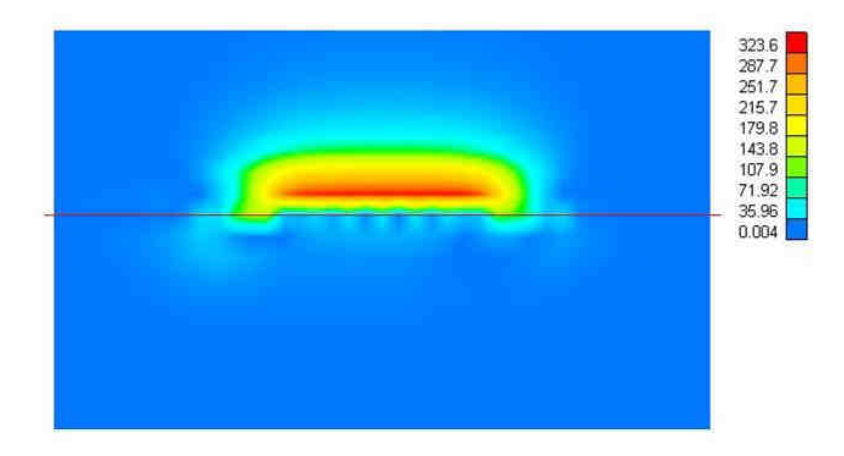

Figure III-23 : Composante x, y et z du champ magnétique à 25cm en mA/m

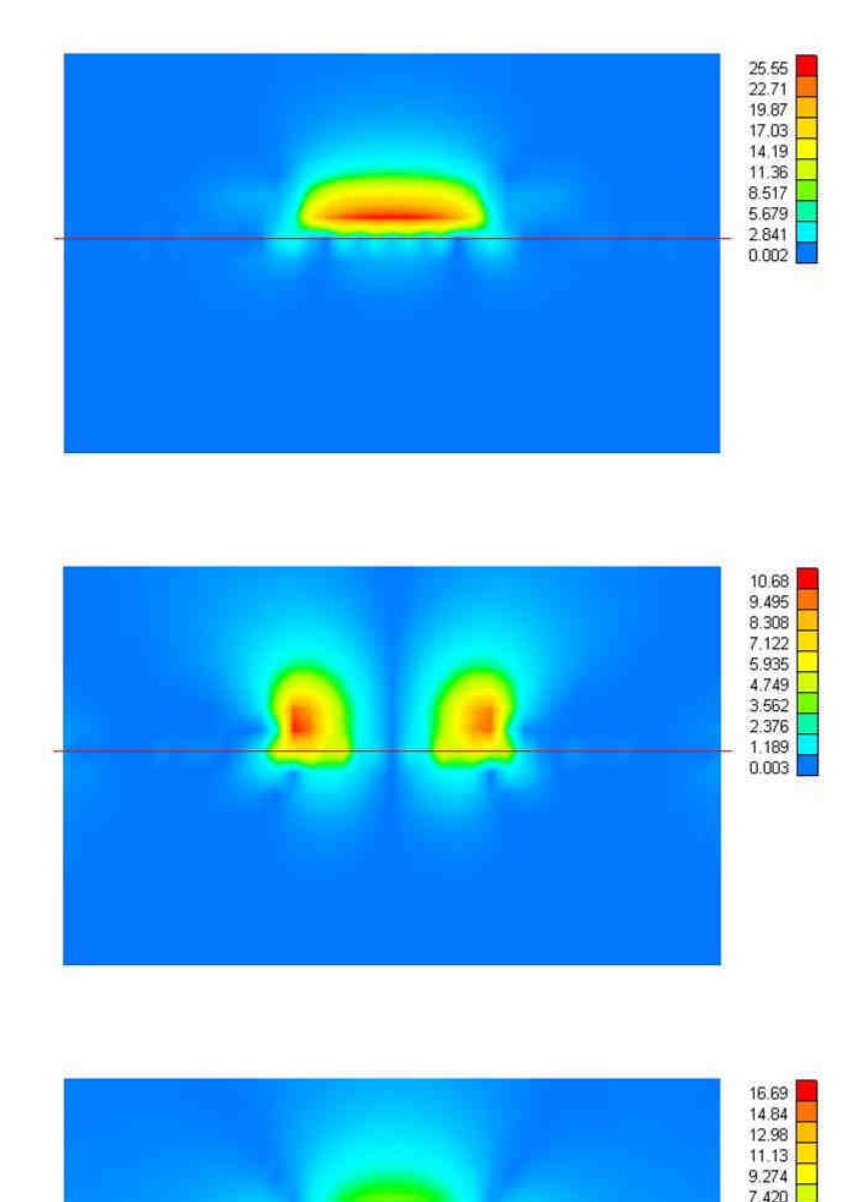

Figure III-24 : Composante x, y et z du champ électrique à 25cm en V/m

5.565  $3.711$ 1.856  $0.002$ 

L'alimentation est réalisée par une source de tension de 100V et une impédance de 50Ω. Le boitier de la charge contient une impédance de 50Ω. Nous nous intéressons aux composantes du champ les plus importantes qui sont pour ce système, la composante x du champ magnétique et la composante y du champ électrique. La Figure III-25 présente la composante x du champ magnétique obtenue :

- par les formulations analytiques,
- par la simulation d'une ligne au-dessus du plan de masse,
- et enfin par le système complet composé de la ligne et des boîtiers.

Les résultats font apparaître que la composante x du champ magnétique n'est pas modifiée par la présence des boitiers métalliques. Les formulations analytiques donnent un champ magnétique basse fréquence de 2dB supérieur à la simulation. Cet écart peut être attribué aux dimensions finis du plan qui sont considérée comme infinies dans le développement analytique.

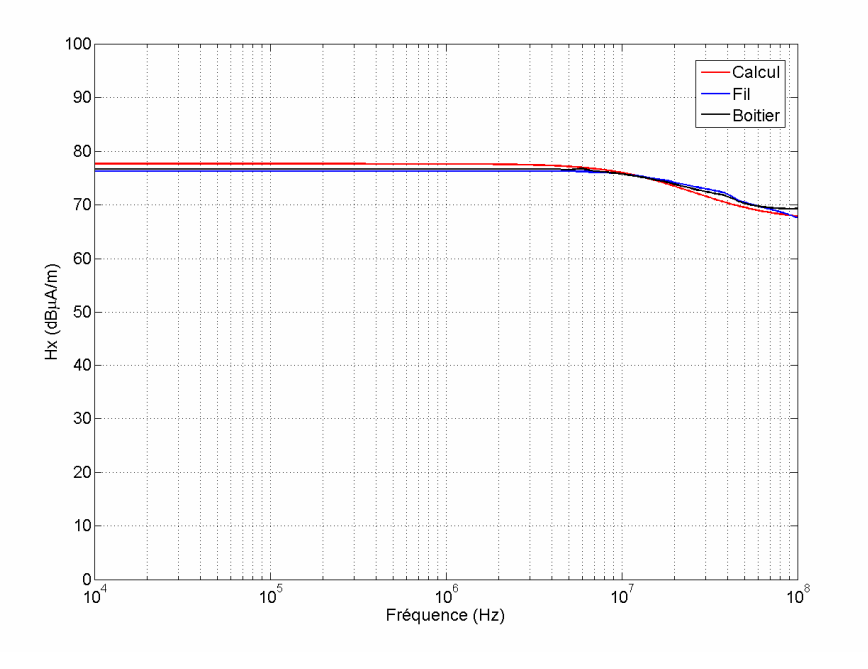

Figure III-25 : Composante x du champ magnétique à 1m calculé, et simulé dans le cas d'une ligne seule et dans le cas d'une ligne avec les boitiers

La composante verticale du champ électrique tracée à la Figure III-26 montre un écart de 4dB entre la configuration ligne seule et la configuration avec boîtier. Cette fois encore, le calcul analytique surestime le champ électrique de 2dB.

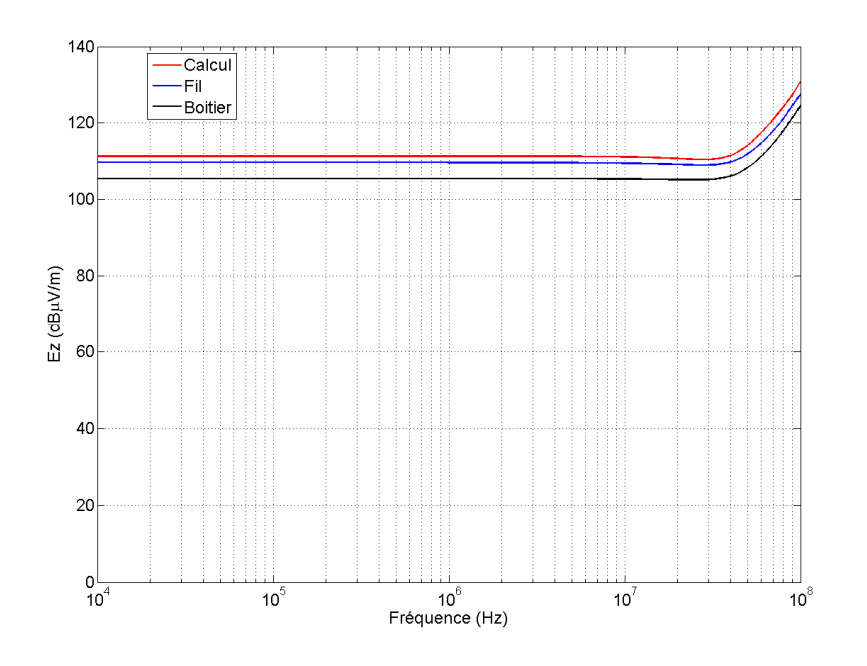

Figure III-26 : Composante y du champ électrique à 1m calculé, et simulé dans le cas d'une ligne seule et dans le cas d'une ligne avec les boitiers

### Pour résumer

A l'aide d'un logiciel de simulation utilisant la méthode des moments nous avons dans un premier temps vérifié la validité des résultats fournis sur des cas académiques, puis nous avons réalisés dans un deuxième temps des prédictions sur un système complet.

Nous avons constaté un écart de 4dB sur la composante verticale du champ électrique, entre la simulation du système complet et la simulation de la ligne au-dessus du plan de masse. Le modèle peut, cependant être accepté car on surestime le champ, et le calcul fournira donc une marge de sécurité. Nous avons également validé notre formulation analytique du champ magnétique, en vérifiant que la présence des boîtiers ne modifiait pas la composante suivant l'axe x du champ magnétique.

## III.4. Contribution du conducteur de masse - Répartition des courants de retour entre le conducteur et le plan de masse

Pour diminuer le rayonnement d'une ligne monofilaire avec retour du courant par le plan de masse, on peut utiliser un conducteur connecté à la masse (cas 1.3). Ce conducteur de masse devra être positionné dans la mesure du possible au plus près du conducteur aller. Un chemin faible impédance est donc offert au courant retour. Afin de déterminer la fraction du courant retour qui va revenir par le câble, nous considérons le schéma de la Figure III-27. Nous faisons l'hypothèse que le courant dans le conducteur aller n'est pas modifié par la présence du conducteur de masse. Le plan de masse ne peut pas être considéré comme un conducteur parfait et on ne peut par conséquent pas lui assigner une impédance nulle. L'inductance propre du plan de masse est négligée devant l'inductance réalisée par la boucle, au même titre que l'inductance propre des câbles. Par ailleurs, nous négligerons également les effets capacitifs.

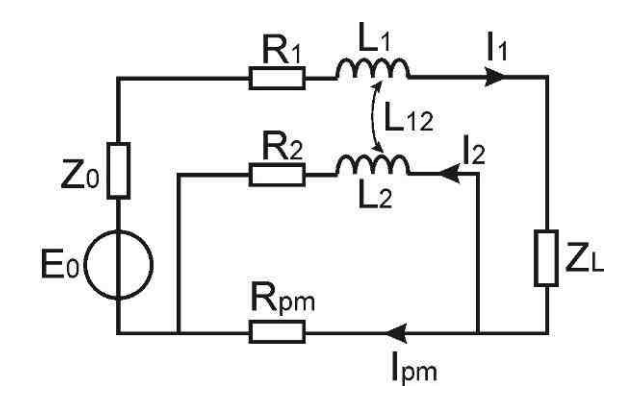

Figure III-27 : Schéma électrique équivalent à la monofilaire et le conducteur de masse

En utilisant la loi des mailles sur la maille réalisée par le conducteur de masse et le plan de masse nous pouvons écrire la relation III-44.

$$
0 = R_2 i_2 + jL_2 \omega i_2 - jL_{12} \omega i_1 - R_{pm} i_{pm}
$$
 III-44

La loi des nœuds sur les courants nous permet de déterminer le rapport entre le courant  $i_2$  revenant par le conducteur et le courant total  $i_1$ . Ce rapport est défini par l'expression III-45.

$$
\frac{i_2}{i_1} = \frac{R_{pm}}{R_{pm} + R_2} \frac{1 + \frac{jL_{12}\omega}{R_{pm}}}{1 + \frac{jL_2\omega}{R_{pm} + R_2}}
$$
III-45

R

Dans les basses fréquences c'est le rapport entre les résistances  $R_{pm} + R_2$ pm pm + qui prédomine. La part du courant de retour en basse fréquence se fera donc principalement par le plan de masse, car la section utile sera toujours plus importante que celle du conducteur retour. Ceci est valable lorsque les matériaux sont identiques pour le plan de masse et pour le câble. Par exemple, pour notre câble d'étude, de gauge 16 ( $R_2 = 14.5 \Omega / m$ ) et un plan de masse de faible section de cuivre, 90mmx0.5mm  $(R_{pm} = 0.39 \Omega/m$  mesurée); le rapport des résistances donne un courant de retour  $i_2$  équivalent à 1.8% du courant total  $i_1$ . Dans les plus hautes fréquences, le rapport entre l'inductance mutuelle entre les deux conducteurs  $L_{12}$  et l'inductance du conducteur de masse  $L_2$  devient prédominant. Plus les conducteurs seront proches, plus la mutuelle sera élevée et par conséquent plus le retour se fera par le

conducteur de masse. Par contre, lorsque les conducteurs sont éloignés, une part plus importante du courant transitera dans le plan de masse.

Sur la Figure III-28, nous avons représenté le rapport  $i_2/i_1$  entre le courant qui revient par le conducteur de masse et le courant total. Pour cet exemple, nous avons choisi un conducteur disposé à une hauteur de 5cm par rapport à un plan de masse. Le plan de masse possède une section assez faible afin d'obtenir un rapport mesurable en basse fréquence. La courbe bleue correspond au cas le plus favorable, c'est-à-dire lorsque les deux conducteurs sont maintenus ensembles. Nous pouvons remarquer que dans ce cas, le courant de retour dans le conducteur de masse ne dépasse pas 70% du courant total. Les deux autres courbes (couleur verte et couleur rouge) correspondent respectivement aux cas où les conducteurs sont espacés de 1mm et 2mm en plus de l'écart dû aux isolants. Ces deux courbes mettent en évidence l'importance de maintenir serrés les deux conducteurs.

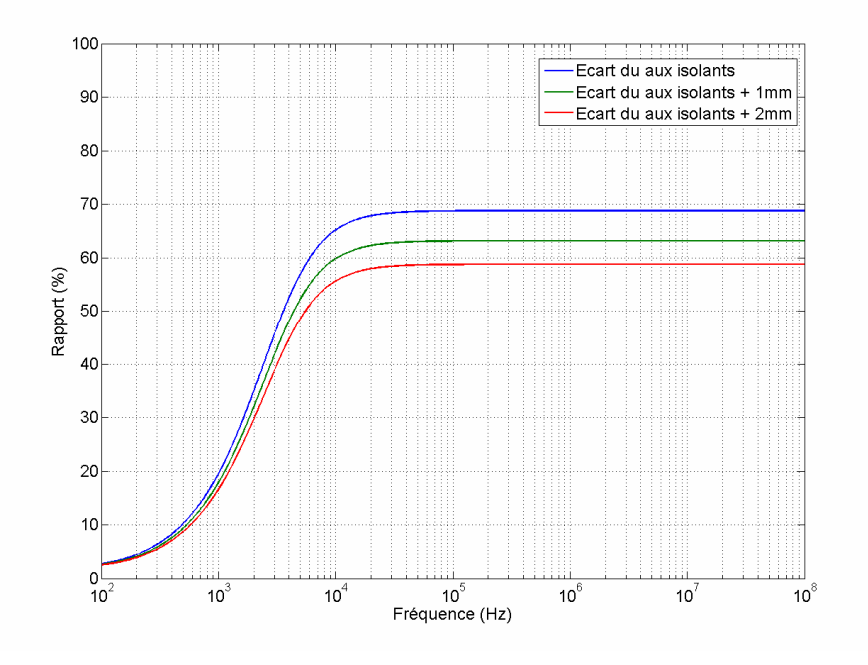

Figure III-28 : Pourcentage du courant total revenant par le conducteur de masse

L'équation III-45 ne prend pas en compte les impédances de connexion à la masse du conducteur de masse. Lorsque nous ajoutons ces impédances, le rapport  $i_2/i_1$  diminue en basse fréquence et le changement de tendance s'effectue à une fréquence plus élevée. Des mesures réalisées dans le laboratoire d'essai de la société LABINAL viennent corroborer ces résultats [PANCHERI-07].

Nous déterminons les courants dans le conducteur principal et le conducteur de masse en utilisant respectivement les expressions III-14 etIII-45. Le champ électromagnétique est alors obtenu par la superposition du champ dû au conducteur principal et du champ dû au conducteur de masse.

Le dernier cas que nous devons traiter est le cas 2.2, qui correspond au fonctionnement triphasé avec un câble blindé. Ce cas fait l'objet du paragraphe suivant.

## III.5. Participation des câbles blindés (cas 2.2)

Dans le cas 2.2, nous utilisons un câble blindé pour effectuer la liaison entre l'onduleur et la charge triphasée. Les câbles blindés ont pour fonction d'atténuer le champ rayonné par les conducteurs. Le champ électromagnétique résiduel émis par le câble blindé provient des imperfections du blindage et résulte de plusieurs phénomènes physiques. Pour un blindage réalisé par une tresse, le champ résiduel en basse fréquence est dû à la résistance linéique de la tresse. A plus haute fréquence, des phénomènes de couplage par courant de Foucault apparaissent et sont en particulier responsables des fuites de champ électromagnétique. Toutes ces imperfections peuvent être introduites dans un paramètre intrinsèque au blindage d'un câble, l'impédance de transfert.

Nous avons par conséquent utilisé les notions d'impédance et d'admittance de transfert, afin de déterminer le champ électromagnétique résiduel rayonné par le câble blindé utilisé dans notre étude. Les notions d'impédance et d'admittance de transfert sont explicitées dans la première partie de ce paragraphe. La mesure de l'impédance de transfert fait l'objet de la seconde partie. L'impédance de transfert est un paramètre intrinsèque du câble blindé contrairement à l'efficacité de blindage. Cependant, l'efficacité de blindage permet dans une configuration figée de connaître l'affaiblissement du champ induite par l'ajout d'un blindage. Nous donnerons donc dans la troisième partie de ce paragraphe la valeur de l'efficacité de blindage pour notre système électrique.

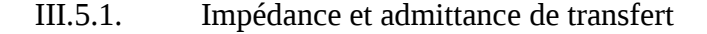

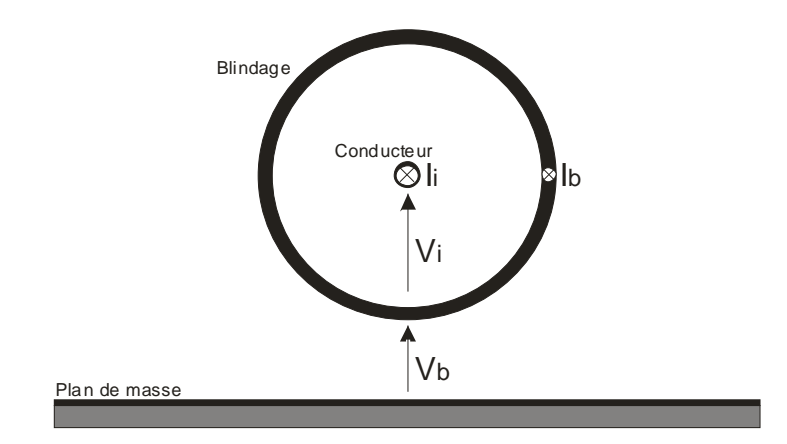

Figure III-29 : Section transverse d'un câble blindé

La Figure III-29 représente un conducteur blindé ainsi que la définition des grandeurs électriques nécessaires à l'obtention des paramètres du câble. L'impédance de transfert, définie par l'équation III-46, caractérise l'efficacité du blindage par rapport à un courant perturbateur  $I_{\it b}$ .

$$
Z_t = \frac{1}{I_b} \frac{dV_i}{dx} \bigg)_{I_i = 0}
$$
III-46

L'admittance de transfert, définie par l'équation III-47 caractérise l'efficacité du blindage par rapport à une tension perturbatrice  $V_b$ .

$$
Y_t = \frac{1}{V_b} \frac{dI_t}{dx}\bigg)_{V_t = 0}
$$
III-47

Lorsque les impédances  $Z_{b0}$  et  $Z_{bL}$  des connexions du blindage définies par la Figure III-30 ont une valeur faible, le couplage entre le champ électromagnétique externe et le conducteur interne est principalement dû au couplage par l'impédance de transfert. Dans le cas contraire, lorsque la valeur des impédances est élevée, c'est l'admittance de transfert qui est responsable du couplage.

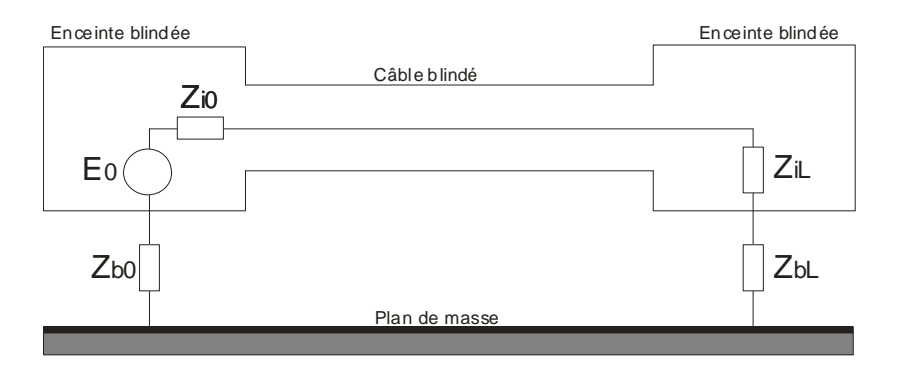

Figure III-30 : Section longitudinale d'un système blindé

Les impédances de contact sont généralement faibles, nous considérons par conséquent que le mécanisme de couplage est dû à l'impédance de transfert. En appliquant le théorème de réciprocité de la physique, ce raisonnement reste également valable pour le rayonnement. Afin de déterminer l'impédance de transfert de notre câble blindé, nous avons utilisé la méthode par fil d'injection que nous décrivons dans le paragraphe suivant.

## III.5.2. Mesure par fil d'injection

Il existe plusieurs méthodes pour mesurer l'impédance de transfert  $Z_t$  d'un câble blindé, comme par exemple :

- la mesure par banc triaxial adapté,
- la mesure par ligne d'injection,
- ou encore la mesure par banc triaxial à discontinuité de blindage.

Dans notre cas, nous avons choisi d'utiliser la mesure par ligne d'injection [CEI-62153] car le domaine de validité de cette méthode correspond à la plage de fréquences étudiée. De plus, la mise en œuvre de la mesure est moins lourde que l'utilisation d'une cellule triaxiale. La répartition du courant dans le blindage, engendrée par la ligne d'injection, n'est pas uniforme ; ce qui n'est pas une contrainte dans notre cas, puisque le blindage que nous étudions est de symétrie circulaire et coaxial au blindage. La répartition non symétrique du courant n'a par conséquent pas d'influence sur la valeur de  $Z_t$ . La Figure III-31 illustre la mise en œuvre du banc de mesure.

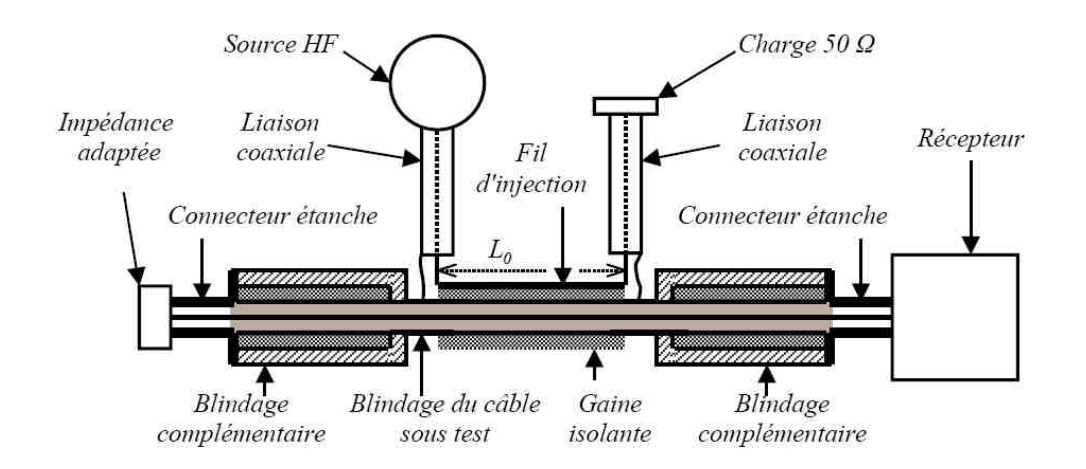

Figure III-31 : Mise en œuvre de la mesure de Zt par fil d'injection

Le blindage dont on souhaite connaître l'impédance de transfert est couplée avec une ligne d'injection sur une longueur  $L_{0}$ . Un blindage complémentaire doit être adjoint au câble blindé, afin d'éviter le couplage du champ émis par la ligne d'injection sur les extrémités du câble. Dans le but de s'affranchir des phénomènes de propagation, la largeur de la ligne d'injection est modulée pour obtenir une impédance caractéristique de la ligne proche de 50Ω. La ligne d'injection peut ainsi être chargée à ses deux extrémités par son impédance caractéristique. Par ailleurs, le câble blindé doit être chargé par son impédance caractéristique afin de repousser les phénomènes de propagation vers les hautes fréquences. Le schéma électrique de la Figure III-32 représente les circuits réalisés par la ligne d'injection et le blindage ainsi que par le blindage et l'âme du câble [BLUHM-00]. Les impédances  $Z_1$  et  $Z_2$  sont respectivement les impédances de charge de la ligne d'injection et du câble blindé.

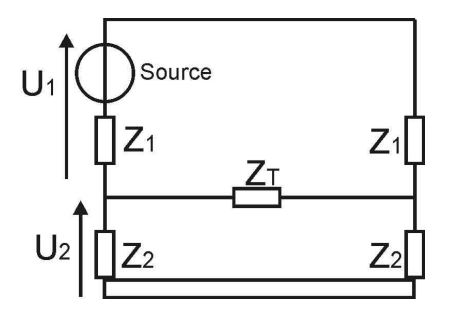

Figure III-32 : Circuit équivalent à la mesure de l'impédance de transfert  $Z_{t}^{\top}$  par fil d'injection

L'impédance de transfert peut donc être obtenue à partir de l'expression III-48.

$$
Z_{t} = \frac{2}{L_{0}} \sqrt{Z_{1} Z_{2}} \left( T - \frac{A_{c}}{2} - \frac{A_{L}}{2} \right)
$$
III-48

Où  $A_c$  et  $A_L$  sont respectivement l'atténuation du câble et de la ligne d'injection, et T le rapport entrée – sotie mesuré  $U_1/U_2$ .

La Figure III-33 présente l'impédance de transfert du câble blindé triphasé utilisé pour notre étude.

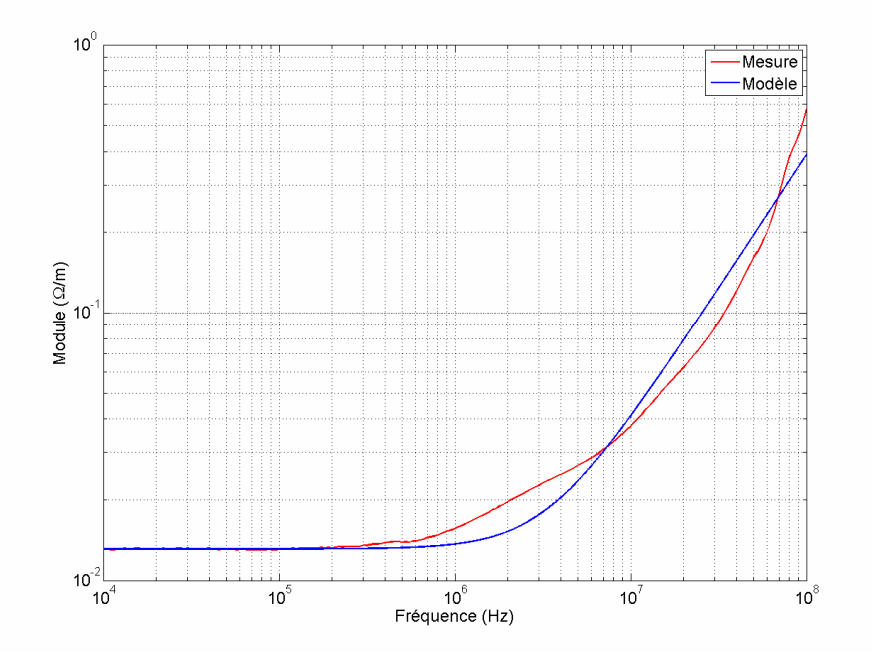

Figure III-33 : Impédance de transfert mesurée par la méthode de fil d'injection

Le blindage du câble est réalisé par une tresse de cuivre étamé. La tresse d'un blindage est constituée de brins assemblés en fuseaux qui s'entrelacent comme le montre la Figure III-34. Notre blindage est composé de 24 fuseaux, de 7 brins chacun, qui s'entrelacent avec un pas de tressage de 20,6mm.

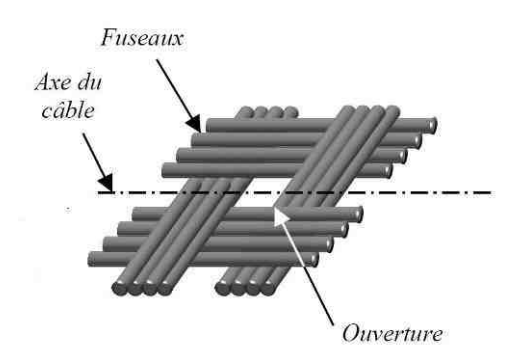

Figure III-34 : Représentation d'un blindage tressé

En première approximation, l'impédance de transfert de ce câble blindé peut être modélisée par l'équation III-49.

$$
Z_t = R_0 + jL_t\omega
$$
III-49

Où  $R_0$  est la résistance basse fréquence du blindage et  $L_t$  est l'inductance de transfert.

Les valeurs déterminées à partir de la mesure de l'impédance de transfert donnée par la Figure III-33 sont :

$$
R_{0}=13.1\,m\Omega
$$

 $L_t = 0,62 nH$ 

Ce modèle a été porté en bleu sur la Figure III-33.

## III.5.3. Théorie des lignes couplées

Pour déterminer le champ résiduel rayonné par le câble blindé, deux méthodes de calcul sont possibles. La première méthode considère le blindage comme une frontière topologique, l'étude est décomposée entre le circuit interne au câble blindé et le circuit externe. La deuxième méthode consiste à utiliser le formalisme des lignes couplées [DEMOULIN-00] [PARMANTIER-00]. L'impédance de transfert est alors inclue dans le coefficient de la matrice impédance. Nous choisissons la théorie des lignes couplées qui fait appel à une seule référence de potentiel comme le montre la Figure III-35.

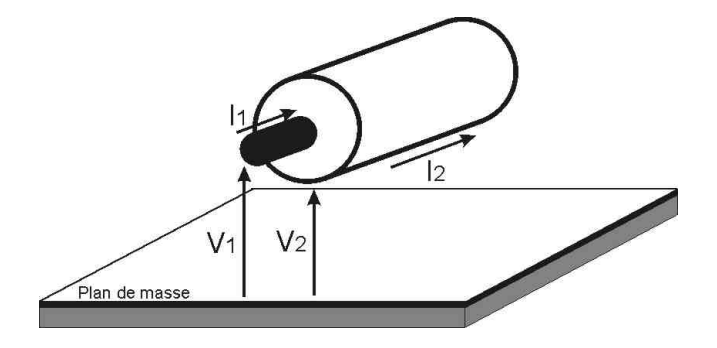

Figure III-35 : Représentation d'un blindage avec une seule référence de potentiel

Le système à une seule référence de potentiel est décrit par l'équation III-50.

$$
\begin{pmatrix} -\frac{dV_1}{dx} \\ -\frac{dV_2}{dx} \end{pmatrix} = \begin{pmatrix} Z_{11} & Z_{12} \\ Z_{21} & Z_{22} \end{pmatrix} \begin{pmatrix} I_1 \\ I_2 \end{pmatrix}
$$
III-50

Les coefficients de la matrice impédance sont définis par les expressions dans lesquels on voit apparaître l'impédance de transfert  $Z_t$ .

$$
Z_{11} = Z_{\text{Sint}} + Z_{\text{Sext}} - 2Z_t + j(L_{\text{int}} + L_{\text{ext}})\omega \quad Z_{12} = Z_{\text{Sext}} - Z_t + jL_{\text{ext}}\omega
$$
  
\n
$$
Z_{21} = Z_{\text{Sext}} - Z_t + jL_{\text{ext}}\omega \qquad Z_{22} = Z_{\text{Sext}} + jL_{\text{ext}}\omega
$$
III-51

Où  $Z_{Sint}$  et  $Z_{Sext}$  sont respectivement les impédances linéiques de surface intérieure et extérieure au blindage,  $L_{int}$  et  $L_{ext}$  correspondent respectivement aux inductances linéiques du conducteur interne et de la ligne correspondant au blindage par rapport au plan.

Le champ résiduel est donc dû à la circulation du courant  $I_2$  sur le blindage, nous le calculons à partir des formulations développées dans les paragraphes précédents.

## IV. Conclusion

Dans la première partie de ce chapitre, nous avons montré l'influence de l'impédance de mode commun et de la tension de mode commun sur la tension de paradiaphonie issue du couplage entre la ligne et le septum d'une cellule TEM. Nous avons mis en évidence les effets sur le couplage entre la ligne et la cellule de la réduction des temps de commutation, qui est une des solutions pour réduire la masse en réduisant les pertes.

Trois méthodes de calcul du champ magnétique ont été développées en fonction de la distance entre la ligne et l'observateur. Le champ électrique émis par une ligne au-dessus du plan de masse a été déterminé dans le cas général puis pour des charges classiques. Les simulations numériques 3D du banc d'essai complet ont montré une surestimation du champ électrique de 4dB par rapport à la simulation de la ligne au-dessus du plan de masse.

L'utilisation d'un conducteur de masse que l'on retrouve dans le cas 1.2 et le cas 2.2 a été traité en étudiant la répartition du courant entre le plan de masse et le conducteur de masse. Enfin la dernière partie a été consacrée à l'étude du rayonnement du câble blindé du cas 2.2 en présentant le formalisme des lignes couplées appliqué au système du câble blindé à une seule référence de potentiel.

CHAPITRE IV : Validations expérimentales, conséquences pour le câblage de puissance en aéronautique

## I. Introduction

Dans les chapitres précédents nous avons successivement abordé la problématique de la CEM dans les systèmes de puissance de l'avion plus électrique puis nous avons établi les modèles permettant de prédire les grandeurs électriques et les grandeurs rayonnées. Ce chapitre va nous permettre à présent de valider nos approches théoriques sur le banc expérimental précédemment décrit et d'en déduire les "bons usages" en aéronautique du câblage de puissance.

La première partie de ce chapitre est consacrée au développement de la méthodologie de mesure du champ électromagnétique. Nous décrirons, dans un premier temps, les antennes utilisées, puis nous détaillerons la disposition du système sous test à l'intérieur de la chambre. Les modèles de champ électromagnétique, développés dans le CHAPITRE III, seront confrontés aux résultats de mesures réalisées sur le banc d'essai canonique. Nous évoquerons les conditions de mise en œuvre de la métrologie qui nous conduisent à observer des écarts parfois sensibles avec les prédications théoriques, faute d'avoir intégré ces éléments dans les modèles. Ainsi, la métrologie reste un point sensible qu'il convient de bien maîtriser pour une interprétation éclairée des observations ; elle justifie cette première partie.

Dans la seconde partie du chapitre, nous présenterons les résultats expérimentaux que nous avons obtenus pour plusieurs configurations expérimentales du système de puissance. Une étude comparative sera réalisée pour mettre l'intérêt apporté par différents types de connexion de puissance, dans une perspective de respect des normes et de réduction de la masse de la connectique.

Enfin, les matériaux composites feront l'objet de la dernière partie du chapitre IV. Nous présenterons quelques expérimentations qui mettent en évidence le comportement spécifique du câblage de puissance dans cet environnement. Nous donnerons à cette occasion les modifications à effectuer dans les calculs pour prendre en compte la présence des composites dans l'étude du rayonnement.

## II. Méthodologie de mesure

Dans la première partie de ce paragraphe, nous décrivons les antennes utilisées pour mesurer le champ électromagnétique émis par un câble de puissance. Dans la seconde partie, nous détaillerons les dispositions particulières prises lors des mesures. La validation des expressions obtenues dans le chapitre précédent est réalisée à l'aide de résultats expérimentaux détaillés dans la dernière partie de ce paragraphe.
### II.1. Antennes réceptrices

#### II.1.1. Antenne de champ électrique

Le récepteur de champ électrique utilisé est une antenne fouet (monopole) positionnée sur un plan de masse. Généralement, une longueur de 1m est conseillée par les normes. Cependant, une mesure de champ effectuée avec une antenne de 1m disposée à 1m du système sous test ne reflète pas la valeur ponctuelle du champ mais son intégration sur une certaine surface liée à la forme de l'antenne. Pour réduire cet effet (non considéré dans les modèles de simulation), nous avons choisi une antenne de 30 cm réalisée par un conducteur de cuivre de 2 mm de diamètre. L'antenne a par conséquent pu être installée dans la cellule TEM pour vérifier la validité en basse fréquence de son facteur d'antenne.

Ce paramètre est calculé en considérant la capacité propre de l'antenne définie dans l'annexe B de la norme CISPR 16-1-4. La capacité propre, obtenue à partir de la formule IV-1, est de 4,2pF jusqu'à 40 MHz, elle n'est plus constante au delà de cette fréquence.

$$
C_a = \frac{55.6h}{\left(\ln\frac{h}{a}\right) - 1} \frac{\tan\frac{2\pi h}{\lambda}}{\frac{2\pi h}{\lambda}}
$$
 IV-1

Où  $a$  est le diamètre du conducteur et  $h$  la hauteur de l'antenne.

Le circuit électrique équivalent à la chaîne de mesure est donné par la Figure IV-1, où Ea est la source de tension représentant le couplage du champ sur l'antenne et  $Z_{R}$  l'impédance interne du récepteur.

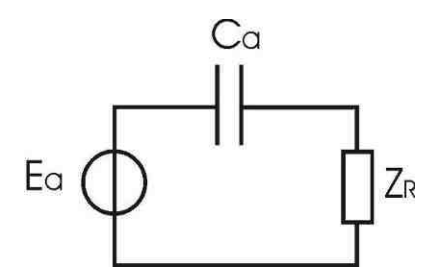

Figure IV-1 : Circuit électrique équivalent à l'antenne fouet

La tension  $Ea$ , qui est proportionnelle à la composante du champ électrique $E_y$ , parallèle au monopôle, au dessus d'un plan de masse est définie par l'équation IV-2.

$$
E_a = \frac{1}{2} E_y h
$$
 IV-2

Le facteur d'antenne $T_a$ , défini par le rapport entre la tension mesurée et le champ électrique, est obtenu à partir de la relation IV-3.

$$
T_a = 2 \frac{1 + jZ_R C a \omega}{j h Z_R C a \omega}
$$
 IV-3

La Figure IV-2 montre le facteur d'antenne lorsque l'impédance d'entrée du récepteur de mesure est 50Ω. Nous avons vérifié expérimentalement, le facteur d'antenne présenté, dans la cellule TEM pour des fréquences de 1MHz à 50MHz. Dans la suite, chacune des mesures de champ électrique est corrigée par ce facteur d'antenne.

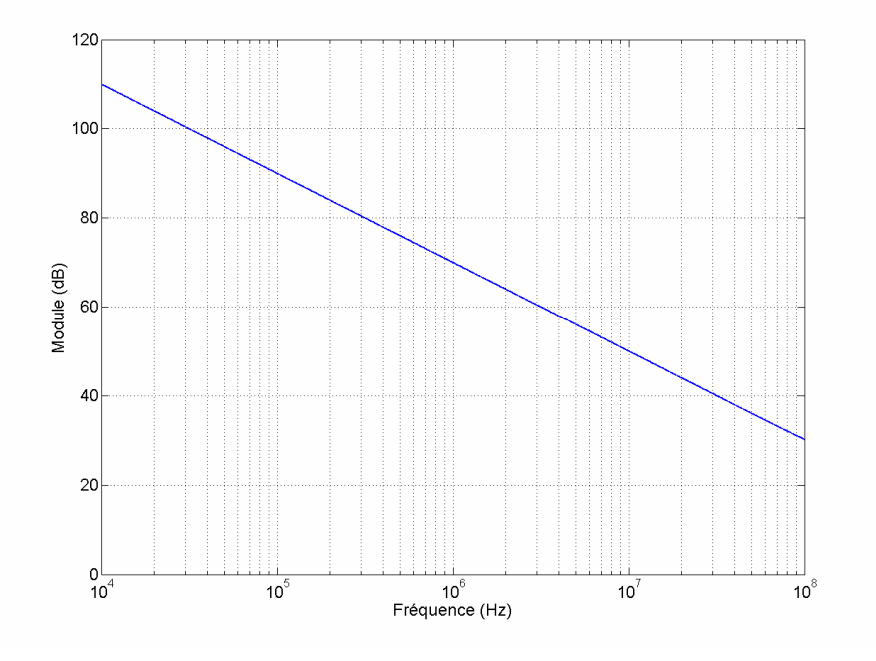

Figure IV-2 : Facteur d'antenne du monopole

#### II.1.2. Antenne de champ magnétique

Nous avons utilisé plusieurs sondes de champ magnétique au cours de notre étude. D'une part, nous nous sommes servis d'une boucle blindée de 6cm diamètre pour réaliser des mesures proches de la ligne ainsi que pour détecter d'éventuelles fuites de champ du boîtier blindé lors de la mise en œuvre. D'autre part, pour effectuer les mesures à une distance plus importante, une sonde de marque EMV de diamètre 24cm a été nécessaire. La Figure IV-3 présente les facteurs d'antenne de ces deux boucles de champ magnétique mesurés dans la cellule TEM. Dans la suite, nous préciserons lorsque nous parlerons de la sonde blindée, sinon il s'agira de la sonde EMV.

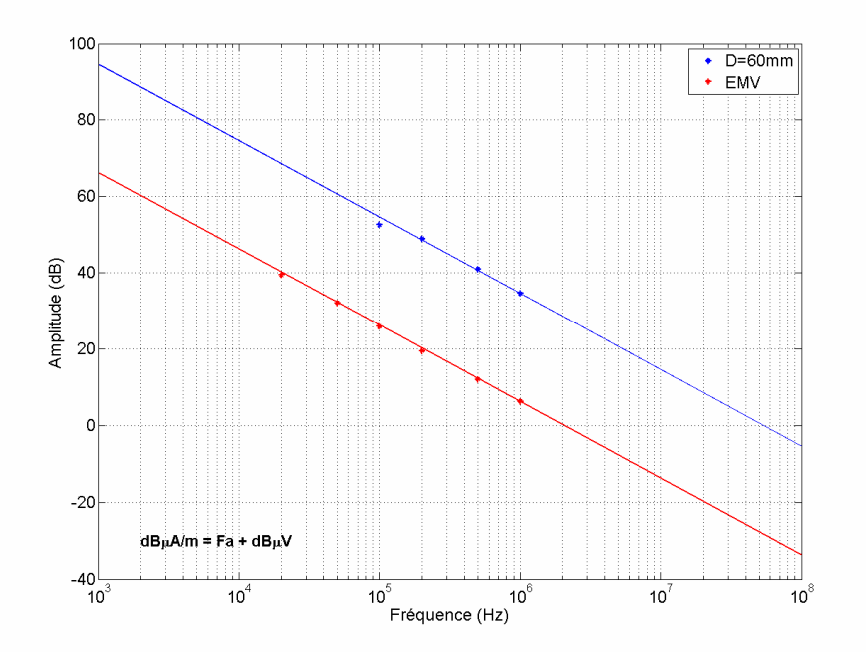

Figure IV-3 : Facteur d'antenne des boucles de champ magnétique

### II.1.3. Sonde de courant

Les mesures de courant ont été réalisées à l'aide d'une sonde Pearson modèle 2877 de bande passante à 3dB de 400Hz à 200MHz. Cette sonde possède une fonction de transfert de 6dB sur toute la bande passante.

Nous présentons maintenant la disposition du banc d'essai à l'intérieur de la chambre anéchoïque.

## II.2. Disposition du banc d'essai

Avant d'effectuer les mesures sur un système réel et complexe, nous avons dans un premier temps réalisé les essais sur une éprouvette canonique, comme présenté à la Figure III-4. Une ligne est placée au dessus d'un plan de masse et est alimentée par une source sinusoïdale. Les charges testées sont le court-circuit, le circuit ouvert et une impédance de 50Ω. Les résultats théoriques ont été développés dans le chapitre précédent et nous permettront d'identifier les problèmes liés à la mesure et d'y remédier.

## II.2.1. Implantation du dispositif

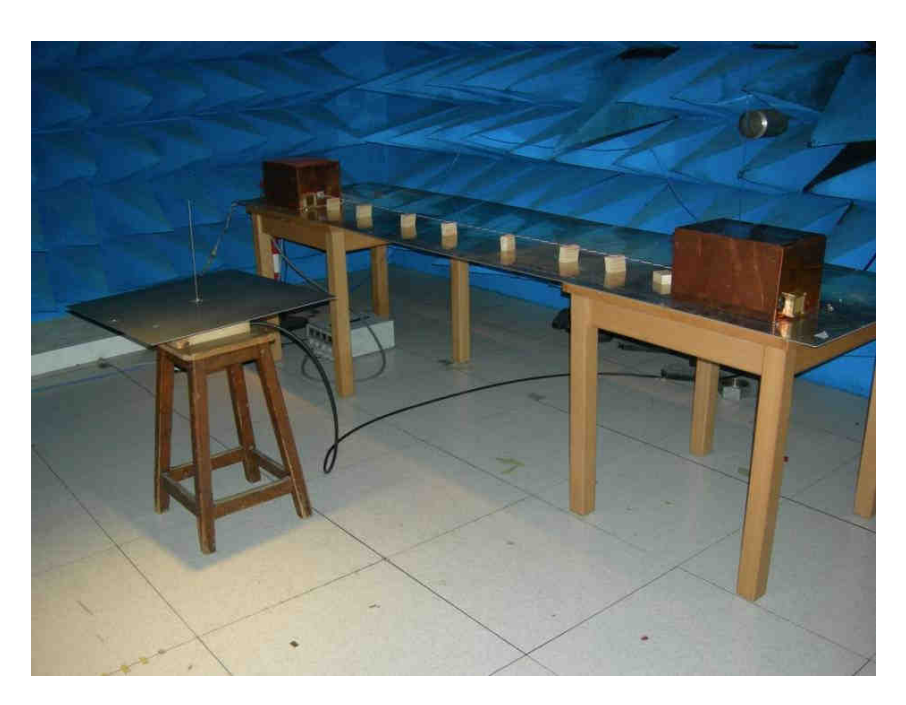

Figure IV-4 : Disposition du banc d'essai sur une table en bois

Les mesures ont été réalisées dans différentes configurations. D'une part, Figure IV-4, le banc d'essai a été installé sur une table en bois comme le montre la Figure I-18 de la norme DO-160E : d'autre part, nous avons placé le banc d'essai directement sur le plan conducteur de la chambre, Figure IV-5.

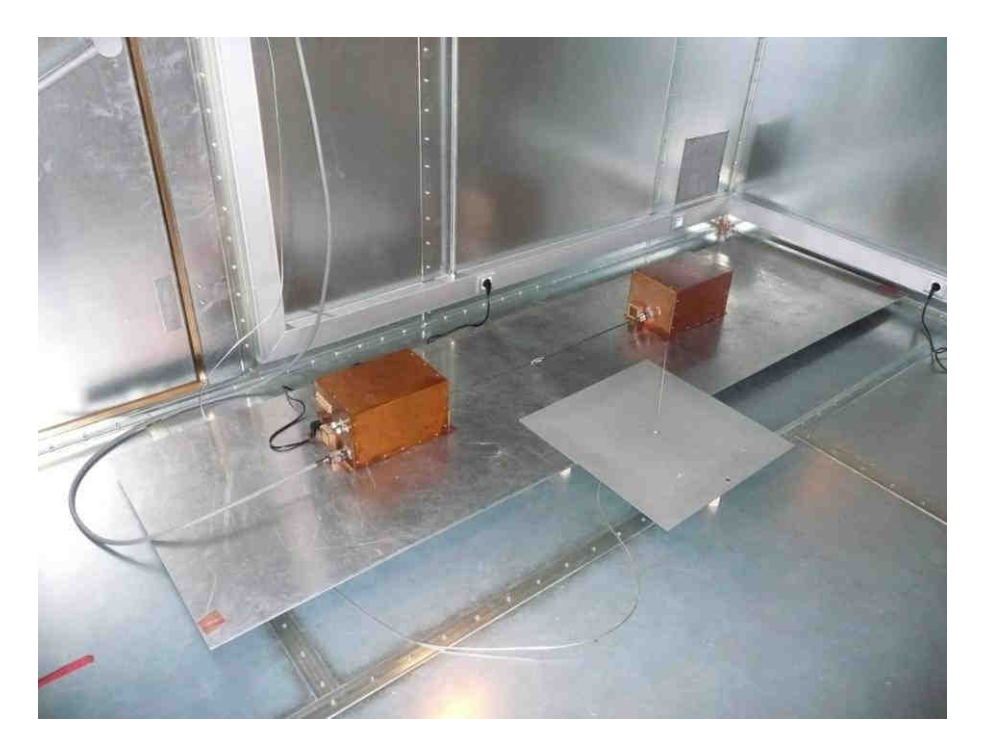

Figure IV-5 : Disposition du banc d'essai sur le sol

La Figure IV-6 schématise l'installation du banc d'essai sur la table en bois dans une chambre anéchoïque. Le blindage du câble de mesure chemine au dessus du sol métallique de la chambre. Une des extrémités est connectée sur un court-circuit, l'autre est en circuit ouvert.

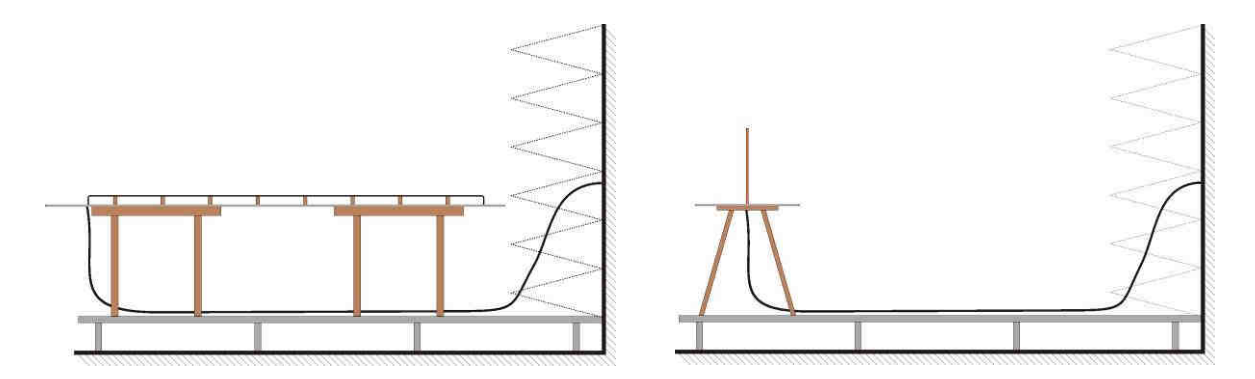

Figure IV-6 : Disposition de la ligne sous test dans une chambre anéchoïque.

La Figure IV-7, la Figure IV-8 et la Figure IV-9 présentent respectivement la mesure de la composante verticale du champ électrique pour une charge de 50Ω, un court-circuit et un circuit ouvert lorsque le dispositif est placé sur une table (courbes vertes) et lorsqu'il est posé au sol (courbes bleues). Pour effectuer ces mesures nous nous sommes placés dans une Chambre Réverbérante à Brassage de Mode (CRBM) pour avoir accès à la partie conductrice de la cage et ainsi réaliser un contact électrique direct entre le plan de masse du dispositif et la masse de la chambre. Nous avons donc utilisé cette chambre en tant que cage de Faraday et non en tant que chambre réverbérante.

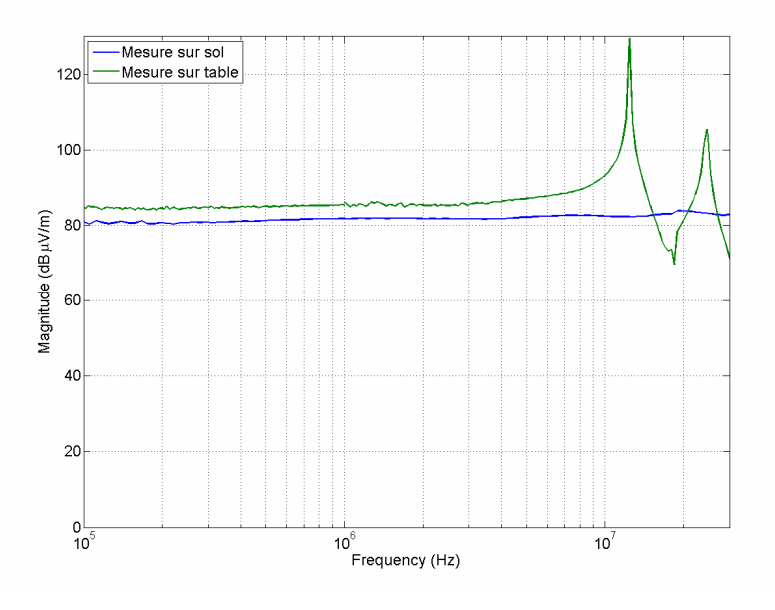

Figure IV-7 : Champ électrique pour une charge de 50Ω

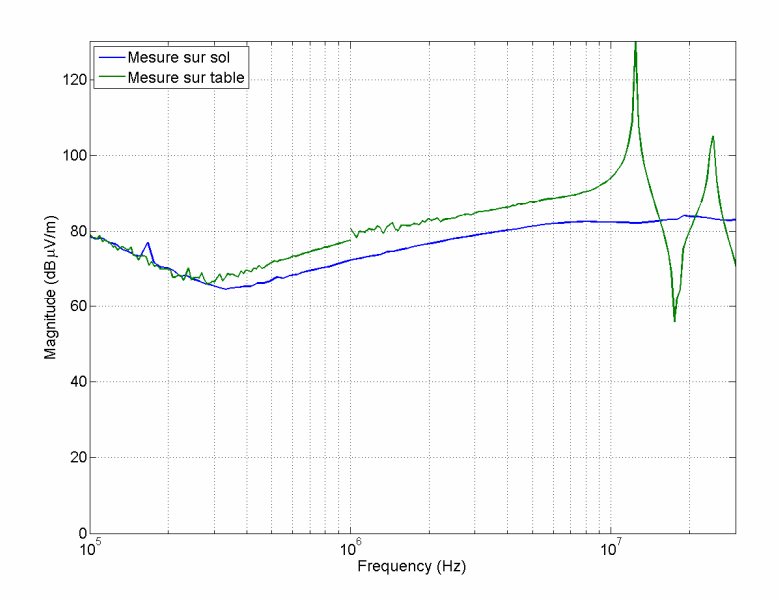

Figure IV-8 : Champ électrique pour une charge en court circuit

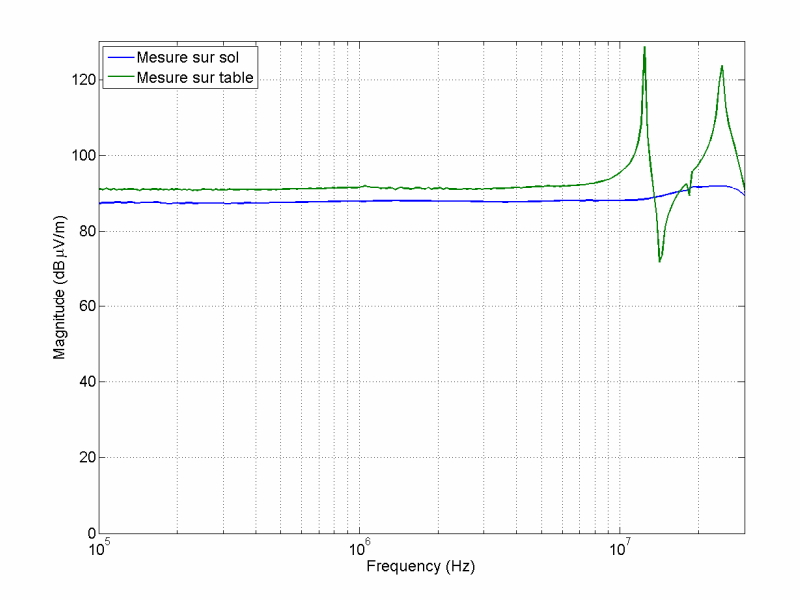

Figure IV-9 : Champ électrique pour une charge en circuit ouvert

Nous observons sur ces trois mesures que la disposition de l'expérience sur la table au-dessus du plan de masse occasionne systématiquement des résonances que nous avons attribuées aux câbles de liaison du dispositif aux instruments. Cette hypothèse s'est renforcée lors des investigations où nous avons constaté que la fréquence d'apparition des résonnances variait proportionnellement avec la longueur du câble d'alimentation de la ligne, connectant le dispositif au connecteur de traversée de paroi, ainsi que du câble de mesure, connectant l'antenne au câble de traversée de paroi.

En négligeant l'effet du diélectrique sur la vitesse de propagation de l'onde, la théorie des lignes donne la fréquence de résonance par l'expression IV-4.

$$
f = \frac{c}{8L_e}
$$
 IV-4

Où  $c$  est la célérité de la lumière dans le vide et  $L_e$  la longueur équivalente de la ligne.

Le Tableau IV-1 présente une comparaison entre les fréquences de résonnances calculées par la formule précédente et celles observées lors de la mesure. Rappelons que pour obtenir les résonnances dues aux câbles d'alimentation il faut ajouter la longueur du plan de masse de 3m aux longueurs de câble de 3m et 5m.

| Le                             | 3m   | 5m  | 6m   | 8 <sub>m</sub> |
|--------------------------------|------|-----|------|----------------|
| f de résonnance calculée (MHz) | 16   | 9.5 |      |                |
| f de résonnance observée (MHz) | 12,5 | 7,5 | 6,25 | 4,7            |

Tableau IV-1 : Fréquences de résonnance calculées et observées

Le rapport entre la fréquence de résonance calculée et celle mesurée est constante. Si nous attribuons cet écart à l'approximation de la vitesse de propagation de l'onde à la célérité de la lumière, nous obtenons alors une vitesse de propagation égale à  $2,35.10<sup>8</sup>$ ms<sup>-1</sup>. Cette valeur est tout à fait cohérente avec les valeurs des vitesses de propagation de conducteurs isolés.

Dans notre étude nous devons confronter des résultats théoriques avec des résultats expérimentaux. Ainsi, sans la connaissance du dispositif de mesure mis en œuvre, il est délicat de confronter ces courbes avec une prédiction théorique. Il convient donc soit d'interpréter les mesures à la lumière du dispositif métrologique, soit de minimiser son impact sur les mesures. Afin de ne pas ajouter aux résultats expérimentaux des résonnances qui ne sont pas traduites en théorie, nous avons, dans la suite de notre étude, placée le dispositif sur le sol conducteur.

#### II.2.2. Perturbations conduites dans le circuit de masse

Lorsque les niveaux de champ reçus sont faibles ; ce qui est très souvent le cas lorsque les mesures sont réalisées en basse fréquence, il faut avoir recours à un amplificateur qui amplifie aussi le bruit environnant.

La Figure IV-10 présente une mesure de champ magnétique pour une alimentation du bus continu du hacheur de 150V et pour une tension d'alimentation nulle. Le convertisseur est relié à la charge par un câble blindé par 3 tresses superposées. La fréquence de découpage choisie pour le fonctionnement du hacheur est de 24kHz. Cependant la première raie est mesurée à 16kHz avec une amplitude supérieure au fondamental de la fréquence de fonctionnement du hacheur. De plus, l'harmonique 3 du parasite correspond à l'harmonique 2 du signal émis.

Les mesures seront donc réalisées dans la mesure du possible sans amplificateur ou si le niveau de champ ne le permet pas le câble de l'antenne de mesure sera relié à l'appareil de mesure en passant par un guide d'onde.

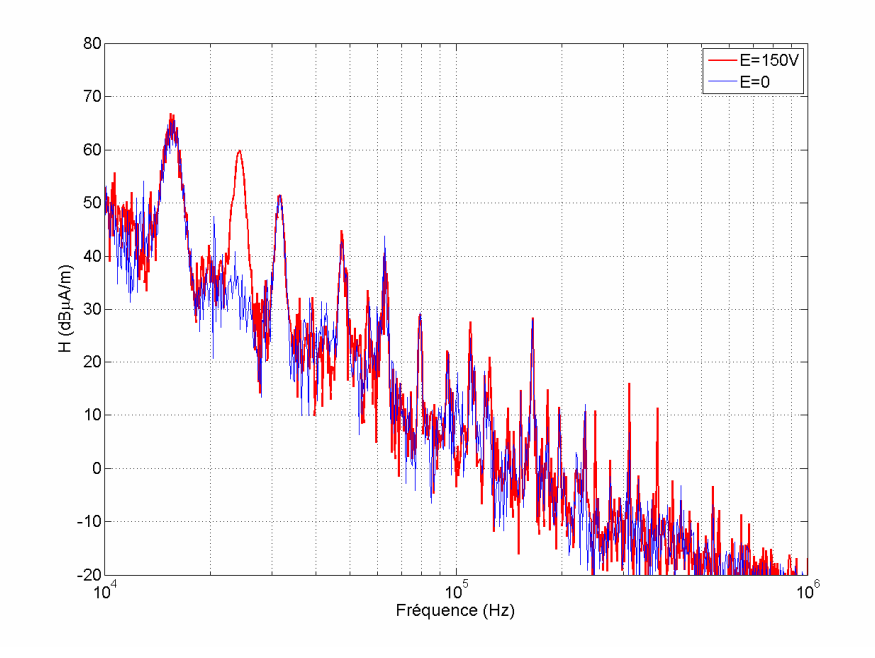

Figure IV-10 : Champ magnétique mesuré à 1m pour  $V_{DC}$ =150V et  $V_{DC}$ =0V

#### II.2.3. Éléments de synthèse sur la pratique expérimentale

Au vue des différentes remarques que nous avons faites dans cette partie, nous nous sommes un peu éloignés des recommandations de la norme pour effectuer nos mesures. Dans la suite, les mesures ont été réalisées dans une chambre CRBM servant de cage de faraday pour permettre un contact direct entre le plan de masse du système et le plancher métallique de la cage. De plus, dans certains cas, nous avons placé l'antenne réceptrice à 50cm de la ligne au lieu de 1m lorsque cela permettait de ne pas utiliser d'amplificateur dans la chaine de mesure.

Dans le paragraphe suivant, nous validons les formules analytiques du chapitre III à l'aide de résultats expérimentaux obtenus sur une ligne disposée au-dessus d'un plan de masse.

## II.3. Validations du modèle de rayonnement d'une ligne au-dessus d'un plan de masse

Avant de passer directement aux mesures réalisées sur le système complet composé du convertisseur électronique de puissance blindé, de la charge blindée et du câble de puissance, nous avons effectué des mesures sur un système simple composé d'une ligne disposée à une hauteur de 5cm au dessus d'un plan de masse d'une largeur de 70cm par 3m de longueur. Ce dispositif est placé sur le sol de la CRBM. La ligne est alimentée par un générateur HF au travers d'un connecteur N placé sous le plan de masse. Elle a été chargée alternativement par une charge en court-circuit, une charge en circuit ouvert et une charge de 50 Ω. Nous présenterons dans cette partie les résultats obtenus pour la charge de 50 Ω, et mettrons en annexe les résultats pour les autres charges.

Lors de cet essai, la source de tension du générateur HF est réglée sur le niveau maximal de 2V soit 126dBµV. La ligne est chargée par une impédance de 50Ω à chacune de ses extrémités ; le courant théorique basse fréquence est donc de 86dBµA. La Figure IV-11 montre une bonne corrélation entre la mesure et le calcul théorique du courant en début de ligne. Le courant en différentes positions sur la ligne a également été mesuré et montre une bonne corrélation facilité par la bonne connaissance des impédances d'extrémités (50Ω).

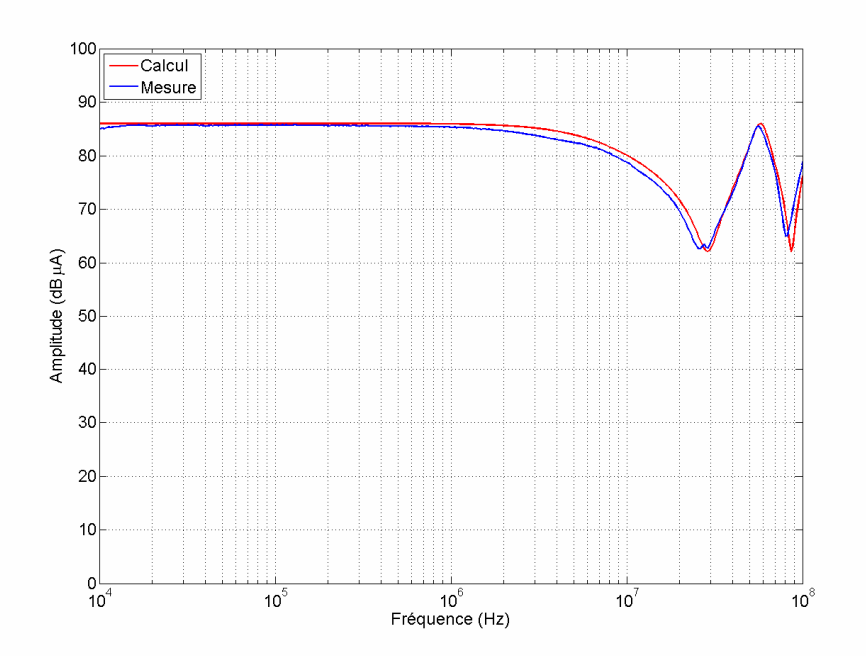

Figure IV-11 : Mesure et calcul du courant de ligne pour une charge 50Ω

L'antenne utilisée pour cette mesure est l'antenne blindée de 60mm de diamètre. L'antenne de champ magnétique est disposée face au banc d'essai, à une distance de 1m par rapport à la ligne. La Figure IV-12 fait apparaître la limite basse fréquence, évaluée à 400kHz, de mesure du champ. Les niveaux de champ magnétique sont amplifiés par un préamplificateur de 55dB disposé à l'entrée de l'analyseur de spectre. Dans cette configuration, l'antenne de dimension 60mm montre sa limite de sensibilité en BF. Dans la suite, nous utiliserons donc l'antenne magnétique EMV, dont le diamètre plus important permet d'être plus sensible aux niveaux de champ magnétique. Au-delà de 40MHz, on constate sur la Figure IV-12 la présence de raies dans le spectre du champ magnétique mesuré. La présence de ces résonnances est liée à l'absence d'absorbant dans la CRBM. La fréquence d'apparition du premier mode de réflexion pour une cavité rectangulaire est définie par ses dimensions dans l'équation IV-5.

$$
f_{Tel10} = \frac{c}{2} \sqrt{\left(\frac{1}{L}\right)^2 + \left(\frac{1}{l}\right)^2 + \left(\frac{0}{h}\right)^2}
$$
 IV-5

Où  $L$ ,  $l$  et  $h$  sont les dimensions la CRBM.

Pour les dimensions de la CRBM du laboratoire TELICE ( $L = 5.6m$ ,  $l = 4m$ ,  $h = 2.8m$ ), la fréquence d'apparition des premières réflexions se situe à 45MHz, valeur effectivement observée dans les mesures. Celles-ci seront donc limitées en HF à la fréquence de 40MHz par les résonnances de la CRBM.

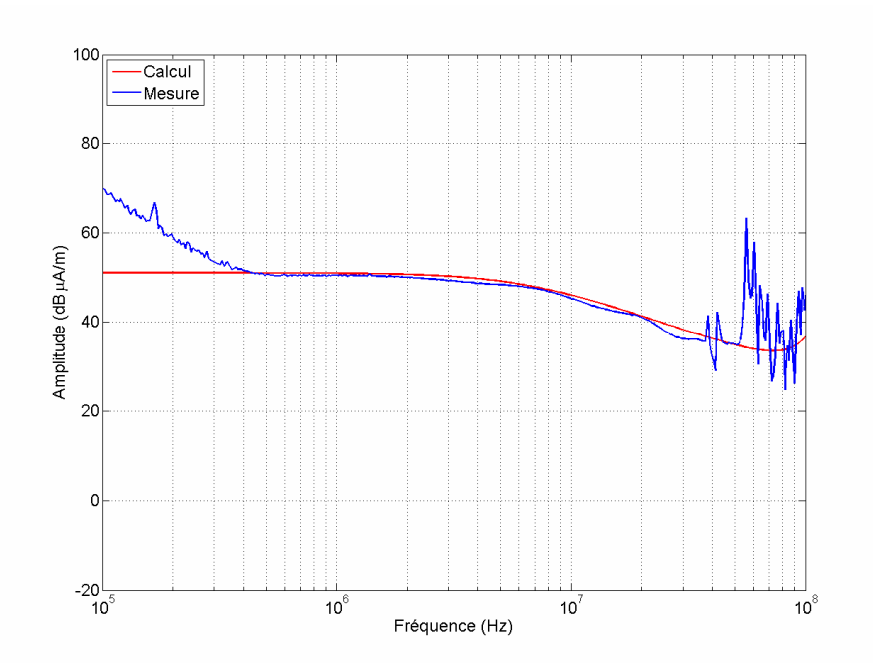

Figure IV-12 : Mesure et calcul du champ magnétique pour une charge 50Ω

La Figure IV-13 présente la comparaison des résultats obtenus expérimentalement et les résultats issus des formules analytiques présentées dans le chapitre précédent. Les résultats font apparaître une bonne corrélation entre la mesure et la simulation avec un écart inférieur à 2dB jusqu'à 40MHz. Au delà de cette fréquence, les résonnances de la CRBM non prises en compte dans le calcul viennent s'ajouter à la mesure.

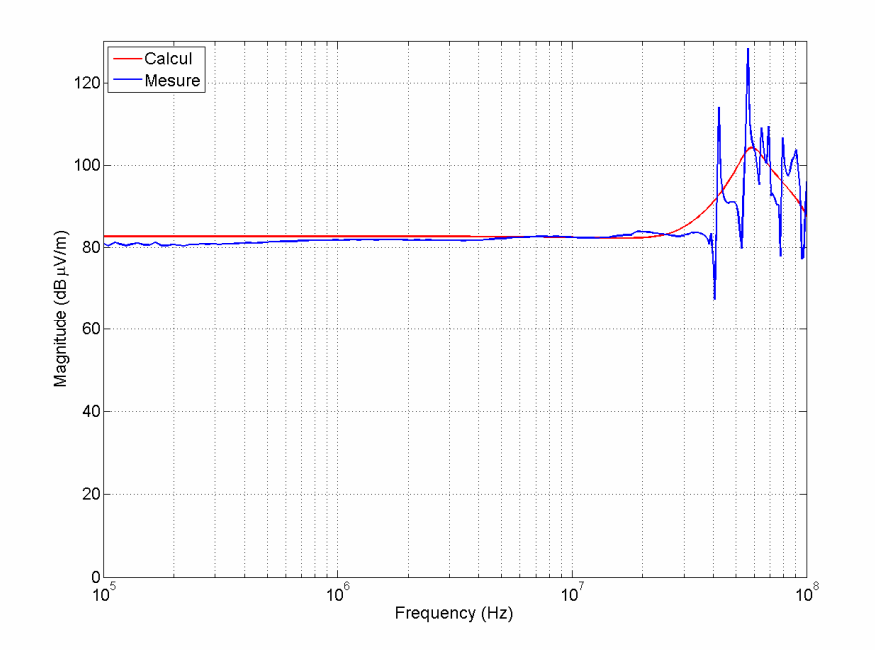

Figure IV-13 : Mesure et calcul du champ électrique pour une charge 50Ω

Dans cette partie, nous avons, dans un premier temps, défini l'implantation du banc d'essai dans la chambre CRBM. Le banc d'essai est disposé sur le sol afin de garantir une mise à la masse directe avec l'enceinte métallique de la chambre de mesure. Dans un second temps, nous avons validé expérimentalement les formules analytiques développées dans le chapitre III. Nous allons ci-après confronter les modèles de chacun des cas détaillés dans le chapitre II

## III. Fonctionnement en mode hacheur

## III.1. Cas 1.1 : Monofilaire avec retour par le plan de masse

Cette partie est consacrée au cas où le convertisseur de puissance et la charge sont connectés par une liaison monofilaire avec retour du courant par le plan de masse. Si ce cas est effectivement rare en aéronautique, il ne l'est pas dans le domaine automobile, aussi il est intéressant de le traiter. Ce mode de connexion correspond à un mode de rayonnement où se superposent les courants de mode différentiel et de mode commun. Le courant dans la ligne présenté sur la Figure IV-14 a été obtenu en utilisant les modèles de source et de charge présentés dans le Chapitre II. Le câble utilisé lors de la mesure est un câble multibrins (AWG-16) de un mètre placé à 5 cm au-dessus du plan de masse; ses paramètres primaires ont été déterminés par la méthode numérique pour tenir compte de la variation en fréquence de l'inductance. Le rapport cyclique  $\alpha$  du hacheur est fixé à 0,5. Le lecteur pourra se reporter au chapitre I pour plus de précisions sur le rapport cyclique. La tension d'alimentation du bus continu est de 150V et la fréquence de découpage est de 24kHz.

#### III.1.1. Mesure de courant

La Figure IV-14 présente le courant dans la ligne en fonction de la fréquence et de la position sur la ligne. La simulation fait apparaître les effets de la propagation sur la ligne à partir de 20MHz.

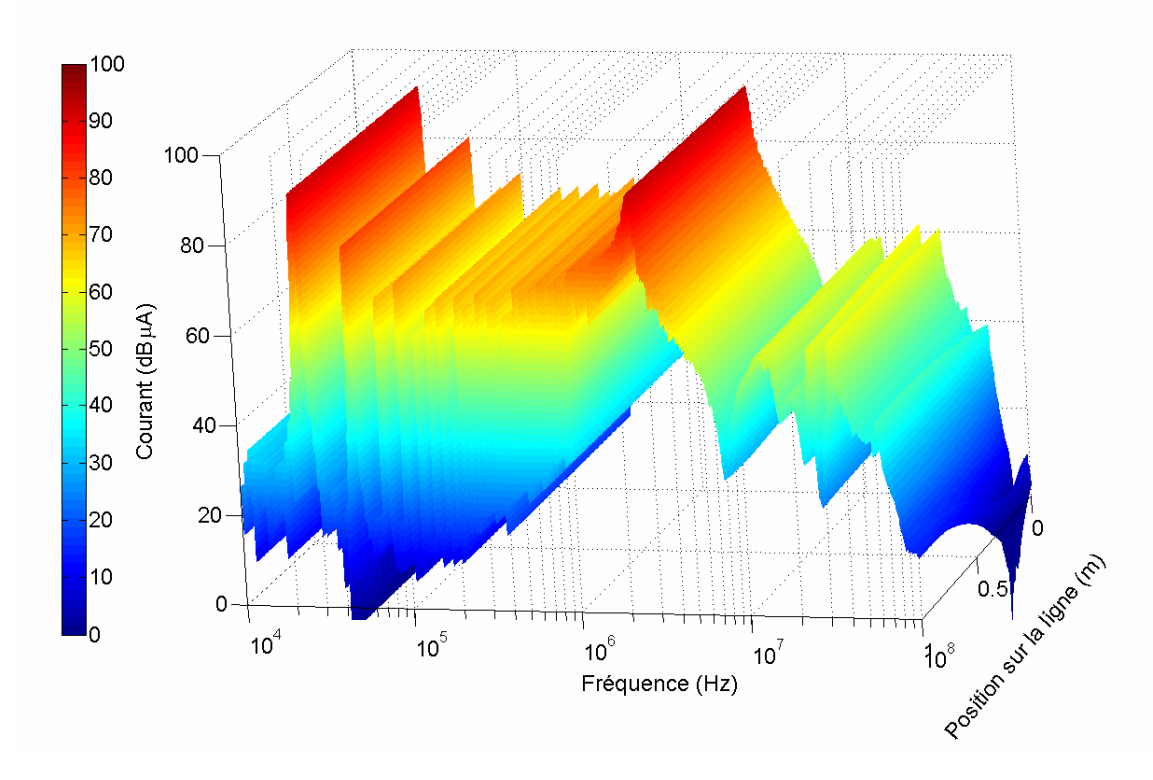

Figure IV-14 : Courant calculé pour une monofilaire en fonction de la fréquence et de la position sur la ligne

Lors des mesures, le hacheur est alimenté par une tension du bus continu égale à 150V ; le courant qui en résulte à la sortie du hacheur est trop important pour la sonde de courant qui est saturée. La validation du courant obtenu à partir du modèle a par conséquent été réalisée pour une tension d'alimentation de 20V. La Figure IV-15 présente la comparaison entre le courant déterminé par la modélisation et le courant obtenu expérimentalement pour une position du capteur en début de ligne. Des mesures en différents points de la ligne ont été réalisées et montrent des résultats similaires à ceux que nous présentons. Les résultats font apparaître une bonne corrélation entre la mesure et le calcul jusqu'à la fréquence de 40MHz. Au-delà, les écarts que nous constatons peuvent être dus à l'erreur induite sur l'impédance différentielle du hacheur (voir chapitre II-2) ainsi qu'à la difficulté des mesures d'impédance à cette fréquence.

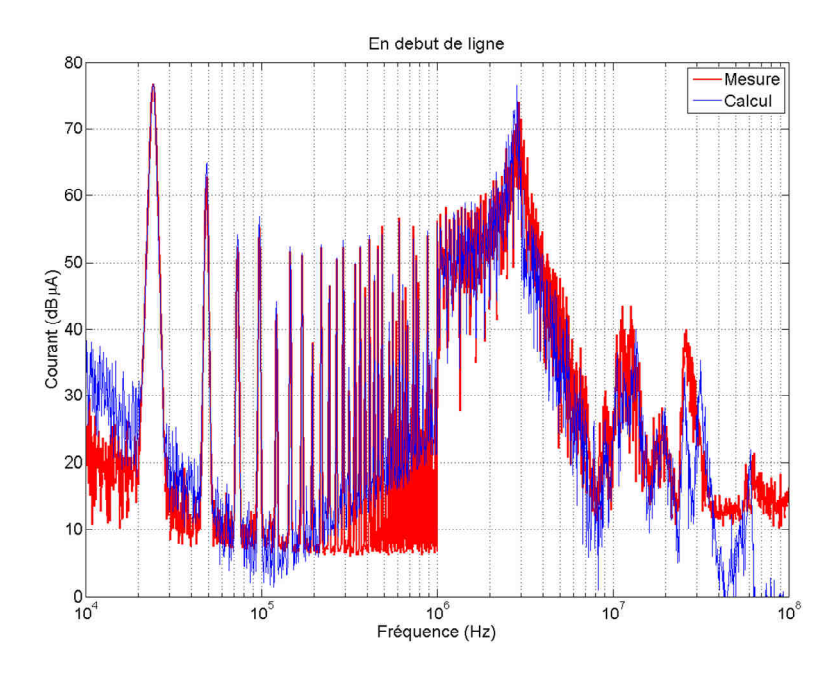

Figure IV-15 : Calcul et mesure du courant en début de ligne pour une monofilaire

#### III.1.2. Mesure en champ rayonné

Pour éviter l'utilisation d'un amplificateur, comme nous l'avons expliqué précédemment, l'antenne de champ magnétique est placée à 50cm. Les résultats de mesure, ainsi que les résultats du calcul analytique réalisé à partir du courant Figure IV-14, sont présentés à la Figure IV-16.

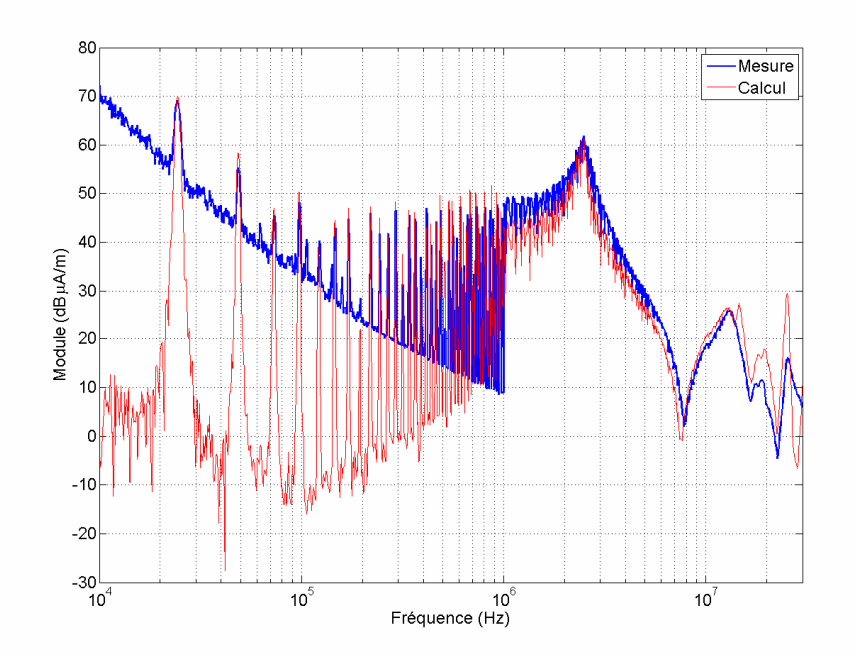

Figure IV-16 : Calcul et mesure du champ magnétique pour une monofilaire à une distance de 50cm

Nous pouvons constater une assez bonne corrélation sur la plage de fréquence (10kHz-30MHz). Les mesures font apparaître que le champ magnétique est quasiment proportionnel au courant.

Compte tenue de la faiblesse des niveaux de tension recueillie sur l'analyseur de spectre lors de la mesure du champ électrique, nous ne pouvons pas éviter l'utilisation d'un amplificateur. Cependant, nous ne disposons que d'un amplificateur à large bande et fort gain (55dB et 62dB) qui sature le récepteur de mesure et ne restitue pas correctement la tension amplifiée, nous sommes donc dans l'impossibilité de fournir cette mesure, on constate là encore toute la difficulté à chercher à corroborer un modèle par une expérience dans ce domaine.

La Figure IV-17 présente toutefois le calcul du champ électrique de 10kHz à 100MHz évalué à une position de 1m. D'emblée, nous pouvons constater que le niveau de champ électrique ne respecte pas le gabarit fixé par la norme DO-160E tracé en noir sur la figure.

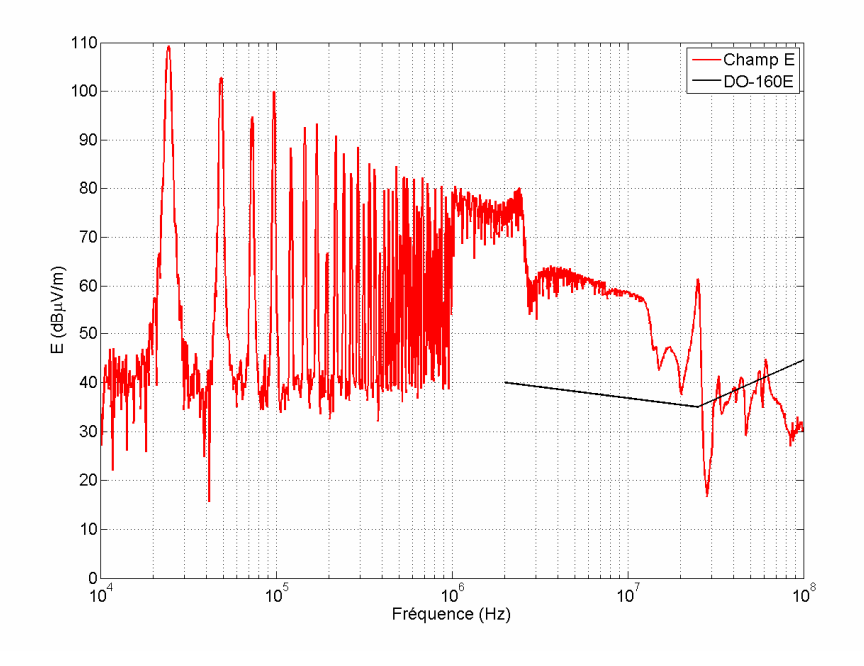

Figure IV-17 : Calcul du champ électrique pour une monofilaire à une distance de 1m

Nous pouvons en déduire que pour respecter la norme d'émission en champ électrique, une charge monophasée ne pourra pas être alimentée par un hacheur via une monofilaire disposée à 5cm du plan de masse. Dans la suite, nous avons volontairement inversé l'étude du cas 1.2 et du cas 1.3. En effet, le cas 1.2, monofilaire avec conducteur de masse, présente le même mode de rayonnement que le cas 1.1 avec une atténuation du champ dû à la présence du conducteur de masse.

### III.2. Cas 1.3 : Configuration monofilaire avec conducteur de masse

Ce cas correspond au cas précédent auquel nous avons ajouté un conducteur de masse. Le conducteur de masse est un câble disposé proche du conducteur actif, et que l'on connecte au plan de masse à ses

extrémités. Le calcul du champ rayonné passe par la connaissance du courant circulant dans le conducteur de masse. Pour déterminer ce courant, nous avons extrait des modèles d'impédance R-L série à partir de la mesure des impédances des connexions à la masse du conducteur de masse coté source et coté charge, présentées sur la Figure IV-18.

Coté source :  $R = 20m\Omega$   $L = 80nH$ 

Coté charge :  $R = 30m\Omega$   $L = 60nH$ 

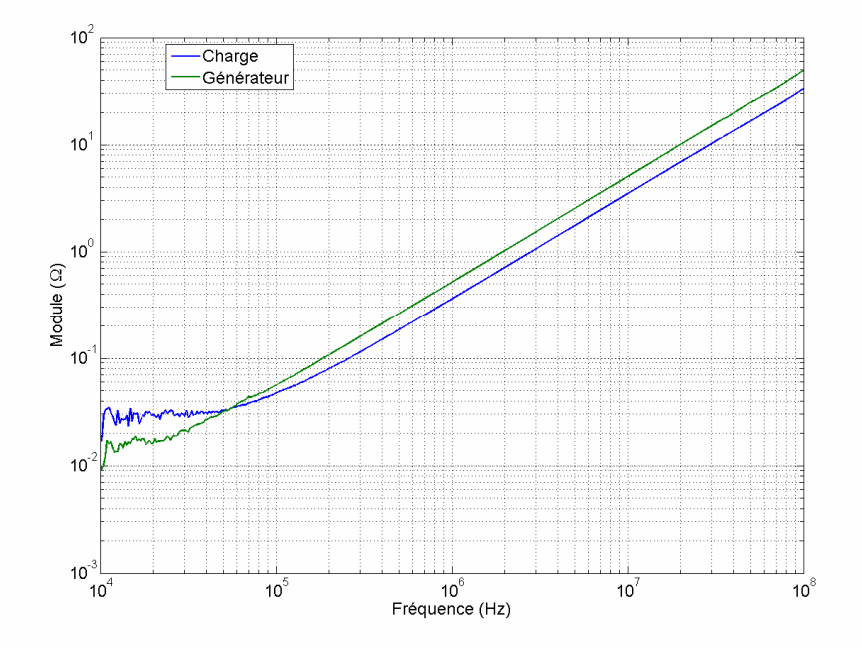

Figure IV-18 : Impédance de raccordement à la masse du conducteur de masse

Ces impédances nous ont permis d'obtenir la répartition théorique du courant de retour entre le plan de masse et le conducteur de masse à partir de l'équation III-45, (voir Figure IV-19). Les mesures font apparaître, qu'au maximum, 65% du courant de retour circule dans le conducteur de masse.

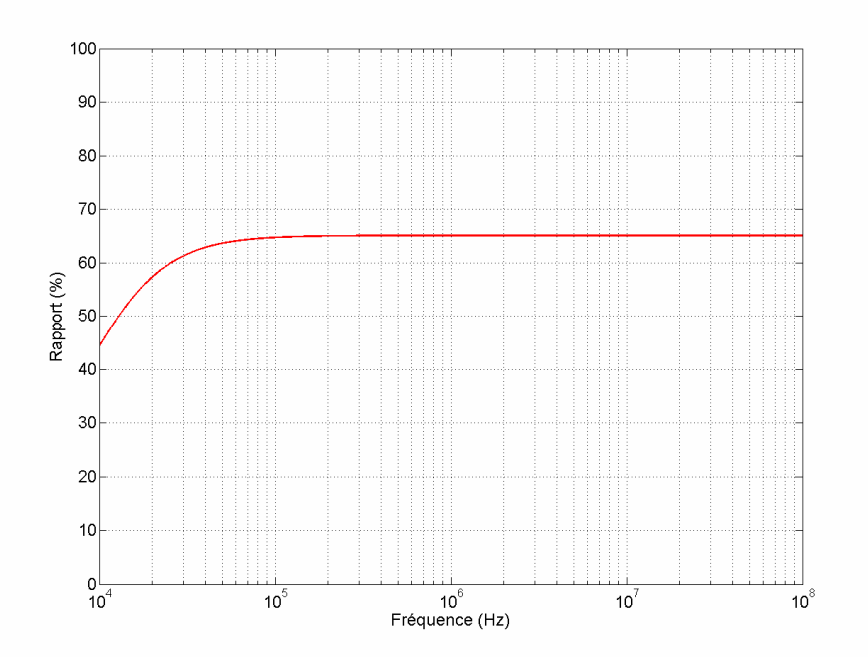

Figure IV-19 : Pourcentage du courant total revenant par le conducteur de masse en monophasé

A l'aide de cette répartition du courant de retour, nous avons pu déterminer le champ magnétique à 50cm de la ligne et le comparer à la mesure comme le montre la Figure IV-20.

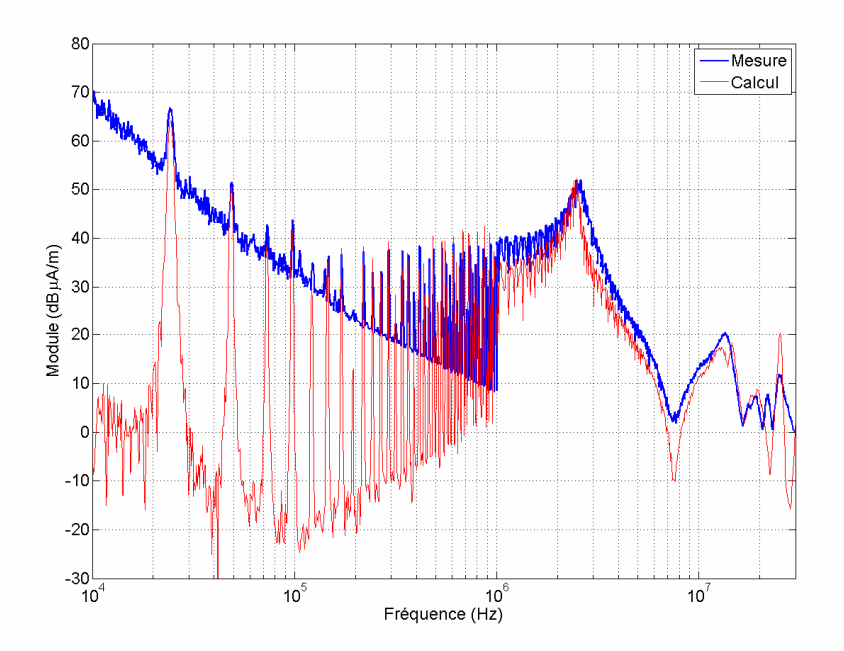

Figure IV-20 : Champ magnétique à une distance de 50cm pour une monofilaire avec conducteur de masse

La Figure IV-21 présente la comparaison du champ magnétique mesuré pour une configuration monofilaire simple et avec conducteur de masse à une distance de 50cm.

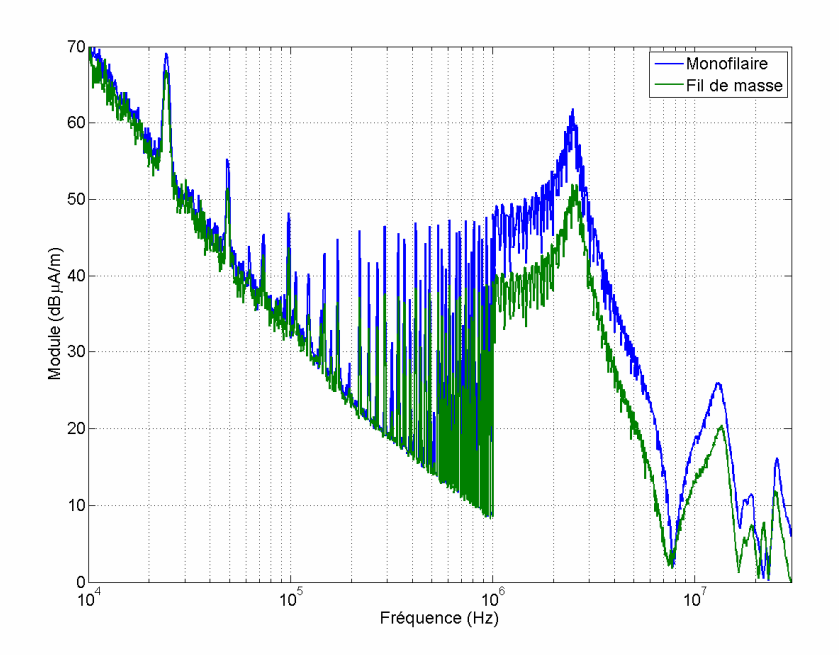

Figure IV-21 : Champ magnétique à une distance de 50cm pour une configuration monofilaire ou une monofilaire avec un conducteur de masse

Les résultats de mesure font apparaître une atténuation du champ de 2dB sur le fondamental du découpage (24kHz) et de 9dB au-delà de 150kHz lors de l'ajout du conducteur de masse. Si on néglige l'écartement entre les deux conducteurs dû à l'épaisseur de l'isolant par rapport à la distance D entre la ligne et l'antenne, les deux conducteurs sont virtuellement superposés. Le calcul de champ magnétique peut se restreindre au calcul du rayonnement d'une ligne parcourue par le courant  $I_{ea}$ . Au-delà de 100kHz, le courant  $I_{eq}$  est défini par l'équation IV-6.

$$
I_{eq} = I - 0.65.I = 0.35.I
$$
 IV-6

On peut alors relier l'atténuation due au conducteur de masse avec le rapport  $I_{eq}/I$  entre le courant du conducteur aller et le courant équivalent avec la relation IV-7.

$$
20 * Log_{10}(0,35) = 9,1 dB
$$
 IV-7

Il est intéressant de rappeler le rapport maximal de 69% atteint pour des conducteurs en contact et des impédances de mise à la masse nulles. Dans ce cas, l'atténuation du champ due à la présence du conducteur de masse est au maximum  $10,2$   $dB$ .

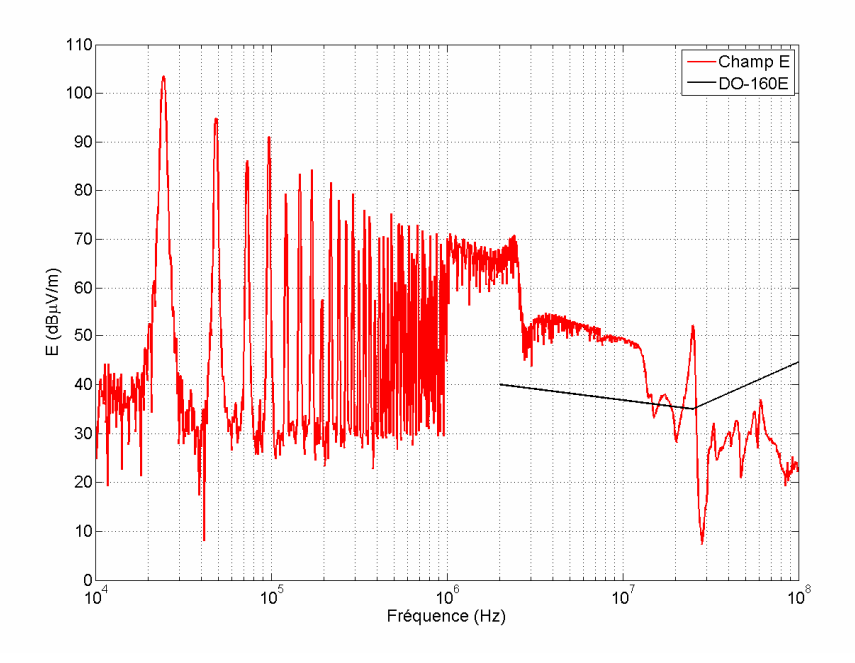

Figure IV-22 : Champ électrique pour la configuration monofilaire avec conducteur de masse à une distance de 1m

Le calcul de la composante verticale du champ électrique estimé à 1m est fourni à la Figure IV-22. Les résultats font apparaître une atténuation d'environ 9dB par rapport à la configuration sans conducteur de masse. Les échantillons de câble du fonctionnement monophasé ont été réalisés avec les moyens d'un laboratoire universitaire, nous verrons, dans la configuration triphasée, que lorsque les éprouvettes sont conçue par le laboratoire de la société LABINAL, l'atténuation obtenue est supérieure.

## III.3. Cas 1.2 : Configuration bifilaire

La charge est dans ce cas alimentée par une ligne bifilaire. La charge est isolée du plan de masse et le convertisseur est connecté à la masse via les impédances des RSIL et les capacités de mise à la terre. Le courant de mode commun présenté à la Figure IV-23 a été, d'une part mesuré par la sonde de courant enfermant les deux conducteurs, et d'autre part calculé à partir de la mesure de la tension générée par le convertisseur électronique de puissance. La validation de ce modèle à fait l'objet d'une étude spécifique du schéma électrique de la Figure IV-24. En effet, dans ce cas, la source de mode commun n'est pas l'unique source à prendre en compte, le transfert de mode ne peut pas être négligé. La validation de ce modèle ayant été différée, le banc de mesure ainsi que la charge monophasé ont dû être reconstitué, ce qui peut expliquer les divergences entre le calcul et la mesure en HF, à partir de 2 MHz.

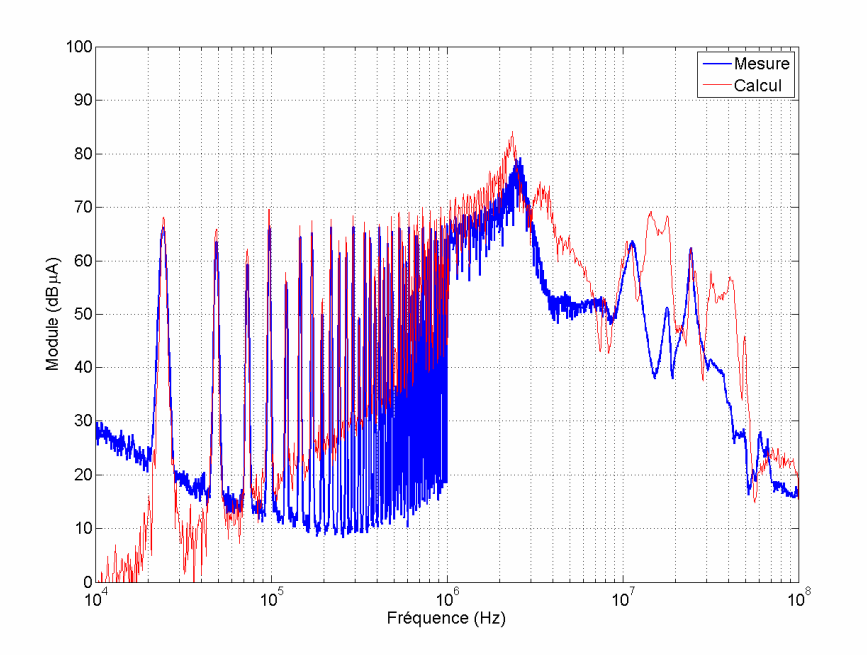

Figure IV-23 : Calcul et mesure du courant en début de ligne pour une bifilaire

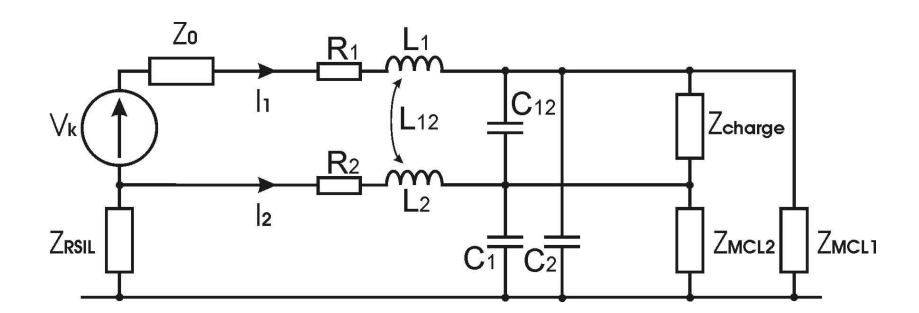

Figure IV-24 : Schéma électrique dans la configuration bifilaire

La Figure IV-25 présente les mêmes divergences entre calcul et mesure que le courant. Les résultats font apparaître une amplitude du champ magnétique beaucoup moins importante (30dB à 24kHz) que lors du cas monofilaire avec retour du courant par le plan de masse. Le courant de mode commun du cas bifilaire est en effet inférieur au courant du cas monofilaire pour une topologie de rayonnement similaire.

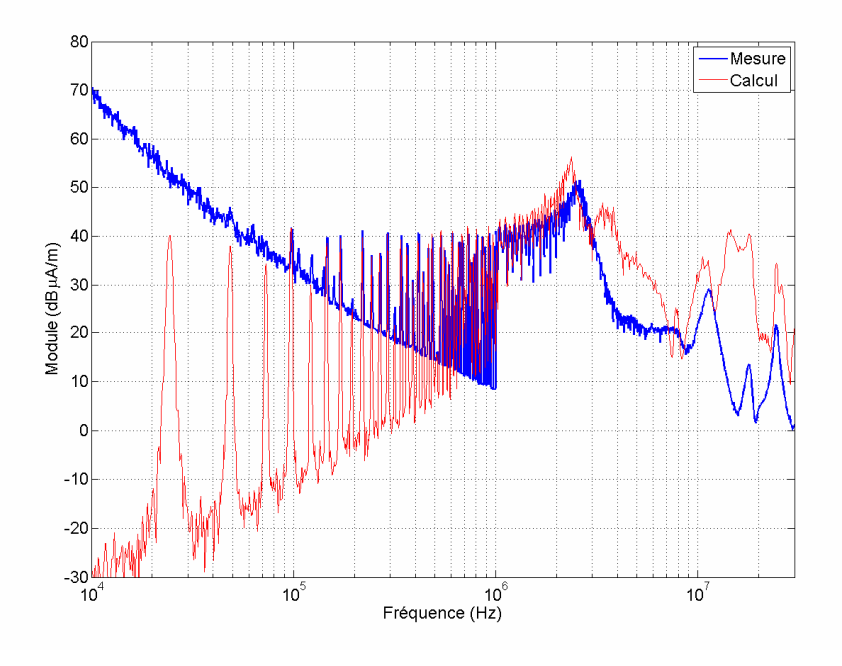

Figure IV-25 : Champ magnétique à une distance de 50cm pour une bifilaire

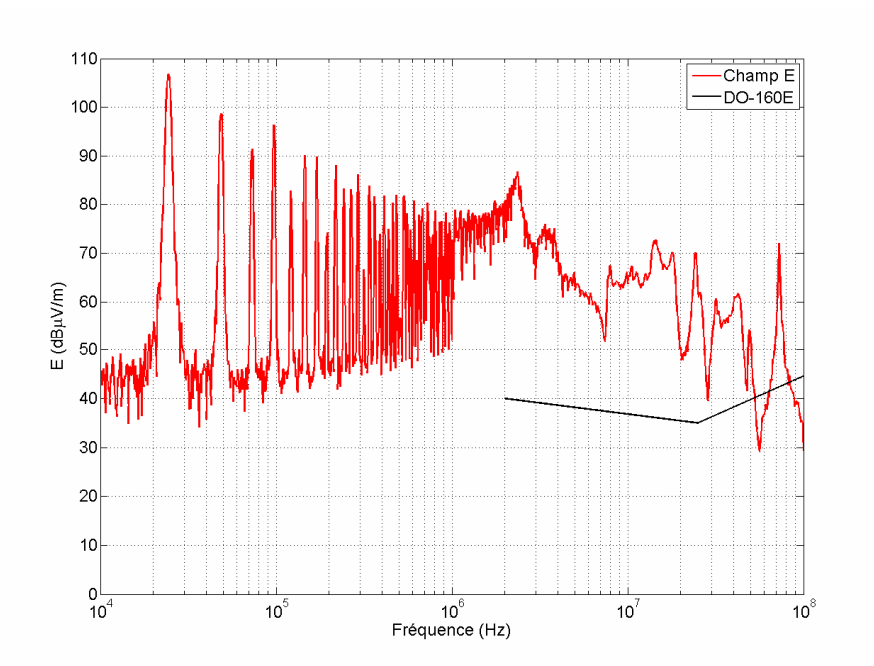

Figure IV-26 : Champ électrique pour la configuration bifilaire évalué à une distance de 1m

En revanche, l'amplitude du champ électrique, présenté à la Figure IV-26, n'est que très peu modifiée (3dB à 24kHz) lorsque l'on compare les résultats obtenus pour la configuration monofilaire et la configuration bifilaire. Dans le cas monofilaire, le convertisseur statique alimente une charge R-L de 22Ω-10mH, le circuit est de faible impédance. Dans le cas bifilaire, le courant de mode commun se referme sur l'impédance de mode commun de la charge qui est équivalent à une capacité de quelques centaines de picofarads. Le circuit est dans ce cas haute impédance et favorise par conséquent l'émission de champ magnétique.

#### Pour résumer

Nous avons étudié trois architectures de connexions d'une charge monophasée alimentée par un hacheur de tension. Dans les trois cas, l'amplitude du champ électrique dépasse le gabarit de la norme DO-160E. La configuration bifilaire fait apparaître un champ magnétique 30dB inférieur au champ magnétique rayonné par la configuration monofilaire. Cependant, le courant de mode commun de la configuration bifilaire rencontre un circuit haute impédance qui favorise l'émission de champ électrique qui est par conséquent comparable au cas monofilaire avec conducteur de masse..

## IV. Fonctionnement en mode onduleur

Nous nous plaçons dans la configuration de fonctionnement triphasé. Le convertisseur versatile est commandé par une MLI intersective sinus – triangle de fréquence de découpage 24kHz et de fréquence de modulante 50Hz. La tension d'alimentation du bus continu est de 150V. Les câbles testés dans cette configuration ont été conçus par le département Recherche et Développement de la société LABINAL, certaines topologies de câble innovantes ne seront pas présentées dans ce mémoire pour des raisons de confidentialité.

## IV.1. Cas 2.1 : Configuration trifilaire

Le câble est terminé à ses deux extrémités par des connecteurs aéronautiques. La sonde de courant utilisée pour mesurer le courant de mode commun ne permet pas par conséquent la mesure directement sur le câble trifilaire. La sonde de courant est donc placée directement en sortie du convertisseur, avant le connecteur de sortie de l'enceinte blindée.

La Figure IV-27 présente la comparaison des résultats obtenus par la mesure et des résultats issus du modèle. La concordance entre les série de résultats est bonne jusqu'à la fréquence de 10MHz. Au-delà de cette fréquence, l'écart entre la théorie et la mesure peut être dû à la difficulté de détermination de l'impédance équivalente de l'onduleur (cf. CHAPITRE II :III.3). Des erreurs probables commises lors de la détermination de l'impédance de charge en HF peuvent également introduire un écart entre le calcul et la mesure.

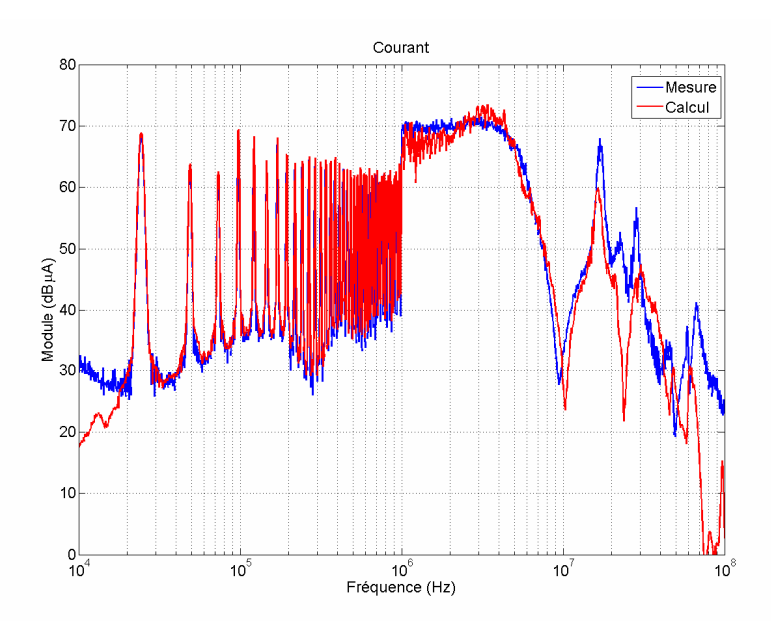

Figure IV-27 : Courant de mode commun pour une trifilaire à la sortie du convertisseur électronique de puissance

Nous constatons sur la Figure IV-28 que les faibles niveaux de champ magnétique empêchent leur mesure en dessous de 100kHz. Les écarts constatés entre le champ magnétique mesuré et le champ magnétique calculé au-delà de 10MHz découlent directement des erreurs commises sur la détermination du courant. Cependant, le champ estimé par la formulation analytique présente un écart inférieur à 3dB sur toute la bande de mesure.

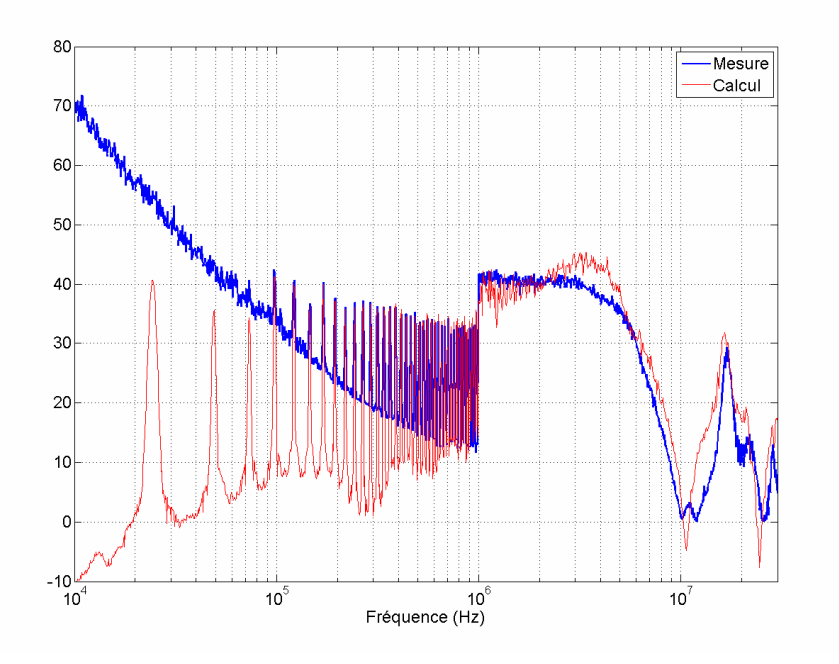

Figure IV-28 : Champ magnétique pour une trifilaire à une distance de 50cm

La Figure IV-29 présente le champ électrique calculé pour une configuration triphasée. Dans le cas le plus défavorable, pour une fréquence de 2MHz, le champ électrique calculé à 1m est 34dB au-dessus du gabarit le plus strict de la norme DO-160E. Si le système ne se trouve pas à proximité d'une ouverture ou d'une antenne, le gabarit est 20dB supérieur à celui présenté sur la figure.

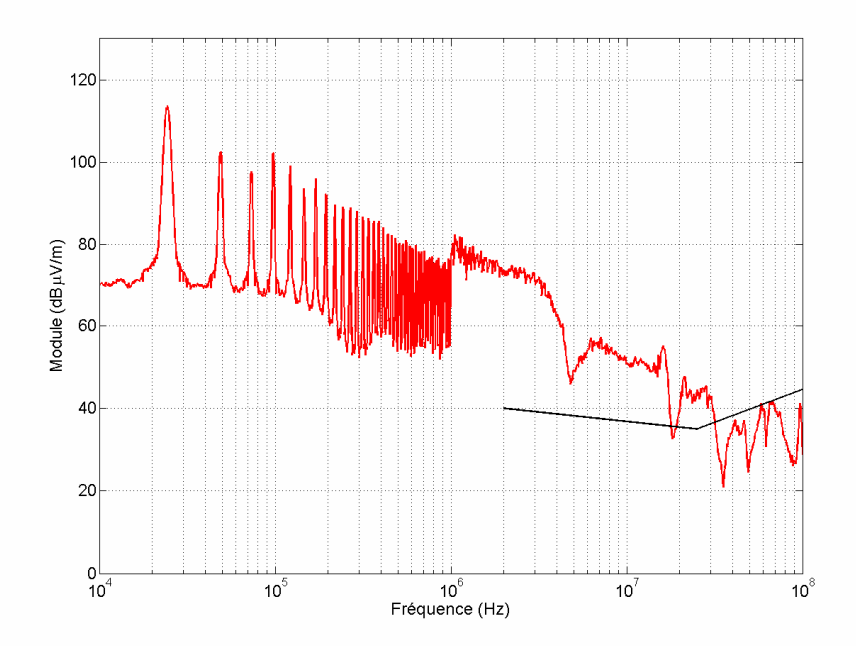

Figure IV-29 : Calcul du champ électrique à une distance de 1m pour une trifilaire

#### Pour conclure

Le système alimenté par une tension du bus continu égale à 150V, dans les conditions géométriques décrites ci-dessus ne peux pas être utilisé avec un câble trifilaire simple.

## IV.2. Cas 2.2 : Configuration trifilaire avec conducteur de masse

Dans cette configuration, Figure IV-30, le conducteur de masse est matérialisé par un ruban métallique enroulé autour de trois conducteurs. Le ruban couvrant moins de la moitié des conducteurs, nous avons classé cette architecture dans le cas trifilaire avec conducteur de masse plutôt que dans le cas trifilaire blindé.

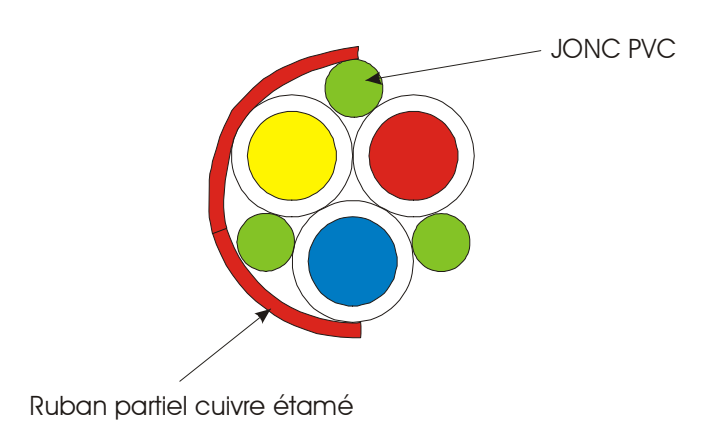

Figure IV-30 : Section droite du câble triphasé avec conducteur de retour

Pour mener, le calcul de la répartition du courant, nous avons considérée l'impédance des reprises de masse, réalisée directement dans le connecteur aéronautique, sont négligeable devant l'inductance linéique du conducteur de masse. La Figure IV-31 présente le rapport obtenu par le calcul. D'après l'équation, l'atténuation due à la présence du conducteur de masse est par conséquent de 14dB.

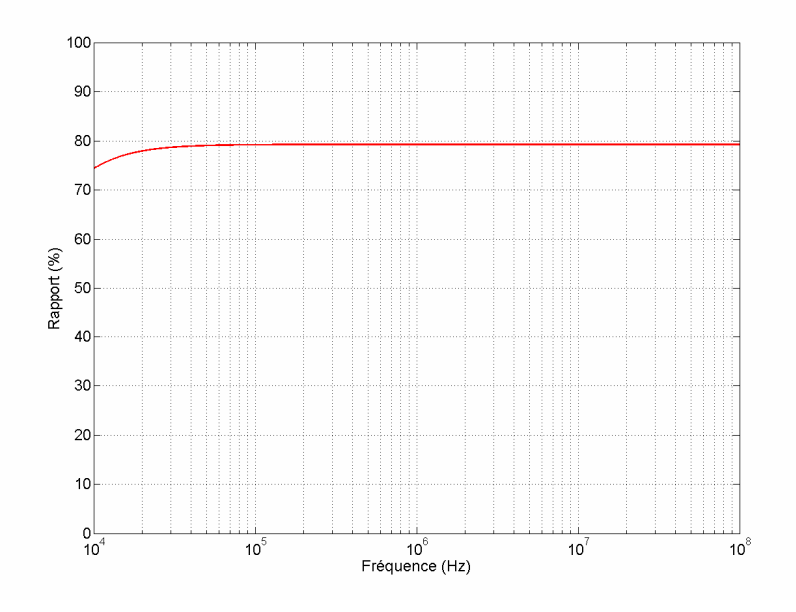

Figure IV-31 : Pourcentage du courant total revenant par le conducteur de masse en triphasé

Nous constatons sur la Figure IV-32 que le champ magnétique est correctement prédit par le calcul. La dispersion constatée peut être engendrée par l'approximation faite lors du calcul de l'inductance mutuelle du câble triphasée par rapport au ruban métallique. Par ailleurs, les faibles niveaux de champ magnétique rendent les mesures difficiles.

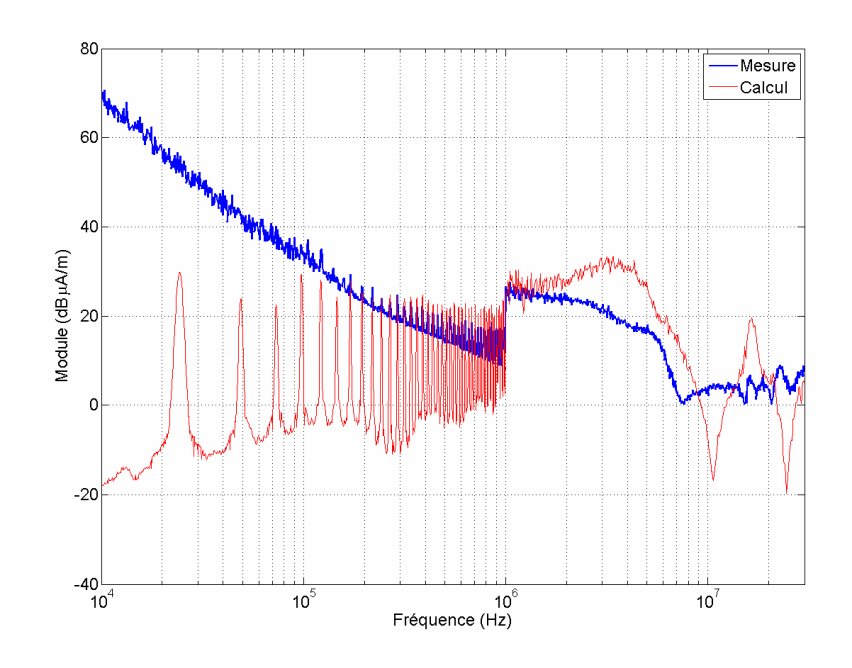

Figure IV-32 : Champ magnétique mesuré à une distance de 50cm pour une trifilaire avec conducteur de masse

La Figure IV-33 présente le champ électrique calculé à une distance de 1m. Cette fois l'écart entre le gabarit et la courbe est de 20dB à la fréquence de 2MHz. Ce câble pourra être par conséquent installé dans un avion à condition qu'il respecte critères définis pour les matériels de catégorie L.

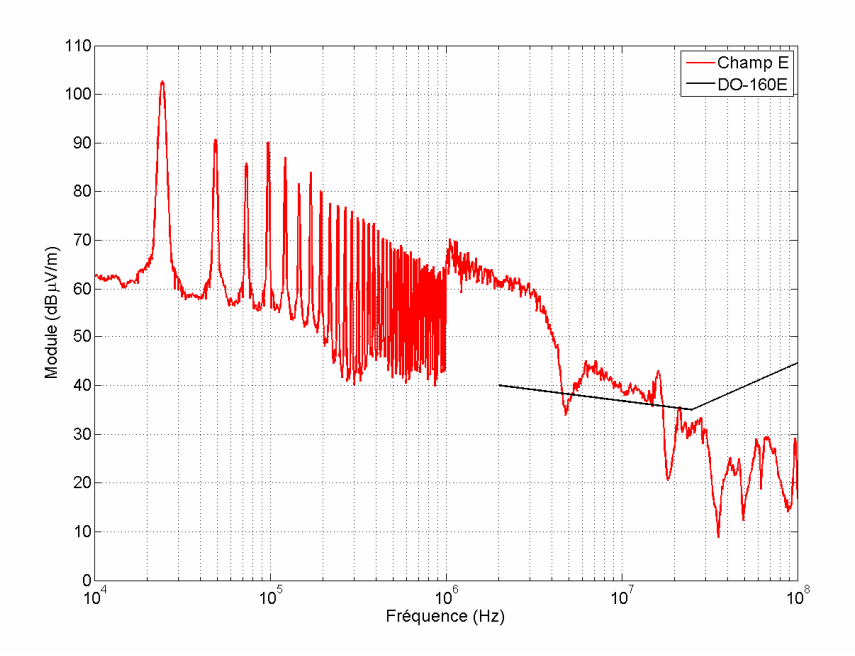

Figure IV-33 : Calcul du champ électrique à une distance de 1m pour une trifilaire avec conducteur de masse

## IV.3. Cas 2.2 : Trifilaire blindé

Le cas considéré dans ce paragraphe représente un fonctionnement triphasé avec un câble de puissance blindé. Nous avons tracé sur la Figure IV-34, les résultats issus du calcul analytique pour le câble triphasé (courbe noire) et le câble triphasé blindé (courbe rouge). L'atténuation de blindage constaté avoisine les 40dB sur toute la plage de fréquence. Le champ magnétique résiduel étant de très faible valeur, la mesure n'a pas pu être réalisée.

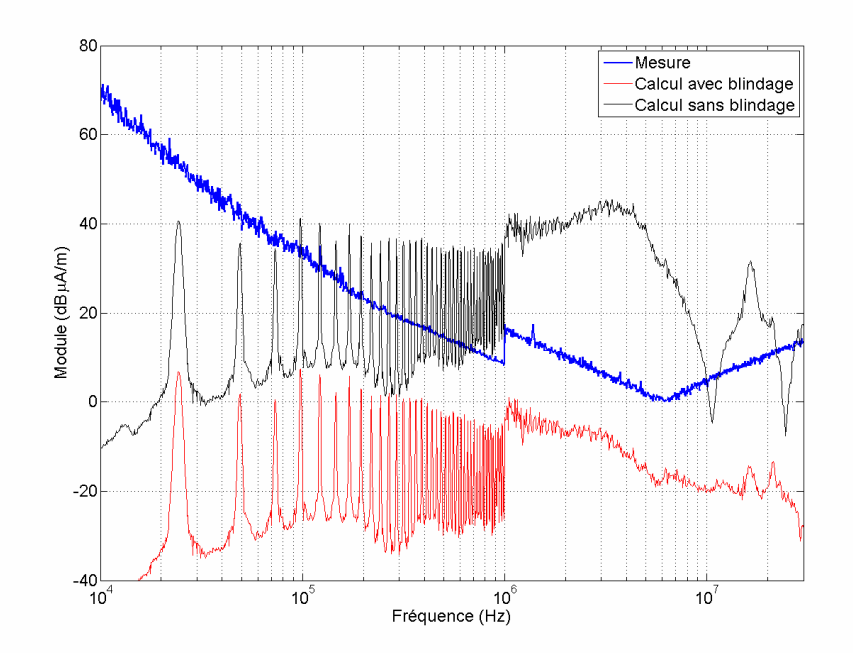

Figure IV-34 : Calcul du champ magnétique pour une trifilaire blindée à une distance de 1m

Le circuit réalisé par la tresse blindée est un circuit basse impédance (impédances de reprise de masse faibles) qui favorise par conséquent l'émission de champ magnétique. Les résultats de calcul font apparaître une atténuation de blindage en champ électrique de 68dB à la fréquence de commutation du convertisseur statique 24kHz, Figure IV-35. Dans cette configuration, le champ électrique respecte le gabarit de la norme DO-160E pour les appareils de catégorie L. Du point de vue du rayonnement en champ électrique, il pourra être installé dans n'importe quelle partie de l'avion.

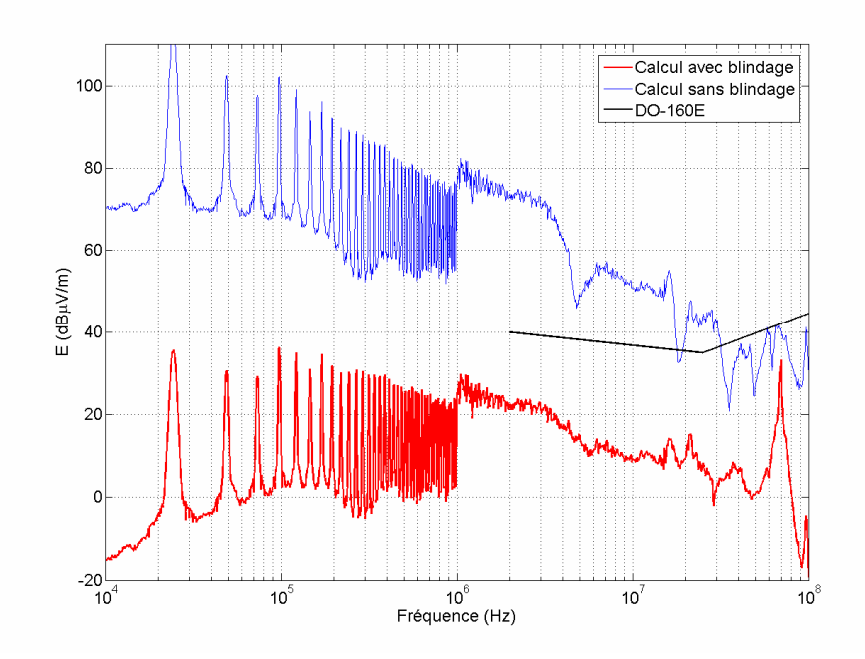

Figure IV-35 : Calcul du champ électrique pour une trifilaire blindée à une distance de 1m

#### Pour résumer

Nous avons présenté la prédiction du champ électromagnétique rayonné pour plusieurs configurations de câble. Le blindage pourra être choisi en fonction de l'application visée et de la sévérité du gabarit à respecté. En effet, nous avons vu que le conducteur de masse (ruban) présente une atténuation de blindage en champ électrique de 14dB contre environ 50dB (2MHz) selon la fréquence pour le câble blindé.

## V. Modifications à apporter aux modèles et aux calculs dans un cas d'application réel

Dans les paragraphes et les chapitres précédents, nous avons présentés des modèles de systèmes électriques appliqués à un banc d'essai versatile, des calculs de champ pour des topologies linéaires, dans un environnement métallique. Nous proposons cette partie afin d'adapter ces travaux aux cas réellement rencontrés dans le domaine aéronautique.

La première partie de ce paragraphe est consacrée à l'adaptation des modèles décrits dans le Chapitre II. L'effet de l'utilisation de câbles torsadés sur la valeur des champs électromagnétique est traité dans une deuxième partie. Enfin, nous proposons dans la dernière partie une simulation permettant de prendre en compte l'environnement non composite des avions de nouvelle génération.

## V.1. Application de la modélisation sur un système électronique de puissance en aéronautique

Lors de cette étude, les paramètres primaires des câbles triphasés ont été obtenus par mesure sur des câbles aéronautique conçus par la société LABINAL. La contrainte importante pour la modélisation des câbles est que lors de son installation dans l'avion, il peut se rapprocher ou s'éloigner de la référence de potentiel. Cet aspect peut être pris en compte par l'utilisation de logiciels tel que CRIPTE ou ASERIS-NET.

La détermination du modèle de l'actionneur est simplement conditionnée par l'accès aux bornes de connexion de l'alimentation triphasée. La modélisation du convertisseur statique par la méthode qui a été décrite dans le Chapitre II nécessite l'accès aux bornes de sorties de la puissance pour effectuer des mesures courant tension. Il est également nécessaire de pouvoir connecter deux charges différentes pour obtenir deux séries de mesures.

Dans une application réelle, en aéronautique, mise à part les "feeder" qui alimentent le cœur principal, les câbles qui alimentent une charge sont rarement parallèles. Nous allons par conséquent estimer l'erreur commise par les modèles de rayonnement qui supposent que les câbles sont parallèles.

## V.2. Contribution des câbles torsadés

L'effet de la torsade du câble peut être, en première approximation, pris en compte dans la modélisation en utilisant le schéma de la Figure IV-36.

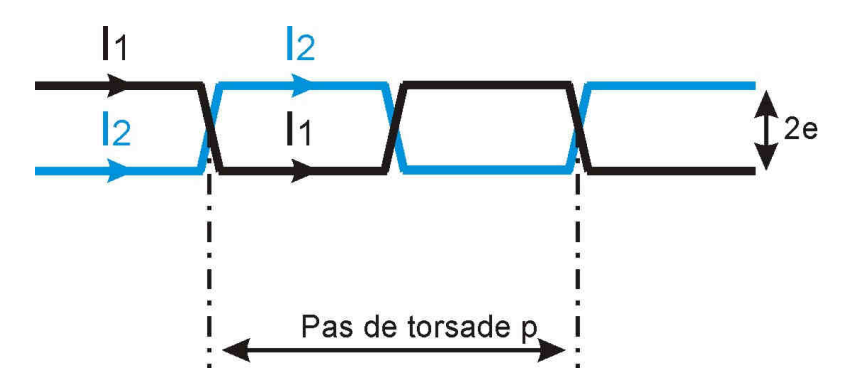

Figure IV-36 : Modélisation de la torsade des conducteurs pour le calcul du champ électromagnétique rayonné

La simulation a été effectuée avec les paramètres géométriques suivants :

- Hauteur du fil par rapport au plan de masse  $h = 5cm$
- Longueur de la ligne  $L_0 = 1m$
- Distance entre la ligne et l'observateur  $D = 1m$
- Pas de torsade  $p = 20$ mm
- $Épaisseur de l'isolant e = 1mm$

L'épaisseur de l'isolant étant très inférieur à la hauteur du câble par rapport au plan de masse, nous négligeons la variation de la hauteur  $h$  lors de la détermination du courant de retour dans le conducteur de masse. Nous faisons également les hypothèses nous ayant permis de calculer ce rapport dans le cas de conducteur parallèles (cf. CHAPITRE III :III.4). L'intensité du courant  $I_1$  a été fixée arbitrairement à la valeur de 0,5A et le courant de retour  $I_2$  à 60% de la valeur de  $I_1$ . L'écart de position dû à la torsade du câble est pris en compte dans le calcul du champ magnétique. Chaque élément de la torsade est modélisé par un dipôle de Hertz. Ce calcul est comparé au calcul du champ magnétique émis par des conducteurs parallèles en utilisant la même discrétisation des conducteurs.

La Figure IV-37 présente les résultats de la simulation pour le fil de retour (cartographie gauche) et pour le fil torsadé (cartographie droite) pour la composante x du champ magnétique.

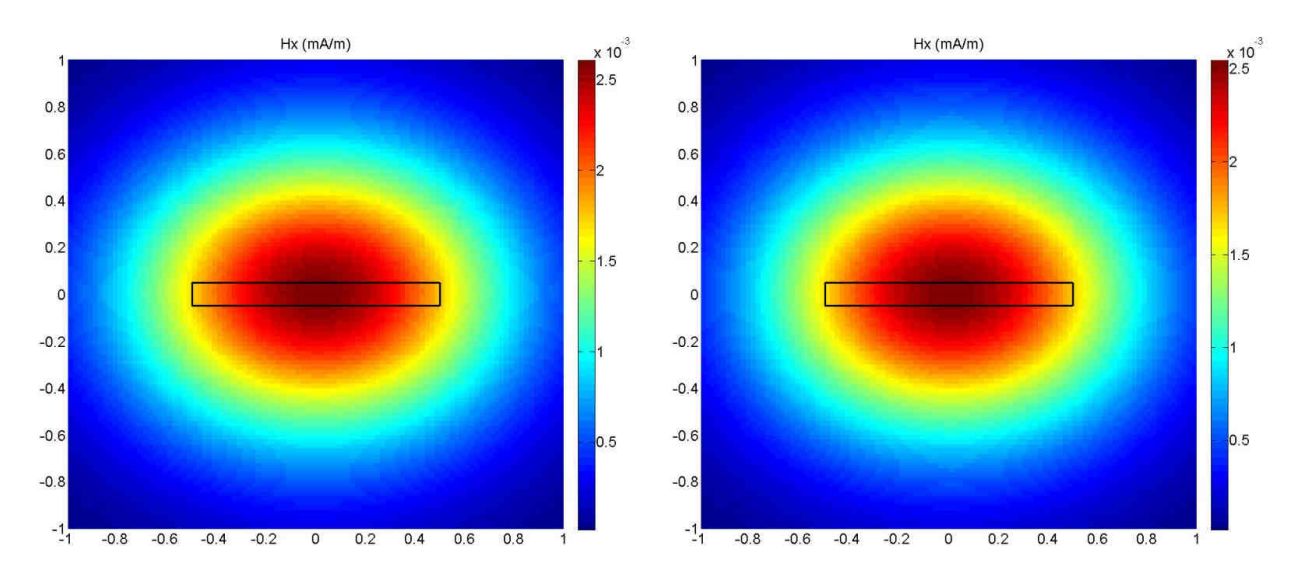

Figure IV-37 : Champ magnétique pour une bifilaire et une paire torsadée à une distance de 50cm

L'écart constaté est de 0,4dB sur la valeur maximale du champ. Les résultats issus de la mesure sur le banc d'essai en configuration monophasé confirment cette constatation avec un écart inférieur à 1dB, Figure IV-38.

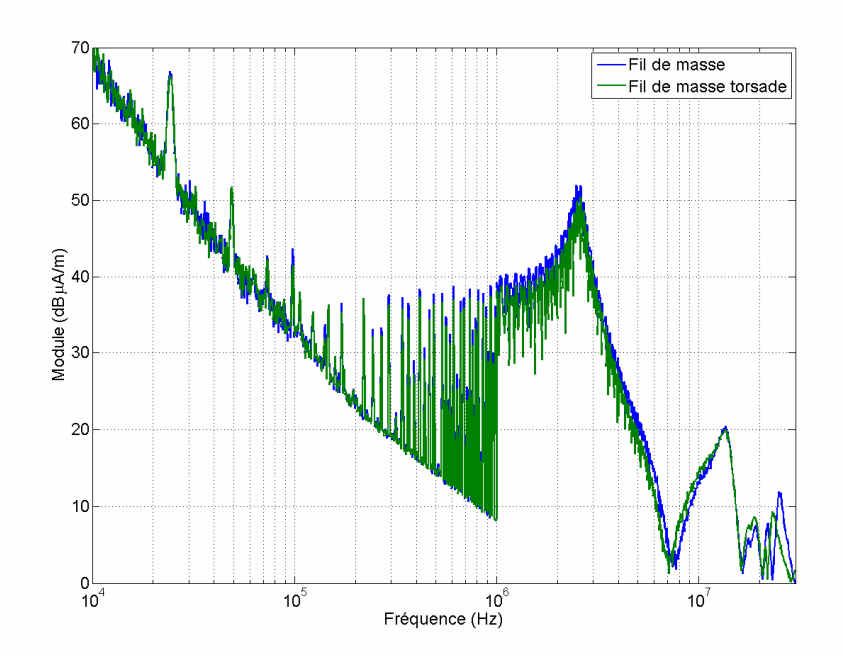

Figure IV-38 : Champ magnétique avec un conducteur de masse torsadé ou non avec le fil aller – mesure effectuée à 50cm

#### Pour résumer

Dans notre configuration, et pour la gamme de fréquence considérée (10kHz – 100MHz), l'effet d'un câble torsadé par rapport à des conducteurs parallèle est inférieur à 1dB à condition que les câbles parallèles soient maintenus en contact. En mesure, son effet n'est pas discernable au regard des erreurs induites par la mesure.

Pour des applications futures, le système aéronautique pourra se trouver dans ou proche d'un environnement composite.

## V.3. Le rayonnement dans un environnement composite

L'utilisation massive des composites dans le domaine aéronautique a contraint les constructeurs aéronautique de modifier la structure de l'avion. En effet, afin d'assurer les fonctions autrefois naturelles pour l'environnement métallique : écoulement des courants de foudre, retour de masse, blindage électromagnétique, etc., BOEING et AIRBUS ont dû ajouter des matériaux conducteurs pour assurer la continuité électrique. La Figure IV-39 représente le réseau métallique de l'A350 qui sera également constitué d'un grillage métallique noyé dans le composite [FLIGHTGLOBAL-08]. Ce treillis se comporte dans la gamme de fréquence 10kHz – 100MHz quasi-identiquement à un plan de masse. Par ailleurs, la conductivité annoncé pour le composite utilisé ne modifiera pas les mécanismes de rayonnement ainsi que les formulations de calcul des champs dans la bande de fréquences de 10kHz à 100MHz [BALANIS-89], [HOLLOWAY-05].

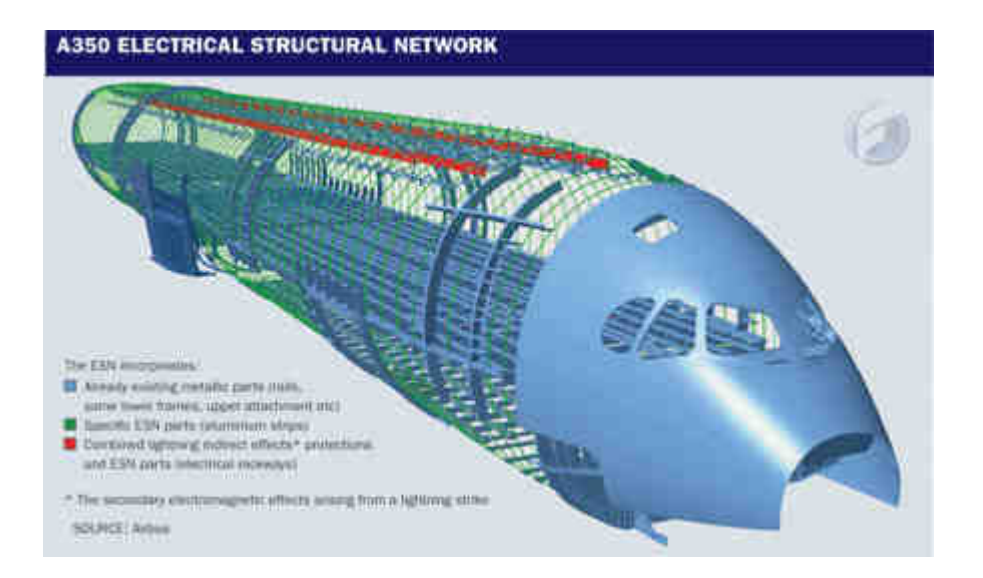

Figure IV-39 : Schéma représentant la structure de l'ESN de l'A350

## VI. Conclusion

Dans la première partie de ce chapitre, nous avons présenté la méthodologie de mesure et la disposition du banc d'essai dans la chambre. Lors des mesures sur table en bois, nous avons constaté des résonances qui ont été reliées à la longueur des câbles. Nous avons par conséquent placé le banc d'essai directement sur le sol pour avoir un contact direct du plan de masse du système sous test avec la structure métallique de la chambre. Les prédictions de champ électromagnétique obtenues à partir des formulations analytiques ont été validées sur un banc d'essai académique. Les résultats issues du calcul et de la mesure ont montrés une bonne cohérence sur l'ensemble de la bande de fréquence de 10kHz à 100MHz.

Des mesures ont donc été réalisées sur le banc d'essai composé du convertisseur d'énergie, du câble de puissance et la charge. Plusieurs configurations ont été testées et ont montré une bonne cohérence dans l'estimation du champ. Nous avons constaté que, dans cette bande de fréquence, l'ajout d'un conducteur de masse permet d'atténuer le champ de 9 à 14dB suivant le conducteur de masse choisi ainsi que la réalisation des reprises de masse pour ce conducteur.

Enfin, dans la dernière partie de ce chapitre, nous avons détaillé les modifications à apporter aux modèles et aux calculs afin qu'ils soient directement applicables sur un cas réel. Nous avons montré que ces travaux sont directement applicables dans un environnement composite et sur un système électrique du domaine aéronautique.

# Conclusion

Le travail réalisé au cours de cette thèse s'est concentré sur l'étude des câbles de puissance destinés à des applications aéronautiques, et développés en particulier pour équiper les avions modernes et futurs. Ces câbles s'intègrent dans des systèmes électriques complexes composés de convertisseurs statiques d'énergie électrique, ainsi que de charges électromécaniques. Dans un avion, les convertisseurs électroniques de puissance sont installés dans le but de contrôler et de piloter la vitesse des actionneurs rotatifs qui permettent par exemple d'actionner les inverseurs de poussée ou le système de freinage des trains d'atterrissage. Le principe de fonctionnement des convertisseurs génère des perturbations électromagnétiques à large étendue spectrale et de grande amplitude. Le câble de puissance représente sans aucun doute le vecteur privilégié pour la circulation des perturbations conduites ; il constitue par conséquent la principale source de rayonnement de ces perturbations. Dans le secteur aéronautique, la norme DO-160E a été mise en place afin de définir, entre autre, le niveau maximal des perturbations électromagnétiques acceptables. L'objectif de notre étude était d'analyser et de prédire les différents modes de rayonnement des câbles de puissance dans les conditions spécifiques imposées par la norme aéronautique civile (DO-160E). Nos travaux concernaient par conséquent, d'une part, la modélisation d'un circuit électrique de variation de vitesse intégrant un câble de puissance, et d'autre part, la validation expérimentale des résultats théoriques sur un banc d'essai versatile représentatif.

Pour répondre à cet objectif, nous avons, dans un premier temps, étudié les topologies de câblage et les différentes architectures de connexion du câble de puissance afin d'en définir le mode de rayonnement. Nous avons, selon le mode de rayonnement du câble, modélisé chacune des parties du système électrique ainsi que la partie non-linéaire que représente le convertisseur statique d'énergie. Ce modèle nous a permis de déterminer le courant responsable du rayonnement et par conséquent d'obtenir le champ électromagnétique à partir des formules de rayonnement du dipôle de Hertz. En parallèle, nous avons conçu un banc d'essai versatile afin, dans un deuxième temps, d'accéder expérimentalement à la valeur du champ électromagnétique.

#### Synthèse

Dans le premier chapitre de ces travaux de thèse, nous avons développé les avantages et les gains liés à l'utilisation de l'énergie électrique au détriment de l'énergie pneumatique et de l'énergie hydraulique. Le gain en masse de l'avion restant complexe à évaluer, ce sont les avantages liés aux

coûts et à la simplification de la maintenance qui rendent l'augmentation des charges électriques intéressantes pour les compagnies aériennes et par conséquent pour les constructeurs d'avions civils.

Afin de répondre au désir de la société LABINAL de maîtriser la conception, optimisée en masse, du câble de puissance, nous avons étudié différentes architectures de connexion qui ont été présentées dans le chapitre II. Nous avons montré que pour une charge triphasée, le champ rayonné est principalement dû à la circulation des courants de mode commun sur le câble. Nous avons donc proposé une modélisation du système électrique. Le convertisseur statique, au fonctionnement nonlinéaire, a été modélisé par un générateur équivalent de Thévenin, dont la validité en fréquence (10kHz - 10MHz) est limitée par la technique d'acquisition utilisée. Un banc d'essai versatile permettant de restituer les différentes architectures étudiées a été conçu. Le convertisseur statique et la charge ont été placés dans des enceintes blindées afin de confiner leurs émissions électromagnétiques. Pour modéliser le câble, nous avons présenté trois méthodes permettant d'obtenir les paramètres primaires du modèle de la théorie de lignes de transmission. La première est la méthode analytique qui permet d'obtenir rapidement les paramètres primaires des câbles de géométrie simple. L'utilisation d'un simulateur numérique qui maille le conducteur en surface est nécessaire à la détermination de la variation en fréquence de l'inductance interne du conducteur entre 10kHz et 10MHz. Avec l'augmentation de la puissance de calcul et de la capacité mémoire des ordinateurs, la méthode numérique devient intéressante. La dernière méthode présentée est expérimentale, elle nécessite que le câble soit déjà conçu. Cependant elle permet de prendre en compte l'effet de peau et l'effet de proximité, ainsi que d'éventuelles dispersions dues à la fabrication.

Les modèles ayant été clairement définis, et après avoir vérifié les principes physiques du rayonnement d'une ligne au-dessus d'un plan de masse par une étude de couplage dans la cellule TEM, nous avons développé les formulations analytiques pour prédire le champ rayonné par une ligne. Trois méthodes de détermination du champ magnétique ont été proposées en fonction du rapport entre la distance de la ligne à l'observateur et des dimensions de la boucle définie par la ligne, après application du théorème des images électriques. Les simulations numériques ont montré que le calcul analytique surestime le champ électrique rayonné par une ligne au-dessus du plan de masse en présence des enceintes blindées. Le champ magnétique quant à lui reste inchangé. Des développements limités, valable en BF, en-dessous du mégahertz, ont permis de mettre en évidence les grandeurs qui influent sur la valeur du champ électrique : hauteur de la ligne par rapport au plan de masse, longueur de la ligne, capacité linéique, ainsi que la source équivalente du modèle du convertisseur statique. Dans le chapitre III, nous avons également présenté une expression simple permettant de prédire la répartition du courant lors de l'utilisation d'un conducteur de masse et donc le champ rayonné dans cette configuration. Le champ résiduel résultant de l'utilisation d'un câble blindé a été déterminé par l'utilisation du formalisme des lignes couplées qui intègre l'impédance de transfert, mesurée par la méthode du fil d'injection, dans la matrice impédance linéique.

Enfin, dans le chapitre IV, nous avons appliqué les formulations analytiques sur les différentes configurations envisagées. La comparaison des résultats issus de la mesure et des prédictions ont montré une bonne cohérence pour l'estimation du courant le long de la ligne et pour le champ magnétique rayonné. Le champ électrique n'ayant pas pu être mesuré faute de capteur suffisamment sensible, sa comparaison avec la mesure n'a par conséquent pas été réalisée. Cependant, la simulation numérique 3D et des mesures réalisées sur un banc d'essai alimenté par un générateur haute fréquence ont montré que le champ électrique est correctement prédit par les formulations analytiques. Pour conclure cette étude, nous avons montré en fin de mémoire que cette modélisation peut s'appliquer directement sur un cas réel en aéronautique.

#### **Perspectives**

L'étude des différents modes de rayonnement des perturbations transportées par un câble de puissance a été menée dans le cadre d'une application aéronautique. Cependant, elle peut s'appliquer également au secteur automobile qui s'oriente, lui aussi, de plus en plus vers les applications électriques. La configuration monofilaire avec retour des courants par le plan de masse, étudiée dans ces travaux de thèse correspond tout à fait aux architectures de connexion utilisées pour alimenter les moteurs à courant continu dans les automobiles.

La présence du composite ne présente pas de modification dans les mécanismes de rayonnement. Ce sont plutôt les défauts des contacts électriques des panneaux de composite qui risquent d'être un inconvénient. Pour mettre en évidence ce phénomène, l'étude du rayonnement en champ proche d'une ligne disposée à une hauteur classique de 5cm au-dessus d'un plan de masse présentant un vide modélisant un défaut de connexion électrique d'un panneau de composite pourrait être envisagée.

#### Considérations sur l'instrumentation

Nous pouvons tout d'abord donner quelques voies d'amélioration du modèle (source + impédance équivalente) développé pour le convertisseur statique et dont nous avons vu les limitations faute d'un dispositif d'acquisition suffisamment précis. Actuellement, les constructeurs proposent des oscilloscopes numériques ayant une résolution en amplitude de 10 bits ; l'utilisation d'un oscilloscope de ce type permettrait d'étendre le domaine de validité du modèle au-delà de 10MHz. Une autre méthode de caractérisation peut être développée en se basant sur la méthode décrite dans [KWASNIOK-93] ; elle a été appliquée à la mesure de l'impédance équivalente des réseaux électriques. La méthode consiste à effectuer une mesure de paramètres S réalisée par un analyseur de réseau à partir de deux sondes de courant (bande passante : DC – 200MHz). Là aussi un banc d'instrumentation spécifique est à développer.

Les modèles du système électrique convertisseur – câble – machine seraient alors obtenus plus finement dans la gamme de fréquence considérée pour notre étude 10kHz – 100MHz. Lors de la mesure du champ électrique grâce à l'analyseur de spectre. L'utilisation de filtres atténuateurs "prescaler" permettraient de ne pas saturer l'étage d'entrée du récepteur de mesure, ce type d'équipement serait aussi à mettre en œuvre. En outre, une antenne fouet de 1m dont la fréquence d'accord se rapproche plus de celle de l'antenne utilisée pourrait être utilisée à condition d'en tenir compte dans le calcul en intégrant la variation du champ électrique sur la hauteur de 1m que représente l'antenne.

#### Considération sur l'utilisation des modèles pour la conception

Les résultats de calcul du champ électromagnétique ont été validés par la mesure et/ou la simulation avec une bonne précision. Nous avons eu une discussion dans le Chapitre IV sur l'amplitude des champs selon l'architecture de connexion utilisée. La rapidité de calcul due à l'utilisation de formulations analytiques, ainsi que la possibilité de faire varier les paramètres d'entrée du modèle autorisent l'utilisation d'algorithmes d'optimisation pour obtenir la valeur des paramètres d'entrée validant une condition fixée par le gabarit. L'utilisation des algorithmes génétiques, par exemple, permettraient d'optimiser la masse sous contrainte de compatibilité électromagnétique.

A plus long terme, cette étude pourra s'intégrer dans un outil d'optimisation plus global du système électrique de variation de la vitesse. Les travaux réalisés sur l'optimisation des filtres CEM [JETTANASEN-08-2] [AKAGI-05], sur les structures multi-niveaux [TEKWANI-05] ou multicellulaires et sur les lois de commandes MLI vectorielles [ORITI-97] qui minimisent la tension de mode commun pourront être introduits dans cet outils d'optimisation qui pourra répartir l'effort de filtrage à la fois sur les filtres, l'architecture du convertisseur ainsi que la topologie de connexion à la masse des câble afin d'optimiser la masse globale du système électrique.

# Annexe A

#### Partie verticale

La validité des développements suivants est subordonnée au fait que la distance d'observation r doit être très supérieure à la dimension de la ligne.

Le rayonnement électrique proche engendré par la ligne ouverte en extrémité peut être calculé à partir de la Figure A.1 : La partie horizontale émet une composante du champ négligeable devant celle émise par la partie verticale. Nous appliquons donc la théorie des images sur la partie verticale. Nous obtenons les équations A-1 qui fournissent la valeur des composantes du champ émis.

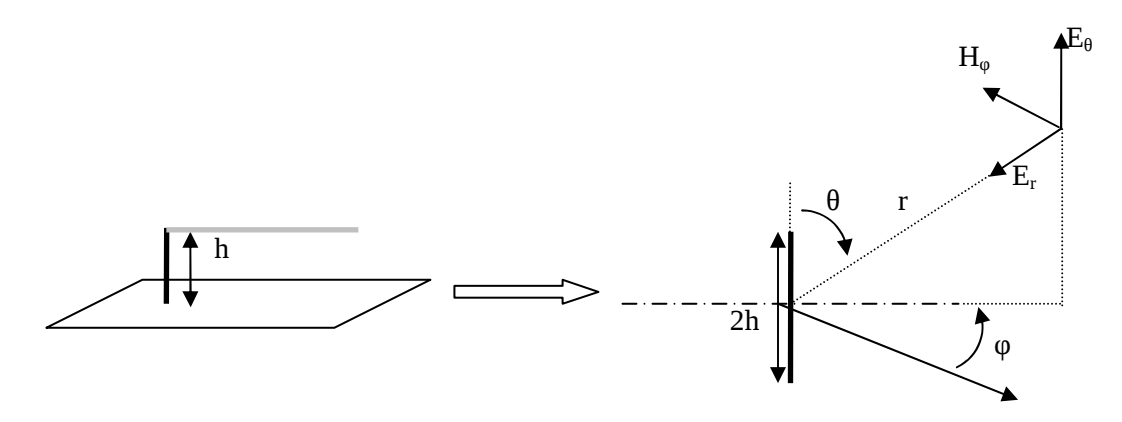

Figure A.1 : Champ rayonné par le tronçon vertical

Les expressions rigoureuses donnent le rayonnement électromagnétique d'un dipôle électrique élémentaire sont :

$$
\begin{cases}\nE_r = \frac{I_0 h}{4\pi j \omega \varepsilon_0} \frac{2 \cos(\theta)}{r^3} (1 + \gamma r) e^{-\gamma t} \\
E_\theta = \frac{I_0 h}{4\pi j \omega \varepsilon_0} \frac{\sin(\theta)}{r^3} (1 + \gamma r + (\gamma r)^2) e^{-\gamma t} \\
H_\varphi = \frac{I_0 h}{4\pi} \frac{\sin(\theta)}{r^2} (1 + \gamma r) e^{-\gamma t}\n\end{cases}
$$
\nA-1

γ est la constante de propagation des ondes électromagnétiques dans l'air. Elle peut s'exprimée de la façon suivante :

$$
\gamma = j \frac{2\pi}{\lambda}
$$
 A-2

Dans les conditions de champ proche que nous avons fixées :
$$
\lambda \gg r \quad \Rightarrow \quad |\mu| \ll 1 \tag{A-3}
$$

Et pour une position d'observation telle que 2  $\theta = \frac{\pi}{2}$ 

$$
H_{\varphi} = \frac{I_0 h}{4\pi} \frac{1}{r^2}
$$

$$
E_{\theta} = \frac{I_0 h}{4\pi j \omega \epsilon_0} \frac{1}{r^3}
$$
 A-5

La ligne est alimentée par une source d'impédance interne Z<sub>0</sub> et de fém.  $E_{S}$ . La ligne étant en circuit ouvert, seules l'impédance interne de la source et la capacité de la ligne limitent le courant  $I_0$  .

$$
I_0 = E_S \frac{jC\omega L_0}{1 + jC\omega L_0 Z_0}
$$
 A-6

Application numérique :

Pour une fréquence de 30MHz.

$$
I_0 = 307 \mu A
$$
,  $E_\theta = 3.6 mV/m$ ,  $H_\phi = 0.77 \mu A/m$ 

#### Partie horizontale

Nous appliquons la théorie du dipôle électrique élémentaire. La ligne étant ouverte en extrémité, il faut tenir compte de l'évolution du courant. L'hypothèse des grandes longueurs d'ondes nous permet d'approximer l'évolution du courant à une loi linéaire :

$$
I(z) = I_0 \left( 1 - \frac{z}{L_0} \right) \tag{A-7}
$$

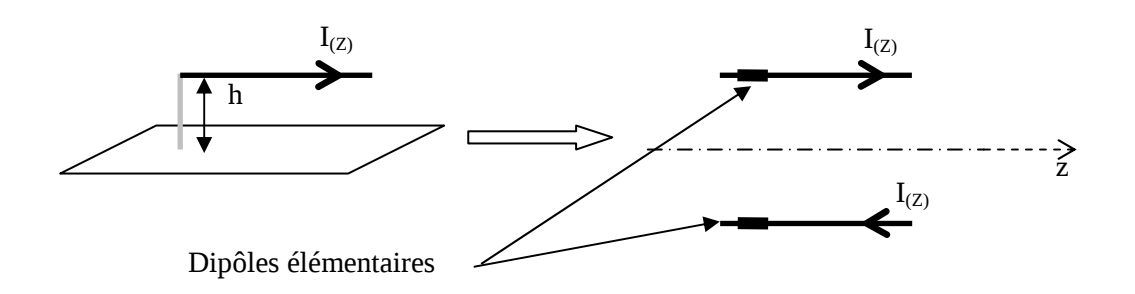

Figure A.2 : Champ rayonné par le tronçon horizontal

Nous considérons que la distance d'observation est suffisamment grande pour que les relations suivantes soient admises et suffisamment petite par rapport à la longueur d'onde.

$$
L_0 = dz
$$
  $I = I(z)$   $\theta = \frac{\pi}{2}$   $r = const$ an t

Pour que la résultante de la composition des champs émis par chacune des lignes soit non nulle, il faut tenir compte du déphasage entre les deux champs. Le champ résultant est donc :

$$
dE_{\theta} = \frac{I(z)dz}{4\pi j \omega \varepsilon_0} \frac{e^{-\gamma r}}{r^3} - \frac{I(z)dz}{4\pi j \omega \varepsilon_0} \frac{e^{-\gamma(r+2h)}}{r^3}
$$

L'approximation des grandes longueurs d'ondes et un développement limité nous permettent d'obtenir une expression approchée du champ :

$$
dE_{\theta} \cong \frac{I(z)dz}{4\pi j \omega \varepsilon_0} \frac{2h\gamma}{r^3} \tag{A-9}
$$

L'intégration sur la longueur Lo de la ligne donne l'expression finale du champ résultant :

$$
E_{\theta} \approx \frac{I_0}{4\pi \varepsilon_0 c} \frac{hL_0}{r^3}
$$
 A-10

Application numérique :

Pour une fréquence de 30MHz.

$$
I_0 = 307 \mu A
$$
,  $E_\theta = 570 \mu V / m$ 

Nous rappelons que la partie verticale émet un champ de 3.6mV/m, soit un rapport de 16 dB.

Nous constatons que la partie verticale émet un champ électrique bien plus important que la partie horizontale de la ligne. L'antenne de mesure sera alors orientée de façon à mesurer l'émission de la partie verticale de la ligne.

### Annexe B

### Charge en court-circuit

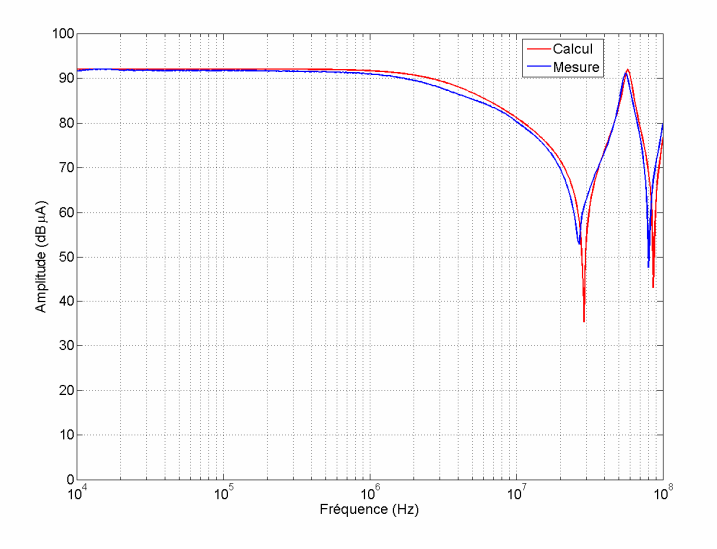

Figure B.1 : Mesure et calcul du courant de ligne pour une charge en court-circuit

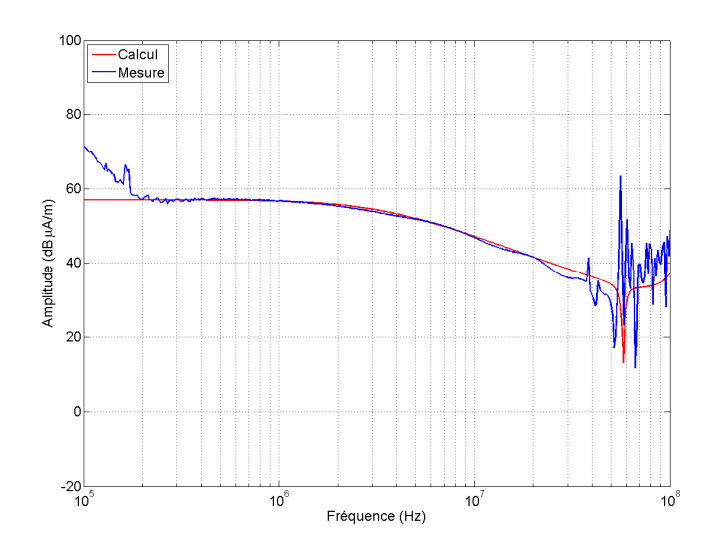

Figure B.2 : Mesure et calcul du champ magnétique pour une charge en court-circuit

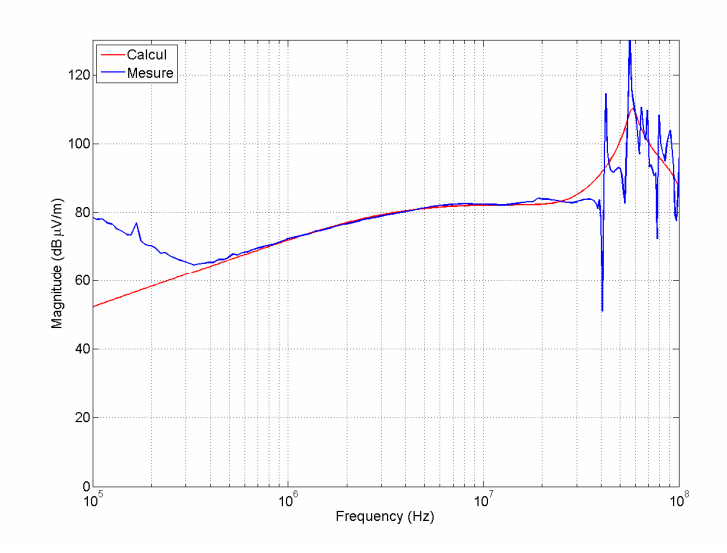

Figure B.3 : Mesure et calcul du champ électrique pour une charge en court-circuit

### Charge en circuit ouvert

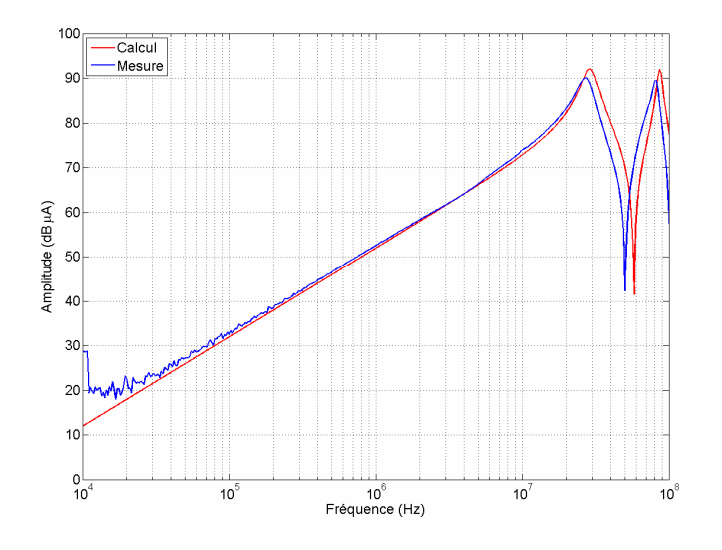

Figure B.4 : Mesure et calcul du courant de ligne pour une charge en circuit ouvert

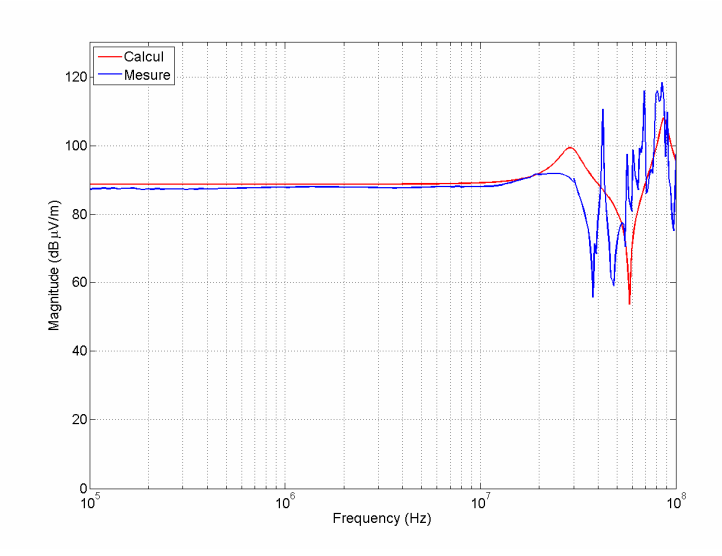

Figure B.5 : Mesure et calcul du champ électrique pour une charge en circuit ouvert

### Monofilaire avec conducteur de masse torsadé

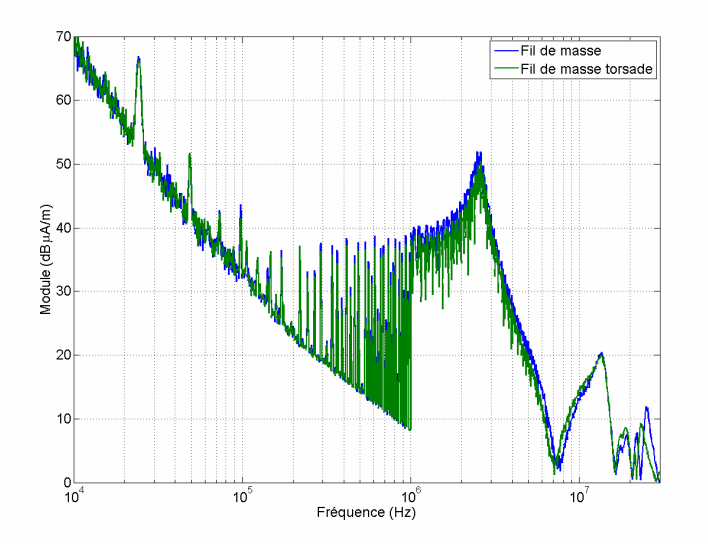

Figure B.6 : Champ magnétique avec un conducteur de masse torsadé ou non avec le fil aller

# Liste des figures

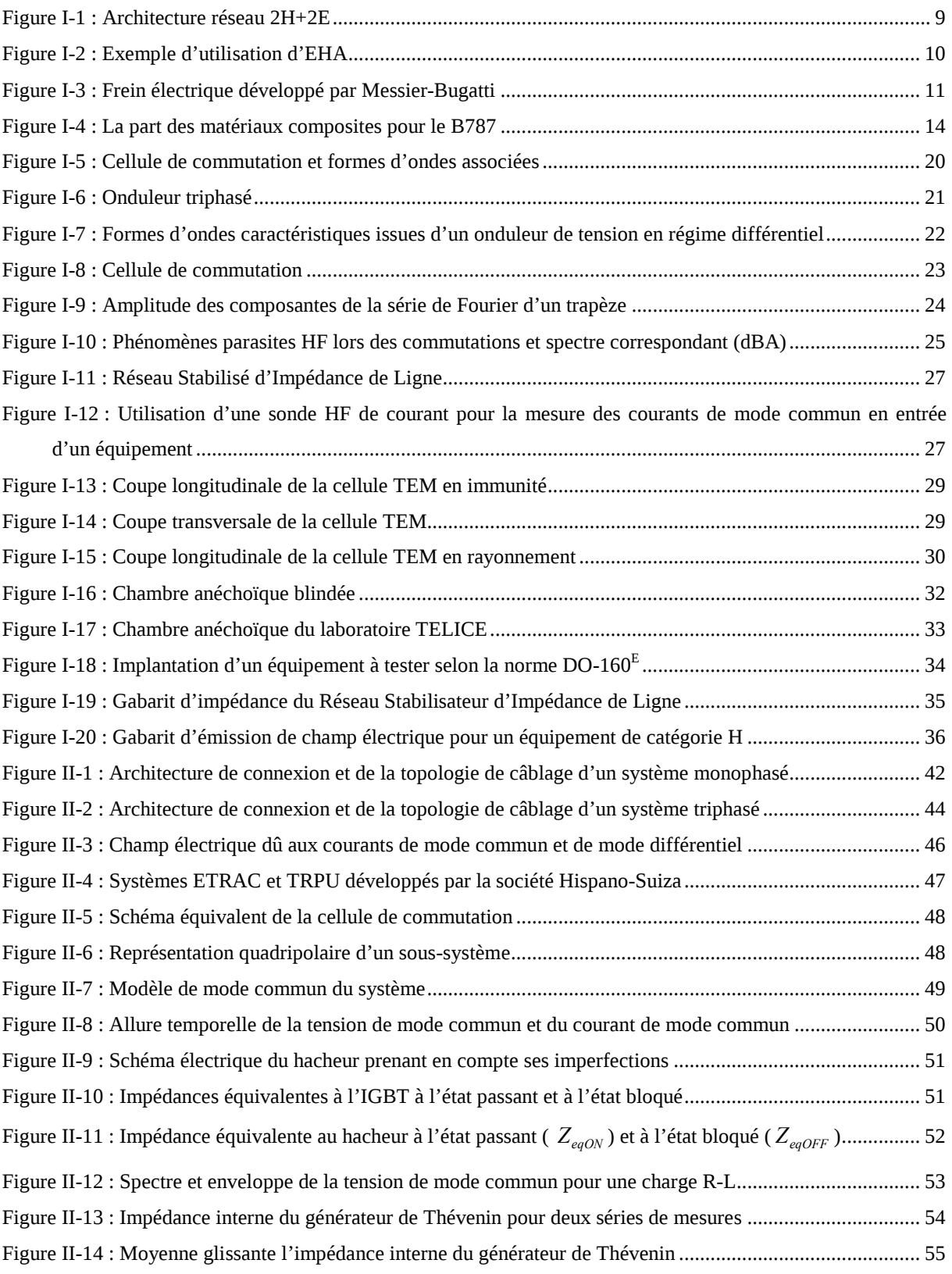

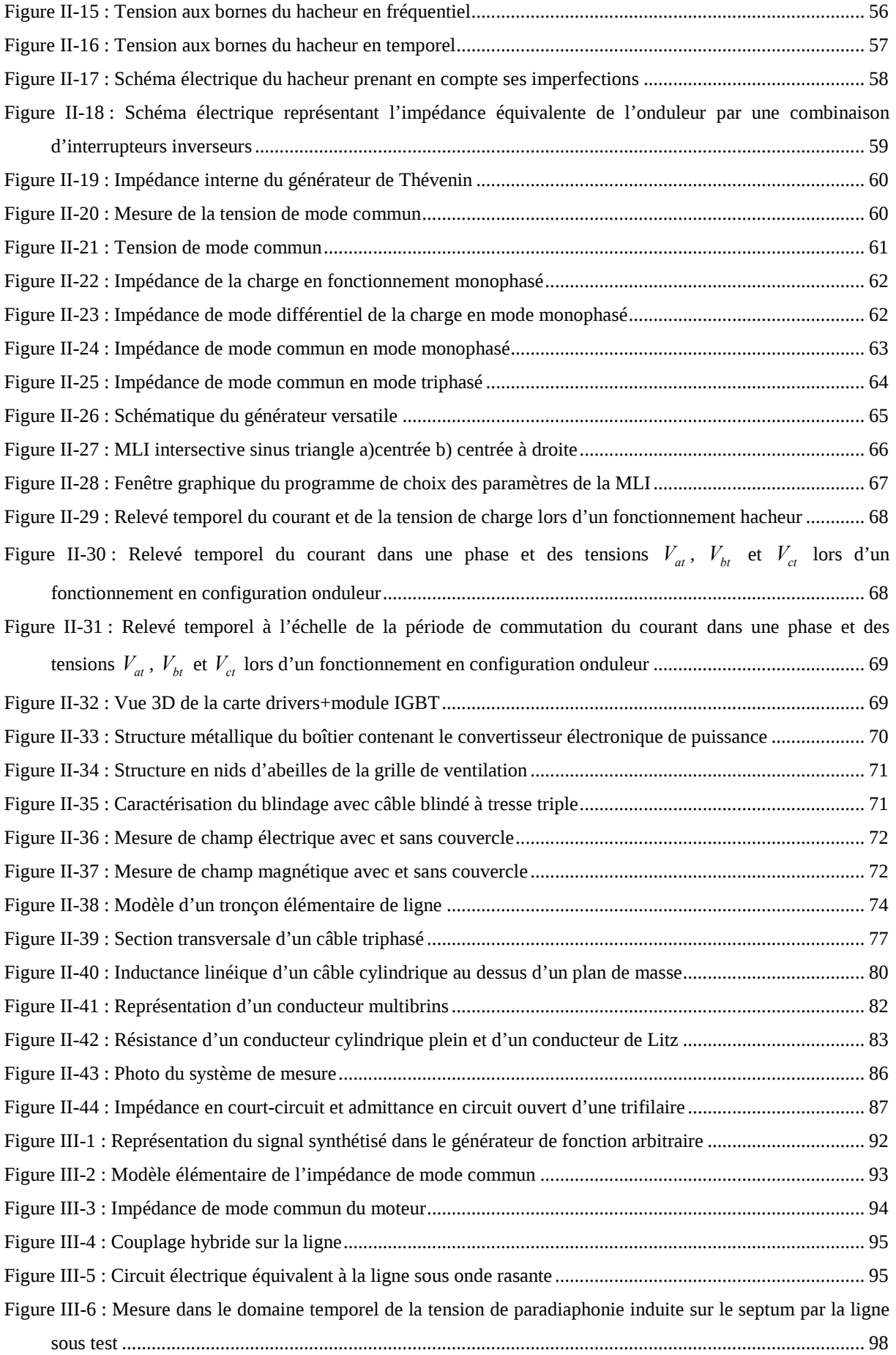

L.

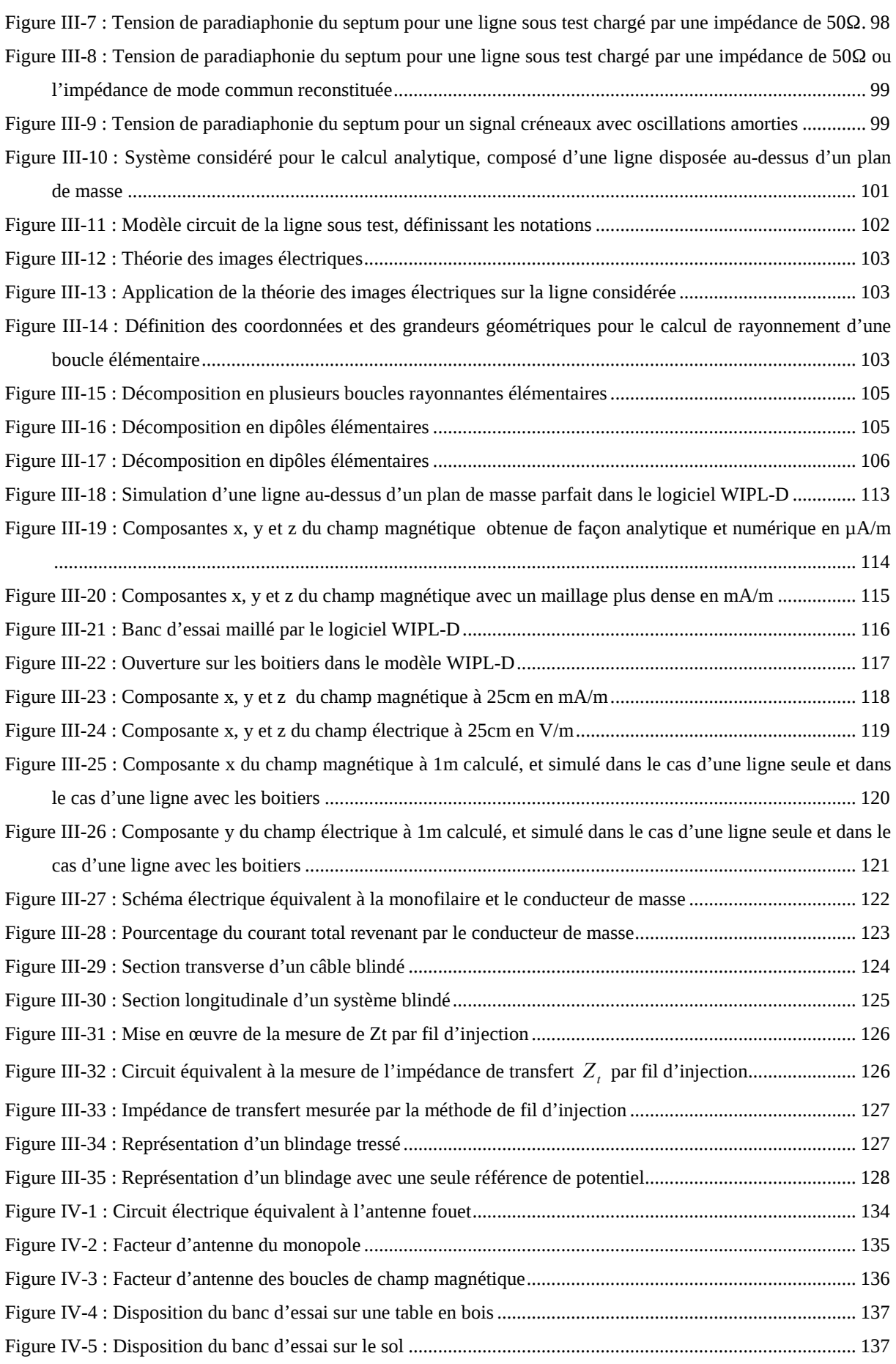

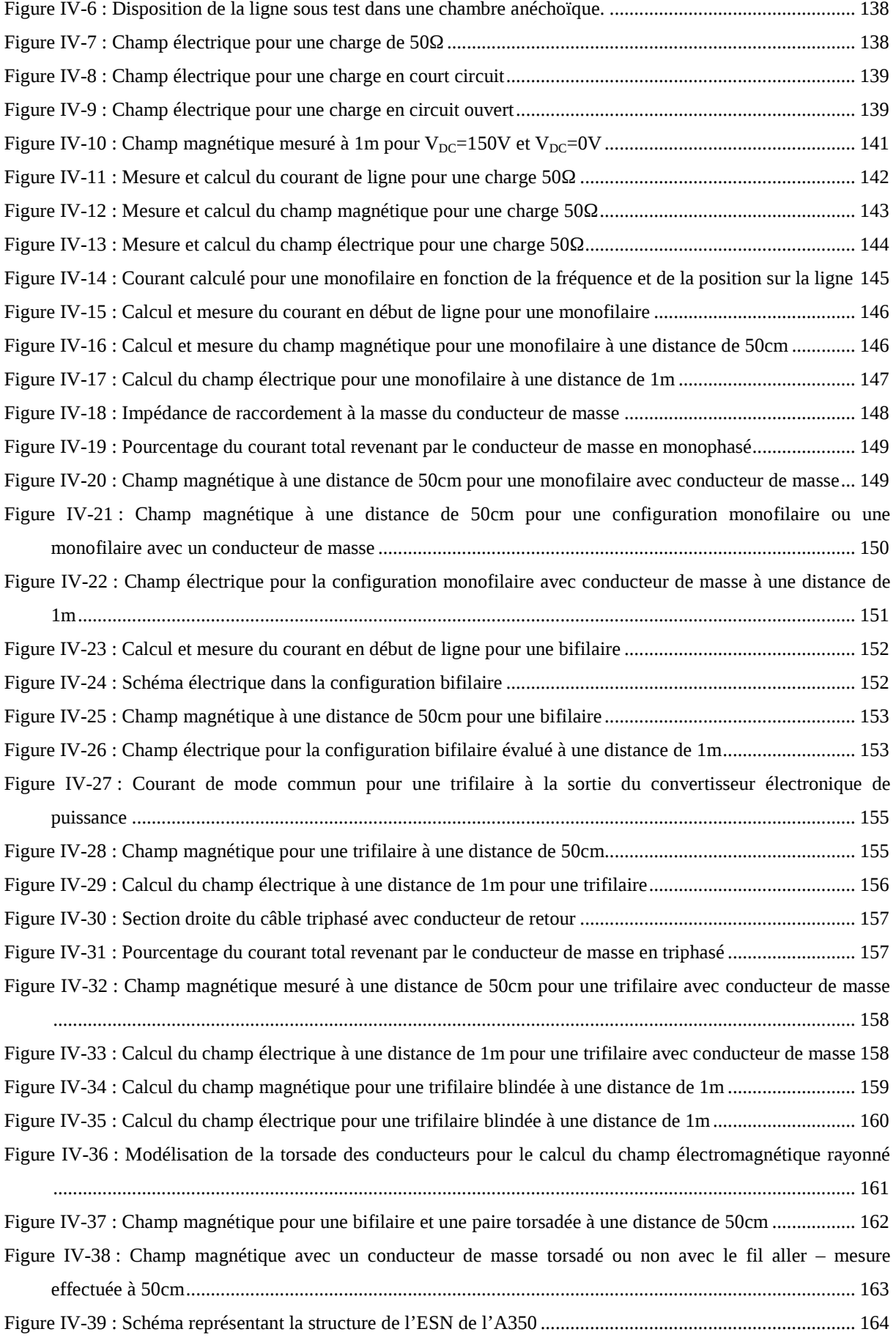

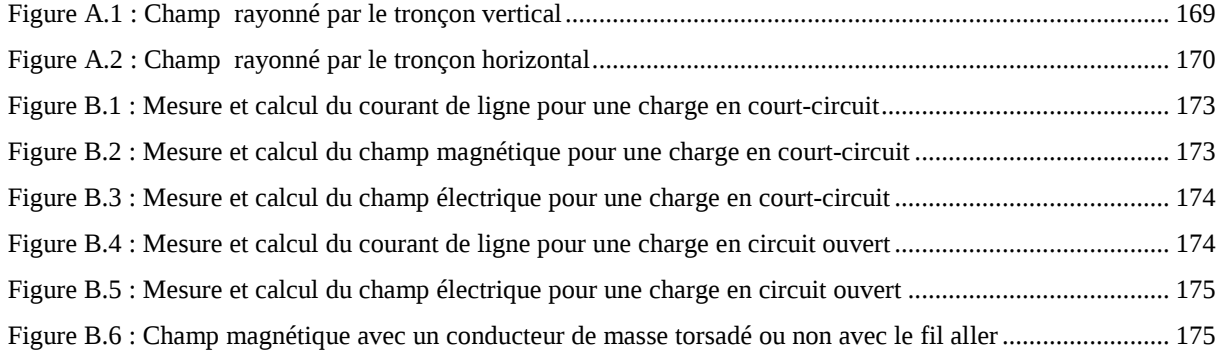

## Liste des tableaux

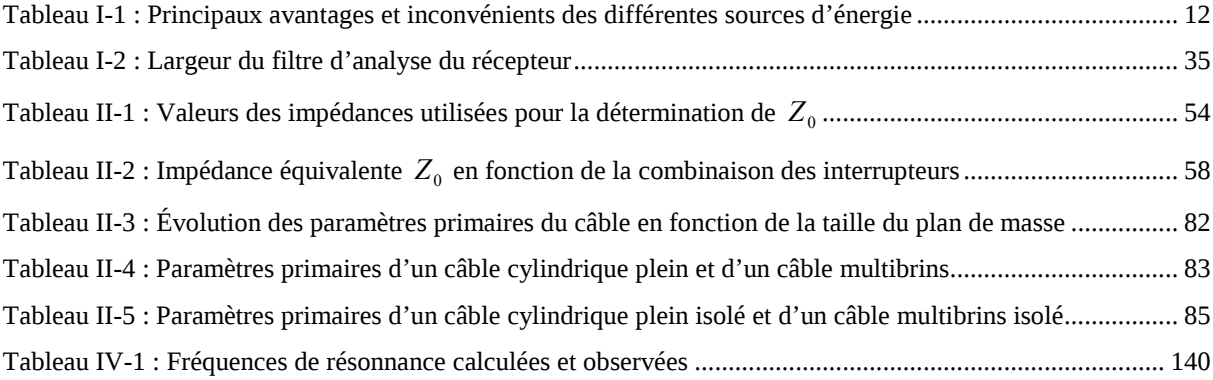

## Nomenclature

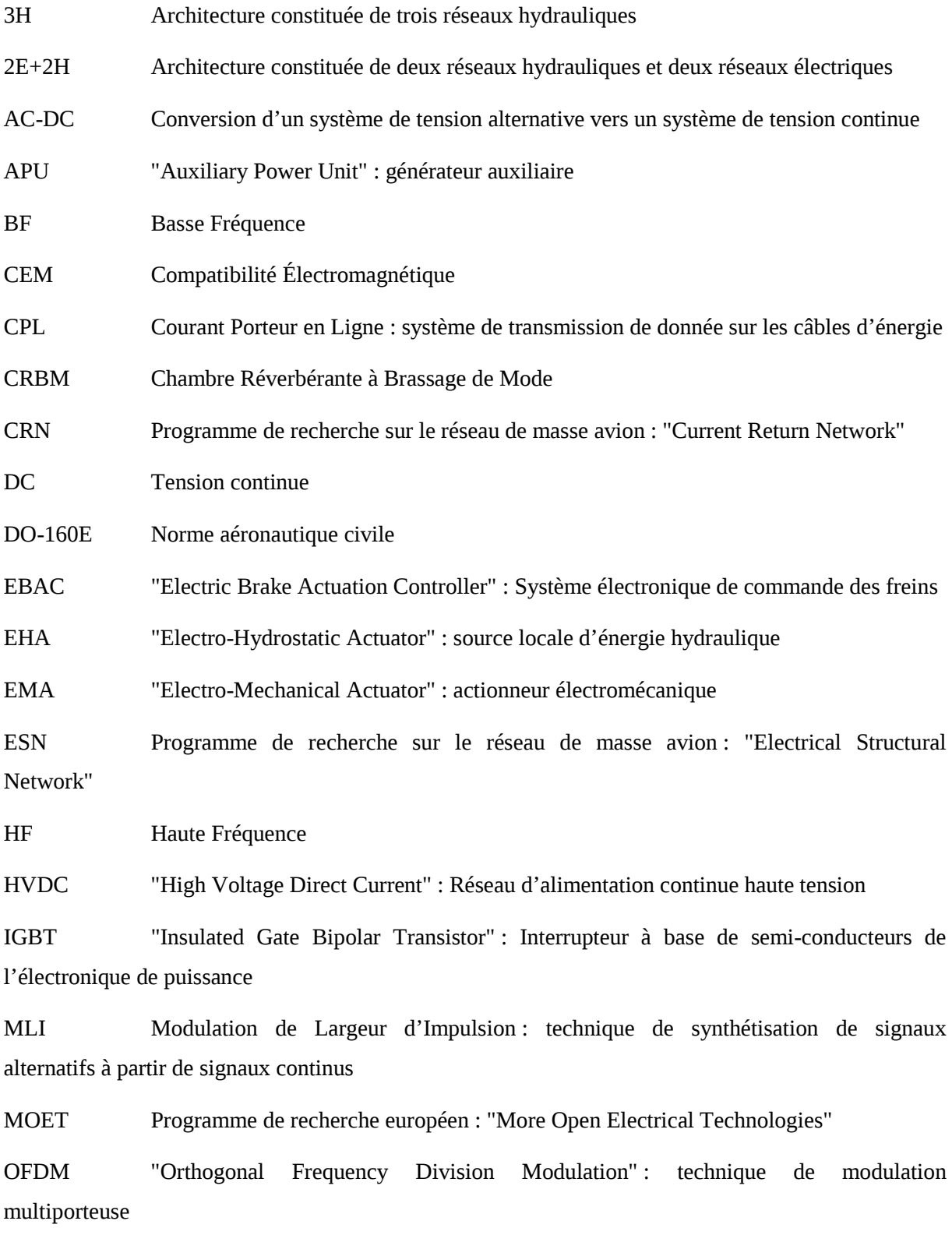

POA Programme de recherche européen : "Power Optimized Aircraft"

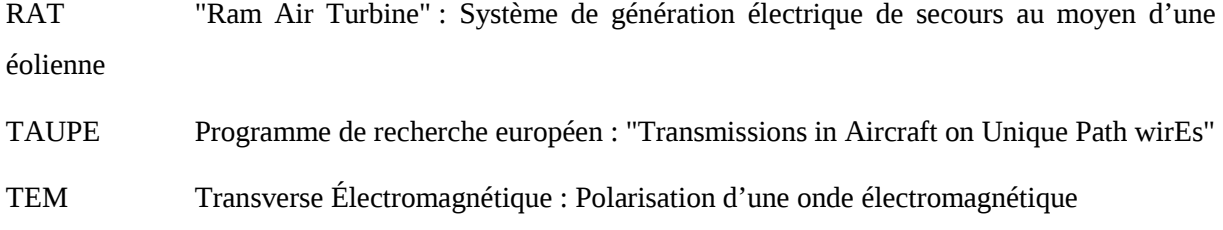

### Bibliographie

[ABRAMOWITZ-70] : M. Abramowitz and I. A. Stegun, "Handbook of Mathematical Functions", New York: Dover, 1970.

[ACERO-06] : J. Acero, R. Alonso, J. M. Burdio, L. A. Barragan, D. Puyal, "Frequency-Dependent Resistance in Litz-Wire Planar Windings for Domestic Induction Heating Appliances", IEEE Transactions on Power Electronics, Vol. 21, No. 4, July 2006.

[AKAGI-05] : H. Akagi, T. Doumoto, "A passive EMI Filter for Preventing High-Frequency Leakage Current from Flowing through the Grounded Inverter Heat Sink of an Adjustable-Speed Motor Drive System", IEEE Transactions on Industry Applications, Vol. 41, No 5, pp. 1215–1223, Septenber/October 2005.

[ANDRIEU-06] : G. Andrieu, "Élaboration et application d'une méthode de faisceau équivalent pour l'étude des couplages électromagnétiques sur réseaux de câblages automobiles", Thèse de doctorat, Université de Lille 1, décembre 2006.

[ANGOT-82] : A. Angot, "Compléments de mathématiques à l'usage des ingénieurs de l'électrotechnique et des télécommunications", sixième édition, Masson, 1982, ISBN 2-255-34254-7.

[BALANIS-89] : C. A. Balanis, "Advanced Engineering Electromagnetics", John Wiley & Sons, Inc., 1989, ISBN 0-471-62194-3.

[BALANIS-97] : C. A. Balanis, "Antenna theory Analysis and Design", Second Edition, John Wiley & Sons, Inc., 1997, ISBN 0-471-59268-4.

[BARRUEL-05] : F. Barruel, "Analyse et conception des systèmes électriques embarqués. Application aux réseaux de bord d'avion.", Thèse de doctorat, Université Joseph Fourier, juillet 2005.

[BLUHM-00] : M. Bluhm, E. Peroglio, G. Pierucci, V. Squizzato, R.E. Zich, "Measurement of Transfer Impedance with the Line Injection Method on Cables and Connectors" IEEE International Symposium on Electromagnetic Compatibility, Vol. 2, pp. 599-604, 2000.

[BOEING] : Information en ligne : http://www.boeing.com.

[CARRION-06] : M. O. CARRION, "Communications sur le réseau d'énergie électrique d'un véhicule : modélisation et analyse du canal de propagation.", Thèse de doctorat, Université de Lille 1, juillet 2006.

[CEI-62153] : Commission Électrotechnique Internationale, "Méthodes d'essai des câbles métalliques de communication – Partie 4-6: Compatibilité électromagnétique (CEM) – Impédance de transfert de surface – Méthode d'injection de ligne", CEI – 62153-4-6, mai 2006.

[CHAROY-05] : A. Charoy, "Compatibilité Électromagnétique ", Dunod, 2005, 2ième édition.

[CHEUNG-02] : B.-L. Patrick Cheung, "Simulation of Adaptative Algorithms for OFDM and Adaptative Vector OFDM Systems", Master of Science, Virginia Polytechnic Institute, pp 3-26, 2002.

[COSTA-99] : F. Costa, G. Rojat, "CEM en électronique de puissance. Sources de perturbations, couplages, SEM", Techniques de l'Ingénieur, traité Génie électrique, D3290.

[COSTA-05] : F. Costa, C. Vollaire, R. Meuret, "Modeling of Conducted Common Mode Perturbations in Variable-Speed Drive Systems, IEEE Transactions on Electromagnetic Compatibility, Vol. 47, No. 4, pp. 1012–1021, November 2005.

[CRIPTE-06] : J.P. Parmantier, S. Bertuol, "CRIPTETM Manuel d'utilisation", Version 4.2, 2006.

[CRISTINA-89] : S. Cristina, M. Feliziani, "A Finite Technique for Multiconductor Cable Parameters Calculation", IEEE Transactions on Electromagnetic Compatibility, Vol. 25, No. 4, pp. 2986–2988, July 1989.

[DEGAUQUE-90] : P. Degauque, J. Hamelin et al., "Compatibilité électromagnétique : bruits et perturbations radioélectriques", sous la direction de P. Degauque et J. Hamelin, Dunod, Paris, 1990.

[DEMOULIN-00] : B. Démoulin, A.P.J. Van Deursen, "Deux approches pour établir le lien entre la notion usuelle d'impédance de transfert et le formalisme des lignes couplées", 10<sup>ième</sup> Colloque International de Compatibilité Electromagnétique, Clermont-Ferrand, 2000.

[DEMOULIN-04] : B. Démoulin, "Initiation à la Compatibilité Electromagnétique", Volume 1, Cours pour les électriciens, auditeurs du Master ou élèves ingénieurs, Edition de septembre 2004.

[DSA-601] : "The DSA 601A DSA 602A, Digitizing signal analyzers, User Reference", Tecktronix.

[FLIGHTGLOBAL-08] : Max Kingsley-Jones, "As Airbus A350 takes shape, can it avoid the A380's troubles?", Articles de http://www.flightglobal.com/, juillet 2008.

[FOCH-98] : H. Foch, F. Forest, T. Meynard, "Onduleurs de tension – Structures. Principes. Applications.", Technique de l'Ingénieur, article D3176, novembre 1998.

[FOURGEAUD-03] : L. Fourgeaud, "Développement d'une Commande MLI Universelle à l'aide d'un Composant Type FPGA", Mémoire CNAM, Conservatoire National des Arts et Métiers, 2003.

[GENOULAZ-07-1] : Genoulaz J., Kone L., Costa F., Demoulin B., Dunand M., "Emi Radiations Emitted by Power Lines of PWM Converters in Airplane Applications", Proceedings of 2007 EMC Europe Workshop, Paris, France, June 14-15, 2007.

[GENOULAZ-07-2] : Genoulaz J., Jettanasen C., Costa F., Vollaire C., "Modelling of Common Mode Conducted Noise Emissions in PWM Inverter – Fed AC Motor Drive Systems", Proceedings of the 12th European Conference on Power Electronics and Applications, EPE 2007, Aalborg, Denmark, September 2-5, 2007, paper 398.

[GENOULAZ-08] : Genoulaz J., Kone L., Costa F., Demoulin B., Dunand M., "Mesure Normative de Champ Électrique Émis par un Câble Alimenté par un Hacheur", Actes du 14ème Colloque International de CEM, CEM08, Paris, France, 20-23 mai, 2008, papier 40.

[HE-03] : T. He, B. Kuhlman, "Investigation of test methods for DO-160 qualification tests", IEEE International Symposium on Electromagnetic Compatibility, pp. 120-123 vol.1, August 18-22 2003.

[JETTANASEN-08-1] : Jettanasen C., Genoulaz J., Vollaire C., Costa F., "Modelling and Reduction of Common Mode Currents in a Variable-Speed Drive System by Two-port Network Approach", Proceedings the 4th International Conference on Power Electronics, Machines and Drives, PEMD 2008, York, United Kingdom, April 2-4, 2008, paper 0067.

[JETTANASEN-08-2] : C. Jettanasen, "Modélisation par Quadripôle de la propagation des courants de Mode Commun dans un Variateur Électrique de vitesse en aéronautique", Thèse de doctorat, École Centrale de Lyon, à soutenir.

[HOLLOWAY-05] : C. L. Holloway, M. S. Sarto, M. Johansson, "Analyzing Carbon-Fiber Composite Materials With Equivalent-Layer Models", IEEE Transactions on Electromagnetic Compatibility, vol. 47, n°4, Novembre 2005

[KWASNIOK] : Kwasniok, P.J.; Kozlowski, A.J.; Stuchly, S.S, "An improved method of measuring power-line impedances using two current probes", Electromagnetic Compatibility, IEEE Transactions on, Vol. 35, Issue 4, pp 473 – 475, Nov. 1993.

[KOLIATENE] : F. Koliatene, "Phénomène de décharges électriques dans les systèmes de l'électronique et de l'électronique de puissance embarqués dans les avions", Thèse de doctorat, Université Paul Sabatier, à soutenir.

[LANGLOIS-04] : O. Langlois, E. Foch, X. Roboam, H. Piquet, "De l'avion plus électrique à l'avion tout électrique : état de l'art et prospective sur les réseaux de bord", J3eA, Journal sur l'enseignement des sciences et technologies de l'information et des systèmes, Volume 4, hors-série 1 issu des Journées EEA04 Avion et Électricité.

[LANGLOIS-05] : O. Langlois, E. Foch, X. Roboam, H. Piquet, "L'avion plus électrique : vers une nouvelle génération de réseaux de bord", Revue 3EI, Les réseaux électriques embarqués, n°43, Décembre 2005, pp. 13-34.

[MORI-05] : Y. Mori, "Compatibilité électromagnétique. Une introduction", Volume VIII, Lavoisier, 2005.

[ORITI-97] : G. Oriti, A.L. Julian, and T.A. Lipo, "A new space vector modulation strategy for common mode voltage reduction," in Proc. of IEEE PESC Annual Conference Records, vol. II, (St. Louis, MO, USA), pp. 1541-1546, June 1997.

[PALETTA-98] : L. Paletta, "Démarche Topologique pour l'Étude des Couplages Électromagnétiques sur des Systèmes de Couplages Électromagnétique sur des Systèmes de Câblages industriels de Grande Dimension", Thèse de doctorat, Université de Paris XI, septembre 1998.

[PANCHERI-07] : P. Pancheri, M. Dunand, "Plan de test d'échantillons de câble", Rapport interne, LABINAL Département D10, octobre 2007.

[PARMANTIER-91] : J.P. Parmantier, "Approche Topologique pour l'Étude des Couplages Électromagnétiques", Thèse de Doctorat, Université des Sciences et Techniques de Lille Flandres Artois, décembre 1991.

[PARMANTIER-00] : J.P. Parmantier, F. Issac, S. Bertuol, F. Boulay, "Modèle unifié d'un câble multiconducteur blindé : application à la suceptibilité et à l'émission électromagnétique", ", 10<sup>ième</sup> Colloque International de Compatibilité Electromagnétique, Clermont-Ferrand, 2000.

[PAUL-89] : C. R. Paul, "A comparison of the contributions of common-mode and differential mode currents in radiated emissions", IEEE Trans. Electromagnetic Compatibility, vol. 31, No. 2, pp.189- 193, May 1989.

[PAUL-94] : C. R. Paul, "Analysis of Multiconductor Transmission Lines", John Wiley & Sons, Inc., 1994.

[RAZAFFERSON-02] : R. RAZAFFERSON, "Analyse du rayonnement et des couplages électromagnétiques provoqués par des signaux hautes fréquences interférant avec des câbles d'énergie basse tension.", Thèse de doctorat, Université de Lille 1, octobre 2002.

[REVOL-03] : B. Revol, "Modélisation et optimisation des performances CEM d'une association variateur de vitesse – machine asynchrone", Thèse de doctorat, École Normale Supérieure de Cachan, 2003.

[RTCA-04] : "Environmental Conditions and Test Procedures for Airborne Equipment", RTCA/DOl60E, RTCA Inc., December 9, 2004.

[SCIENCE-05] : "A380 : et s'il était trop lourd… ", Science et Vie, "L'année de tous les espoirs", pp. 62, janvier 2005.

[SAFRAN-07] : "Safran Magazine n° 1", juin 2007, disponible en ligne : http://www.safrangroup.com/IMG/pdf/SAFRAN1\_VF-PA11.pdf.

[SAFRAN] : "Magazine en ligne du groupe SAFRAN", http://www.le-webmag.com/, site consulté le 11 mars 2008.

[SEGUIER-06] : G. Séguier, F. Notelet "Électrotechnique industrielle", édition techdoc, 3ième édition, 2006.

[TEKWANI-05] : P.N. Tekwani, R.S. Kanchan, K. Gopakumar, "Five-level inverter scheme for an induction motor drive with simultaneous elimination of commonmode voltage and DC-link capacitor voltage imbalance", IEE proceedings of Electric Power applications, vol. 152, n° 6, pp. 1539-1555, 2005.

[THOMSON] : Sir William Thomson, Journal of the Institution of the Electrical Engineers, January 1889.

[TI\_R3290-99] : F. Costa, G. Rojat, "CEM en électronique de puissance – Source d perturbations, couplages, SEM", Dossier R3290 des Techniques de l'Ingénieur, août 1999.

[TI\_R930-98] : A. Azoulay, M. Mardiguian, "Mesure en compatibilité électromagnétique", Dossier R930 des Techniques de l'Ingénieur, août 1998.

[TESCHE-96] : F. M. Tesche, M. V. Ianoz, T. Karlsson, "EMC Analysis Method and Computational Models", John Wiley & Sons, Inc., 1996.

[VERMAELEN-03] : C. Vermaelen, "Contribution à la Modélisation et à la Réduction des Perturbations Conduites dans les Systèmes d'Entraînement à Vitesse Variable", Thèse de doctorat, École Normale Supérieure de Cachan, 2003.